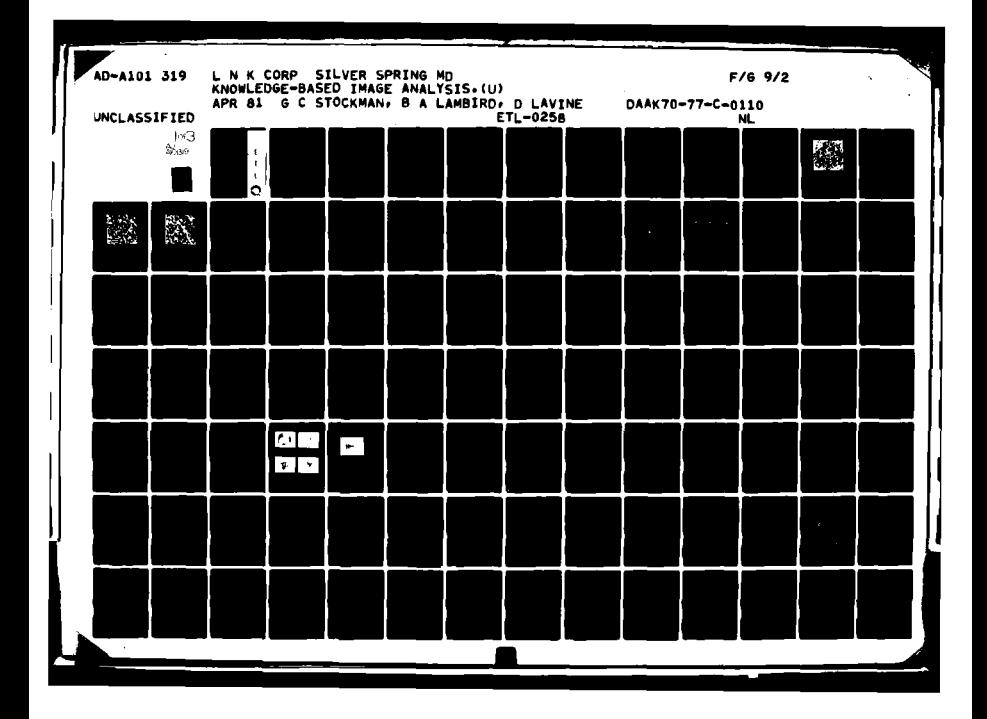

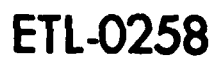

# AL A101319

## Knowledge-based image analysis

George C. Stockman Barbara A. Lambird **David Lavine** Laveen N. Kanal

**L.N.K. Corporation** 302 Notley Court 20904 Silver Spring, MD

**APRIL 1981** 

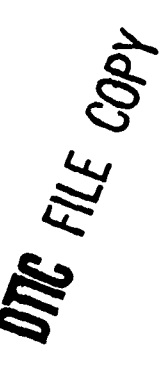

Approved for Public Release; Distribution unlimited

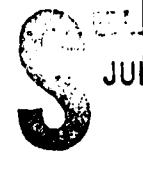

Prepared for **U.S. ARMY CORPS OF ENGINEERS ENGINEER TOPOGRAPHIC LABORATORIES** FORT BELVOIR, VIRGINIA 22060 81 7 13 078

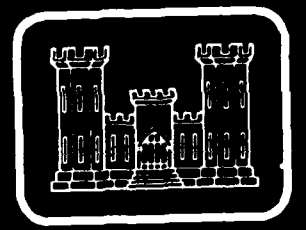

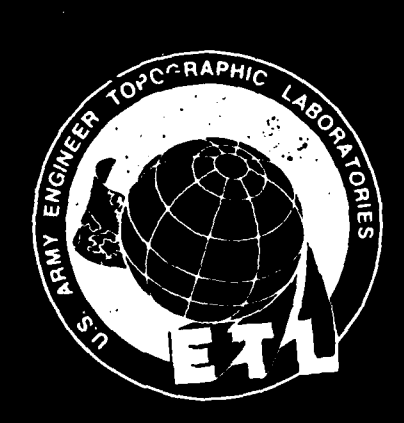

Destroy this report when no longer needed.<br>Do not return it to the originator.

The findings in this report are not to be construed as an official Department of the Army position unless so designated by other authorized documents.

Destroy this report when no longer needed. **1**

ī

Ť

i - Karamatan Indonesia. Kabupatén Pandungan Pandungan Pandungan Pandungan Pandungan Pandungan Pandungan Pandun<br>Pandungan Pandungan Pandungan Pandungan Pandungan Pandungan Pandungan Pandungan Pandungan Pandungan Pandungan

. The contract of the contract of the contract of the contract of the contract of the contract of the contract of the contract of the contract of the contract of the contract of the contract of the contract of the contrac

The citation in this report of trade names of commercially available products does not constitute official endorsement or approval **of** the use of such products.

**UNCLASS IFIED**

**SECURITY CLASSIFICATION OF THIS PAGE(When Data Ratered)** 

 $\geq$  detected image structure.

**"By** using iconic knowledge, the image interpretation paradigm becomes a three step process. First, some primitive features of the imagery must be recognized without any area-specific knowledge. Second, the imagery is aligned or registered with the knowledge base **by** drawing correspondences between the image features and their iconic analogues in the GDB. The matching is formalized **by** derivation of a transformation whinh maps points (x,y) of the image to points (u,v) in GDB coordinates. The final step of the process is the analysis of those parts of the image which were not successfully interpreted in steps **1** and 2. This implies a top-down search for image structures which correspond to features in the GDB.'

">Section 2 of the report treats primitive extraction. The emphasis is currently on lineal, point, and region features only. A method for automatically inferring a rotation and translation transforming image to map is given in Section **3.** Classification of registered regions is discussed in Section 4. Verification of lineal GDB features in gray-scale imagery is introduced in Section **5.**

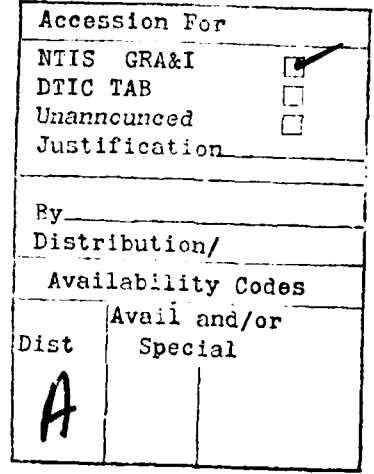

UNCLASSIFIED SECURITY CLASSIFICATION OF THIS PAGE (When Deta Entered) **READ INSTRUCTIONS REPORT DOCUMENTATION PAGE** BEFORE COMPLETING FORM **T. REPORT NUMBER** 2. GOVT ACCESSION NO. **3. RECIPIENT'S CATALOG NUMBER** 329  $|9$  ETL 4. TITLE (and Subtitle TYPE OF REPORT FERIOD COVERED Contract-Reports<br>Sept 1978 - 1 Dec 1980 KNOWLEDGE-BASED IMAGE ANALYSIS  $b \equiv$  $\leq$ Đ. PORMING ORG. REPAIR NUMBER 7. AUTHOR(e) **8. CONTRACT OR GRANT NUMBER(a)** George C. Stockman Barbara A. Lambird, ) DAAK70-77-C-0110 / David Lavine, and Laveen N. Kanal **9. PERFORMING ORGANIZATION NAME AND ADDRESS** 10. PROGRAM ELEMENT, PROJECT, TASK<br>AREA & WORK UNIS NUMBERS L.N.K. Corporation 302 Notley Court ) 2.4Y Silver Spring, MD 20904 11. CONTROLLING OFFICE NAME AND ADDRESS **REPORT DATE**  $\overline{12}$ U.S. Army Engineer Topographic Laboratories  $\sqrt{}$  April 1981 Fort Belvoir, Virginia 22060 NUMBER OF PAGES 14. MONITORING AGENCY NAME & ADDRESS(if different from Controlling Office) 15. SECURITY CLASS. (of this report) Unclassified U.S. Army Engineer Topographic Laboratories Fort Belvoir, Virginia 22060 154. DECLASSIFICATION/DOWNGRADING 16. DISTRIBUTION STATEMENT (of this Report) Approved for public release; distribution unlimited 17. DISTRIBUTION STATEMENT (of the abstract entered in Block 20, if different from Report) 18. SUPPLEMENTARY NOTES 19. KEY WORDS (Continue on reverse side if necessary and identify by block number) registration, image matching, map-guided cartography, feature extraction, verification, region classification, pattern recognition, image analysis. 20. ABSNACT (Continue on reverse side if necessary and identify by block number) The work reported was directed toward employing a priori knowledge in the automatic analysis of aerial imagery. Major objectives of the research were directed toward (1) map-guided registration, (2) verification of geographic data bases extracted from imagery, (3) enrichment of geographic data bases, and (4) automatic terrain feature extraction using multiple sources of knowledge and multi-level decision making. The key component in all of the work was the matching of existing iconic structure in a geographic data base (GDB) with DD 1 JAN 73 1473 EDITION OF 1 NOV 65 IS OBSOLETE UNCLASSIFIED SECURITY CLASSIFICATION OF THIS PAC

#### Table of Contents

**I**

 $\ddot{\phantom{a}}$ 

 $\overline{\phantom{a}}$ 

 $\mathbf{I}$ 

Á

 $\bullet$ 

#### Knowledge Based Image Analysis

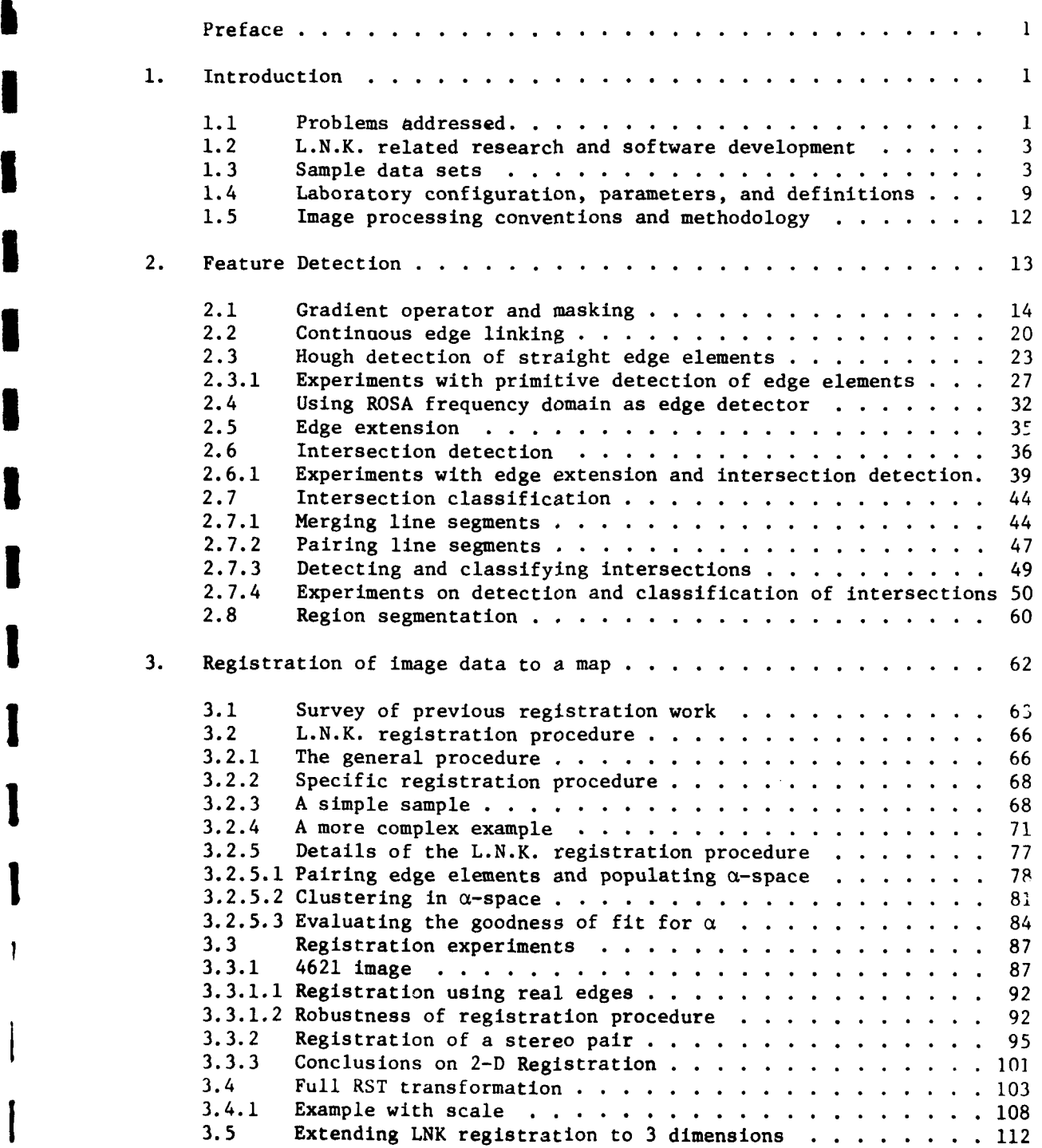

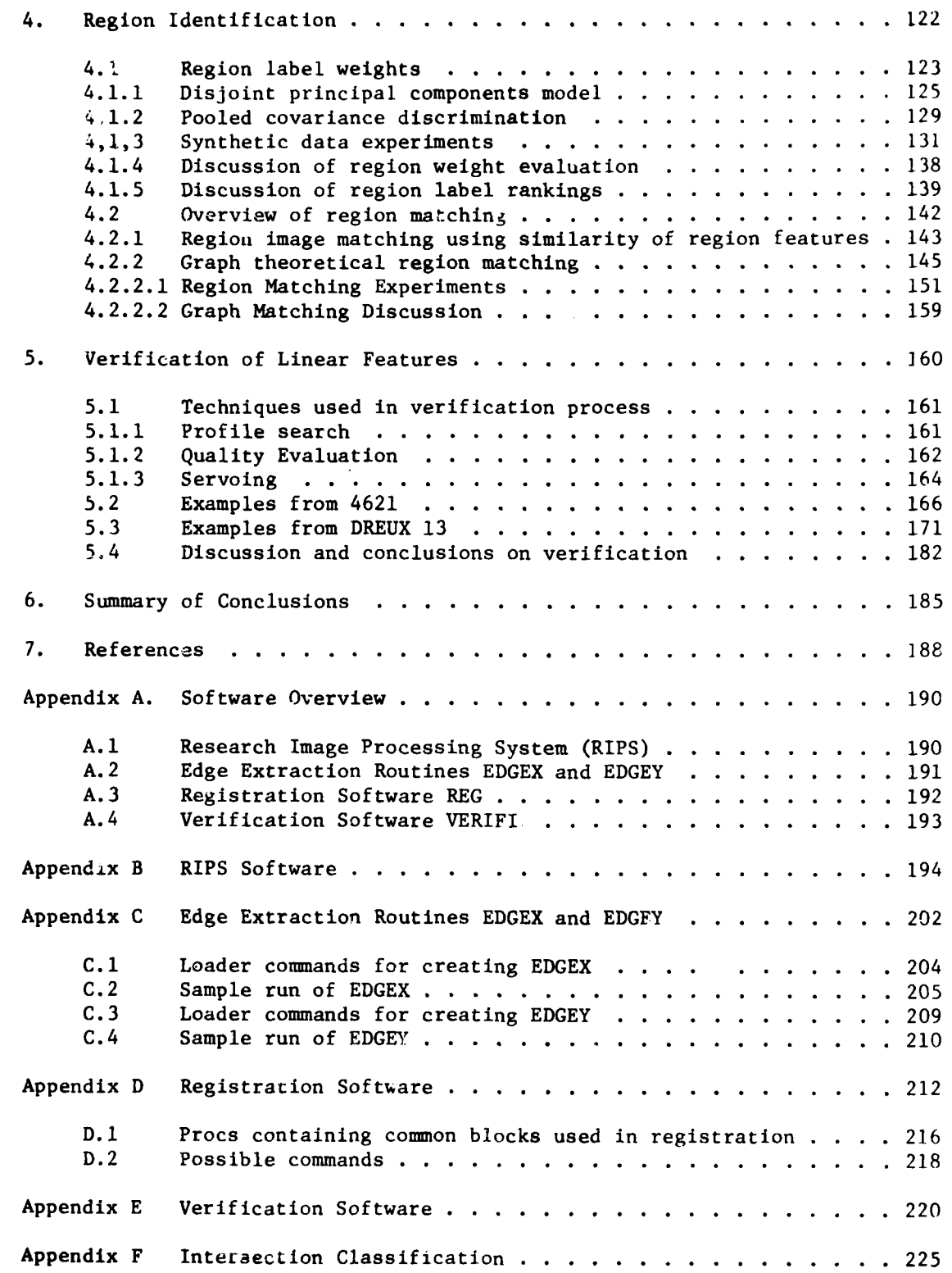

÷

and the contract of the contract of the contract of the contract of the contract of the contract of the contract of

iii

 $\begin{array}{c} \bullet & \bullet \\ \bullet & \bullet \\ \bullet & \bullet \end{array}$ 

#### Preface

**I**

**I**

**I**

**I**

I:

The work presented in this report was performed by L.N.K. Corporation **I** scientists George **C.** Stockman, Barbara A. Lambird, David Lavine, and Laveen N. Kanal under contract DAAK70-77-C-OlIO for the U.S. Army Engineer Topographic Laboratories, Fort Belvoir, Virginia 22060. Dr. Robert D. Leighty, **3** Research Institute, USAETL served as contract technical monitor. The authors are indebted to Dr. Leighty and Mr. George Lukes, Research Institute, USAETL **3** for helpful interaction and technical reviews during the performance of this work.

#### 1. Introduction

**41**

**!**

**I**

**I**

ኛ<br>ቆ

This report describes research performed by L.N.K Corporation for USAETL during the approximate period of **1** Sept 1978 through 1 Dec 1980. The study was directed toward the use of knowledge in automatic image analysis **3** and toward map-guided image analysis in particular and represents a continuation of studies for Wright Patterson Air Force Base by L.N.K. During the period of this report L.N.K. converted algorithms to run on a Hewlett-Packard real-time system at the Research Institute, USAETL, and experimented with these algorithms on imagery of interest to USAETL. The procedures and results are discussed in Sections 2 to 6.

#### **1.1** Problems addressed

Past research has indicated that a large amount of prior knowledge must be brought to bear on the problem of interpreting imagery whether it is Idone by man or machine. Image analysis by computer thus leads into studies of knowledge representation and application, which is currently a very active field in artificial intelligence (A.I.) The work reported here limits the form of possible knowledge sources to those which relate to the 2-D or 3-D spatial geometry of the real world. The resulting knowledge is "iconic" and can be represented in a fashion similar to the geographic data base (GDB) that contains encodings of the earth's features addressed by geographic coordinates.

By using iconic knowledge, the image interpretation paradigm becomes a three step process. First, some primitive features of the imagery must be recognized without any area-specific knowledge. Typically

 $\mathbf{1}$ 

these features would be major lineals or boundaries of objects such as ponds or buildings. Secondly, the imagery is aligned or registered with the GDB **by** drawing correspondences between the image features and their iconic analogues in the GDB. The matching is formalized by derivation of a transformation which maps points  $(x,y)$  of the image to points  $(u,v)$  in GDB coordinates. The third and final step in the paradigm is to analyze the remaining parts of the image which were not successfully interpreted in steps 1 and 2. This implies a top-down search for image structures which correspond to features in the GDB.

The paradigm is not the most general. It assumes that a map or GDB already exists. Also it does not provide for all forms of knowledge - for instance, that roads tend to intersect or that water runs downhill. However, there are important problems to study. For step 1 we need to find feature extraction procedures that are reliable enough to detect major features in a variety of imagery. For step 2 we need to have a method of determining a global registration transform using the ambiguous and errorful information from local feature correspondences. Finally, for step 3 a method of verifying GDB features in the imagery is required as well as a method for recording positive change which should be entered into the GDB. These three problems are addressed in Sections 2,3, and 4 respectively. Section 2 treats primitive extraction. The emphasis is currently on lineal, point and region features only. A method for automatically inferring a rotation and translation transforming image to map is given in Section 3. Classification of registered regions is discussed in Section 4. Verification of lineal GDB features in grey-scale imagery is introduced in Section 5.

E

2

Ħ

**I**

**I**

**Li3**

1.2 L.N.K. related research and software development **I**

More than 2 years of related research by L.N.K. for Wright Patterson Air Force Base has been reported in Stockman [1979]. The techniques and software developed in that study were carried forward into the current research. Thus results reported here represent a second iteration of improvement of techniques and testing on a wider variety of images. Prior work was done on digitized images stored on disk files. This report describes image processing performed using on-line analogue image storage sampled by a 32x32 pixel digital array sensor positioned under program control. The three software subsystems implemented at USAETL are the feature detection subsystem discussed in Section 2, the registration subsystem discussed in Section 3, and the verification subsystem documented in Section 5. These subsystems are detailed in the Appendices.

#### 1.3 Sample data sets

The experiments discussed in Sections 2 thru 5 used the images shown in Figures **1.1** thru 1.3. Tables 1.1 and 1.2 give coordinates of selected points labeled on the images. This data was chosen because of rich straight line structure which the existing techniques had been developed to handle. Terrain with less man-made structure will be handled later when feature extraction techniques are further developed.

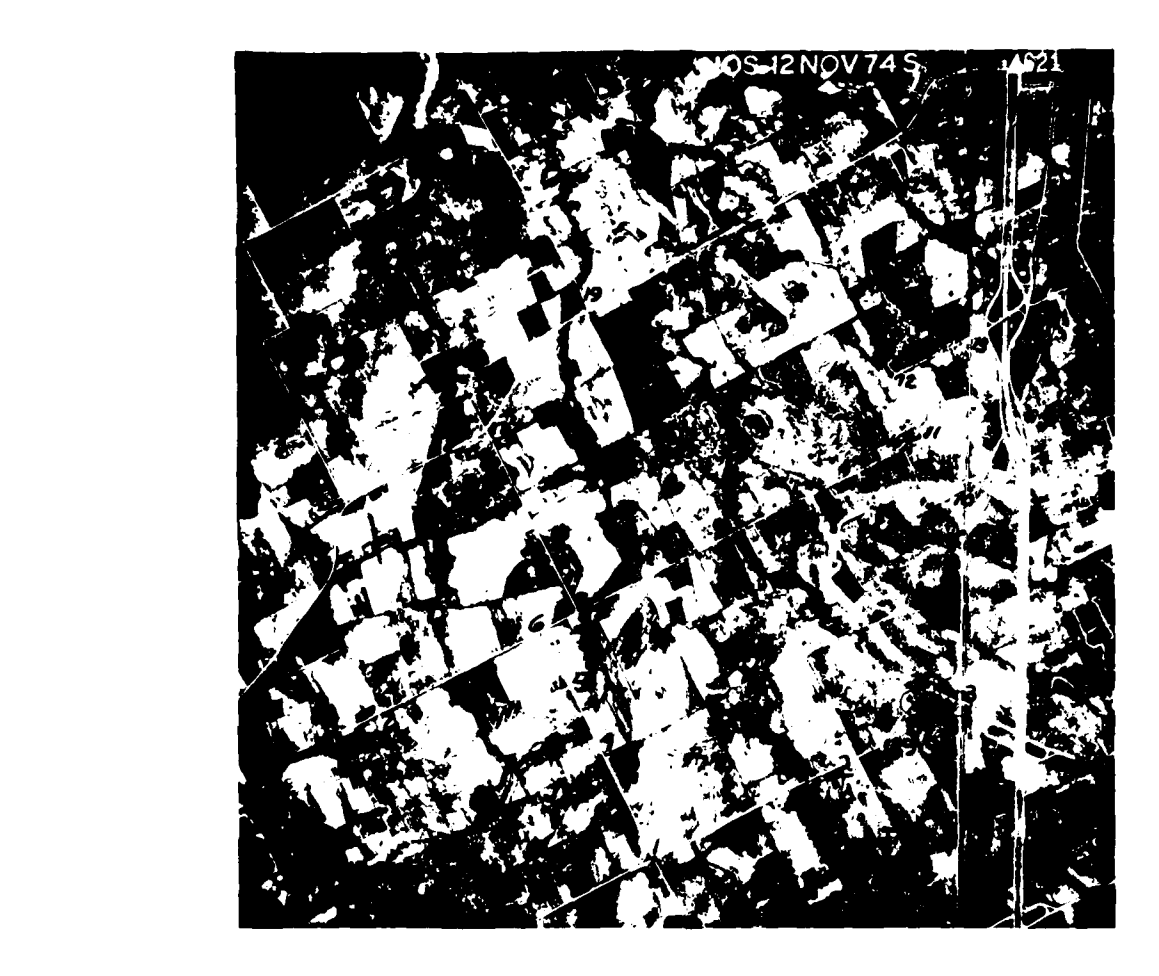

 $\mathfrak t$ 

ŋ

**REACTION** 

j

Figure 1.1 Aerial photo over midwestern **U.S.** referred to as "4621"

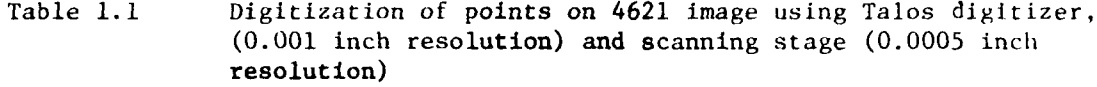

 $\overline{\mathbf{I}}$ 

**I**

**I**

ł

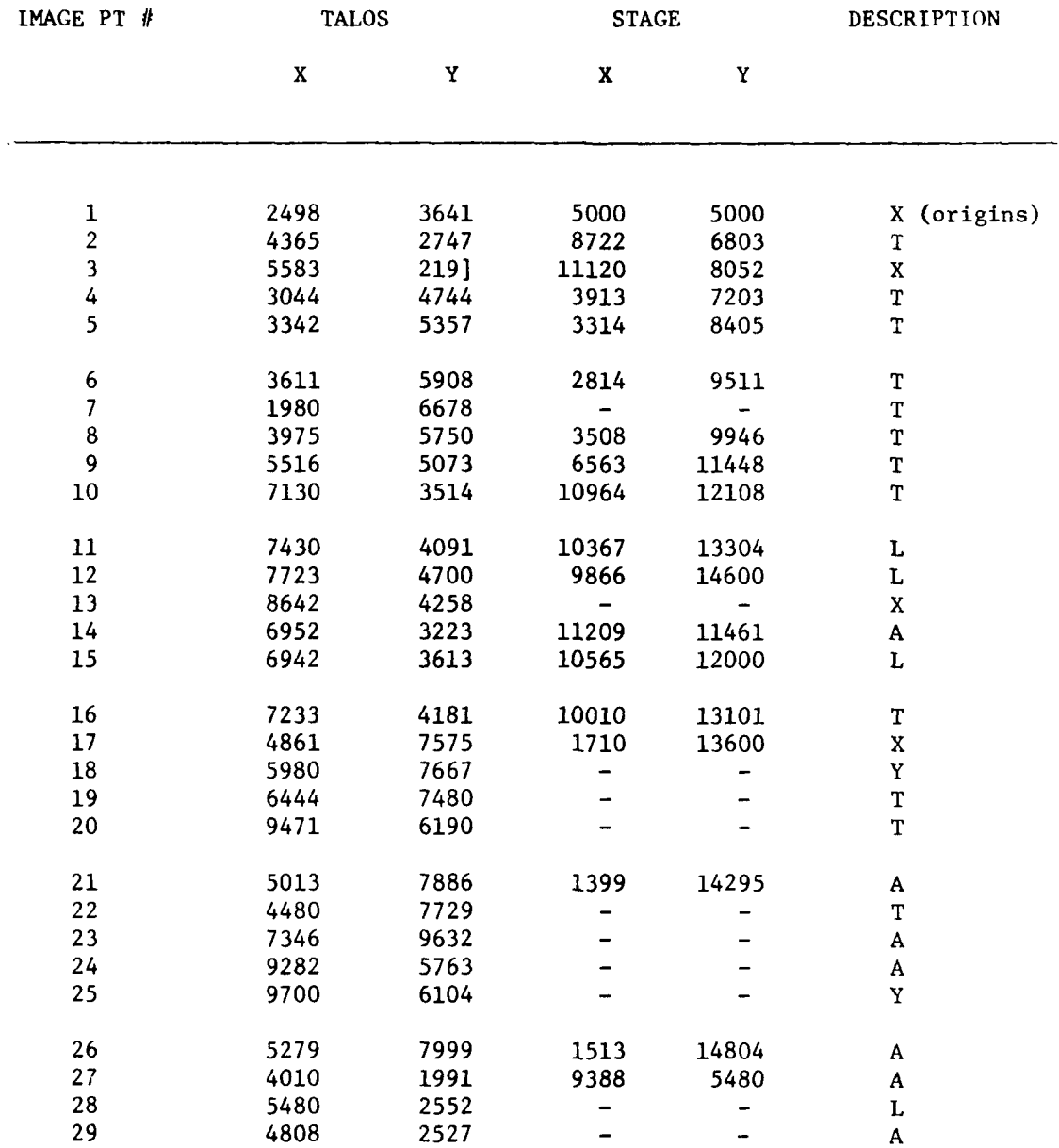

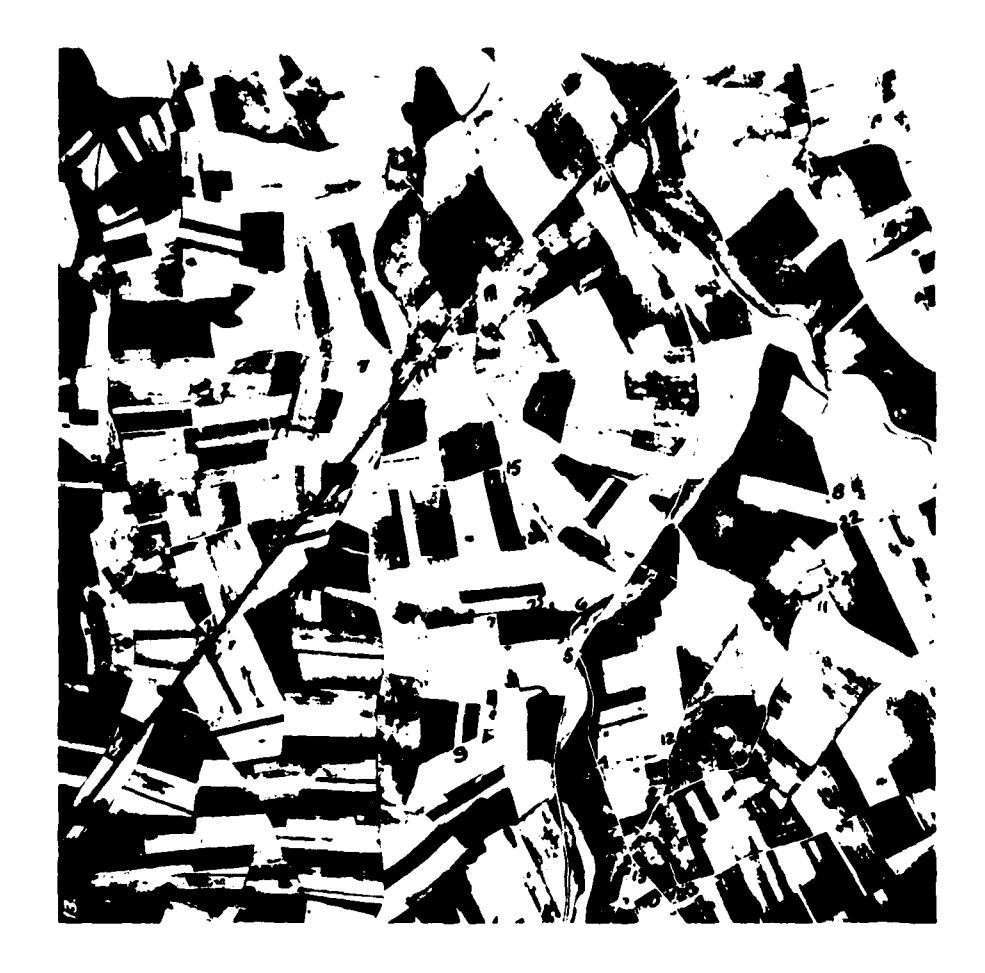

 $\mathbf{r}$ 

ľ

ľ

**REGISTER** 

Aerial photo over France referred to as<br>"DREUX 13". (See Figure 1.3 for<br>stereo mate.) Figure 1.2

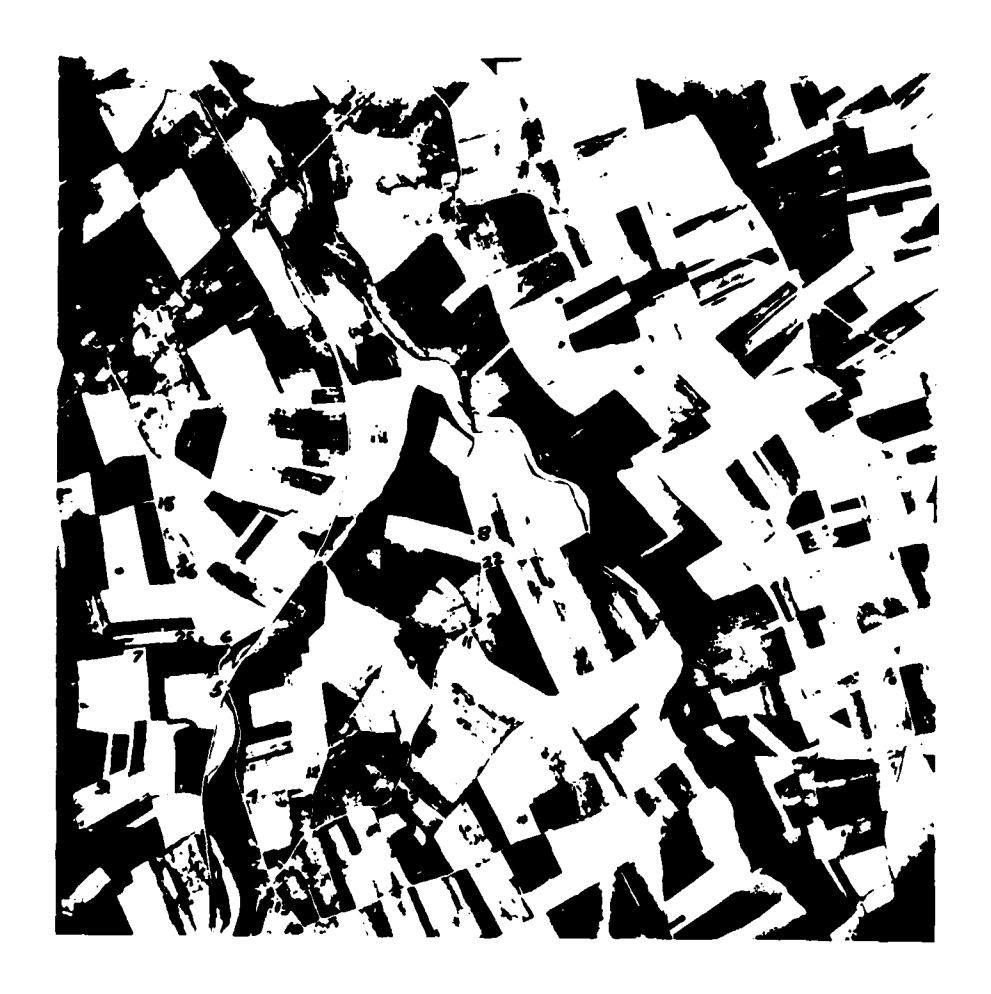

I

٠,

Figure 1.3 Aerial photo over France referred to as<br>"DREUX 12" (See Figure 1.2 for stereo mate).

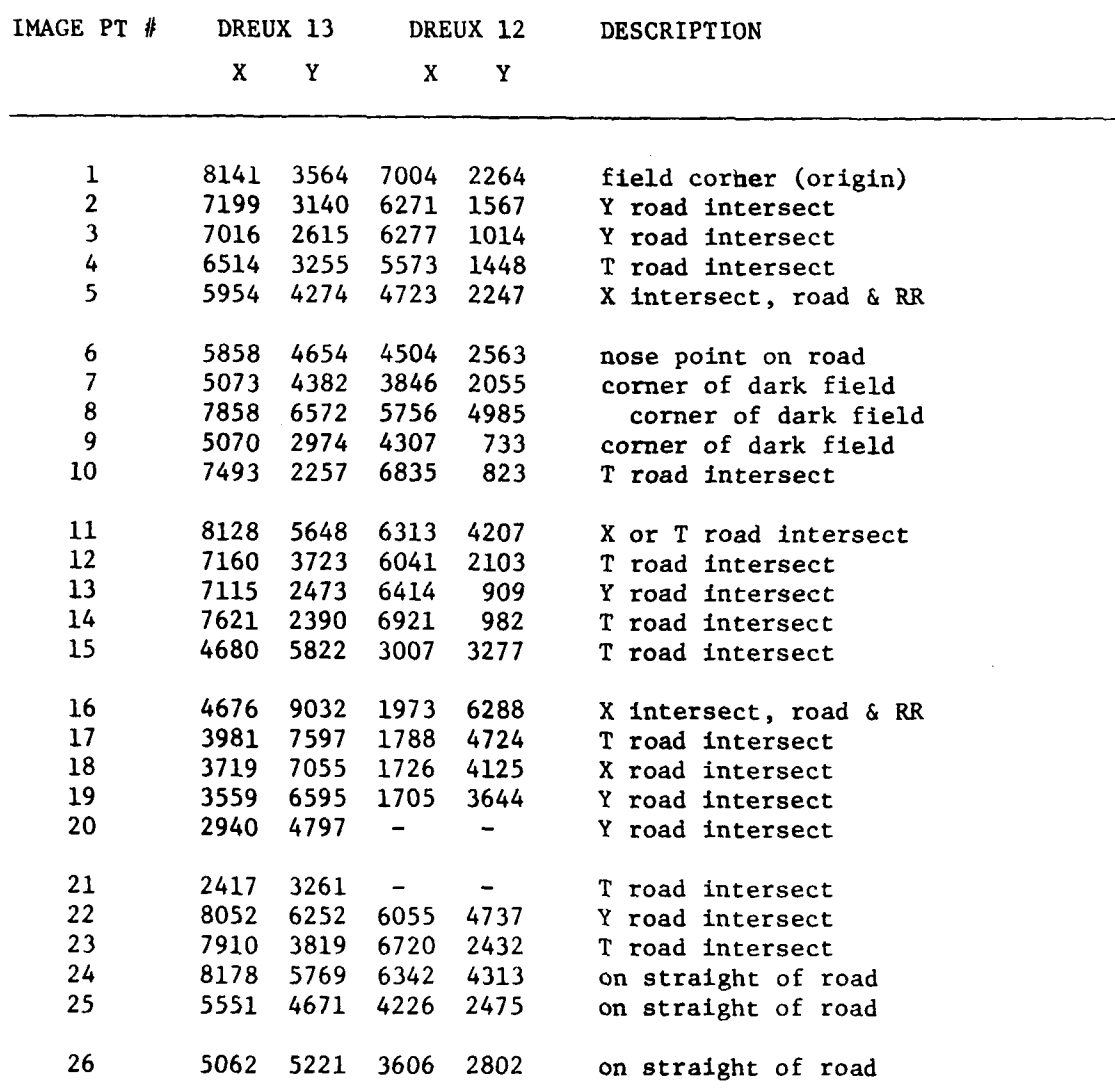

 $\overline{1}$ 

E

ŀ

Table 1.2 Digitization of points on Dreux image (using Talos digitizer, **0.001** inch resolution.)

 $\mathbf{I}$ 

**19**

#### 1.4 Laboratory configuration, parameters, and definitions

The laboratory environment used for the experiments is described here and is diagrammed in Figure 1.6. As Figure 1.6 shows, the ROSA system allows a computer program to directly interact with an image stored on film. A small window on the film (about  $1/8$ ") can be imaged onto  $\infty$  32 by 32 element photo diode array which is then sampled and converted to 10-bit digital values for consumption by the program. The end result is 1024 integer values in a 2-D FORTRAN array. Using executive calls a FORTRAN program can position the stage to any point in the selected **5** inch x **5** inch area and on a CRT display the user can view the current window.

Using a mirror as a switch, the laser beam passing through the film could be sent to an electro-optical subsystem which computes the Fourier Transform and makes it available to the program. The term "ROSA" originally meant "Recording Optical Spectrum Analyzer" and is till used although not descriptive of the current optical/digital sampling system which has evolved.

Table 1.3 contains a summary of the parameters and definitions used in the image processing environment. Note the difference in resolution of the different units of hardware. The stage used to move the film is driven in units of one-half mil. The photo-diodes of the array are, however, on 4 mil centers. The x-y-digitizer, on the other hand, has a resolution of 1 mil. Thus there are many scale changes required by a program which measures objects on the film and relates them to objects digitized by hand from a paper map.

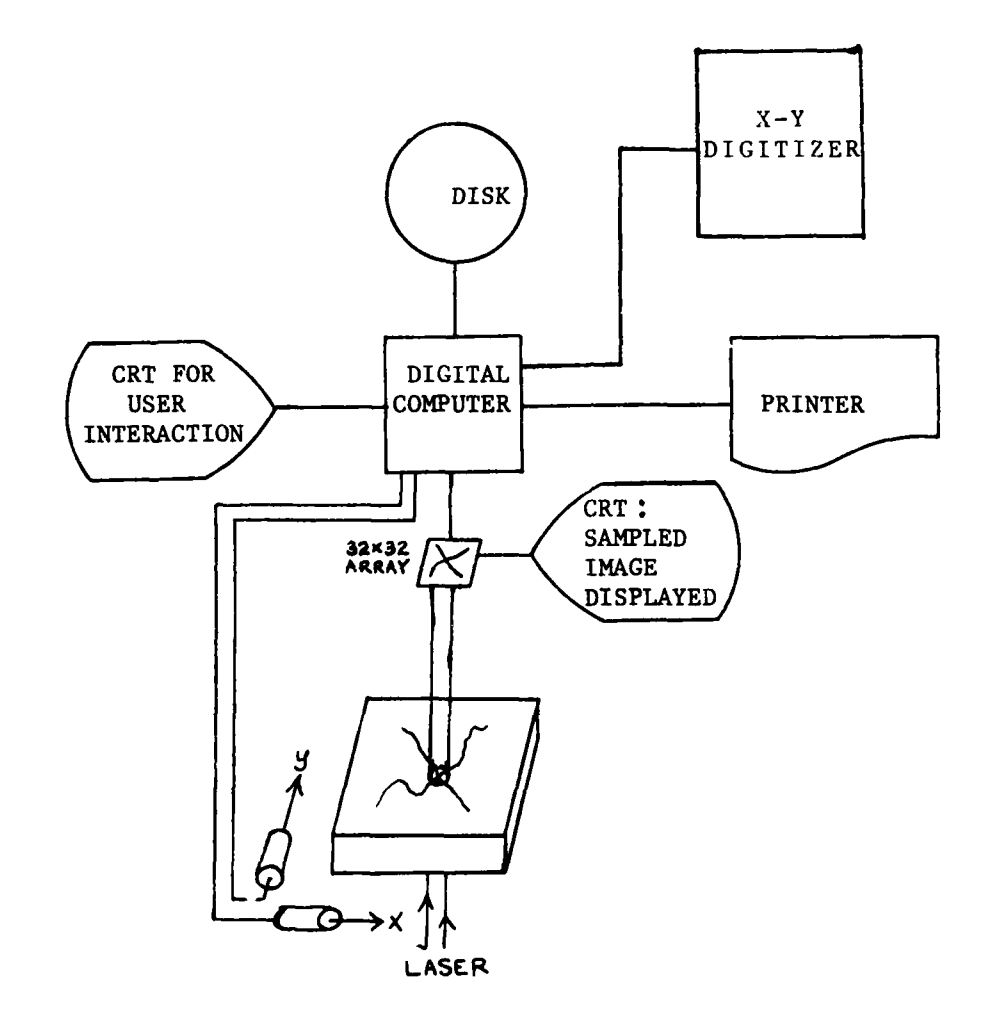

**Control of Management Control** 

Diagram of ETL ROSA real time image<br>sampling system. Figure 1.6

### Table **1.3**

 $\overline{a}$ 

#### Parameters and definitions for ETL ROSA Lab environment

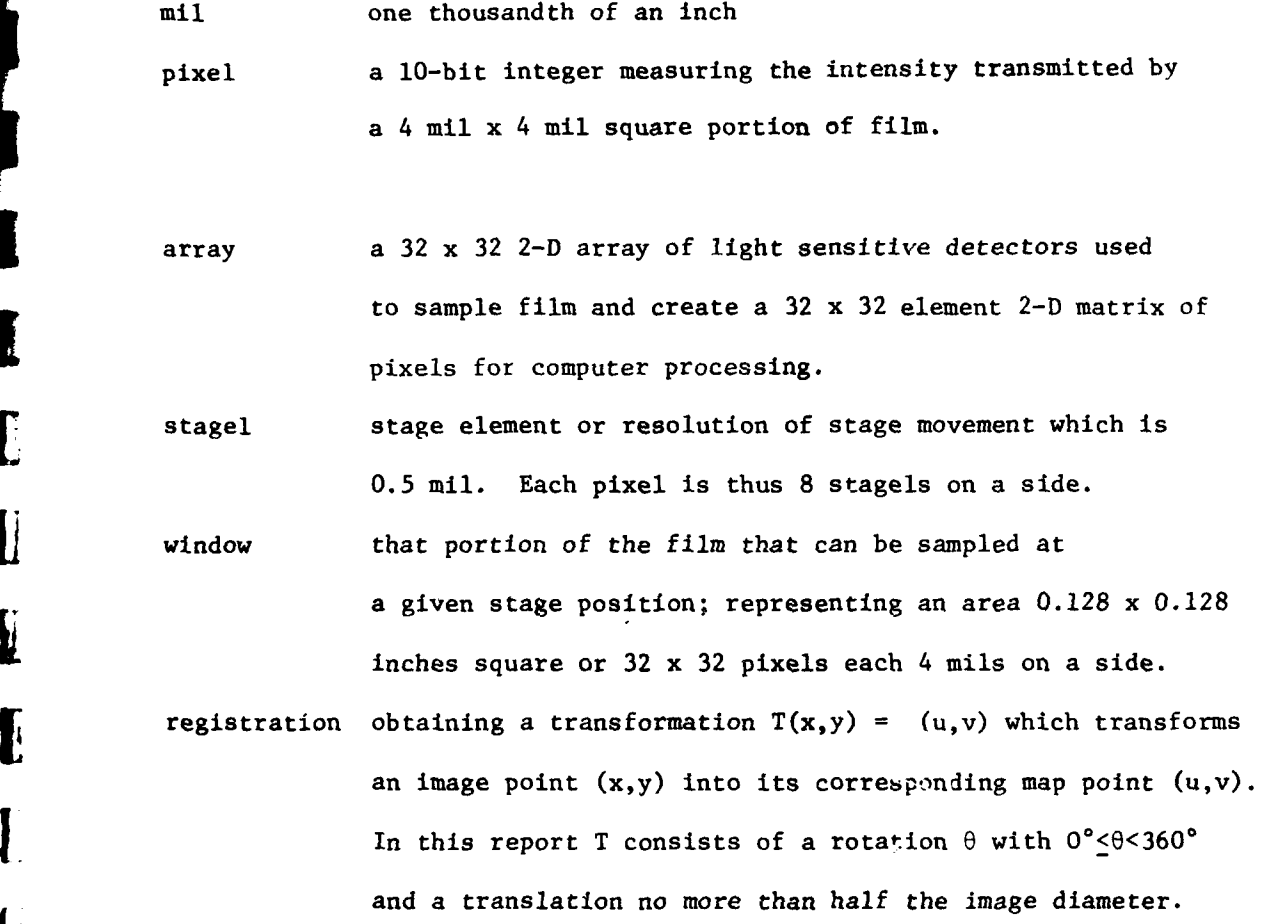

 $\begin{bmatrix} \cdot & \cdot & \cdot \\ \cdot & \cdot & \cdot \\ \cdot & \cdot & \cdot \end{bmatrix}$ 

Į

 $\bar{\bf 11}$ 

#### **1.5** Image processing conventions and methodology.

Images placed on the stage were always addressed in stage coordinates with the "center" pixel,  $x=16$  and  $y=16$ , denoting the window position. An outstanding pass point was selected as a logical origin for each picture and computer processing was always begun with this point in the center of the window. The results reported here were often obtained by making several different runs with possible removal of the image from the stage in the interim. For the image 4621 the point **#1** was chosen as the logical origin and was assigned coordinates x=5000, y=5000, as shown in Table **1.1.** Clearly, repeatability of the image addressing is dependent on the care taken to mechanically set up the film and viewing equipment (stage, mount, mirror, etc) and is probably no better than about 0.01 inch for the variety of experiments reported.

#### 2. Feature Detection

**I**

Most L.N.K. studies have been concerned with lineal and point features only; regional analysis is addressed somewhat later in the section. By lineal features we mean continuous curves which define the boundary between regions of tonal contrast. Usually these curves define a feature of interest to the mapping community such as a stream, road, or side of a building. Field boundaries can also yield prominent lineals in an image and may or may not be of interest in the interpretation of imagery.

The beginning parts of this section of the report are devoted to edge detection. Here, the concept of lineal is almost synonomous with the term "edge" used in the literature. The fine difference is that a true lineal feature (i.e. a road or river) is 2-D and actually is characterized **by** 2 edges, one on each side of the road for instance.

Point features are defined from certain lineal features. For example, points of intersection or of high curvature can provide unique features of the image for registration and/or interpretation. Point features can also be defined as the centers of small identifiable regions such as buildings or ponds.

By using only lineals and points a very efficient image abstraction is rendered which can be of immediate use in registering images or in the partial interpretation of imagery. Some very successful registration experiments using only edge or point data are reported in Section 3. The rest of this section treats edge, point, and region extraction.

#### 2.1 Gradient Operator and Masking

A point can be discovered to be an edge point by testing the tonal values in halfplanes on either side of the point. Figure 2.1 shows the 32 directions for edges that were used in the reported research. A general purpose routine (RPSML) exists which can differentitate either 8, 16 or 32 directions around the circle. Three "masks" for computing directional gradient values are shown in Figure 2.2. Direction  $d = 1$  is the vertical direction with higher tones at the right while direction  $d = 7$ is nearly horizontal with higher tones below. Given a pixel  $(x,y)$  in the image, the gradient magnitude in each direction  $d = 1, 2, \ldots, 32$  can be computed by adding and subtracting tonal values as indicated by the masks in Figure 2.2. Division by a normalization factor is performed to take into consideration the number of pixels used and to make the magnitude geometrically isotropic. The magnitude and direction of the gradient at  $(x, y)$  is taken to be the magnitude and direction where a maximum is achieved. Note that for  $d = 17$  the mask for  $d = 1$  could be used with reversal of the sign on the magnitude, so that only 16 masks are actually applied. Only 4 directions are tried at resolution 8. The points selected for the masks sometimes differ from the ideal due to implementation considerations.

Points of weak gradient magnitude may be detected from a representation of the image as shown in Figure 2.3 which shows the results of a gradient computation on an image of an airplane wing. The arrows indicate gradient direction and show that the background tones are of higher value than the tones on the wing itself. The lower edge of the wing has orientation of about 13 while those on the top edge are roughly 30. Note that the "USAF" symbols on the wing create much structured gradient activity but that resolution is not fine enough for recognition.

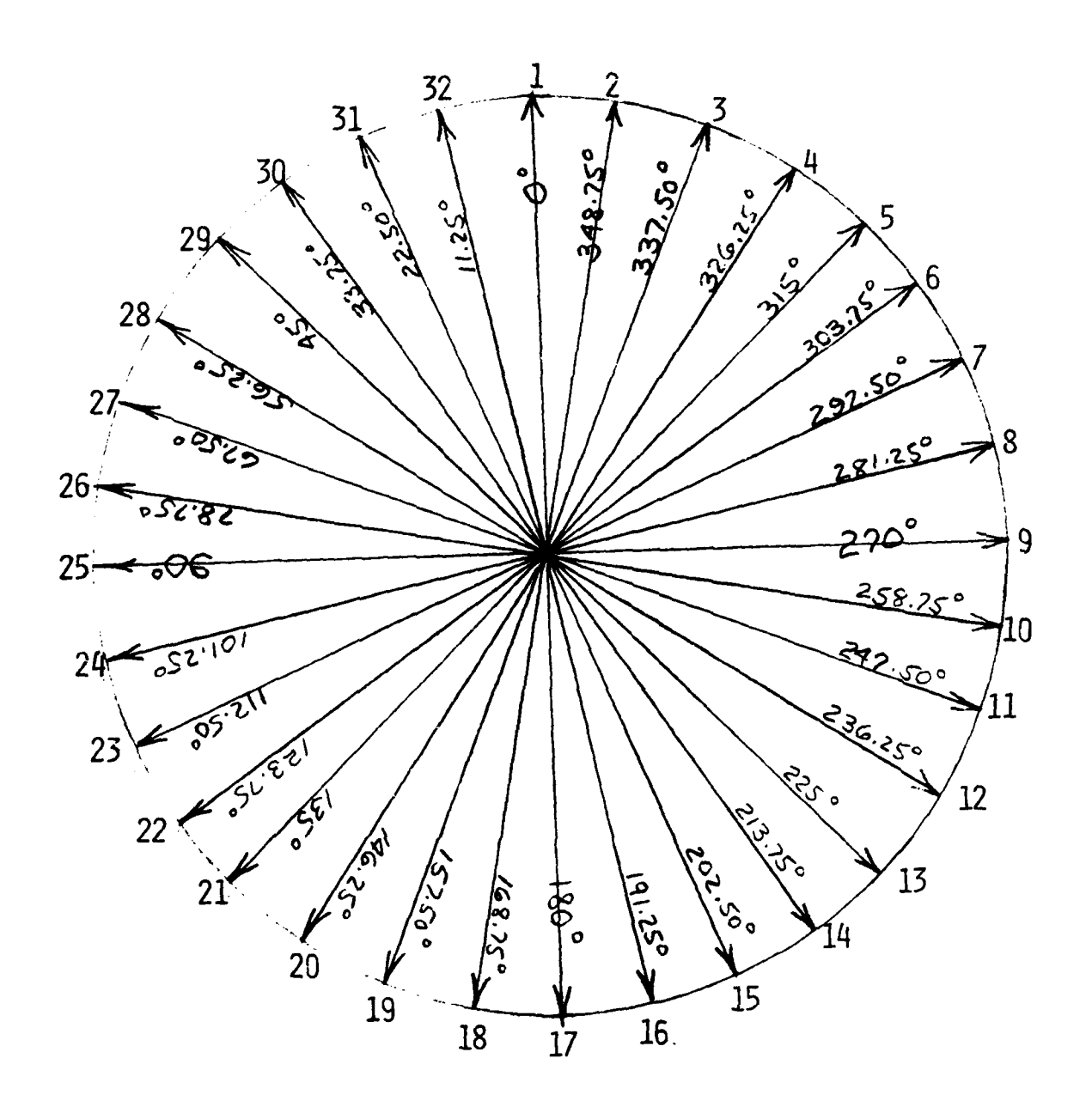

 $\pmb{\mathsf{f}}$ 

Figure 2.1 32-directional codes and associated angular heading in degrees.

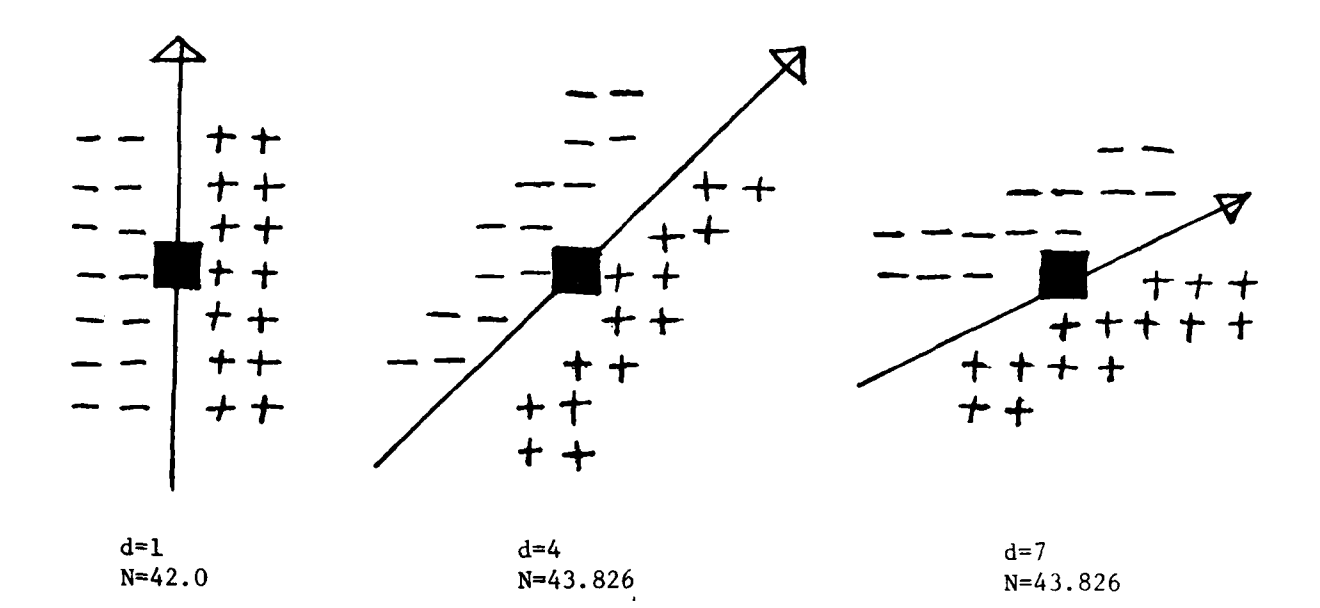

 $\mathbf{I}$ 

Figure 2.2 Three masks used for computing the gradient at a point in directions 1,4, and 7. The directional resolution is one 32nd of the circle; N is the normalization factor. Edge directions of 1,4. and 7 are indicated by the arrows.

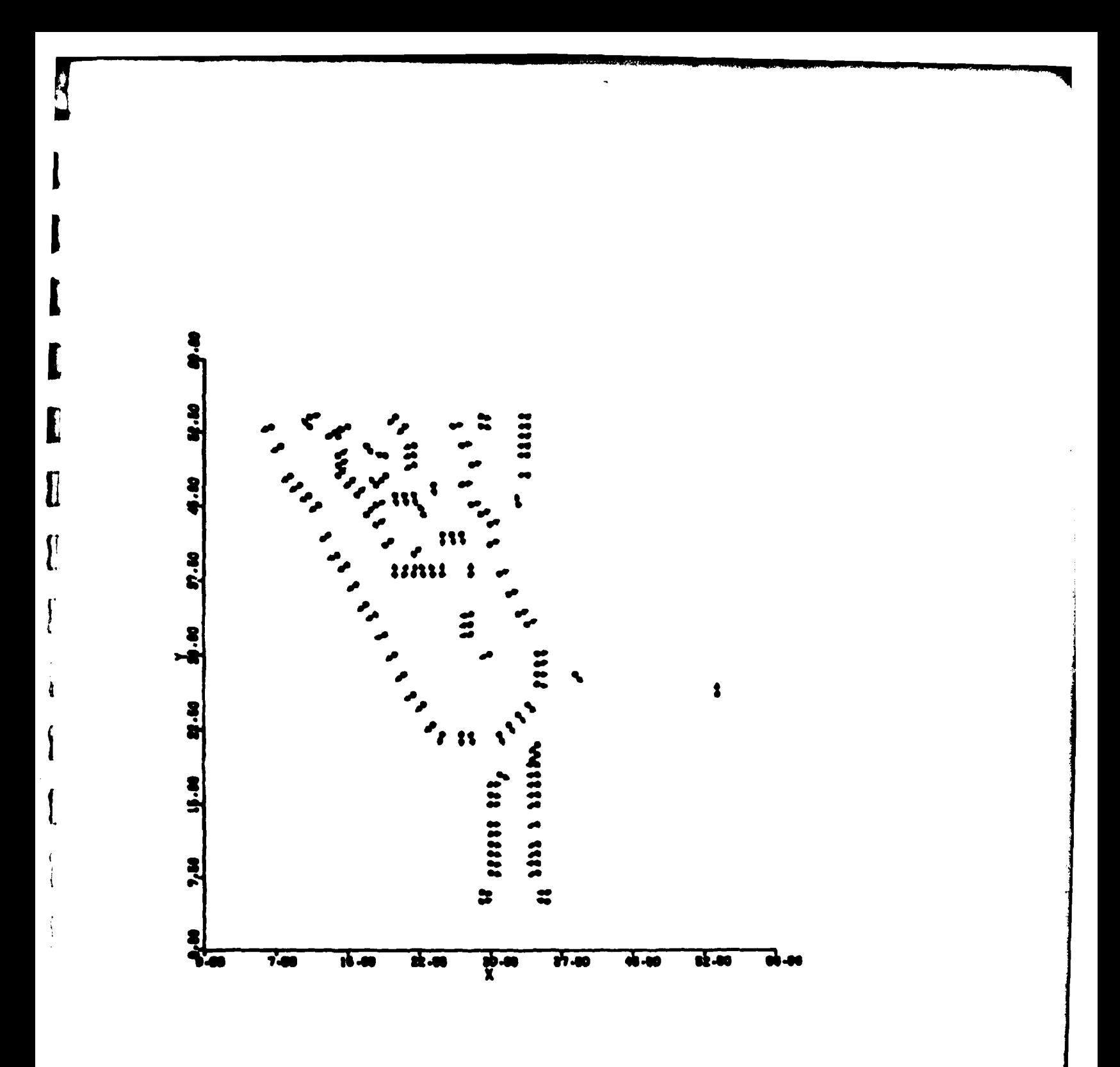

2.3 Gradient direction of high contrast<br>points of right airplane wing. Figure 2.3

 $17\,$ 

Quite often, the presence of one edge will interfere with the detection of a neighboring edge. This is particularly true if only a limited fraction of the image points with high gradient magnitudes are selected to represent the image. In order to search for edges in the neighborhood of previously detected edges we could suppress the known edge points to remove the interference with the detection of other edge points. Conversely, to extend an existing edge segment we could suppress points of incompatible gradient directions in order to enhance the detection of continuing edge points.

**I**

Point masking can be done when the gradient image is computed by applying either locational or directional constraints (masks) as shown in Figure 2.4. A program EDGEY (see Appendix C) uses such masking first to extend existing edges by suppression of competing gradient directions and then to suppress the existing edges in order to detect intersecting edges. In fact, to detect road intersections, two directional masks must be set, one for each side of the known road.

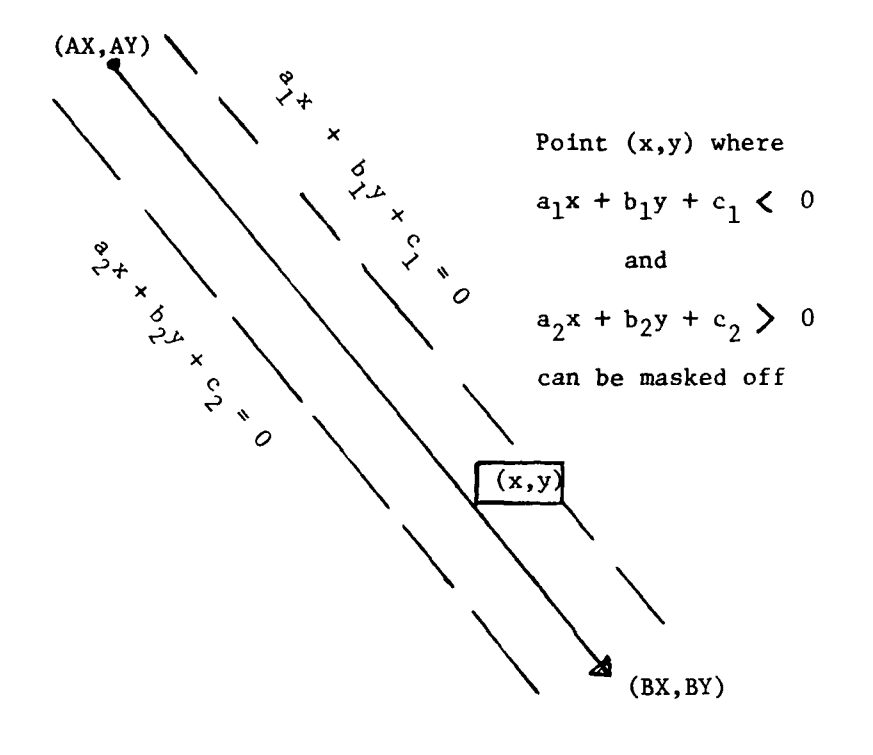

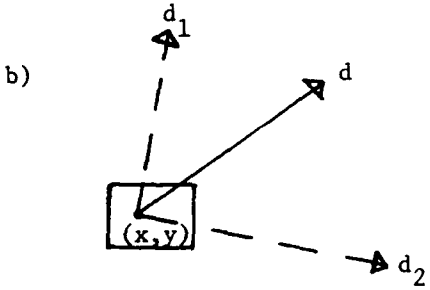

 $a)$ 

**I**

**I**

Point (x,y) with gradient direction d such that  $d_1 \leq d \leq d_2$  can be masked off.

- Figure 2.4 (a) Points near a known edge  $(AX,AY) (BX,BY)$ can be masked off by their location with respect to two halfplanes or
	- (b) points with gradient direction in a certain range can be masked off.

#### 2.2 Continuous Edge Linking

**By** examining the neighbors of edge pixels It Is sometimes possihle to determine the two pixels which continue the edge in the forward and backward direction. (Forward edge traversal by definition keeps higher tonal values toward the right.) Continuation can be determined from the spatial orientation of the neighbors and the gradient direction of the neighbors, all relative to that of the original pixel.

**I**

When determining which neighbor is the best forward and backward continuation a variable sized neighborhood is scanned in a spiral pattern for the first satisfactory neighbor. See Appendix B (/RPSCH/ common) for definition of the spiral pattern.

Stockman [1979] contains a detailed discussion of continuous edge linking. Figure 2.5 shows best forward and backward linking done for all pixels shown in Figure 2.3. (Done by program RPSWK.) A second global process can extract long chains of points which mutually link to each other and which have above threshold length. Figure 2.6 shows the long chains derived from the data in Figure 2.5. (Program RPSLK extracts the chains.)

Chains of 15 or more pixels were extracted from the imagery sampled in the ETL ROSA lab. Often these chains formed a straight edge which was usually also detected by the Hough detector (Section 2.3). Since interesting curved edges were not being formed due to the small  $32x32$ window size, the results of curve extraction were not used for further processing. In future experiments the effective window size could be enlarged and more interesting curved edges should be obtained.

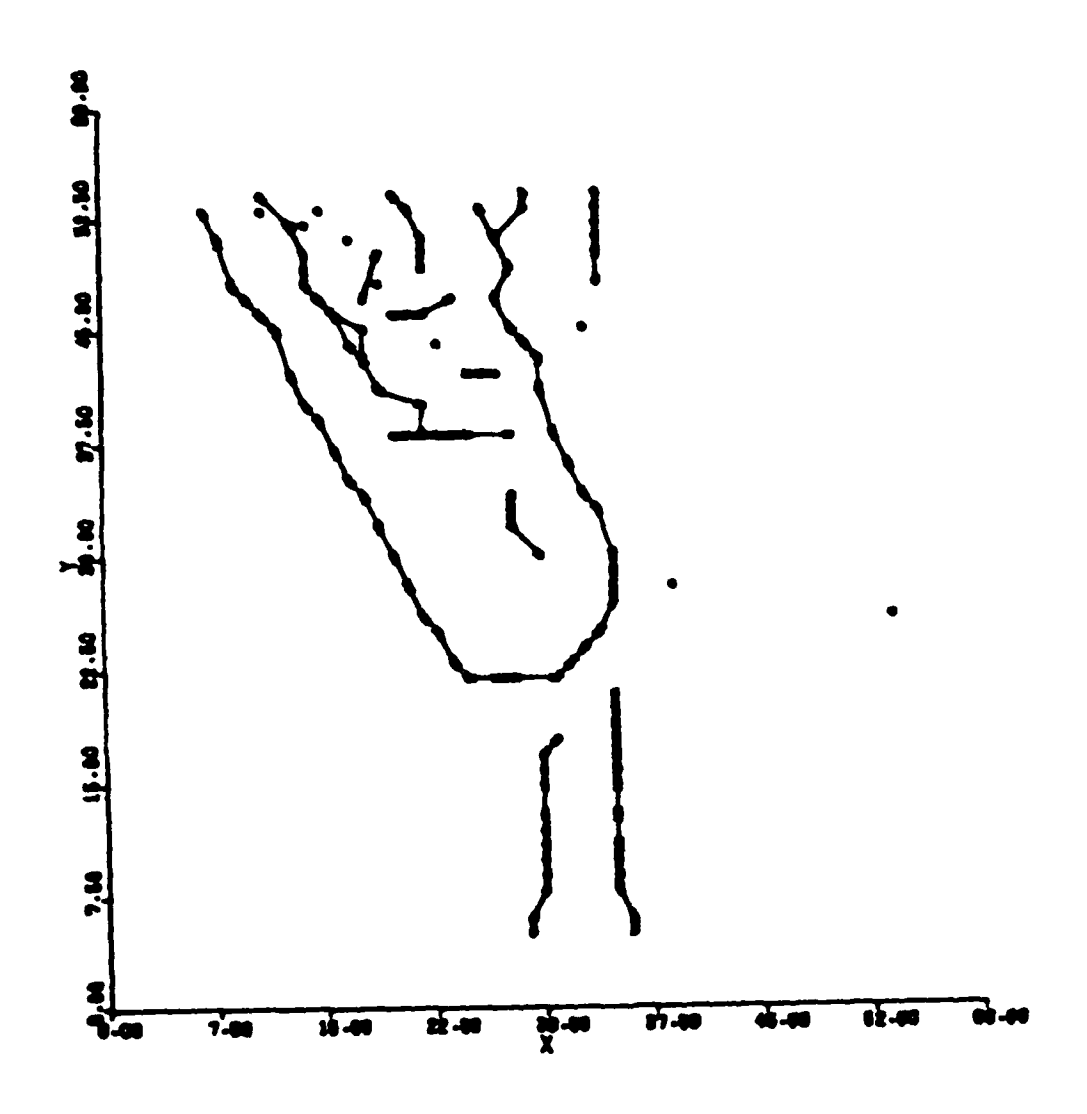

Plot of all forward and backward linking<br>relationships among high contrast points Figure 2.5 of Figure 2.3.

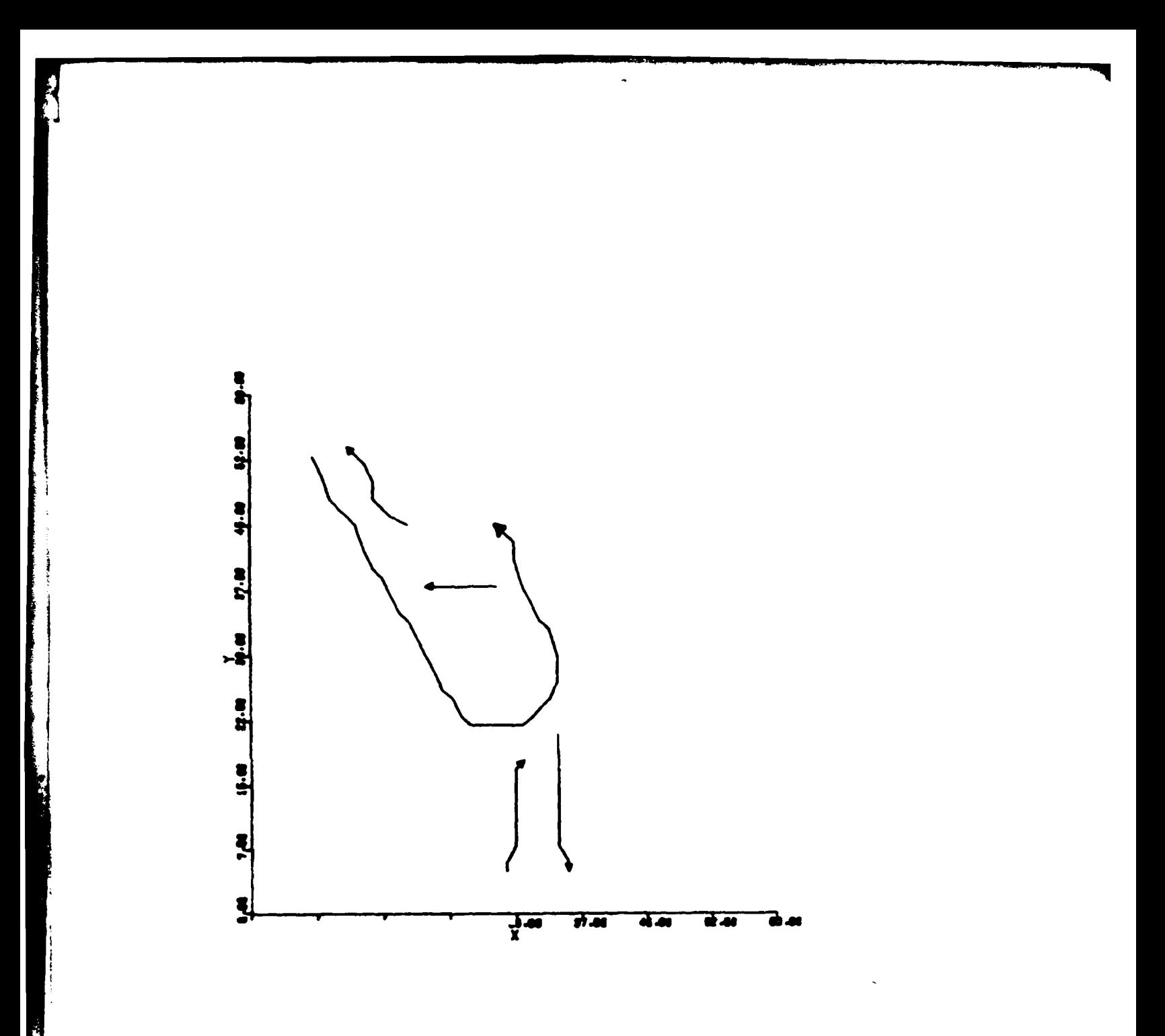

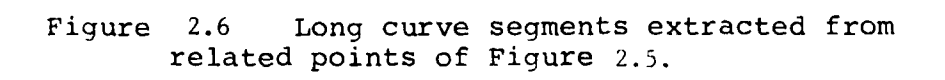

 $\mathsf{H}$ 

#### 2.3 Hough detection of straight edge elements

The Hough transform is a popular device for the detection of linearity in a set of points. The mathematical development and practical use of the Hough transform is discussed in Duda [1972] and Stockman [1977]. The Hough detector was used heavily to achieve the results reported here and proved to be very reliable. The strategy used was to set stringent thresholds so that the false alarm rate would be nearly zero. In fact, no false alarms havebeen documented although not all of the thousands of windows processe.' have been studied. There were some "unwanted" detections on faint image structure such as field mowings and buildings which were difficult to discern on the CRT.

The windows samrled were 32x32 pixels, of which only the center 24x24 pixels were useable to the resolution 32 gradient operator, so detection thresholds were set at either 15 or 20 meaning that 15 or 20 pixels had to line up before a detection was signaled. Figure 2.7 documents the detection of a linear edge segment between a road and a field. Gradient directions 21 to 25 have been masked out so that one side of the road is nearly suppressed -- the side barely survives due to jitter in the gradient directions.The gradient magnitude histogram is shown which was used to select 38 points to represent the image window. The 38 points are all visible in the grey shade plot of the gradient image. The coarse accumulator array is defined for the 32 angular directions and radius values from -12 to +12: thus there are  $32 \times 25 = 800$  accumulators. Each of the selected 38 points can indicate **5** an incrementing of those few Accumulators defined by an R and **9** compatible with the gradient direction of the point. The entire set of resulting

I meaking not used<br>ection, between 21 & 25 locations  $.000E+00.000E+00.000E+00$  $\frac{d}{dt}$ important  $\boldsymbol{r}$  $\tilde{\mathbf{z}}$ 2R 28  $\widetilde{96}$  $\mathbf{0}$  $\overline{a}$ c 2 E 456  $31$  $\overline{14}$ 7 2  $\frac{1}{2}$ َ ۽َ<br>ه  $\frac{2}{3}$ ٠  $\begin{array}{c} 0 \\ 2 \\ 1 \end{array}$ 2  $\bullet$  $\mathbf{A}$  $\overline{2}$ 2 ¢  $\ddot{\bullet}$  $\overline{c}$  $\ddot{\phantom{1}}$ ń  $\mathbf{a}$  $\bullet$  $\mathbf{c}$  $\mathbf{I}$ ō SARIANCE-12345678901234567890123456789012345678901234567890123456789012345678901234567890123456789012345678901234567890 5% of image parts have yurduml **MEAN® 219E+01** SELECT:THRESHOLD=22<br>SELECT:LENWRK= -39<br>###VIRTUAL### 6871  $1\,32$  steem  $\begin{array}{c} 1 \\ 32 \end{array}$ 32 ことものものですから、そのようにもあることは、それは、そのようなものです。 38 ted to represent window  $\left( \bullet \right)$ note that edge masked off is still visible due to gradient direction jittering outside sange  $\mathbf{L}$ 

Point selection and Hough detection Figure 2.7 of straight edge along road.

**Registration** 

accumulators is pictured in Figure 2.8. One side of the road is detected by peak detection in the accumulators at  $R = -3$  and  $\theta = 292^{\circ}$ .  $\theta = 292^{\circ}$ **3** because that is the true geometric direction of tonal increase across the edge and  $R = -3$  because the edge is actually located 3 units in the direction 292 - 180 from the origin at pixel (16,16). The Hough detection is focused by contributing the 38 points to a refined accumulator array **I** with only 5x7 accumulators. In this process the edge location is refined to  $R = -3$  and  $\theta = 292^\circ$ . The peak response is diminished from 18 to 14 because the width of the edge "template" is now only **I** instead of 3 pixels. The detected edge element is reported to lie between points  $(1,13)$  and (32,28) in the image window and (6773,5897) and (7021,6017) in terms of global stage coordinates.

**I**

**i** 

The focused accumolator uses **20** angular resolution but this resolution is not really obtainable with  $32x32$  windows. The  $2^{\circ}$  unit was designed for the predecessor system which used  $64x64$  windows where lines  $2^\circ$  apart differed by several pixels along their extent. In the research reported here, Hough detections were made in batch mode by sampling the imagery with a raster scan of butting windows. (Program EDGEX is detailed in Appemdix C.)

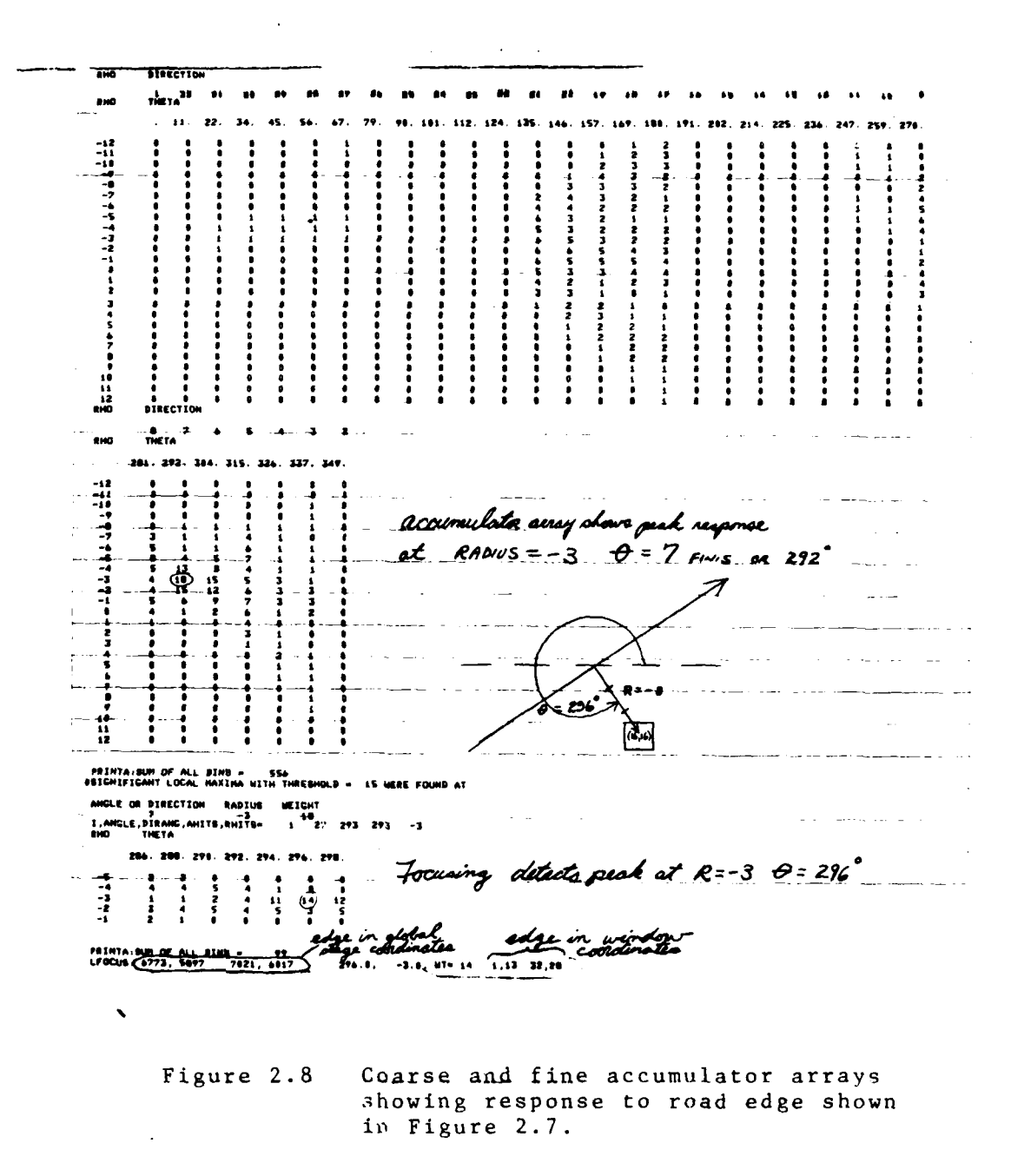

26

**SALES** 

#### 2.3.1. Experiments with Primitive Detection of Edge Elements

**I**

The Hough detector was applied to over a thousand windows on the images 4621 and DREUX 13 (see Figures **1.1** and 1.2). Straight edge elements detected from 4621 are plotted in Figure 2.9 (a) while detections from DREUX 13 are plotted in Figure 2.9 (b). Parameters used for the detectors are given in Table 2.1. It should be noted that stringent thresholds were applied, especially on the number of points on a straight line so that few false alarms, if any, were reported. Only the straight edge elements are plotted; the curves extracted by the edge linking routine were ignored.

Many detections are evident along the major roads in 4621. The vertically appearing highway along the right edge of the image is well covered while the other roads in the image have only spotty coverage. Missed detections along the roads are attributed to one or more of the following effects:

- **(1)** unfavorable contrast due to sun angle and shadows,
- (2) gradient direction falls in between two of the 32 coarse level directions used by the Hough detector,
- (3) road cuts across a corner of the sampling window and not enough points exist to trigger detection,
- (4) road cuts thro.gh center of window and the 5% of the strongest gradient points are equally distributed on both sides of the road such that neither edge passes threshold.
- (5) in the neighborhood of other edges, such as other roads or field boundaries, the effect of (4) is compounded further.

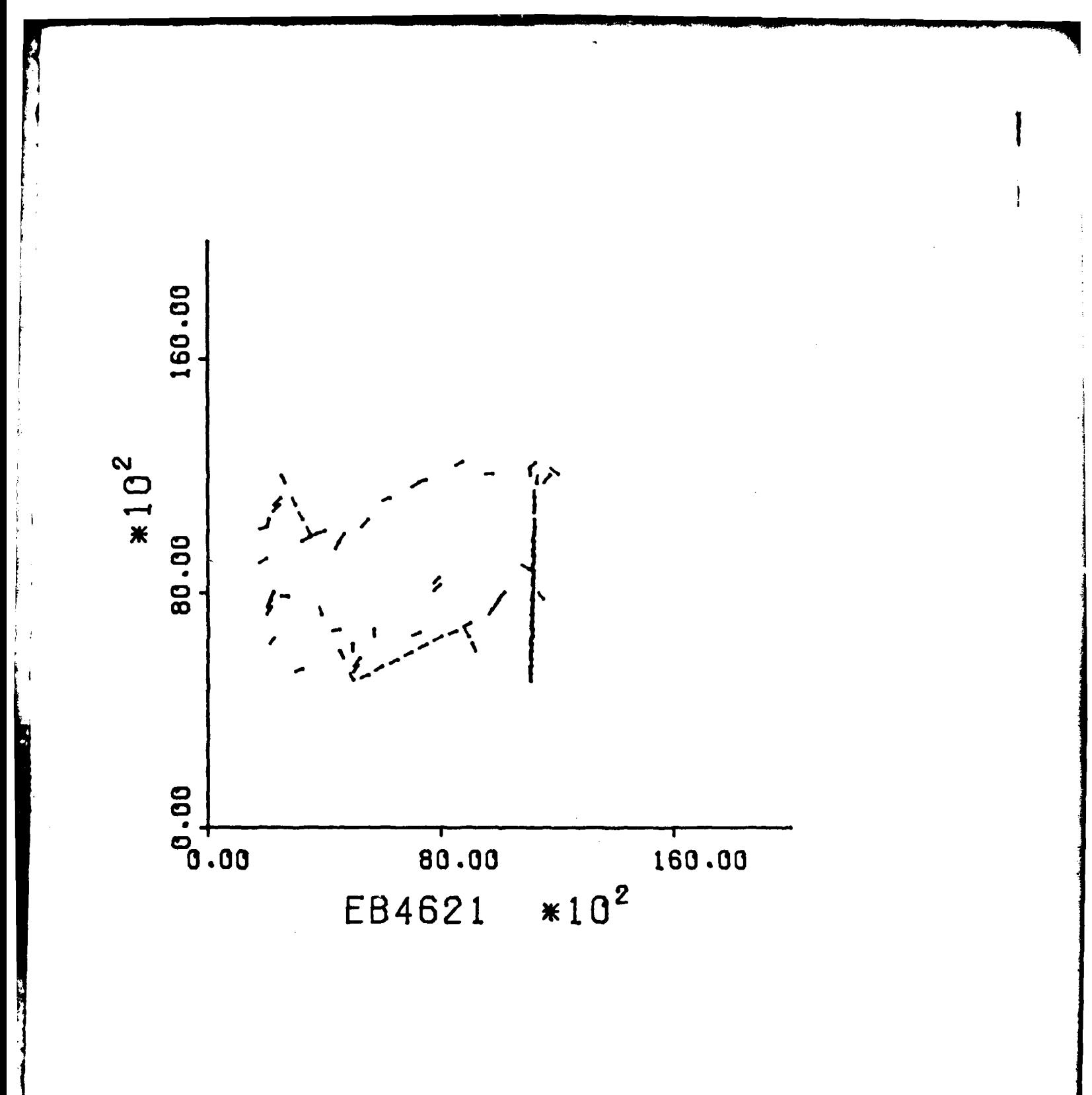

2.9(a) Plot of straight image  $\sim$  ges extracted from 4621. Figure
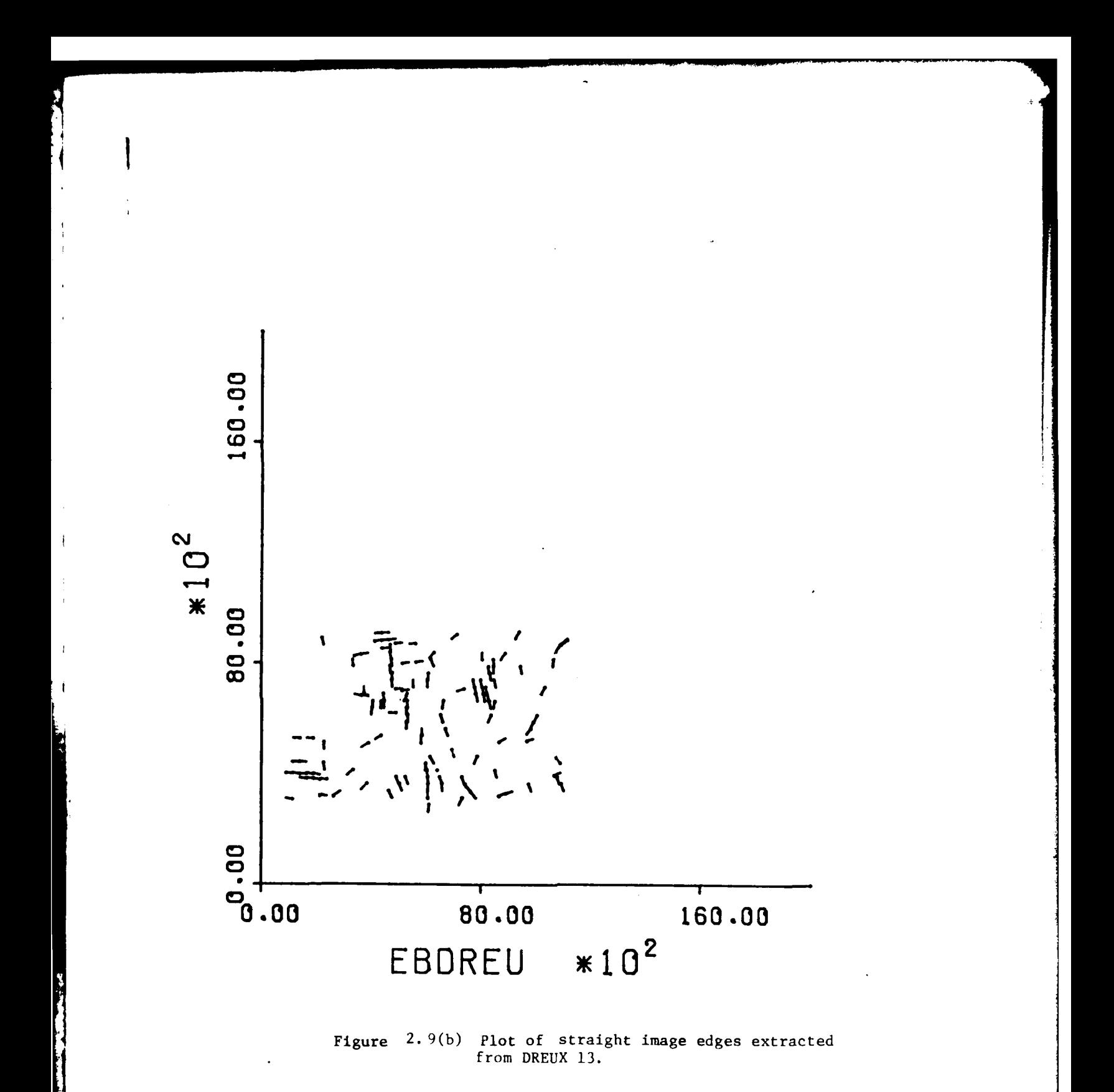

Table 2.1 Details of primitive edge extraction experiments using 4621 and Dreux 13 (Program EDGEX.)

 $\frac{1}{2}$ 

Е.

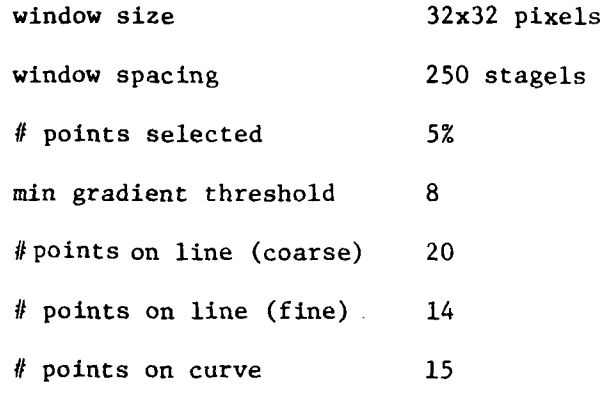

Several isolated detections that appear to be noise were made on drainage ditches or mowing lines in fields. 199 detections were made overall; roughly half by the Hough detector.

**I**

While the primitive edges from 4621 produce a poor rendition of 4621 image structure, they nevertheless permit human recognition of the region portrayed. This is not true of edge elements extracted from the Dreux image and plotted in Figure 2.9(b). The boundaries between a few fields are nicely covered but most of the detections are isolated from others so that the human eye does not see global linearity; for instance the roads are not apparent due to their change of direction and spotty coverage. 262 detections were made overall, about half by the Hough detector and half by the curve linking procedure. However, despite the lack of structure evident to a human, there was ample structure for the automatic registration procedure to align the image with a map of the area. These registration results are presented in Section 3. Also, the primitive edge elements were used as input by another procedure which extended the edge segments and searched for intersections along them as described later.

**31** I

#### 2.4 Using ROSA Frequency Domain as Edi<sub>2</sub> Detector

An experiment was performed to see if the ROSA frequency domain detector could find edges as well as the Hough edge detector. The Hough detector had previously been applied to the image 4621 and the positions of the extracted edges were recorded. Fifty of these detections were randomly selected for sampling by the ROSA detector. Thirty control positions, where the Hough detector found no edges, were also selected for sampling. The 32 wedge signatures for each sample were examined in order to find a scheme for determining whether an edge existed in the sample.

The first, and as it turns out, the best classification scheme was to use the ratio of the maximum wedge value to the minimum wedge value. If this ratio was less than 2.5, then the sample was said to contain no edges; if the ratio was greater than 2.5, then the sample was said to contain an edge. Using the Hough detector as a standard, this technique erroneously classified one non-edge sample as an edge sample. The histogram of the ratios of the two groups is shown in Figure  $2.10(a)$ .

More elaborate classification techniques were also tried, but none of these worked as well. For example, Figure 2.10 also shows the histograms of the ratios of the maximum wedge value divided by the median wedge value, the upper octile wedge value divided by the median wedge value, and the upper quartile wedge value divided by the median wedge value. None of these methods separated the two groups as well as the first method did.

Other ratios such as dividing the upper quartile, upper octile, and the median by the maximum were tried. In addition, comparing the percentage difference between these three ratios were also examined. These methods separated the groups even more poorly.

Since computing the ratio between the maximum and minimum wedge value is

**a** 32

very simple, and the position of the maximum wedge determines the orientation of the edge, it is felt that the ROSA detector could efficiently be used as an edge detector.

**Bandary Company** 

**The Second Second Service** 

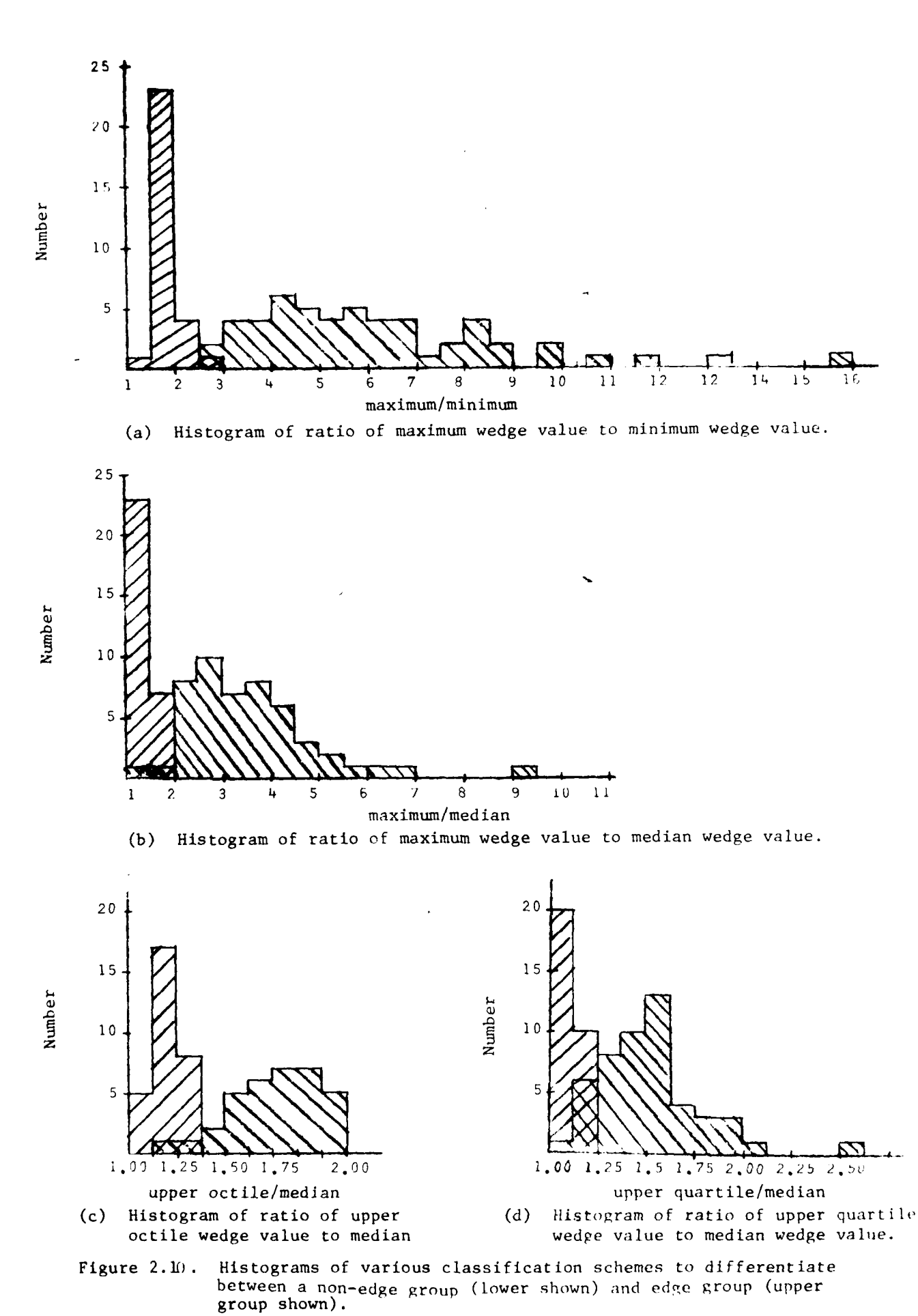

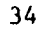

### **2.5** Edge extension

**I**

İ.

Edges sometimes fade away and sometimes continue to meet other edges. For instance, a road may end in a field but is perhaps more likely to end by meeting another road. Once a straight edge segment is detected, it is therefore wise to attempt to track its full extension. A program was written to attempt to iteratively extend a detected straight edge in both directions. (The program is EDGEY and is detailed in Appendix C.) In attempting the extension, all competing gradient directions are masked off so that the edge is not lost in a background of competing edges. The image window is positioned so that the predicted extension segment would pass through its center: thus any detection should have  $R = 0$ .

Primitive detections in the 32x32 window represent only 1/8 inch on the actual film. In some cases documented in section 2.7 extensions of up to an inch or more were made. It is possible to extend this technique so that it could be applied to curved edges. While straight edges are extended or are found to terminate, it is appropriate to check for intersecting edges as described in the next section.

### *2..,* Intersection detection

Edge intersection points are highly desirable as photo pass points and are thus a target for automatic recognition effort. Moreover, we would like to describe the intersection as much as possible so that it can be differentiated from other intersections. Figure  $2.11$  shows a catalog of possible intersection types which we might like to recognize automatically. It was decided that first an algorithm should be developed to detect arbitrary intersections, then further testing could be used to classify the detected intersection. Toward this end a simple routine was implemented to test for edge activity nearly perpendicular to an existing edge. In fact, intersections would be checked for while extending existing edges. (Program "EDGEY again). Each existing edge element is placed into one of 4 classes as shown in Figure 2.12. Then the window can be positioned once on each side of the edge so that the Hough detector can detect intersecting edges. Of course the current edge direction as well as its  $180^\circ$  supplement, are masked off during detection. The two window placements are made every **100** or so stagels along the existing edge so that no neighboring region is ignored.

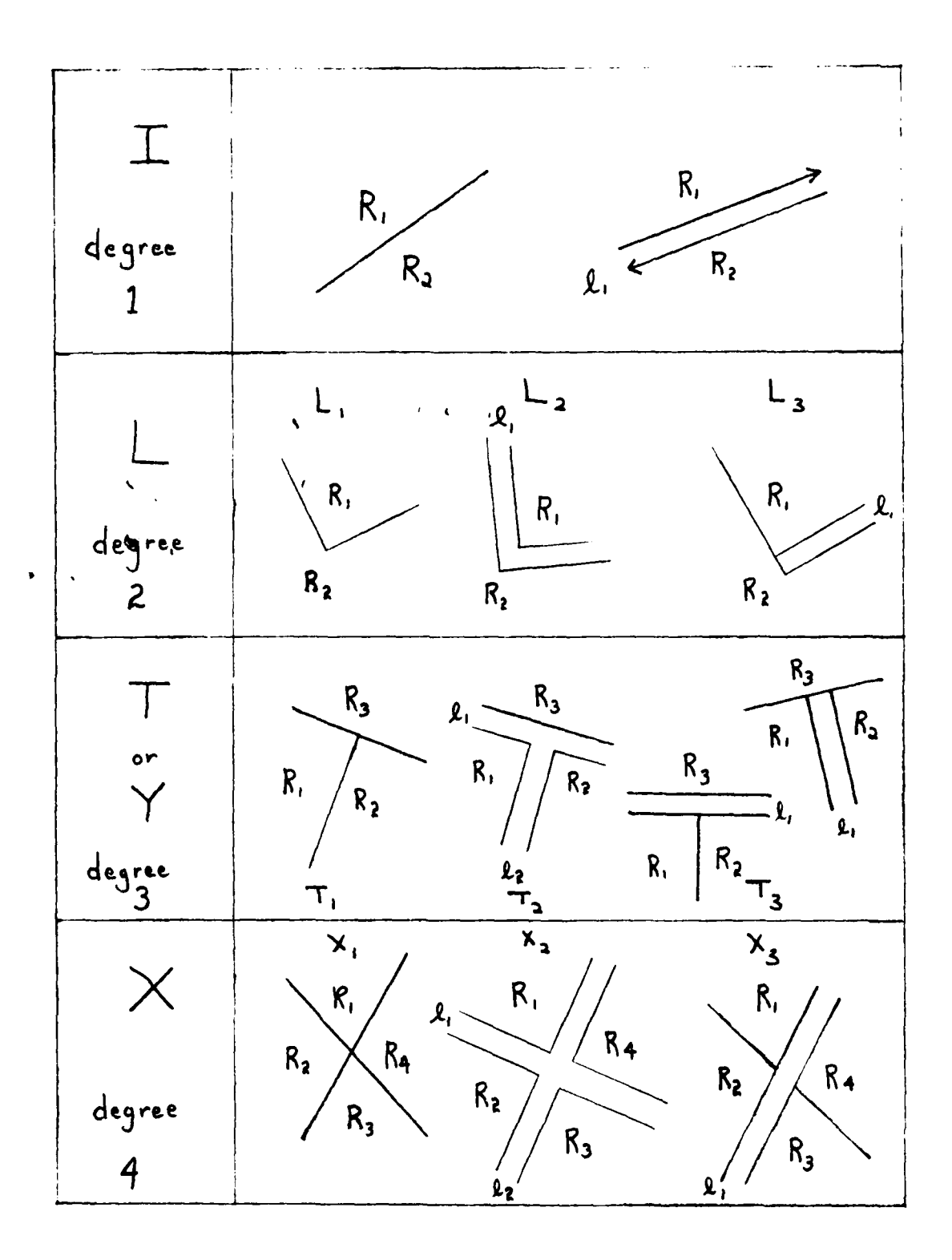

Figure 2.11 Catalogue of possible local elementary features for recognition **&** registration.

> شاه ده ۱۳ Î

 $\mathbf{I}$ 

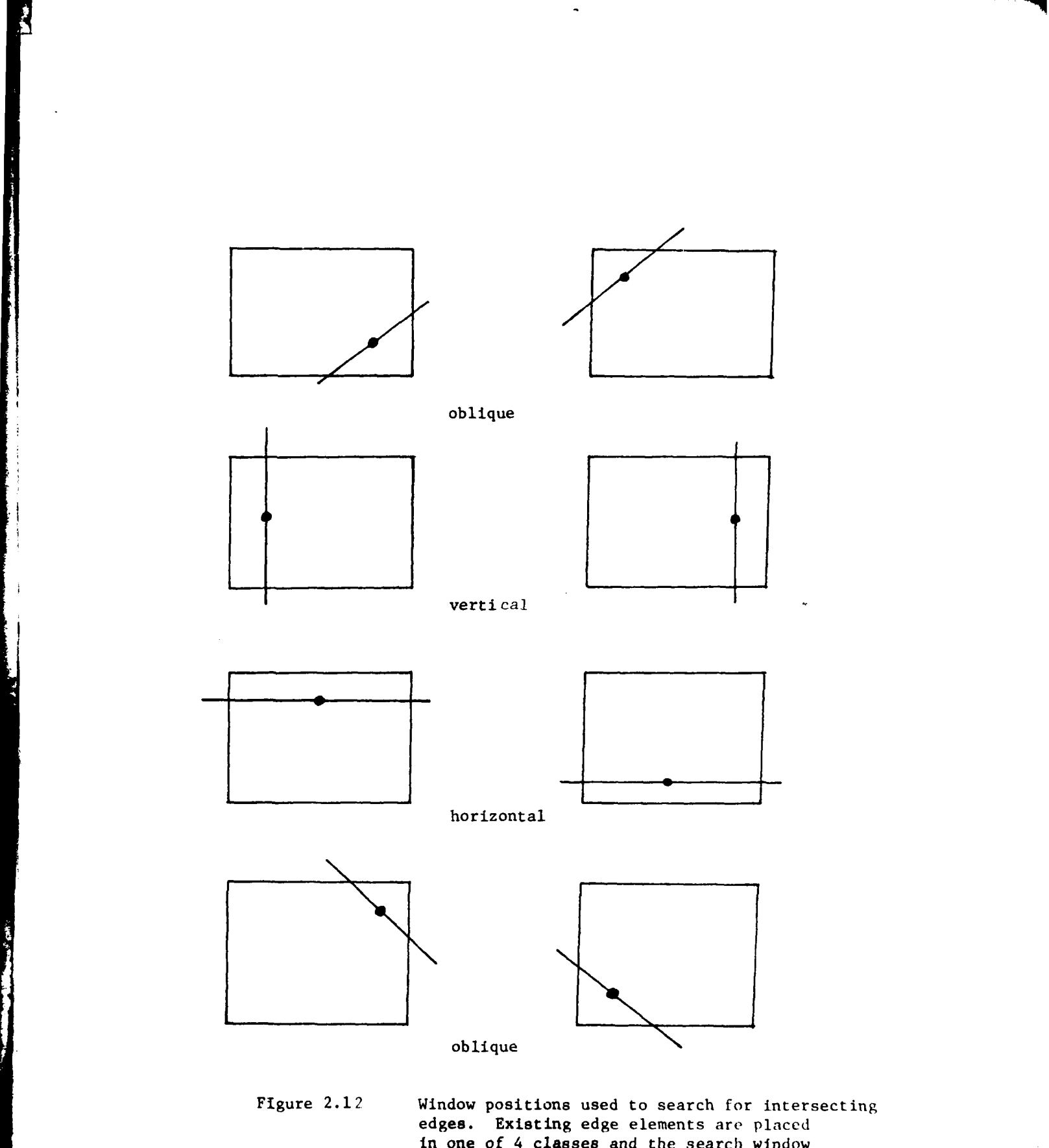

in one of 4 classes and the search window positioned accordingly.

2.6.1 Experiments with edge extension and intersection detection.

 $\begin{array}{c} \uparrow \\ \downarrow \end{array}$ 

In the first experiment with intersection detection, the gradient masking technique was tested to see if masking of a major edge would allow detection of weaker intersecting edges. Certain lineal features  $o$ : 4621 are shown in Figure 2.13. Several search tracks along certain of these lineals were selected for intersection detections.

Searches were conducted between the following pairs of points: -- point **I** to point 6, point 6 to point **11,** point 8 to point **21,** point **I** to point 29, point 3 to point 14, and point 15 to point 16. Windows were sampled at intervals of 150 stagels along each lineal segment and on both sides of the lineal as shown in Figure 2.12. For all windows the two gradient directions normal to the track were masked off to remove contention from the major edge points. If a detection was made on one side only, then a "i" intersection was reported. If a detection was made on both sides, an "X" intersection was reported.

Results of intersection detection are given in Table 2.2. Some of the desired connecting roads and driveways were detected (i.e. at points  $1,3,4,5,6,6,11$  and  $17)$  and some were missed (i.e. at points 2 and 9). Many field boundaries were picked up as well as some driveways not numbered in Figure 2.13.

The program was modified to extend edges and was run on the DREUX 13 data. The results are plotted in Figure 2.14. Detected intersections are indicated by the small circles. Extended edges are also evident in the plot. Some edge elements were lengthened from 1/8 inch to an inch or so.

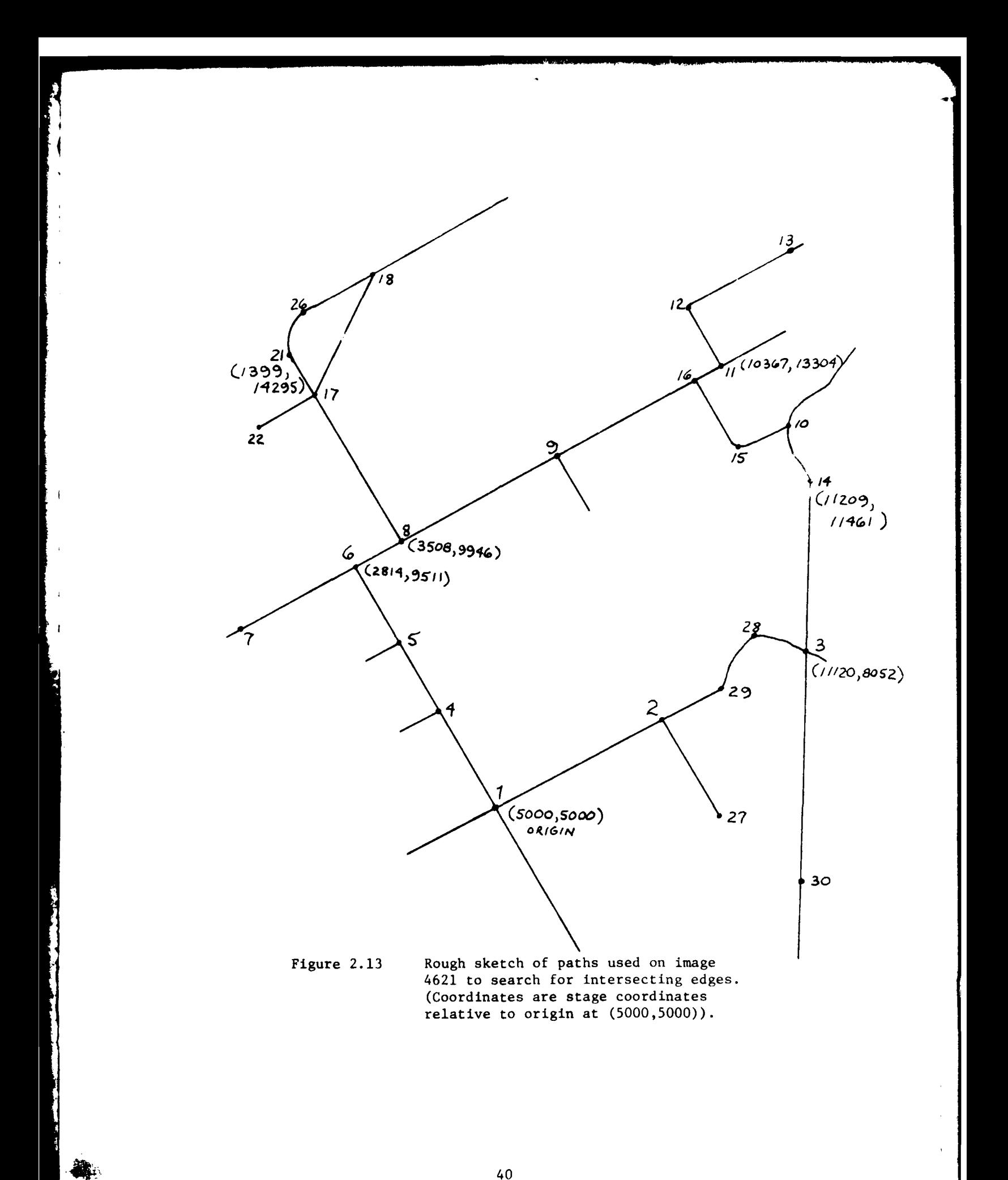

#### Table 2.2

**Ii**

**I**

Results of Connecting Edge Experiment on Image 4621

Intersection Type of Description in Stage Coord. Intersect. tracking from point **#1** to point # 6 steps of 150 stagels (4999,5011) T point **#1** (really an X) (4937,5137) T road/field (4850,5317) T road/field (4828,5362) T road/field (4691,5642) T road/field  $(4499,6032)$   $X$  road/drainage<br> $(3997,7060)$  T road/field (3997,7060) T road/field  $(3913, 7242)$  T point # 4 road/driveway (8762,9010) T field boundary/road (3612,7849) T field/road (3325,8436) T point **#** 5 (3029,9041) T road/field (2893,9320) T ? investigate (2788,9533) T point # 6 tracking from point # 6 to point # **11** (3100,9654) T road/field (2888,9548) T point # 6 (3569,9888) T point # 8 (4046,10127) T woods? (4698,10453) T road/field (6020,11113) T road/driveway (6942,11575) T driveway to buildings (7063,11635) T buildings (6986,11596) T buildings (8276,12241) T road/driveway (unnumbered point) (8705,12456) T road/driveway (unnumbered point) (10480,13344) T point # **11** tracking from point **#** 8 to point # 21 (3526,9900) T point # 8 again (3240,10502) T road/field (3103,10786) T road/field (1756,13584) X point # 17 (1557,13997) T road/field track from point **# 1** to point # 29 (5008,5003) X point # **I** (6765,5849) T noise, threshold set too low (6706,5821) T noise, threshold set too low (9100,6980) T road/field

Table 2.2 (continued)

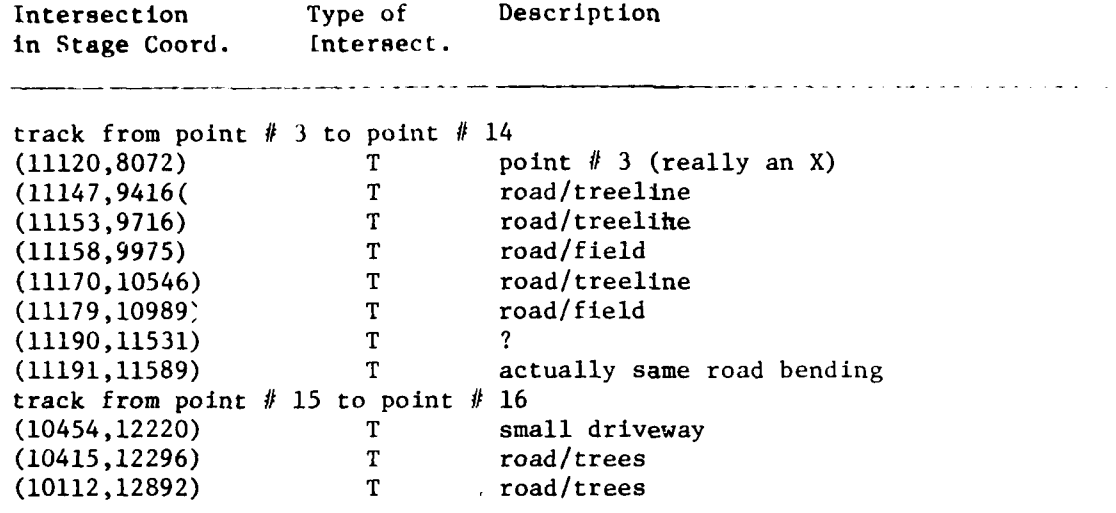

<u>م در مرا</u>

j.

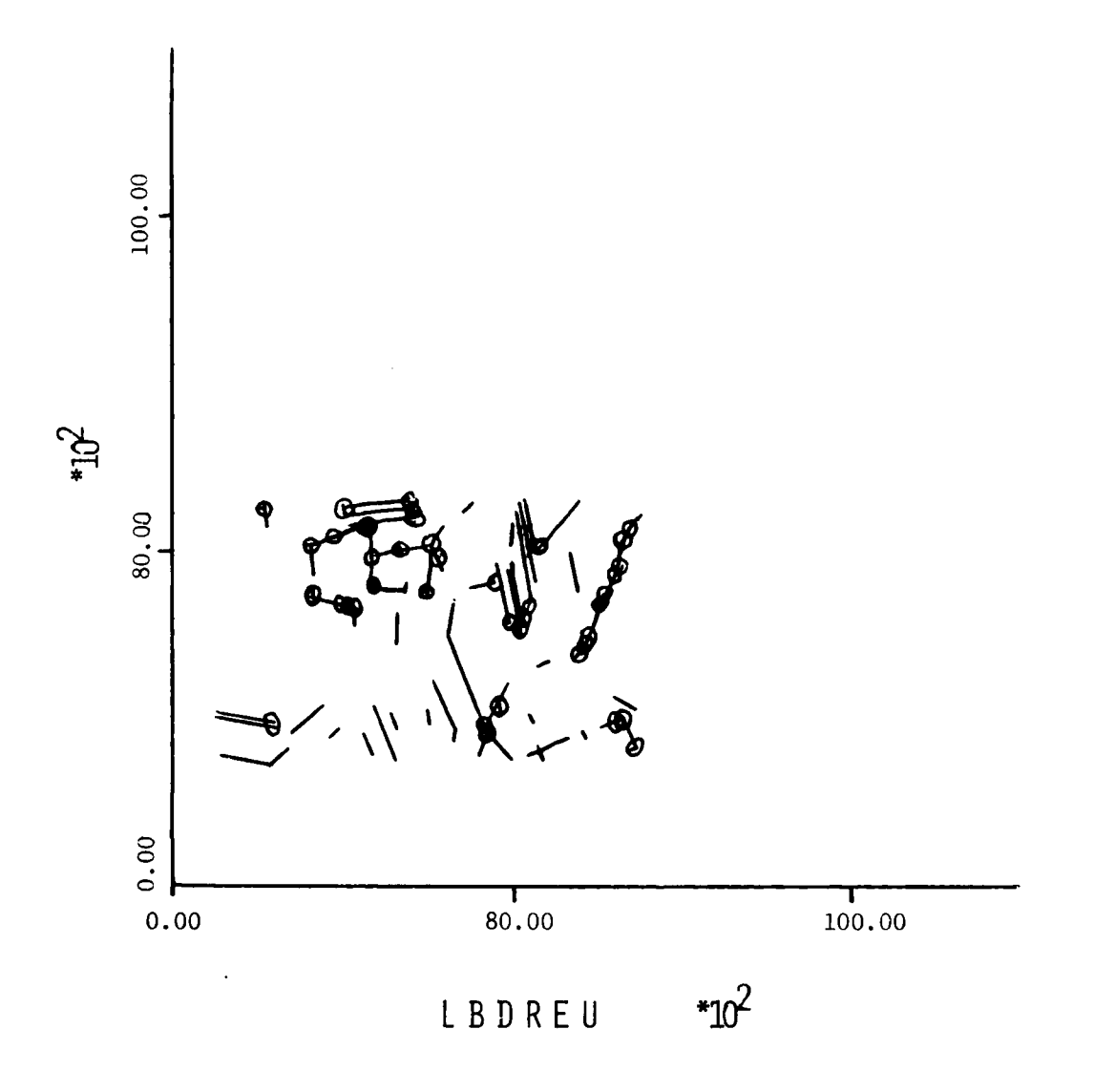

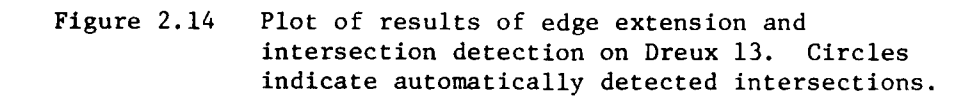

 $43$ 

**CONTRACTOR** 

#### 2.7 Intersection Classification

Apart from the work described in Section 2.6, an intensive investigation into the detection and classification of intersections given an initial set of detected line segments was conducted. This work is easily integrated into the feature detectors EDGEX and EDGEY.

The detection and classification of intersections given a set of detected line segments was divided into three steps. The first step was to merge **li,,** segments with approximately the same orientation and position. The second step was to pair line segments which were 180° off in orientation, but very close to each other. This step would associate the two sides of a road as a single entity. The last step was to take the resulting paired line segments and leftover unpaired line segments and determine whether any of them intersected and classify the intersections as shown in Figure 2.11. The software for the classification is presented in Appendix F.

#### 2.7.1 Merging Line Segments

The goal of the first step is take a set of detected line segments and to merge line segments which have the same approximate position and orientation. The three possible types of situations where merging should be done are shown in Figure 2.15. The first case is called linking, i.e. one line segment can be extended and merged with the second. The second and third cases are called domination, i.e. where one image edge was detected twice in slightly different locations. This can happen when overlapping edge detection windows are used.

The merging algorithm steps are:

(1) **for each line segment**  $v_i$  compare with each of the other line seg-

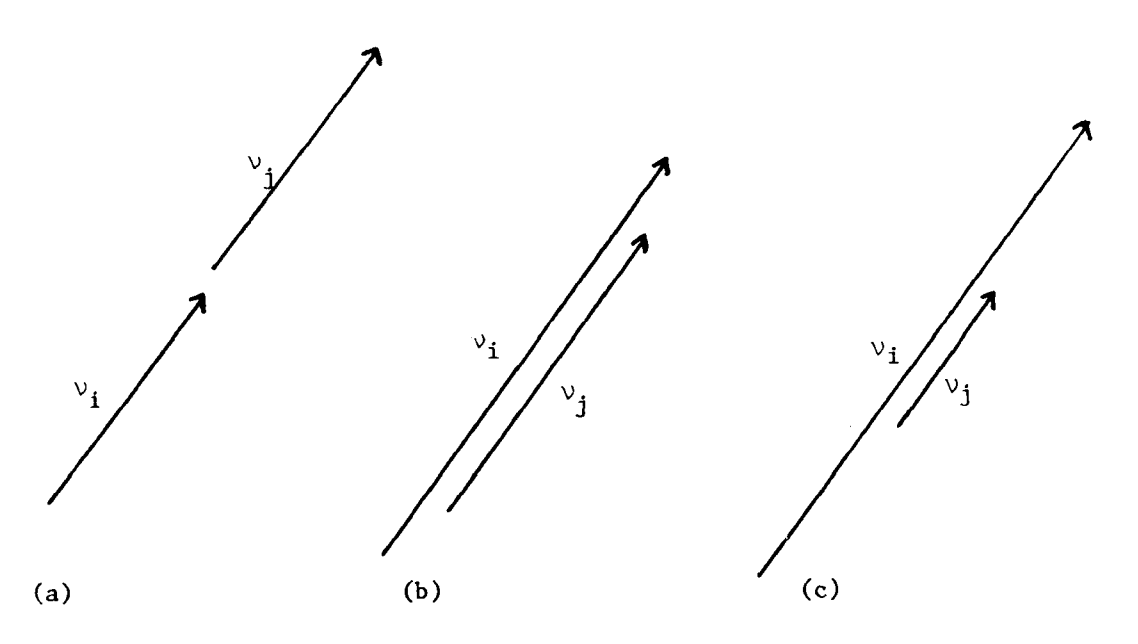

Figure 2.15. The three cases where merging of line segments should be done.

J

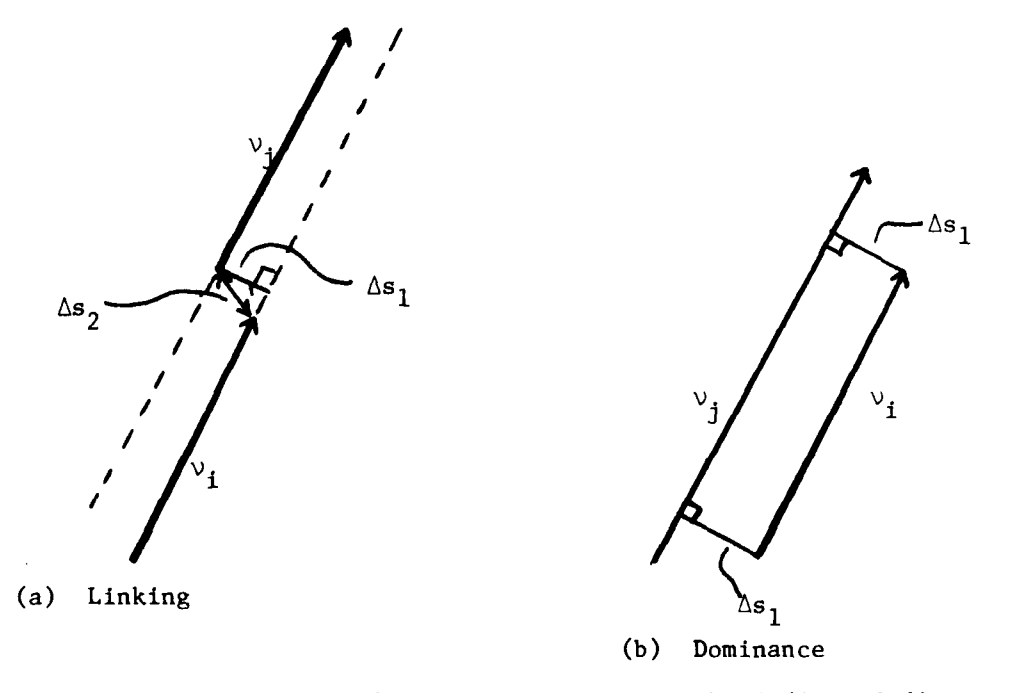

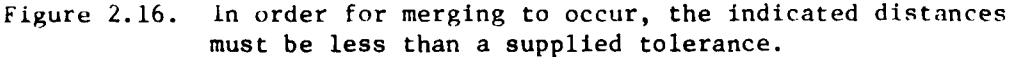

ment  $v_i$  in order of increasing distance between  $v_i$  and  $v_j$ . This ordering is determined by calculating the  $(R, \theta)$  form of the line segment (see Duda and Hart, (1972) Hough edge detector] and computing the differences between the polar radii, R, of each pair. The comparison is done with closest line segments first, since the result of combining three or more edge segments was dependent upon the order of combination.

- (2) For each pair  $(v_i, v_j)$ , it was determined if linking or domination would be needed. For linking to be indicated (a) the angle between  $v_i$  and  $v_j$  had to be less than  $\Lambda \Theta$  tolerance, (b) the distance between the endpoints and the other line had to be less than  $\Delta s_1$ , and (c) the linking separation had to be less than  $\Delta s_2$ , as shown in Figure 2.16 (a). If domination was indicated, then, in order for the pair to be merged, the distance between the endpoints and the other line had to be less than  $\Delta s_1$ , as shown in Figure 2.16 (b).
- (3) Finally if the line segment pair satisfied the merging test, they were merged and replaced with the new merged line segment.

Several methods of determining the endpoints of the new merged line segment, for the cases shown in Figure 2.15 (a) and (b), were tried. The final method found the slope of the new line by averaging the slope of the two old segments. A point on the new line was found by averaging the endpoints of the two old line segments. The endpoints of the new line segment were calculated using the extremes of the old line segments. Note that, in averaging two almost vertical lines whose slopes are opposite in sign, the average slope should tend towards infinity instead of zero. This was accomplished hy averaging the inverse of the slopes and then taking the inverse of the re-

sult. The extremes used to find the new endpoints were either the extreme x-coordinate values, if the slope was less than 1.0, or the extreme vcoordinate values, if the slope was greater than  $1.0$ . This endpoint procedure was used because small differences in x-values can lead to large differences in y-values for nearly vertical lines and similarly for nearly horizontal lines.

**,**

For the case of complete domination, shown in Figure 2.15 (c), the line segment  $v_j$  would be completely discarded in favor of  $v_j$ . That is, the new line segment would be the old  $v_i$ .

#### 2.7.2 Pairing Line Segments

The goal of the second step of intersection classification and detection is to pair all possible line segments. This step would associate the two sides of a road, for example, as a single entity. The pairing was accomplished by comparing each pair of line segments  $(v_i,v_i)$  such that (see Figure 2.17):

- **(1)** The difference between the polar angles of the two line segments had to be within  $180^\circ \pm \triangle 0$  tolerance,
- (2) the distance between the endpoints and the other line had to be less than  $\Delta s_3$ ,
- (3) the line segments had to overlap at least by  $\Delta$ o, and
- (4) the line segments did not intersect.

After this process, it is possible to have the situation shown in Figure 2.18, where  $v_j$  and  $v_j$ <sup>,</sup> were not merged because they were too far apart, but because of their pairing with  $v_i$ , they should be merged. This last step was introduced because the intersection of two roads would be represented by the intersection of two pairs of line segments **-** making detection easier.

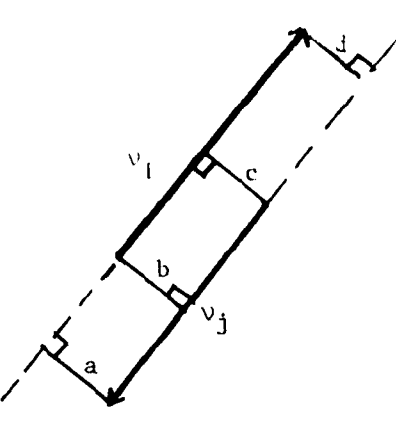

a, b, c, and d must be less than the supplied tolerance  $\Delta s_{3}.$ 

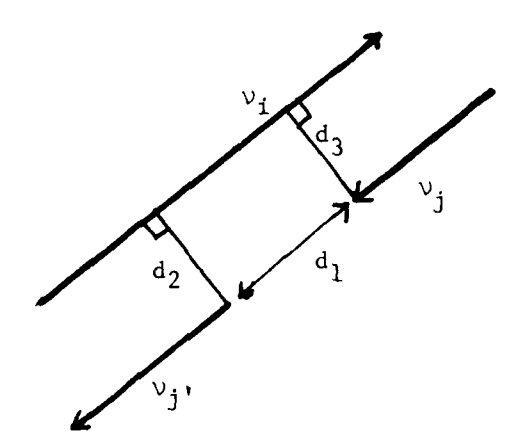

Figure 2.18. A situation where  $v_i$  and  $v_i$ , should be merged and the result paired with  $v_i$ .

Referring to Figure 2.18, the conditions on merging  $v_i$  and  $v_j$ , were:

(1) the difference in distances  $d_2$  and  $d_3$  had to be within  $\Delta s_1$ ,

(2) the distance  $d_1$  must be less than  $2*max(d_2, d_3)*s_1$ , and

(3) the line segments  $\nu_i$  and  $\nu_j$ , have to be on the same side of  $\nu_i$ . Pairs were typed as dark lines on a light background or light lines on a dark background.

#### 2.7.3 Detecting and Classifying Intersections

The last step is to detect and classify intersections according to Figure 2.11. This step is accomplished by treating each pair of line segments or an unpaired line segement as one unit and compairing all such units. For each combination of units:

- (1) determine if they intersect or would intersect if their lengths were extended by  $\Delta s_1$  at each end, and the angle between the intersecting units is not within  $0^{\circ} + \Delta \Theta$ .
- (2) if they pass (1), then the intersection is typed as 1,2, or 3 depending on where the intersection occurred. If the intersection occurred within  $\Delta s_1$  of the ends of both units, then the type is 1; if it occurred within  $\Delta s_1$  of the end of one unit, the the type is 2; else it is type 3. Types **1,** 2, and 3 correspond to L, T, and X intersections, respectively.
- (3) Finally if they satisfied (1) and (2), the intersections are finally classified as  $L_1$ ,  $L_2$ , etc. depending on how many line segments are in the units. For example if two pairs are involved in a type 1 intersection then the intersection is classifies as  $L_2$ .

49

- *-* -' - **.- I II**

### 2.7.4 Experiments on Detection and Classification of Intersections

The three steps of detecting and classifying intersections were applied to a series of sets of extracted line segments from images of hinges and carburetor covers. These images were selected both because the edges were already available, and they contained many straight edges. The images used are shown in Figure 2.19. The sets of extracted edges are shown before and after merging in Figures 2.20-2.24. The lists of paired line segments and their types, and the detected intersections with their types are also shown. The detected intersections are circled on the images. The values used for the tolerances  $\Delta s_1$ ,  $\Delta s_2$ ,  $\Delta s_3$ ,  $\Delta \theta$ , and  $\Delta o$  were 7 pixels, 7 pixels, 25 pixels, .75 radians, and 50% respectively. Figure 2.25 shows a test data set demonstrating the capability of the algorithm.

The results shown indicate that intersections can be detected and classified automatically. This algorithm can easily be combined with EDGEY to include exploration for missing line segments in the image. Automatic detection and classification of intersections are important steps in the LNK registration procedure described in the next section.

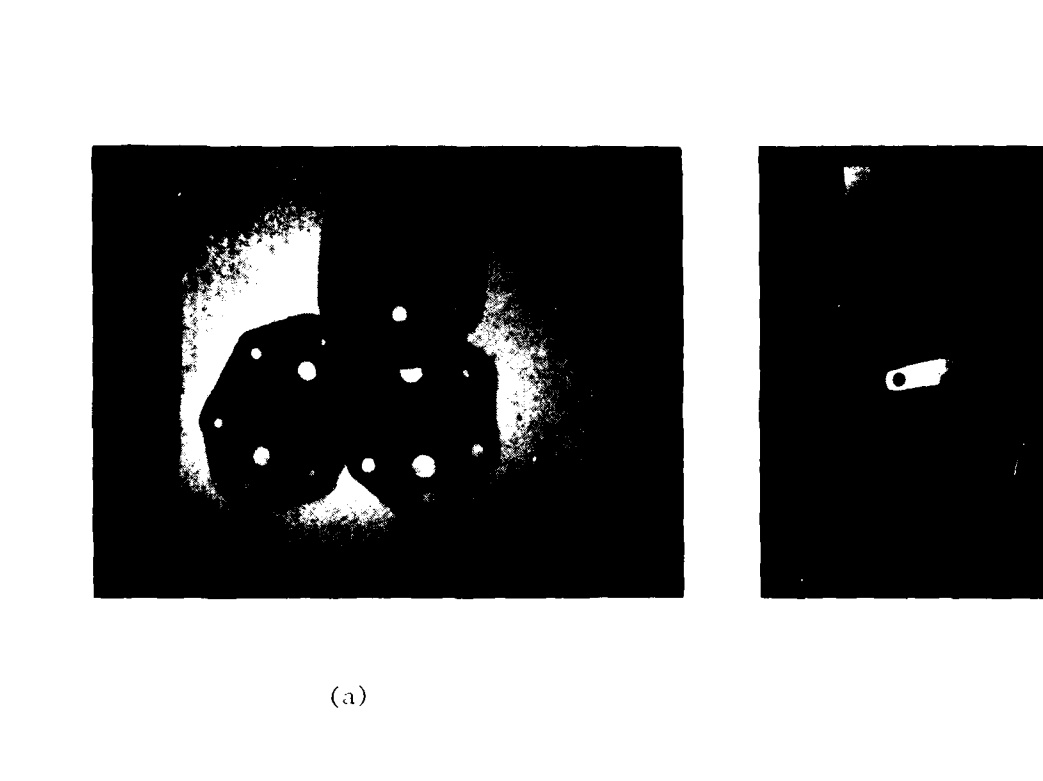

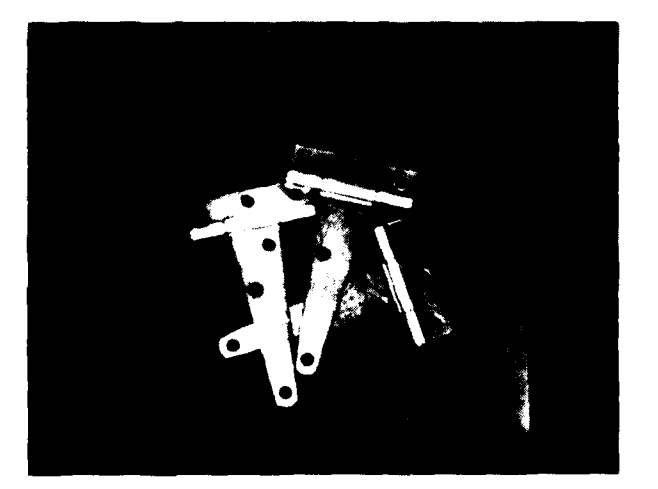

1

ı

I

 $\langle e \rangle$ 

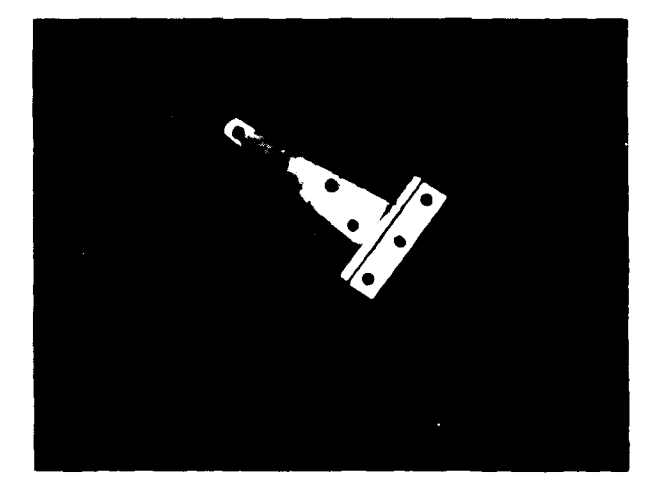

 $(b)$ 

 $(d)$ 

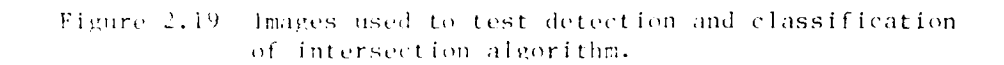

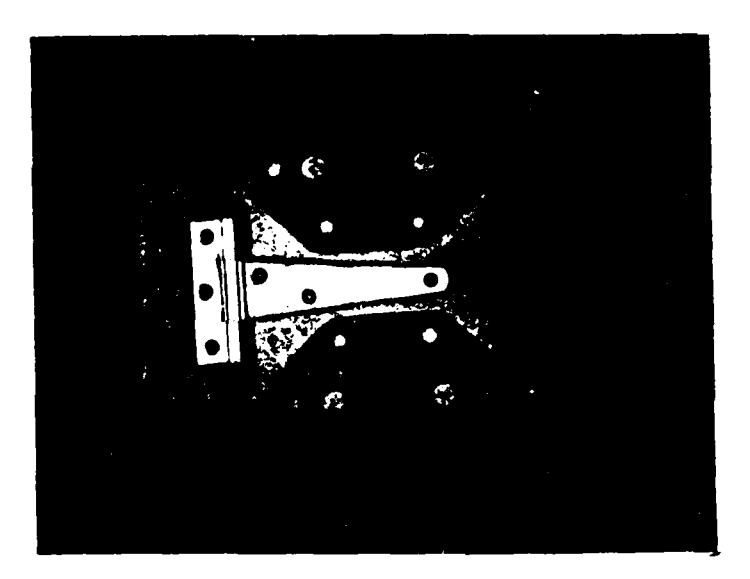

Figure 2.19 continued

ŧ.

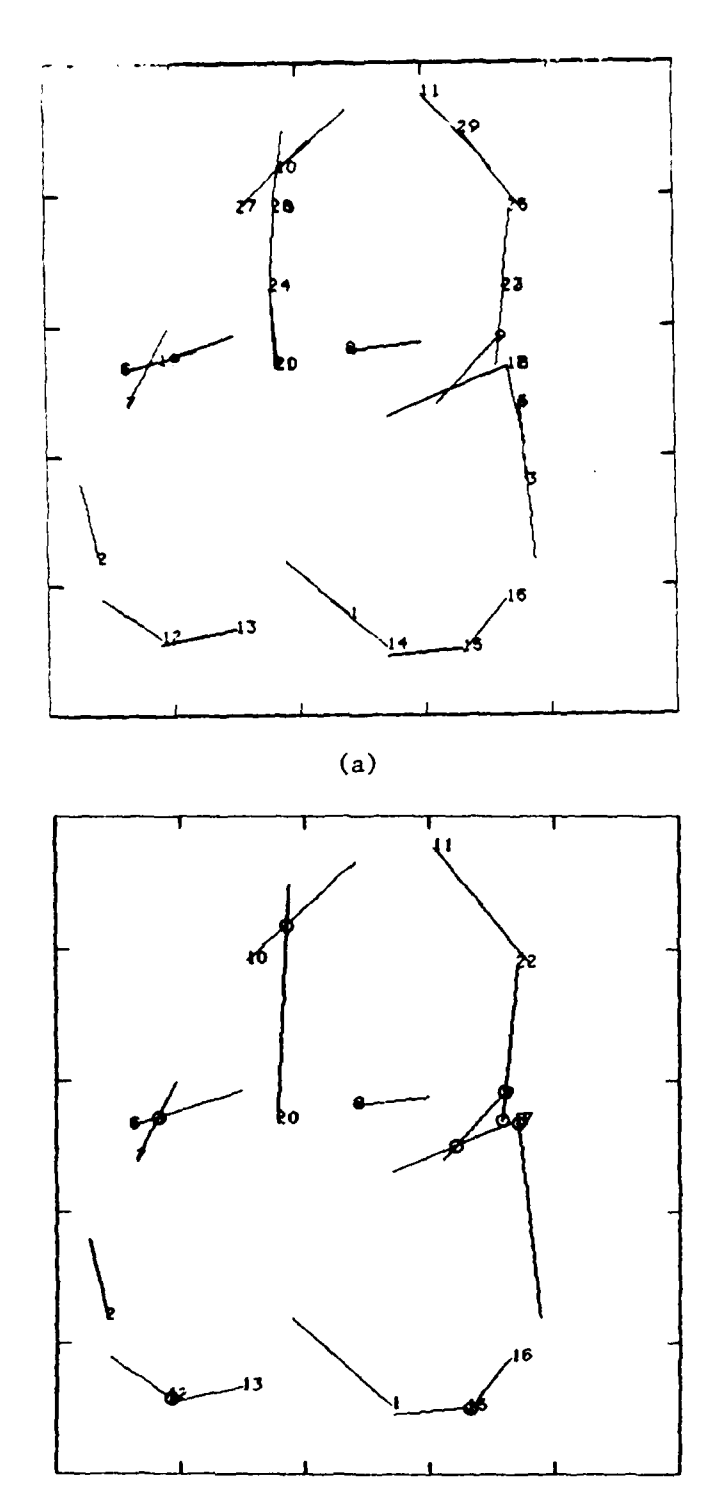

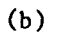

**9** PAIR **LIST**

None

### INTERSECTION **LIST**

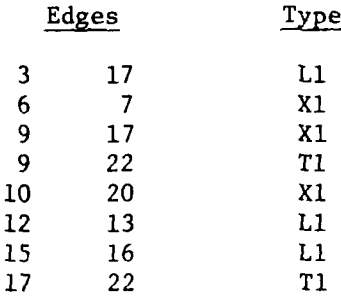

Figure 2.20 (a) original edge segments extracted from image in Figure 2.19(a). **(b)** Result of applying merging algorithm, The detetted intersections are circled.

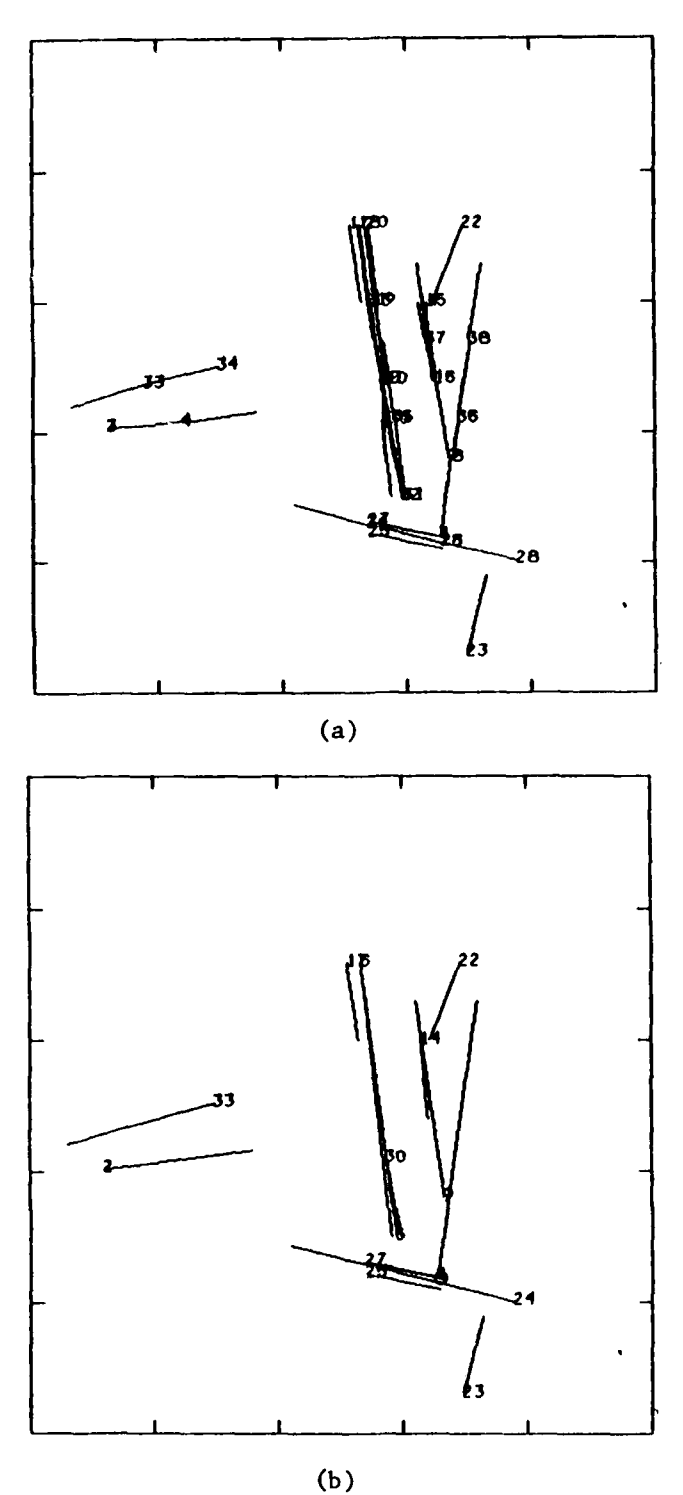

### PAIR **LIST**

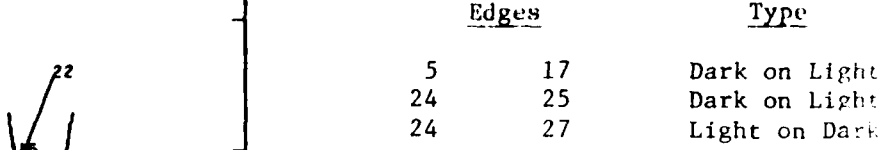

# INTERSECTION LIST

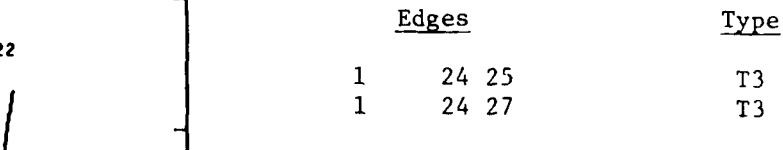

Figure 2.21 (a) Original edge segments extracted from image in Figure **2.19(b). (b)** Result of applying merging algorithm. Detected Intersections are circled.

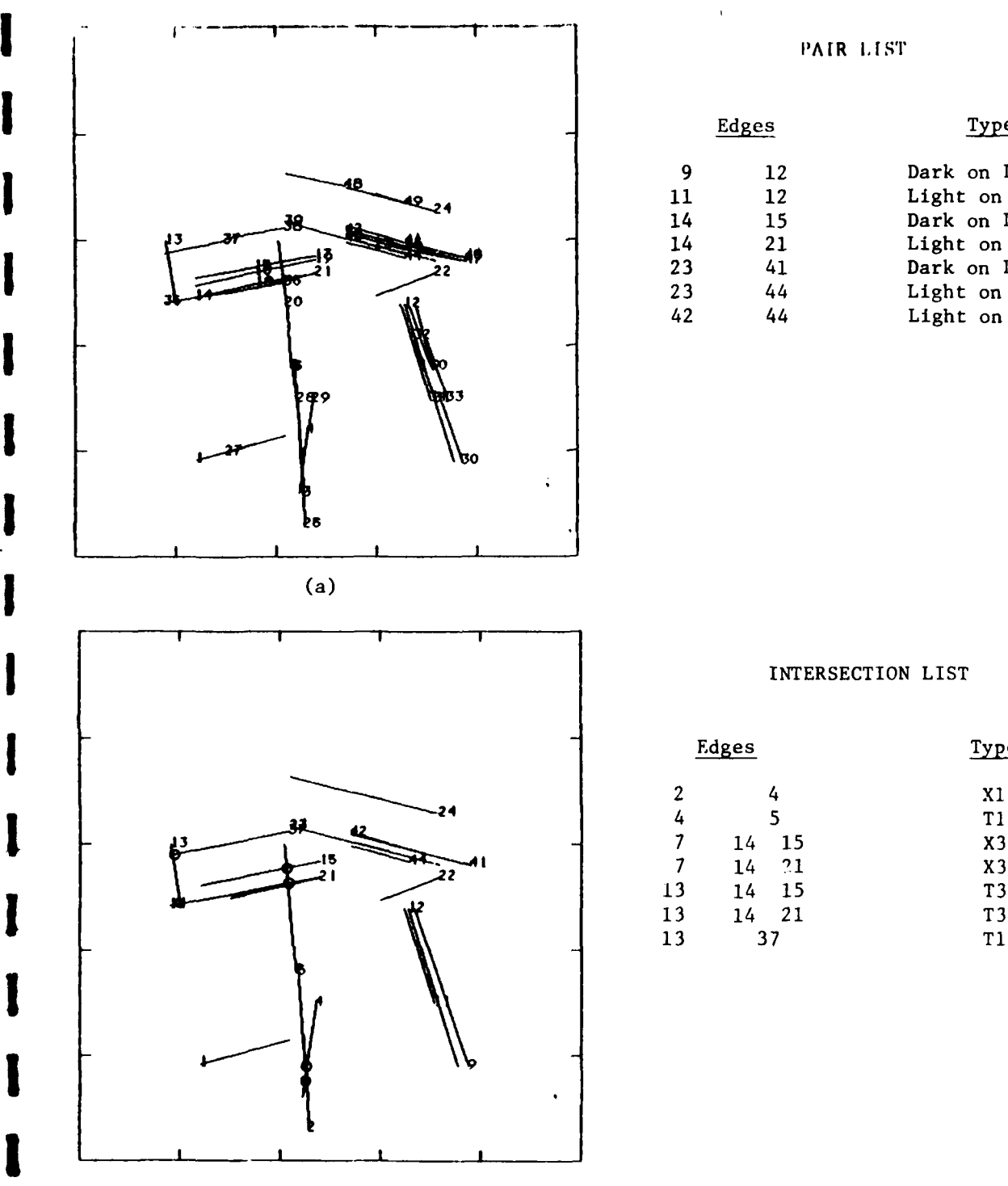

(b)

**I**

ļ.

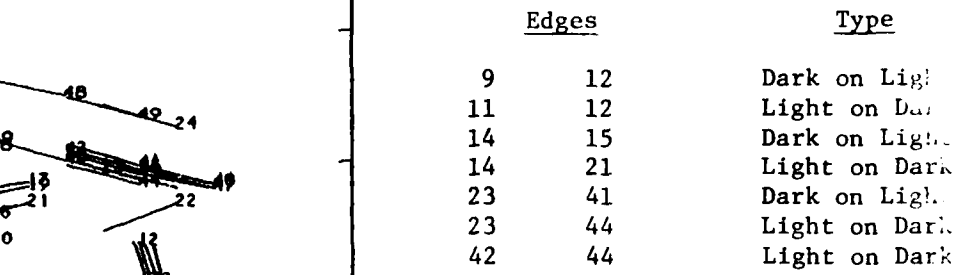

**i** INTERSECTION LIST

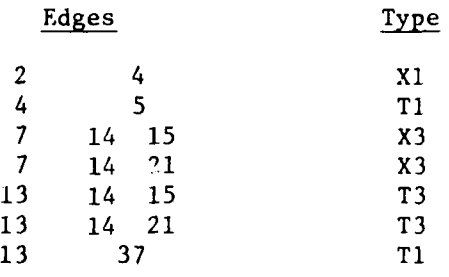

**I** Figure 2.22 (a) Original edge segments extracted from image in Figure 2.19(c). (b) Result of applying merging algorithm. Detected Intersections are circled

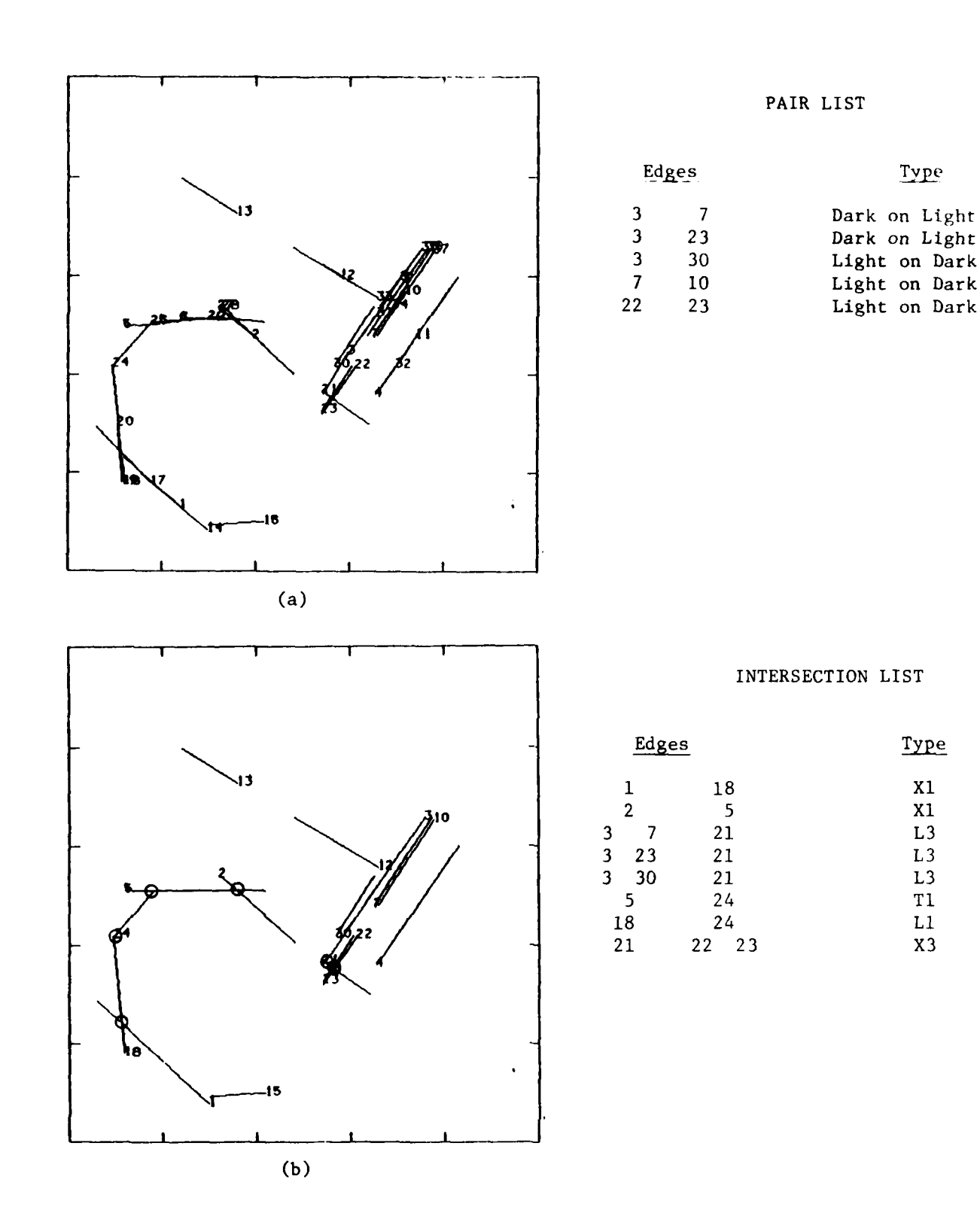

J

Figure 2.23 (a) Original edge segments extracted from image in Figure 2.19(d). (b) Result of applying merging algorithm. Detected intersections are circled.

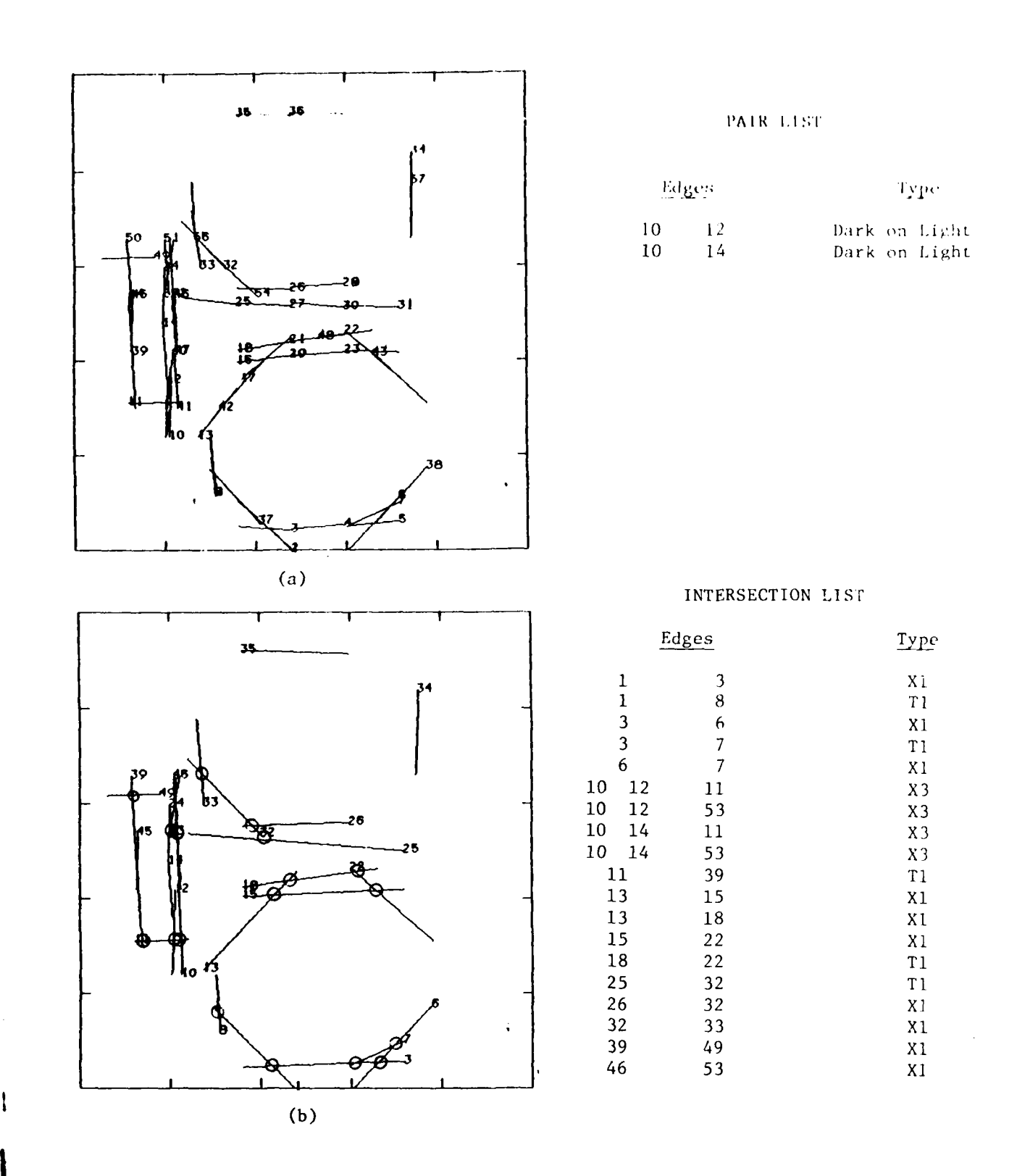

**I**

**I**

l

Figure 2.24 (a) Original edge segments extracted from image in Figure 2.19(c). (b) Result of applying merging algorithm. Detected intersections are circled.

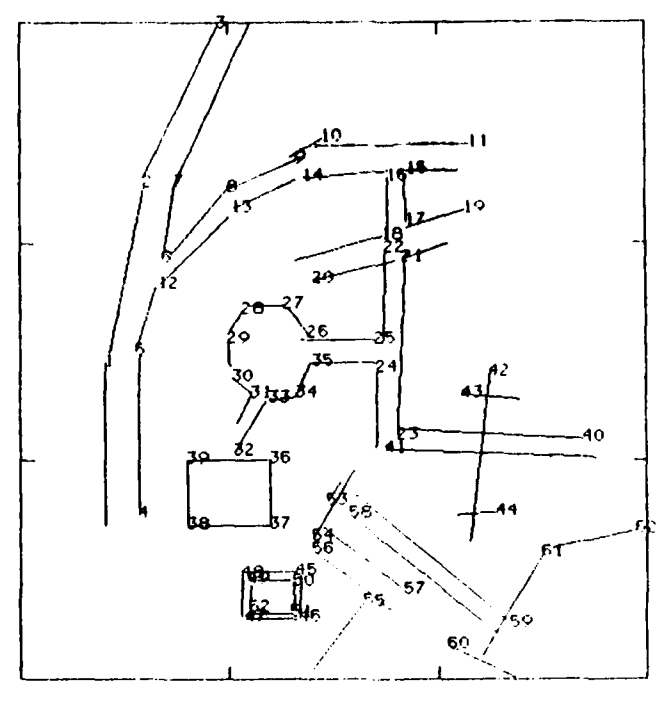

 $(a)$ 

 $\mathbf{I}$ 

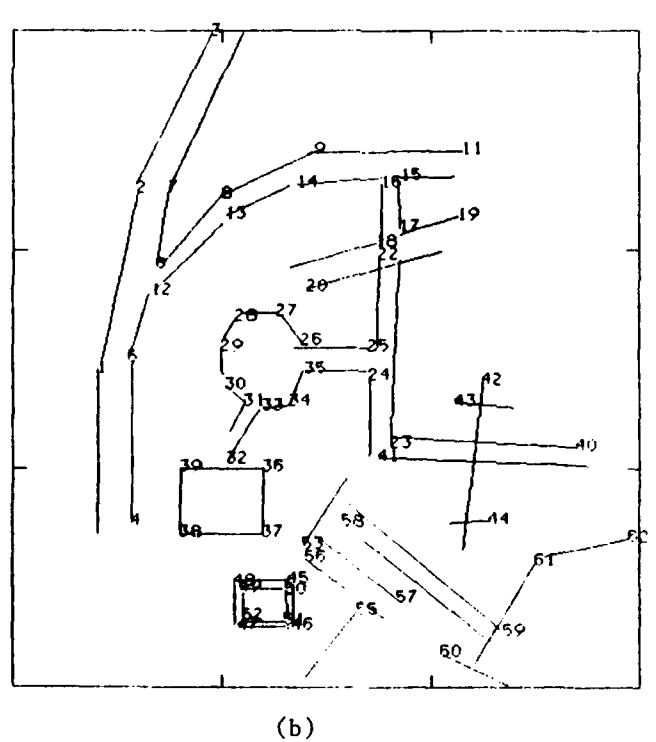

Test image showing some of the capabilities of the<br>algorithm. The original input set is shown in (a).<br>The result of the merging step is shown in (b). Figure 2.25

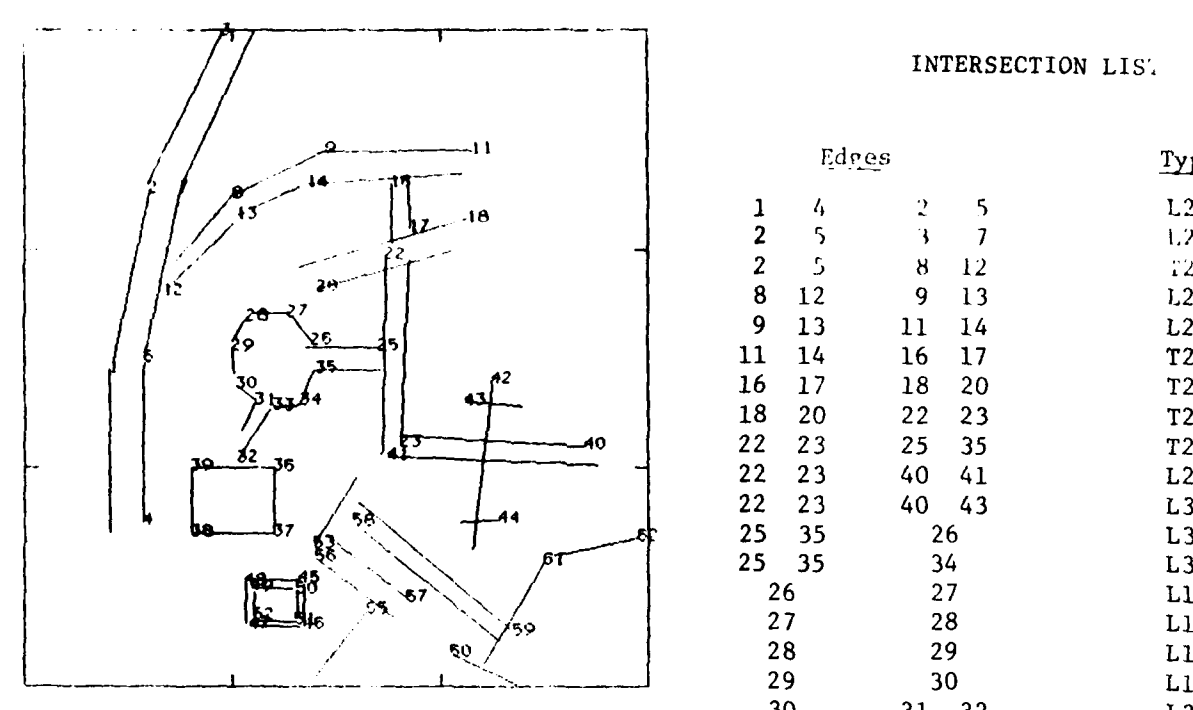

### PAIR LIST

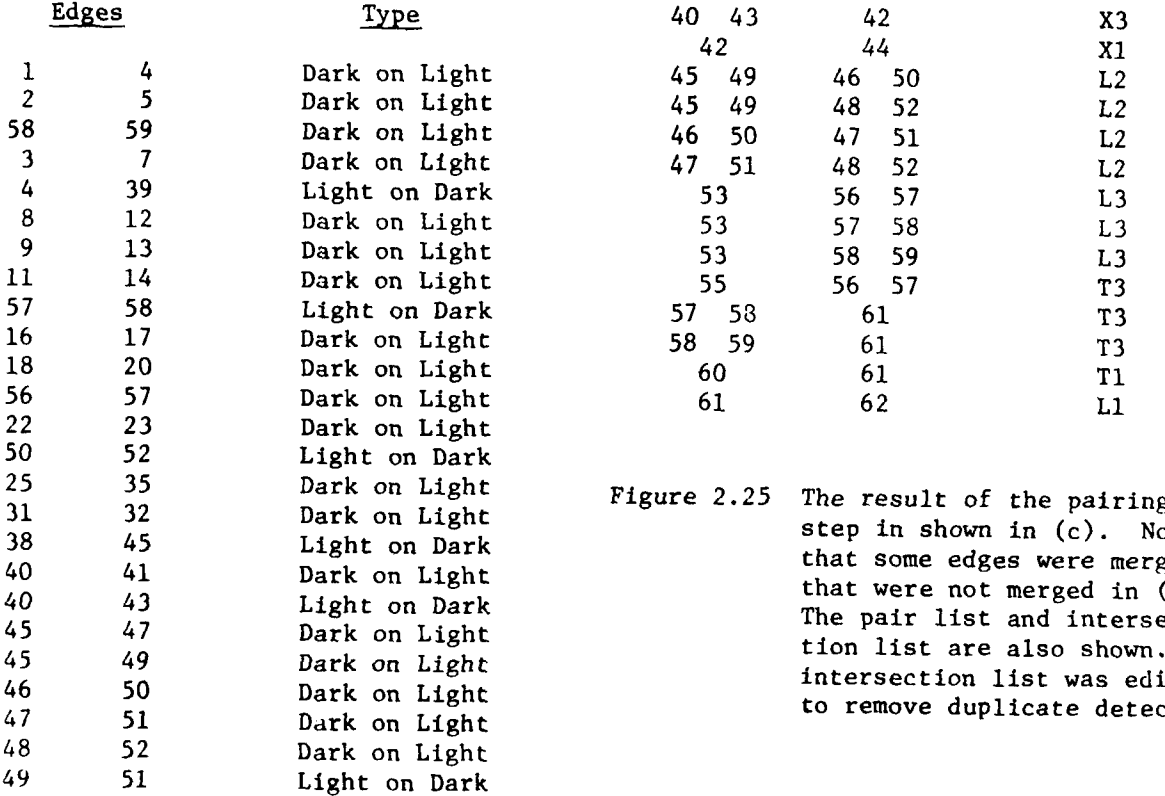

# INTERSECTION LIS',

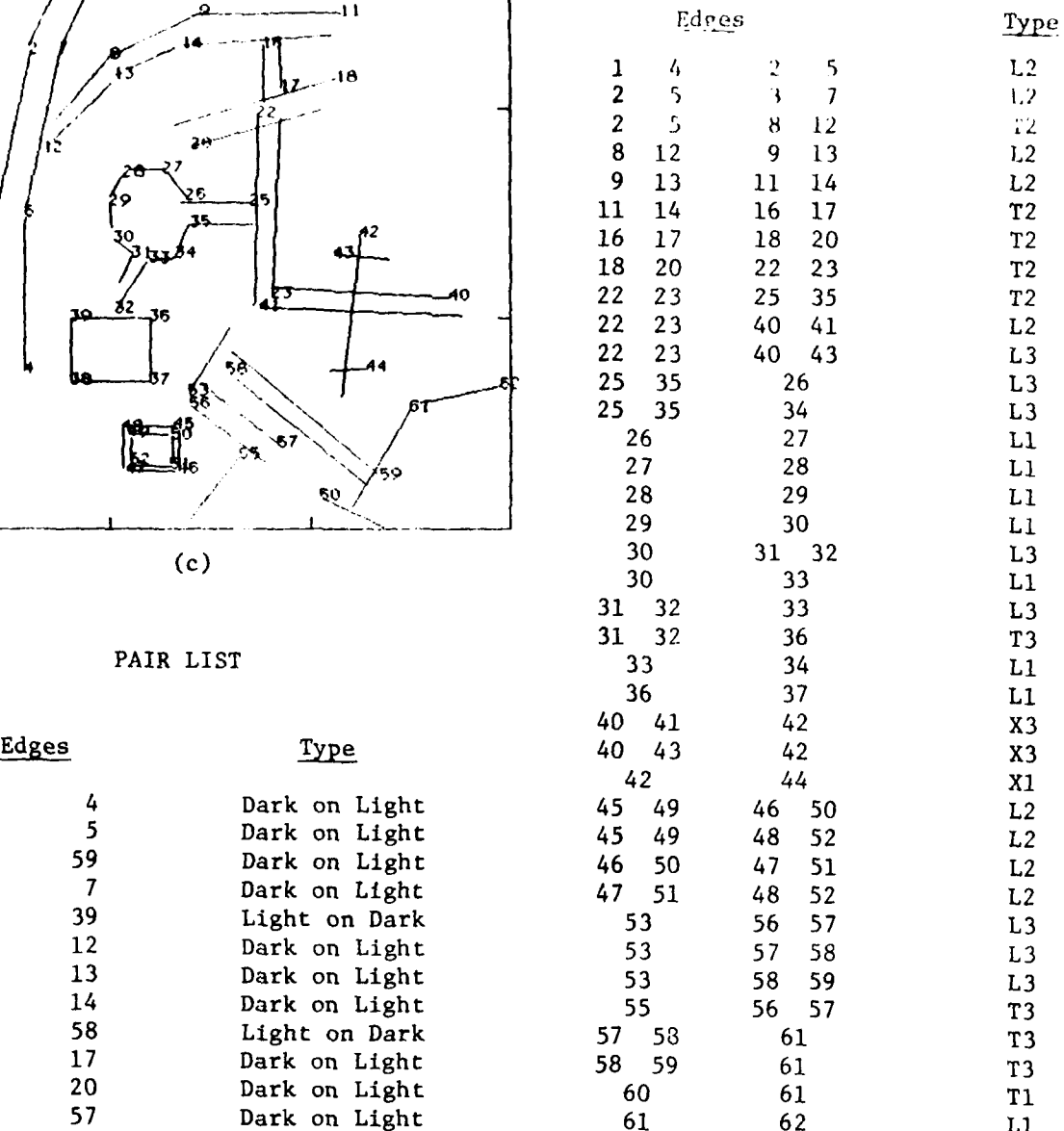

 $31$   $32$  Dark on Light step in shown in (c). Note that step in shown in  $(c)$ . Note<br>that some edges were merged 40 41 Dark on Light that were not merged that were not merged 40 43 Light on Dark The pair list and intersection (b) The pair list and intersec-<br>tion list are also shown. The intersection list was edited<br>to remove duplicate detections.

#### 2.8 Region Segmentation

A segmentation of an image is a partition of the image into disjoint subsets whose union is the entire image. For surveys of segmentation see [Riseman and Arbib 1977, Kanade 1980, Zucker 1976, Pavlidis 1977]. Many segmentation procedures produce an initial segmentation and then apply an iterative procedure such as merging or splitting to obtain an improved segmentation. Two basic approaches to finding an initial segmentation are first locating boundaries or first locating pixels with similar feature values.

Boundary detection generally consists of edge detection followed by linking of edges into closed boundaries as discussed in Section 2.2. Edge detection procedures which form closed edges such as the Marr detector [Marr 1979] and relaxation labelling [Zucker 1977] provide a segmentation d.cectly. Edge detection in textured images is a difficult task which depends hearily on the relative scale of the texture and the regions' sizes.

Construction of regions based on similarity of pixels or pixel neighborhoods requires feature extraction. Features commonly measured include average gray level in a neighborhood, variance, average edge content per unit area, average orientation of local edges and average spot size of uniform contiguous areas. Texture measures, such as co-occurrence matrices and Fourier transform ring data can be used as feature measures for larger areas. Threshold techniques [Pavlidis 1977, Price 1976] can be used with these features to provide an initial segmentation.

Milgram [1978] describes a procedure for region construction using evidence from several sources such as edge information and pixel feature values. The algorithm selects the contours at different thresholds according to the support of the edge data along the contours. Zucker [1979 ] gives a relaxation technique for constructing regions from primitive edges. This scheme

allows points to be considered as interior or boundary points of a region. The relaxation process allows edge segments separating regions to prosper as region points and edge points reinforce themselves.

Pavlidis describes a general class of split-merge algorithms using the notion of region adjacency. Given a criterion for deciding if a single region should be split and a criterion for deciding whether two adjacent regions should be merged, the procedure is as follows:

- **1)** Split each region which should be split according to the splitting criterion. Continue this until no further regions satisfy the splitting criterion.
- 2) If step 3 has not been executed yet then keep going, else if no merges occurred in the last execution of step 3, then stop.
- 3) Merge any two adjacent regions which should be merged according to the merging criterion. Continue this step until no adjacent regions satisfy the merging criterion.

**COMMUNIST** 

#### **3.0** Registration of image data to a map.

The concept of registration is crucial to image interpretation. Very generally it applies to matching images from different sensors, matching images taken at different times, or matching an image to a map (GDB). Registration of images to maps is viewed here as an important step in unlocking rich a priori knowledge stored in the data base for use in image analysis. To succeed, registration clearly must be achievable with only a partial primitive image analysis. Once registration is accomplished, more complete image analysis can be performed under map guidance and hopefully will be much more reliable and efficient than image analysis without a priori information.

Reasonable human and automatic registration procedures are based on 'pass points". Pass points are uniquely identifiable points in the image usually defined by special edge context, i.e. points where rivers or roads intersect, corners of buildings, mountain peaks, etc. Humans will uniquely identify pass points because ambiguity can be removed by their large amount of global knowledge. Automatic procedures, on the other hand, typically work with far less global knowledge and must be built to tolerate ambiguities in matching single pass points from the image with those of the map. The next section gives a brief survey of some registration work which is used to set the stage for introducing the L.N.K. registration procedure developed in Section 3.2.

# 3.1 Survey of previous registration work

**I**

**.L**

Mathematically, we formulate the registration problem as the problem of determining a transformation  $T_{\alpha}$  that maps a point  $P_1 = (x,y)$ in the first image space to "corresponding" point  $P_2 = (u,v)$  in the second image space. A definition of "corresponding" can be subtle. Points can correspond because of their obvious and unambiguous structure and/or interpretation, such as the tip of the Washington Monument as seen in two pictures. Points can also correspond by the relationship which  $T_{\alpha}$  places on them; -- i.e. a point  $(x, y)$  on the Mall lawn, in image one, corresponds to a point (u,v) in image two because,  $T_{\alpha}(x,y)$  =  $(u,v)$ . The first type of point will be called a pass point or control point. Pass points can be used to construct  $T_{\alpha}$  which can then be used to relate all other points in the image domain regardless of any obvious structural correspondence between the points. In general, we are less certain about the correspondence of points on the Mall lawn than we are about the Monument tips.

A straightforward and common registration technique is to use human selection of pass points, in the two images, resulting in a set of corresponding points  $C = \left\{ (P_{11}, P_{21}), (P_{12}, P_{22}), \ldots, \right\}$  $(P_{1k},P_{2k})$  . The desired transformation  $T_{\alpha}$  may have from two to six parameters depending on the narticular model of image formation. The best transformation  $T_{\alpha}$  can be defined as that  $T_{\alpha}$  , such that

$$
e(\alpha) = \sum_{i=1, k} d^2(T_{\alpha} (P_{1i})P_{2i})
$$

is minimized, where  $d^2$  is the distance between the control point  $P_{2i}$ 

in the second image, and the transform of the corresponding point  $P_{1i}$  from the first image. Classical least squares procedures can be used to determine  $T_{\alpha}$  [Van Wie 1977]. To automate the registration procedure a method of automatic selection of the points in SetC must be devised. The least squares fit of  $T_{\alpha}$  will be sensitive to any errors in this set of corresponding points.

**4,**

Horn and Bachman [1977] have a procedure which uses all points in the image overlap and hence requires no feature selection to get set C. However, the computation of  $e(\alpha)$  becomes involved and hillclimbing from an approximate  $T<sub>U</sub>$  must be used. Sometimes such an approximation is available from knowledge of the attitude of the sensing platform.

Barrow et al [1977] proposed using only salient edge points for set C and described a computationally fast method of computing  $e( \alpha )$ called "chamfer matching". Their procedure also used hill-climbing from an approximate  $\alpha$  to get a general 6-parameter transformation T<sub>a</sub>, valid for even the modeling of oblique imagery.

The heart of the registration problem is the selection of the set of control points C. In map making this is usually a human operation. Here we are exploring automatic techniques. If an approximate  $T_{\alpha}$  is available it is possible to search a limited area of an image to find a point corresponding (in structure) to a point in a map (second image). Block correlation can be used so long as  $T_{\alpha}$  effectively removes rotation. Van Wie and Stein '1977] report some success at this for repeat ERTS coverage. However, even use of gradient images for block correlation was
not always reliable. Deficiencies in block correlation have also been pointed out by Crombie [1975]. L.N.K. believes in the following two principles which have tempered the research work reported below.

**(1)** Correlation for control point matching should consider higher level structure in the neighborhood defining the control point. For instance, edges or lines should be detected and their points of intersection typed as "T's" or "X's" before correspondences are attempted.

(2) Correspondences drawn from local matching criteria must be tempered via feedback from global registration knowledge. For instance, many crossroads will individually look alike, but a globally valid registration transformation can pair them unambiguously, using the information contained in the spatial distribution of the entire set.

L.N.K. has developed a registration procedure which integrates both local and global matching criteria and has been quite successful in accounting for rotations and translations on vertical photography. The next section gives the formal development of the procedure and experiments on real data are reported in Section 3.3.

. **65**

**I**

# 3.2 L.N.K. Registration Procedure

A technique has been developed by L.N.K. Corporation for automatically registering vertical photography with maps or other vertical photography. This technique has been successfully demonstrated at L.N.K. and on the ROSA system at the Research Institute of USAETL. The current assumptions (limitations) are that the registration transformation be limited to an arbitrary rotation  $\theta$  and a translation  $(\Delta x, \Delta y)$  which is no larger than half of the image diameter. Due to relief displacement and distortion, the derived  $T_{\alpha}$  is only an approximate transformation. However,  $T_{\alpha}$  could be refined as will be shown. In addition, by first deriving a global approximation it is likely that a more robust and efficient procedure is obtained. A method of introducing local adjustments to  $T_{\alpha}$ for matching individual features is covered in Section 5.

# 3.2.1 The General Procedure

Registration is viewed as a three step procedure. Here the terminology pertains to matching image structure to a map or model. However, in fact, the map or model may be replaced by an image of the same or different type as has been done in several experiments.

(Step **GI:** feature extraction and local matching)

Obtain corresponding structures in the image and map. Structures correspond when they have the same shape, size, color, etc. The correspondences are plausible from local evidence but may be ambiguous or incorrect. In fact, each image structure may be paired with one, none, or many map structures.

(Step G2: global interpretation via  $\mathbb{F}_{\alpha}$ )

Determine transformation parimeters  $\alpha = (a_1, a_2, \ldots, a_n)$ such that  $T_c$  maps at least some image structures  $\binom{1}{1}$ , e, points, lines, arcs, etc.) onto correspoiding map structures.

## **j** (Step **G3:** global match evaluation)

**I**

Determine the global goodness **of** match induced **by** T on the image structures and map structures. (One way to do this is to compute the mean squared distances between map structures and image structures transformed by  $T_{\alpha}$ .)

# 3.2.2 Specific registration procedure.

The specific L.N.K. registration technique is a hybrid of template matching and structural analysis and combines the advantages of those two procedures. The specific interpretation of the general steps above are as follows.

- (Sl) Assume all structures of the same type correspond. For example, assume each straight line segment in the image can correspond to each straight line segment of the model, each convex curve in the image can correspond to each convex curve of the model, etc. For each pair of structures  $(s_1, s_m)$ , where  $s_i$  and  $s_m$  are structures from the image and map respectively, compute transformation parameters  $\alpha$  and place a unit of measure in  $\alpha$ - parameter space.
- (S2) Possible transformations  $T_{\sim}$  between image and model are detected as clusters in  $\alpha$ -parameter space formed in step Sl because heavy measure at  $\alpha$  in  $\alpha$  - space means that many correspondences are explained by T<br> $\alpha$
- (S3) Evaluation of the match strength of each  $T_{\alpha}$  from step S2 is obtained by either computing an average distance between all corresponding structures or by counting the number of image structures explained by the model structures under  $T_{\alpha}$ .

## 3.2.3 A Simple Example

A simple example of this process is illustrated in Figure 3.1. Assume that the image can be represented by the 4 directed edge elements shown in (a) while the map contains the edge elements in (b).

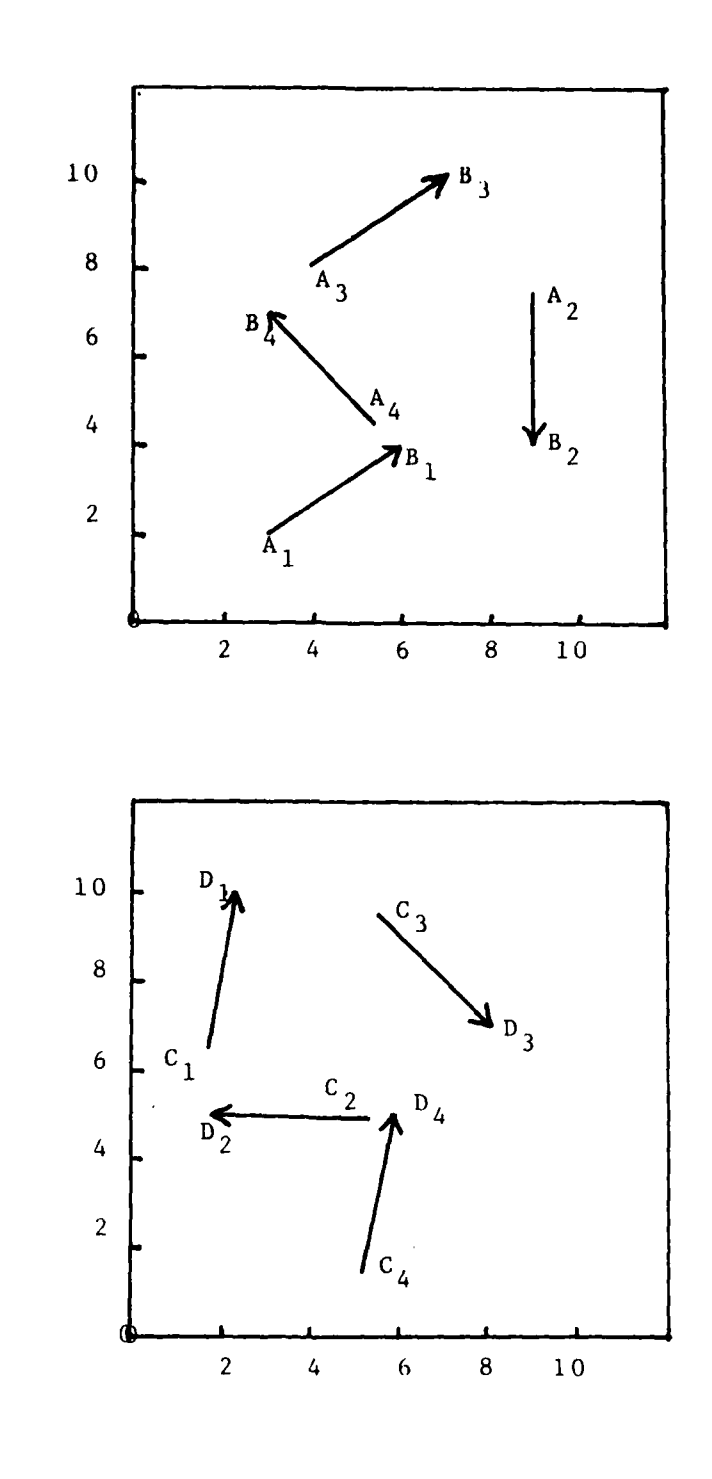

(b)

(a)

Figure 3.1 Example of global registration via clustering of local evidence. Image edge elements in (a) need to be rotated **450** and then translated (4.5, -2.) to be transformed into corresponding map edge elements in (b). (c) 16 units of measure are amassed in  $(\theta, xs, ys)$ -space forming a cluster at  $(\theta=0.79,$  $xs=4.5,ys=-2.0$ ).

 $\sim$   $\sim$   $\sim$   $\sim$   $\sim$ 

न्द्र पुरुष

| (c) | $\mathbf{I}$   | 1              | $\mathbf{A}$ | $\mathbf{B}$         | $\mathbf{C}$ | D         | $\mathbf{Q}$ | x s    | y s    |             |
|-----|----------------|----------------|--------------|----------------------|--------------|-----------|--------------|--------|--------|-------------|
|     | $1$ $^\circ$   | $\mathbf{I}$   | 3.0, 2.0     | 6.0.4.0              | 1.7.6.4      | 2.3, 10.0 | 0.82         | 1.1    | 2.8    |             |
|     | $\mathbf{1}$   | $\overline{2}$ | 3.0.2.0      | 6.0, 4.0             | 5.3, 5.0     | 1.8, 5.0  | 2.55         | 8.9    | 5.0    |             |
|     | $\mathbf{1}$   | $\mathbf{3}$   | 3.0, 2.0     | 6.0, 4.0             | 5.5, 9.5     | 8.0, 7.0  | 4.91         | 3.0    | 12.1   |             |
|     | $\mathbf{1}$   | 4              | 3.0, 2.0     | 6.0, 4.0             | 5.1, 1.5     | 5.8, 5.0  | 0.79         | 4.4    | $-2.0$ | $\bullet$   |
|     | $\mathbf{2}$   | $\bf{I}$       | 9.0, 7.5     | 9.0, 4.0             | 1.7, 6.4     | 2.3, 10.0 | 2.98         | 11.8   | 12.3   |             |
|     | $\mathbf{2}$   | $\mathbf{2}$   | 9.0, 7.5     | 9.0, 4.0             | 5.3, 5.0     | 1.8, 5.0  | 4.71         | $-2.2$ | 14.0   |             |
|     | $\overline{2}$ | $\mathbf{3}$   | 9.0, 7.5     | 9.0, 4.0             | 5.5, 9.5     | 8.0, 7.0  | 0.79         | 4.4    | $-2.2$ | $\bullet$   |
|     | $\mathbf{2}$   | 4              | 9.0, 7.5     | 9.0, 4.0             | 5.1, 1.5     | 5.8, 5.0  | 2.94         | 15.4   | 7.1    |             |
|     | $\mathbf{3}$   | $\mathbf{1}$   |              | $4.0, 8.0$ 7.0, 10.0 | 1.7, 6.4     | 2.3, 10.0 | 0.82         | 4.8    | $-2.0$ | $\star$     |
|     | $\mathbf{3}$   | $\mathbf{z}$   |              | $4.0, 8.0$ 7.0, 10.0 | 5.3, 5.0     | 1.8, 5.0  | 2.55         | 13.1   | 9.4    |             |
|     | $\mathbf{3}$   | $\mathbf{3}$   |              | $4.0, 8.0$ 7.0, 10.0 | 5.5, 9.5     | 8.0, 7.0  | 4.91         | $-3.1$ | 11.9   |             |
|     | $\mathbf{3}$   | 4              |              | $4.0, 8.0$ 7.0, 10.0 | 5.1, 1.5     | 5.8, 5.0  | 0.79         | 7.9    | $-7.0$ |             |
|     | 4              | $\mathbf{1}$   |              | $5.5, 4.5$ 3.0, 7.0  | 1.7, 6.4     | 2.3, 10.0 | 5.33         | $-5.2$ | 8.3    |             |
|     | $\overline{4}$ | $\mathbf{2}$   | 5.5, 4.5     | 3.0, 7.0             | 5.3, 5.0     | 1.8, 5.0  | 0.79         | 4.6    | $-2.1$ | $\pmb{\pi}$ |
|     | $\overline{4}$ | 3              | 5.5.4.5      | 3.0.7.0              | 5.5, 9.5     | 8.0, 7.0  | 3.14         | 11.0   | 14.0   |             |
|     | 4              | 4              |              | $5.5, 4.5$ 3.0, 7.0  | 5.1, 1.5     | 5.8, 5.0  | 5.30         | $-1.7$ | 3.6    |             |
|     |                |                |              |                      |              |           |              |        |        |             |

Figure 3.1 (continued)

ŷ

 $\mathbf{i}$ 

 $\mathbf{r}$ 

 $\mathbf{I}% _{0}\left( \mathbf{I}_{1}\right)$ 

Á

It is assumed that the length of the edge elements is accurately known. There are 16 possible ways that an edge element from (a) can be paired with an edge element in (b). Each pairing yields unique transformation parameters  $(\theta, xs, ys)$  as shown in (c). Four of the 16 possible pairings yield a consistent interpretation  $--$  rotate by  $\theta = 0.79$  radians and translate by  $(4.5, -2.0)$ . The parameters from the 4 correct pairings form a cluster in  $\alpha = (\theta, xs, ys)$  - space, while the parameters from incorrect pairings are sparsely distributed in the space. In practical cases there will be many more than 4 primitive structures and not all pairings will be possible (i.e. due to size or shape differences) so the presence of a cluster in the parameter space should be even more obvious.

## 3.2.4 A More Complex Example

L **7**71

**I**

The clustering phenomena observed above should always occur, as long as the vectors representing the image and model have many correct matches in common. Imperfect automatic feature detection or imperfect objects in the image would result in additional points in the cluster space or fewer points in the cluster space, but the character of the clusters should remain the same despite a fair amount of variation in the image features. This has been confirmed in experiments registering images to maps or other images.

Some features which  $\cdot$  e extracted from images automatically include straight edge **R- :.-tb,** oners, points of high curvature, and regularly shaped spots (i.e. circles or rectangles). Experiments reported in Section 3.3 show that the probability of detecting

individual features can be as low as 20% and recognition of the whole can still be achieved using the proposed clustering technique. **j**

**I**

**I**

Consider the features of terrain observed from a high altitude above Harrisburg, Pennsylvania (Figure 3.2 ). Five points of high curvature and six points of intersection of lineal features are identified in Figure 3.2b. For instance, point  $I_{13}$  is the junction between Route 15 and the Pennsylvania Turnpike, while point  $C_{12}$  is a point on Sherman Creek. The 30 vectors shown in Figure  $3.2b$  are formed with a tip on an intersection point and tail on a point of high curvature. While the vectors of Figure 3.2b look nothing like the region they represent, they are very useful for registration. Figure 3.2c shows **10** vectors formed by features detected in an image taken from a perspective  $145^{\circ}$  off of the original perspective in Figure 3.2a and 3.2b. The feature points were selected independently by two researchers with the same instructions. There are  $10x30 = 300$  possible matches of vectors from 3.2b with vectors from 3.2c, almost all of which are ignored because of differences in length. The result of automatic clustering in the transformation parameter space is shown in Figure 3.2d. The correct transformation parameters ( $\theta$ ,  $\Delta$ x,  $\Delta$ y) = (145<sup>0</sup>, 38, 115) are obtained first from the strongest cluster and there is little competition from other clusters. Under the best transformation all **10** image vectors are explained by the set of model vectors. Within the tolerance allowed, **11** of the 30 model vectors are "seen in the image". A root-mean-square match weight of 33.16% can be assigned to the match based on an average over 30 individual matches.

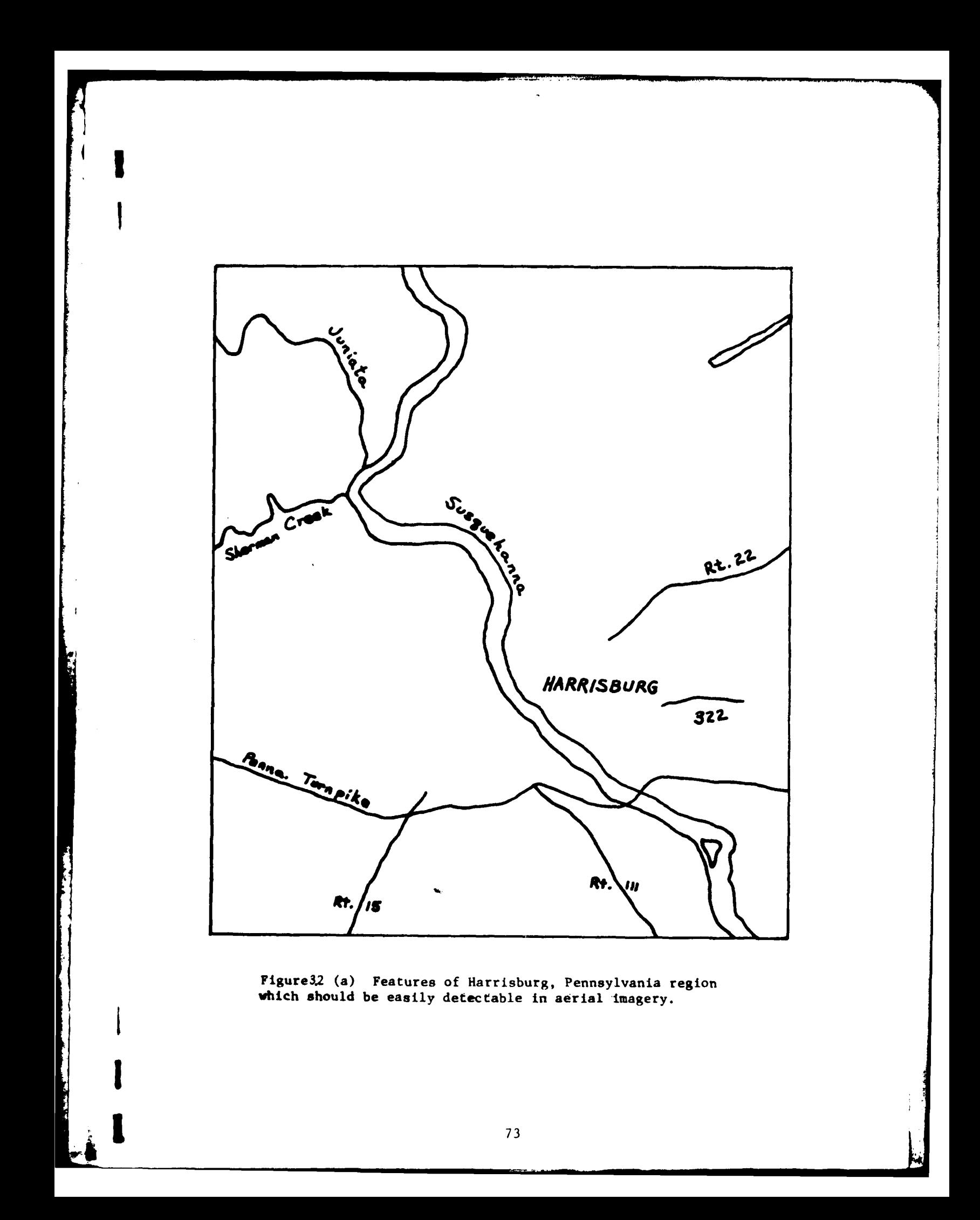

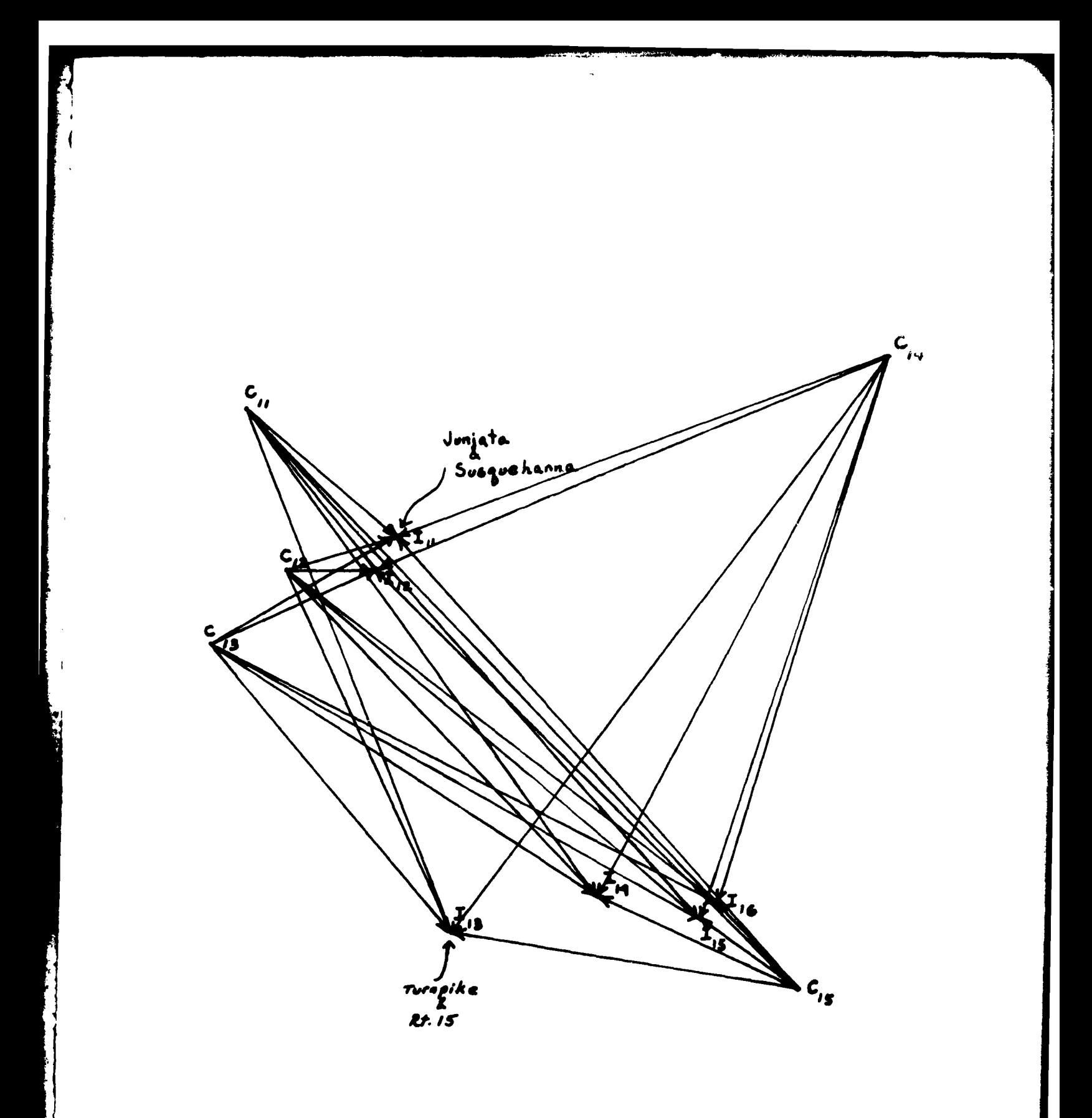

**Figure32(b)** 5 points of curvature and 6 points of intersection detected **by** researcher **#1** forming **30** abstract edges representing the scene in (a).

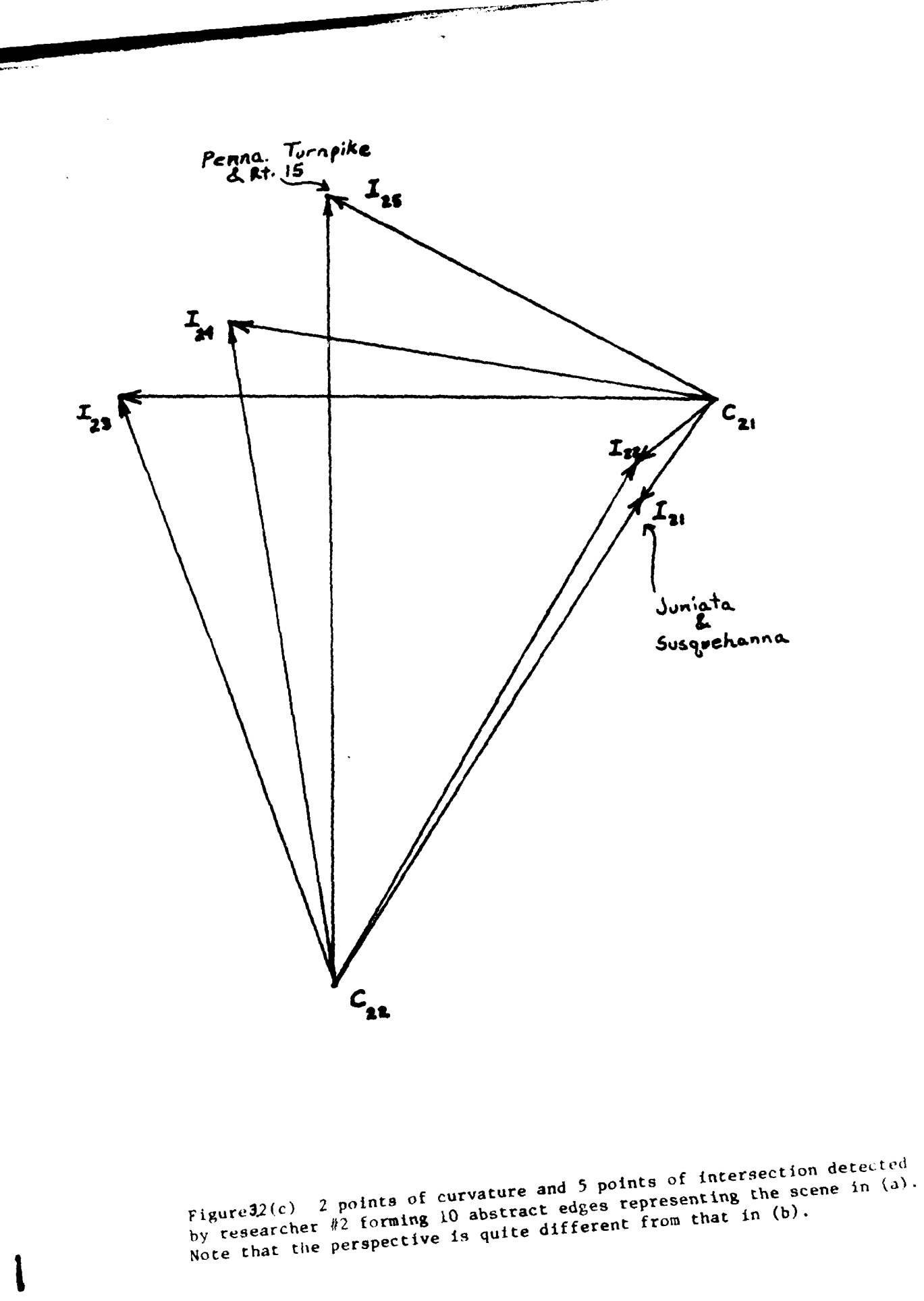

75

 $\mathcal{A}$ 

<u>rain</u>

 $\mathfrak{f}$ 

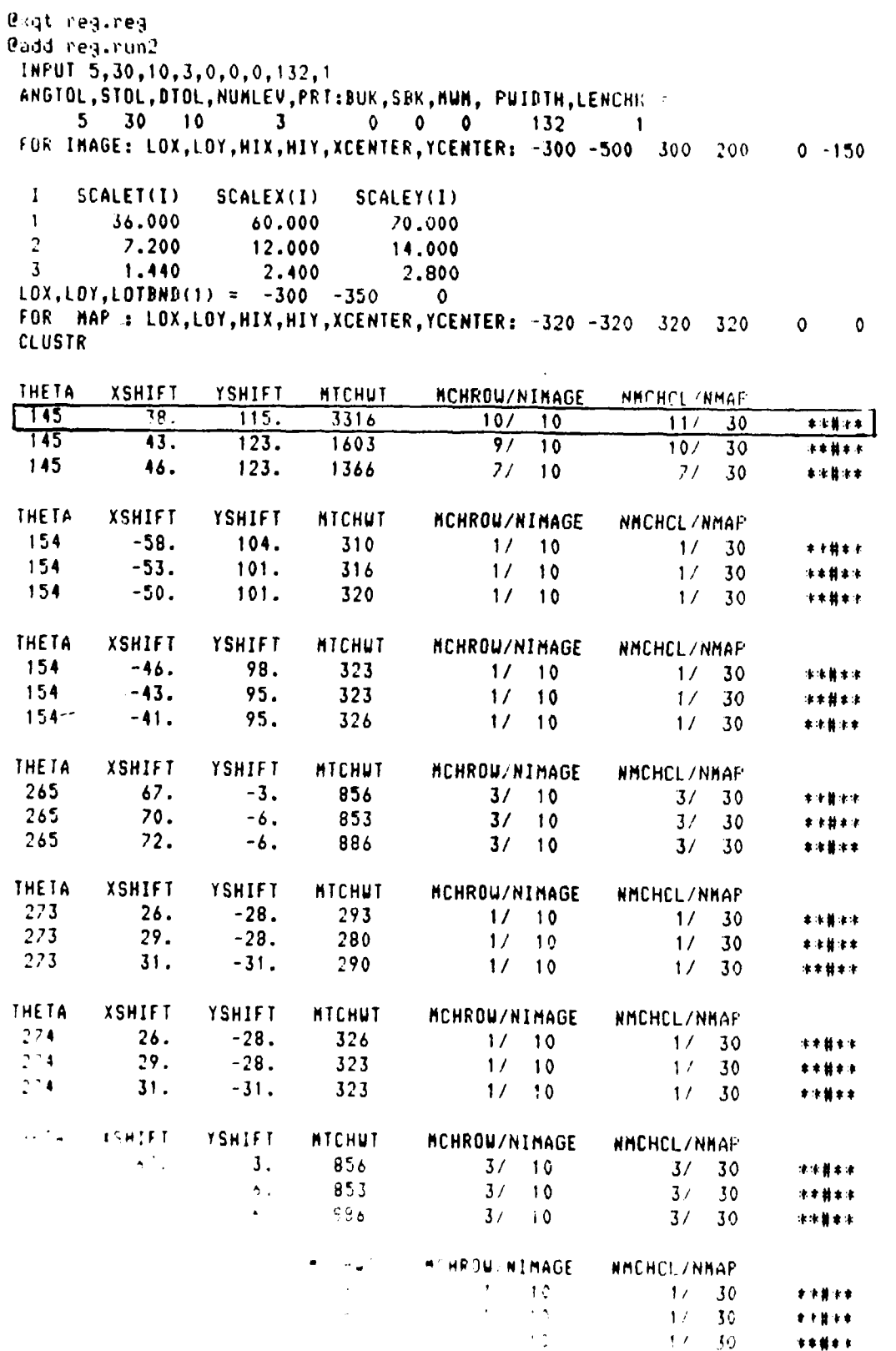

 $\overline{\phantom{a}}$ ÷,  $\frac{1}{4}$ 

 $\mathfrak{t}$  $\ddot{i}$  $\mathbf{I}$ ÷.  $\bar{a}$  $\overline{1}$ 

t

 $\frac{1}{4}$  $\mathfrak i$  $\frac{1}{2}$ 

 $\overline{1}$  $\frac{1}{2}$ 

**The Street** 

 $\overline{\phantom{a}}$  $\mathbb{R}^{n}$  ,  $\mathbb{C}^{n}$  station. e concitive amage I

ł

#### 3.2.5 Details of the L.N.K. registration procedure

Recall that the L.N.K. registration procedure consists of 3 conceptual steps. First, image structures and map structures must be paired so that for each possible corresponding pair, transformation parameters  $\alpha$  (or a set of several transformation parameters) can be computed which transform the image structure onto the map structure. Handling all such pairs populates the  $\alpha$ -space as discussed below. Second, clusters in  $\alpha$ -space must be detected so that those which cause a large amount of image/map overlay are discovered. Third , a quantitative measure of the amount of overlay is computed so that a transformation  $T_{\alpha}$  can be evaluated for acceptance, relative to some threshold criteria or relative to another possible  $T_{\alpha}$ .

Before proceeding it is essential to emphasize that the registration procedure is edge-based and can operate on either real or abstract edges. Real edges correspond to the location of real contrast changes as indicated in the gradient image. The direction of the edge indicates in which direction tonal increases occur. The length of a real edge in a map may be precise but it certainly is not precise in an edge element automatically extracted from imagery. Usually image edge elements represent some small segment of the map edge and in the experiments reported here are usually only 1/8 inch long. Abstract edges are formed by joining two arbitrary point features. Ihe direction is arbitrary but fixed and length is fairly precise because the endpoints are detectable  $p_{\rm c}$  shown in the experiments, although both kinds of edges of edges of edges of edges of edges of edges of edges of edges of edges of edges of edges of edges of edges of edges of edges of edges of edges of edges of e pass points. As shown in the experiments, although both kinds of edges

can be used, the abstract edges produce cleaner clustering and more precise transfermations. The major reason is that pairs of corresponding abstract structures can be restricted to only those that agree very closely in length and exactly in end point type.

## 3.2.5.1 Pairing edge elements and populating  $\alpha$ -space

We assume that  $\alpha$  specifies a rotation and translation:  $\alpha =$  $(\theta, \Delta x, \Delta y)$ . If the orientation of the image edge element (EE) is  $\theta_i$  and the orientation of the map EE is  $\theta_{\text{m}}$  then it is easy to compute the rotational part of that  $\alpha$  that will overlay the two:  $\alpha = \theta_{\mathbf{n}} - \theta_i$ . Referring to Figure  $3.3$  it is easily seen that  $\Delta x$  and  $\Delta y$  are then linearly constrained by the following equation.

 $\Delta x \cos\theta_m + \Delta y \sin\theta_m + (r_i - r_m) = 0$ 

Actually the rotated EE A'B' is not free to lie anywhere along the line determined by points C and D but must lie along the segment C'D'. Thus the linear equation above can be replaced by two points between which  $(\Delta x, \Delta y)$  must lie. The first point is easily determined by that  $(\Delta x_1, \Delta y_1)$  necessary to translate point A' onto point C. Similarly the other extreme is determined by that  $(\Delta x_2, \Delta y_2)$  necessary to translate point B' onto point D. In practice, we allow for some overshoot ( $dt_{0}$ ) of points C and D because the Hough detector may in fact overshoot the real edge somewhat when EE AB is detected and because of error in  $\theta_+$ . Errors of  $2^{\circ}$  in  $\theta_i$  are quite common for the 32x32 window used.

Thus for each pair of corresponding EE's the potential registration transformations are triples  $\alpha = (\theta, \Delta x, \Delta y)$  such that  $\theta = \theta_m - \theta_i t \theta_{error}$ 

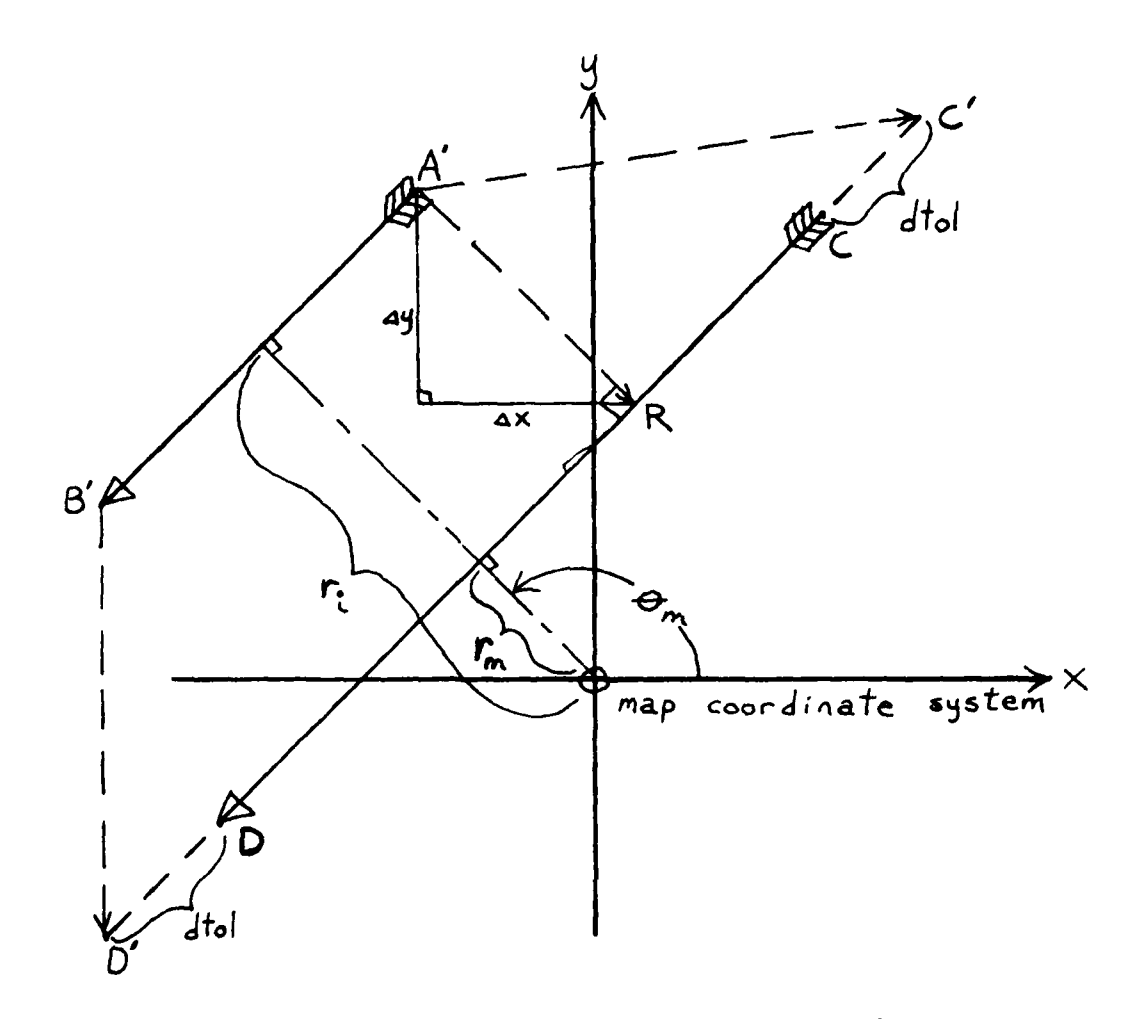

Image edge AB or  $(\theta_i, r_i)$  is rotated  $\theta_m - \theta_i$  into A'B' or  $(\theta_m, r_1)$  to be parallel to map edge CD or  $(\theta_m, r_m)$ . Unit vector from A' to R is  $(-\cos\theta_m, -\sin\theta_m)$ . Projection of A'C onto A'R has constant length for all C on line yielding following relation between  $\Delta x$  and  $\Delta y$ .

> $A'C \cdot (-\cos\theta_m, -\sin\theta_m) = r_1 - r_m$  $(\Delta x, \Delta y)$  '(-cos $\theta_m$ ,-sin $\theta_m$ ) =  $r_i$  -  $r_m$  $\Delta$ **x**  $\cos\theta_m$  +  $\Delta$ y  $\sin\theta_m$  +  $(r_i - r_m)$  = 0

More simply,  $(\Delta x, \Delta y)$  lies on a line segment between the two points  $(\Delta x_1, \Delta y_1)$ =  $(Cx', Cy') - (Ax', Ay')$  and  $(Ax_2', Ay_2) = (Dx', Dy') - (Bx', By')$  assuming that map edge **CD** is at least as long as image edge AB.

> Figure 3.3 Derivation of constraints on  $\alpha = (\theta, \Delta x, \Delta y)$ for match of image edge element  $(\theta_+,\mathbf{r}_\perp)$  and map edge element  $(\theta_n, r_m)$

and  $(\Delta x, \Delta y)$  lies between  $(\Delta x_1, \Delta y_1)(\Delta x_2, \Delta y_2)$ . The error in  $\Delta x, \Delta y$  induced by  $\theta_{error}$  is of the order  $r\theta_{error}$ . By centering the origin for rotation in the window, the effect of this error is minimized. Assuming that r=2000 stagels and that  $\theta_{error} < 2$  degrees, the error induced in  $(\Delta x, \Delta y)$  by  $\theta_{error}$ is at most 2000 stagels x 2 degrees/360 degrees  $x \times 2\pi = 60$  stagels. Due to the threshold used for straight line detection, the Hough detector could overshoot the end of an edge by half of the window size or 128 stagels. By allowing another 60 stagels for error we get an approximation of 188 stagels for DTOL. Thus by theoretical considerations alone, we arrive at clustering parameters ANGTOL=5 degrees, STOL=50 stagels, and DTOL=188 stagels. Most of the experiments reported below were performed, before this theoretical analysis, with ANGTOL=5 degrees, STOL=50 stagels and DTOL=200 stagels yielding good results.

With  $\alpha$  so constrained there may be theoretically an infinite number of points to contribute to a-space. However, the inherent error on  $\theta$ ,  $\Delta x$ , and  $\Delta y$  allows a discretization on  $\alpha$ -space which makes clustering by binning a good technique. For each pair of corresponding structures we place the 5-tuple  $(\theta, \Delta x_1, \Delta y_1, \Delta x_2, \Delta y_2)$  in our cluster space. We successively zoom in on clusters by redefining a grid of bins and for each level of clustering the set of 5-tuples is examined for incrementing the bins. Whenever points  $(\Delta x_1, \Delta y_1)$  and  $(\Delta x_2, \Delta y_2)$  are in separate bins, more than one bin count is incremented.

80

.i

## 3.2.5.2 Clustering in  $\alpha$ -space

**I**

In clustering by binning we work with a fixed number of bins. **If** Liie  $\theta$ ,  $\Delta$ x, and  $\Delta$ y dimensions are quantized into 10 units then there must be lOxlOxlO bins. (Actually there will be more as explained later.) The "size" of each bin is determined by the range of the variable divided by **10.** The range of the variable depends on the level of clustering. For instance, at the first level the range  $\mathfrak{a}f \theta$  is 360<sup>°</sup> so each bin represents 36<sup>0</sup> along the  $\theta$  dimension. We always assume that  $\Delta x$  and  $\Delta y$ can vary no more than half of the diameter of the image so for a 8000 x 8000 stagel image the range of  $\Delta x$  and  $\Delta y$  is 4000 and the size of each bin is then **360** x 400 stagels x 400 stagels at level one. When a level one bin is found to be "heavy" we can zoom in by resetting the full ranges of  $\theta$ ,  $\Delta$ x, and  $\Delta$ y to be those taken on for the heavy bin. Thus at level two the size of a bin is  $3.6^{\circ}$  x 40 stagels x 40 stagles and by level three it is  $0.36^{\circ}$  x 4 stagels x 4 stagels. Clearly three levels of clustering will be too much for typical problems. Clustering should proceed only until the bin size is comparable to the error inherent in determining  $\theta$ ,  $\Delta x$  and  $\Delta y$ . At any level, a detection is only made when an acceptable number of points lie in the bin. The acceptance threshold will be dependent upon the reliability of the edge or pass point detectors. If we demand that half of the detected edge elements should fall on edges existing in the map then our cluster detection threshold should be 0.5N<sub>g</sub> where N<sub>g</sub> is the number of detected edge elements. In the experiments documented in Section 3.3 no absolute cluster threshold was applied. Instead, up to 3 of the best clusters at up to 3 levels

were pursued and the corresponding transformations  $T_{\alpha}$  were evaluated by a technique described in Section 3.2.5.3.

**Q4 I**

Clustering by binning can suffer severely from boundary effects as illustrated in Figure 3.4. A cluster actually present can be missed due to the quantization of the  $\alpha$ -space. To avoid the distribution of points from a cluster to several neighboring bins, 3 other overlapping or offset setsof bins can be used. The bins of the other grids are displaced by 1/2 of the bin size relative to the first grid of bins (See Figure 3.4). Suppose that a cluster oF N points exists in  $\alpha$ -space and has diameter d. With the above technique there is guaranteed detection at threshold N so long as the bin size is at least 2d. If bin size below2d is used, the cluster will be broken up and detection of  $T_{\alpha}$  will be jeopardized. d is determined from the error inherent in the parameters of the space. As previously stated, the error is not only due to measurement error but also contains approximation error since we are using only a rotation and translation whereas the true  $T_{\alpha}$  may have nonlinear effects. In the case of registration of stereo images differential displacements will occur which will be a function of elevation off some base level. The component of error due to elevation is bounded by considering the maximum relief to be observed in the imagery.

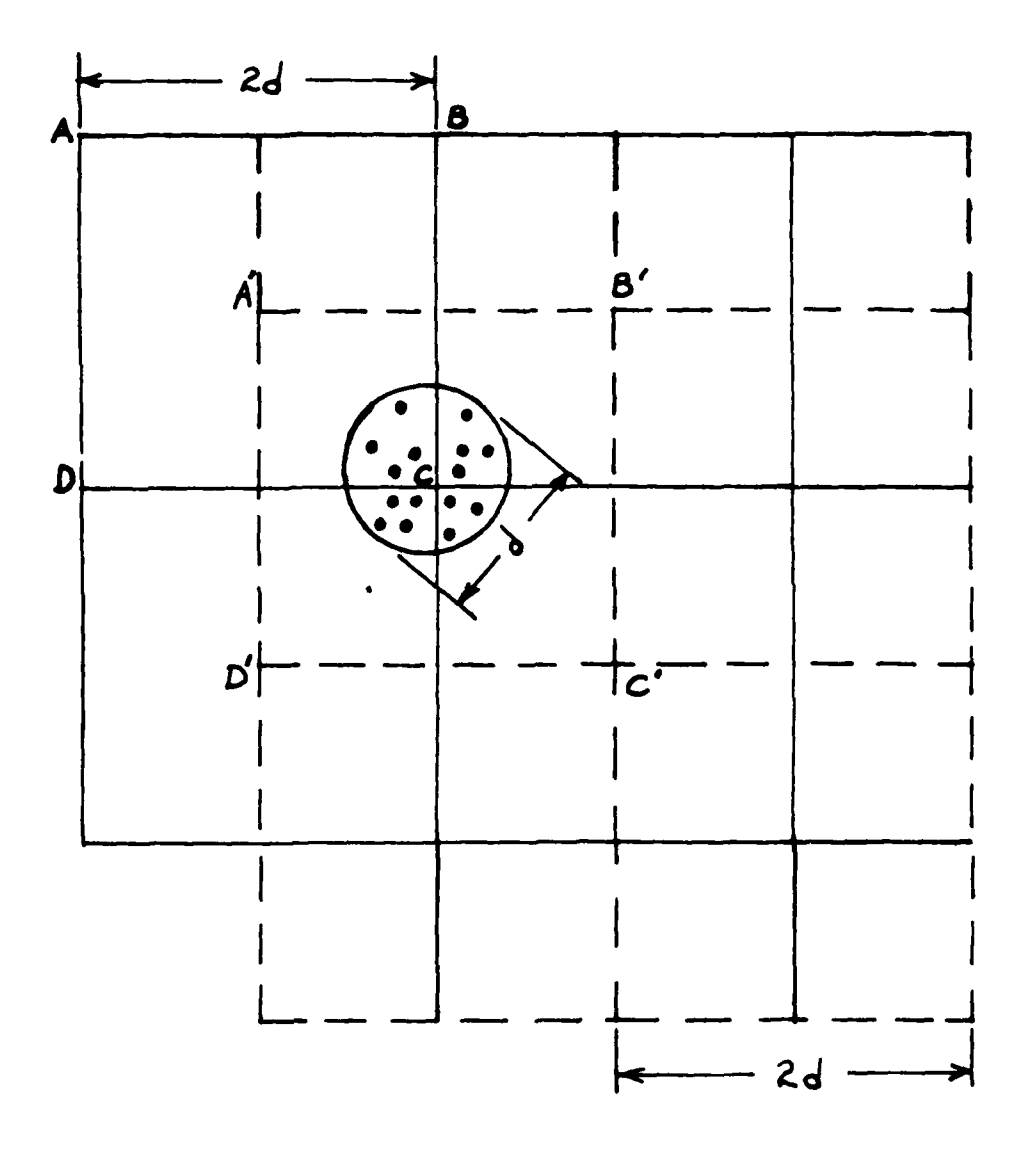

Clustering using 4 sets of overlapping bins.<br>No bin in first grid contains more than 4 points but 15 points enter bin ABCD' in one Figure 3.4 offset grid.

## 3.2.5.3 Evaluating the goodness of fit for  $T_{\alpha}$

 $\overline{\phantom{a}}$ 

For matching point patterns the root-mean-square (RMS) distance between map points and transformed image points is a good measure of the match. For abstract edges the RMS technique is also applicable since two precise points determine each abstract edge. However, for real edges the point concept is not useful since it is unlikely that the whole of the image edge is present. A heuristic RMS distance computation is described below which was used to evaluate each candidate  $T_{\alpha}$  in the reported registration experiments.

Given a candidate  $T_{\alpha}$  determined by  $\alpha = (\theta, \Delta x, \Delta y)$  we can heuristically evaluate how good image edge  $(x1,y1) - (x2,y2)$  overlays map edge (ux,uy) - (vx,vy) under  $T_{\alpha}$ . Refer to Figure 3.5. A function is constructed which measures how well  $T_{\alpha}$  aligns the edges in the map space in terms of direction and proximity. Let (TXl,TYl) - (TX2,TY2) be the image edge transformed under  $T_{\alpha}$ . If this transformed edge has direction which differs from the map edge (ux,uy) -(vx,vy) by more than the angle tolerance ANGTOL then the match weight is 0 (EMATCH( $T_{\alpha}$ ),  $(x1,y1)(x2,y2)$ ,  $(ux,uy)(vx,vy)) = 0$ . ANGTOL should be set according to the  $\theta$  error in  $T_{\alpha}$ . Most of the possible pairings of image and map edges will have EMATCH of 0 by failing this test. If the transformed image edge has direction compatible with the map edge then the EMATCH value is computed as the product of a length overlap and a proximity value. To get the length overlap LiATCH, the transformed edge is projected onto the map edge and any LEFT or RIGHT overshoots are measured and adversely affect the LMATCH as shown in Figure 3.5. Note that the LMATCH can

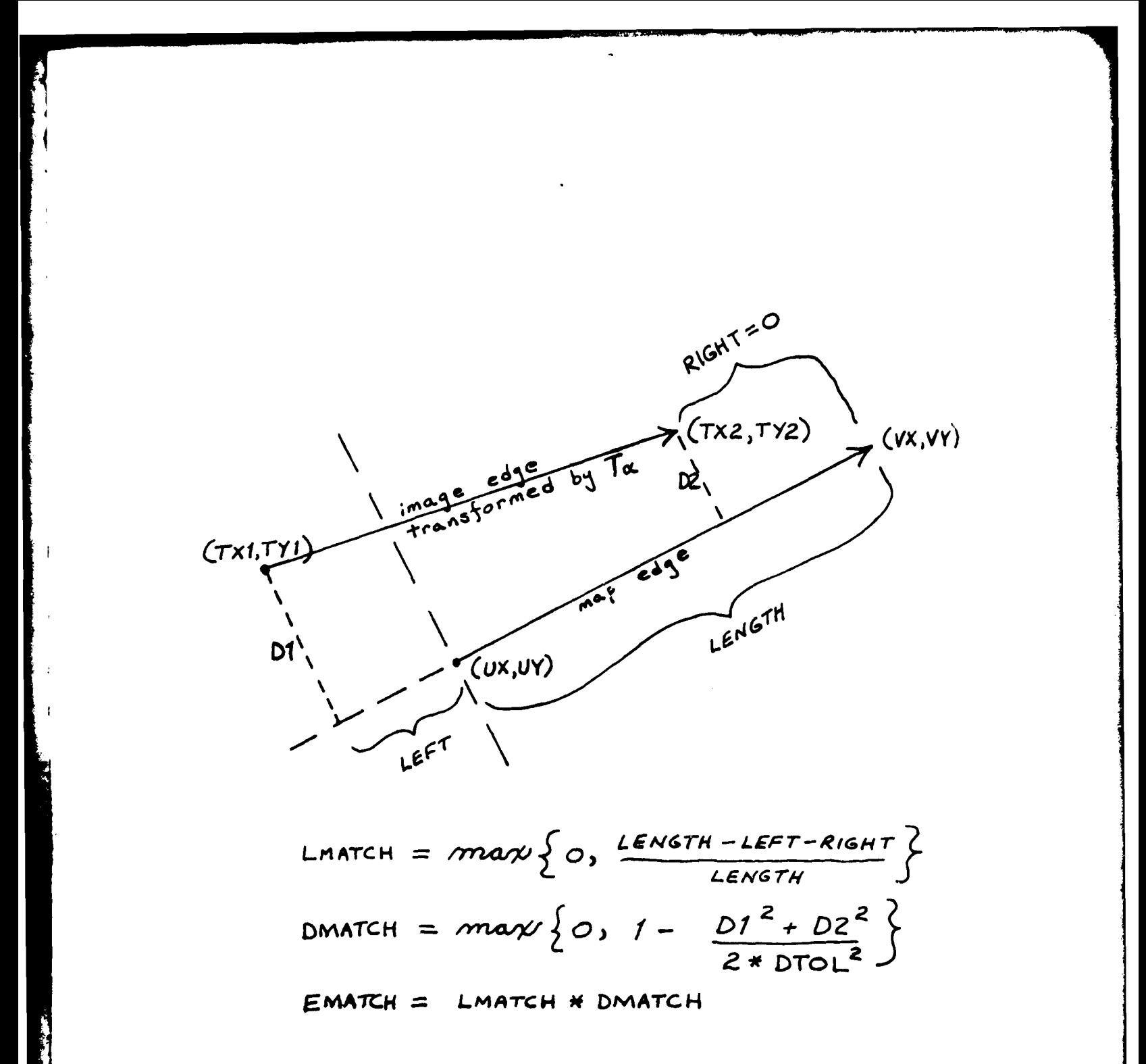

Figure 3.5 Computation of a match score between a map edge and an image edge under transformation  $T_{\alpha}$ .

be **1.0** even if the image edge is much shorter than the map edge. **A** proximity value or DMATCH is computed by comparing the average distance between points on the edges and a distance tolerance DTOL. DTOL should be set from the error inherent in Ax and **Ay.**

Edge pairs which have EMATCH =  $0$  are assumed not to correspond to the same image structure while those pairs with EMATCH  $\neq$  0 are assumed to be corresponding. Theoretically each abstract or real image edge should correspond with at most one map edge while each real map edge may correspond to many real edges (short segments of the same edge). The L.N.K. registration software records all correspondences made by using the EMATCH function on all possible edge pairs. A "match matrix" may be optionally output when  $T_{\alpha}$  is evaluated. Not only does the match matrix show the goodness of  $T_{\alpha}$  but it also shows where verification must be done to locate missing image edges or where positive change might have been detected due to image edges without matches in the map.

#### 3.3 Registration Experiments

This section describes some experiments on registering aerial imagery. In each case the "true" transformation is provided, for comparison purposes This transformation was obtained by calculating the transformations that aligned known corresponding abstract edges. Due to distortions present, such as those caused by the relief of the terrain, this "true" transformation is only approximate and ranges on the variability have been estimated and provided. This fact should be taken into account when evaluating the registration results.

3.3.1 4621 Image

 $\overline{1}$ 

The first set of experiments used the image designated "4621" and shown in Figure **1.1.** In order to determine the "true" transformation, registration was performed using abstract edges from the image and its map. The abstract edges were formed by connecting intersection points in the following way:

**(1)** L-intersection points to Y- or T-intersection points,

(2) L-intersection points to X-intersection points,

(3) Y- or T-intersection points to X-intersection points.

The intersection points for the image were obtained using an interactive s **.** ning program under human guidance. The abstract edges were then constructed by hand, and the result is shown in Figure 3.6.

A map of 4621 was created by using a Talos digitizer to extract a set of pass points. Most of these pass points were intersection points and the entire set is listed in Table 3.1. A set of abstract edges was constructed using the same criteria used for the image abstract edges, and the result is presented in Figure 3-7.

The registration procedure was performed on the two sets of abstract edges and the result appears in Figure 3.8. 30 of the 43 image abstract edges

**87**

e and a second contract the contract of the contract of the contract of the contract of the contract of the contract of the contract of the contract of the contract of the contract of the contract of the contract of the co

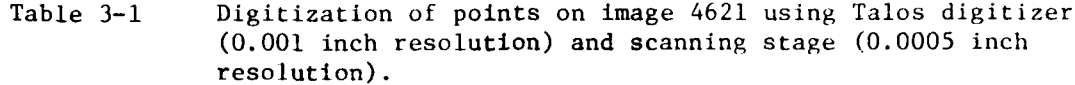

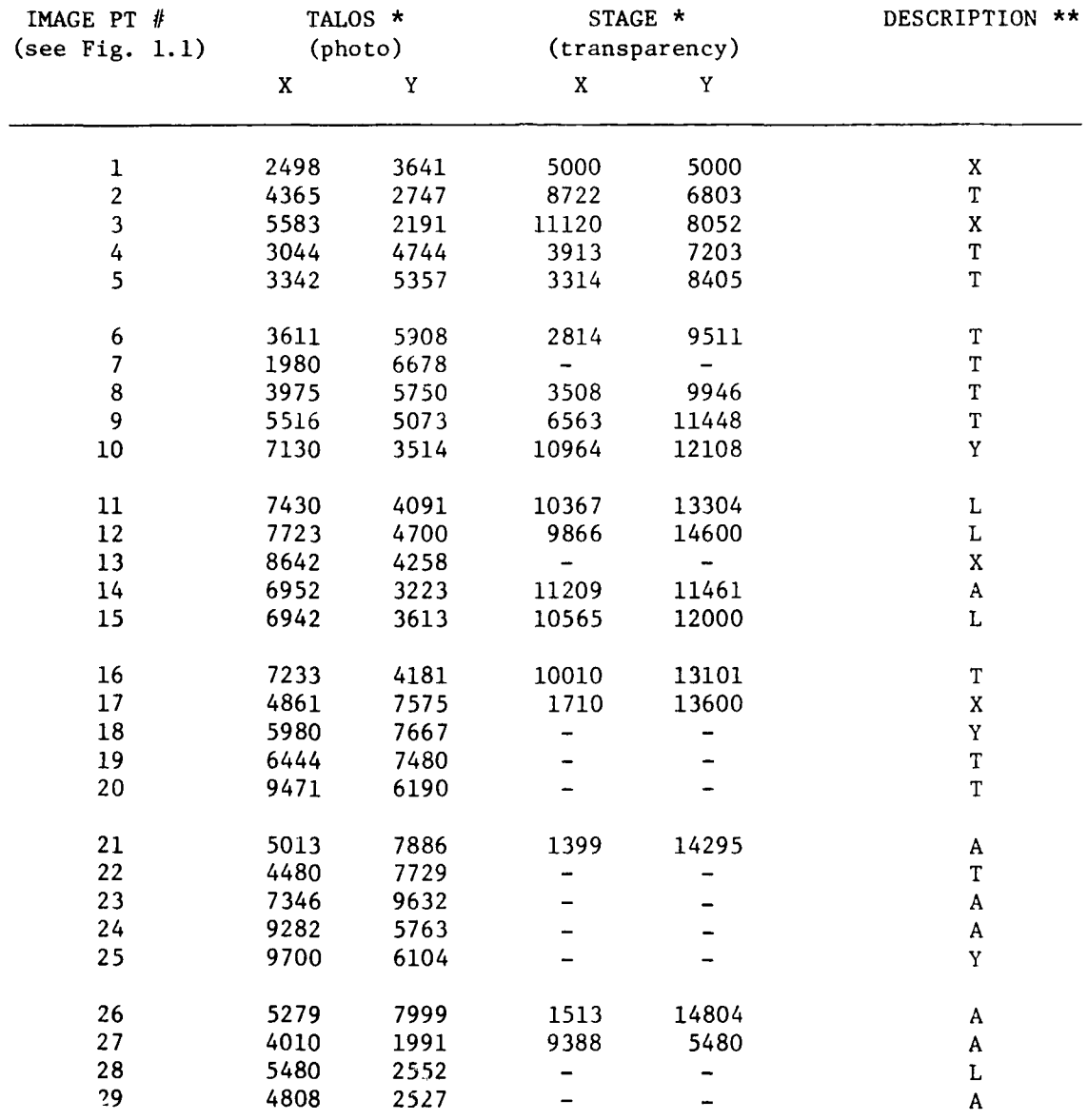

 $\overline{\phantom{a}}$ 

Ŋ

\* The photo in Figure **1.1** was rotated roughly 50 degrees clockwise when mounted on the digitizer. The corresponding transparency was not rotated when mounted on the stage.

\*\* L,X,T, and Y indicate type of intersection, while A indicates an arbitrary point on a straight road segment.

**II WNW" , - ," " I** 

43,1000,3000,14000,16000, 10565,12000,3508,9946, 10565,12000,2814,9511, 10565,12000,3314,8405, 10565,12000,3913,7203, 10565,12000,8722,6803, 10565,12000,1710,13600, 10565, 12000, 5000, 5000, 9866,14600,1710,13600, 9866,14600,5000,5000, 9866,14600,11120,8052 10367,13304,1710,13600, 10367,13304,5000,5000, 10367,13304,11120,8052, 10010, 13101, 1710, 13600,

10010,13101,5000,5000, 10010, 13101, 11120, 8052, 10964, 12108, 1710, 13600, 10964, 12108, 5000, 5000, 10964, 12108, 11120, 8052, 6563, 11448, 1710, 13600, 6563,11448,5000,5000, 6563, 11448, 11120, 8052, 3508, 9946, 5000, 5000, 3508, 9946, 11120, 8052, 2814, 9511, 5000, 5000, 2814, 9511, 11120, 8052, 3314, 8405, 11120, 8052, 3913, 7203, 1710, 13600, 3913, 7203, 11120, 8052, 8722,6803,1710,13600,

6402,10030,8722,6803. 10565,12000,6050,8048  $6402, 10030, 1710, 13e^{0.0}$ 6402,10030,5000,500% 9866,14600,6050,8068, 10367,13304,6050,8068 10010,13101,6050,8068, 10964, 12108, 6050, 8068, 3508, 9946, 8532, 12698 2814, 9511, 8532, 12698, 3314,8405,8532,12698, 3913, 7203, 8532, 12698, 8722,6803,8532,12698,

 $(a)$ 

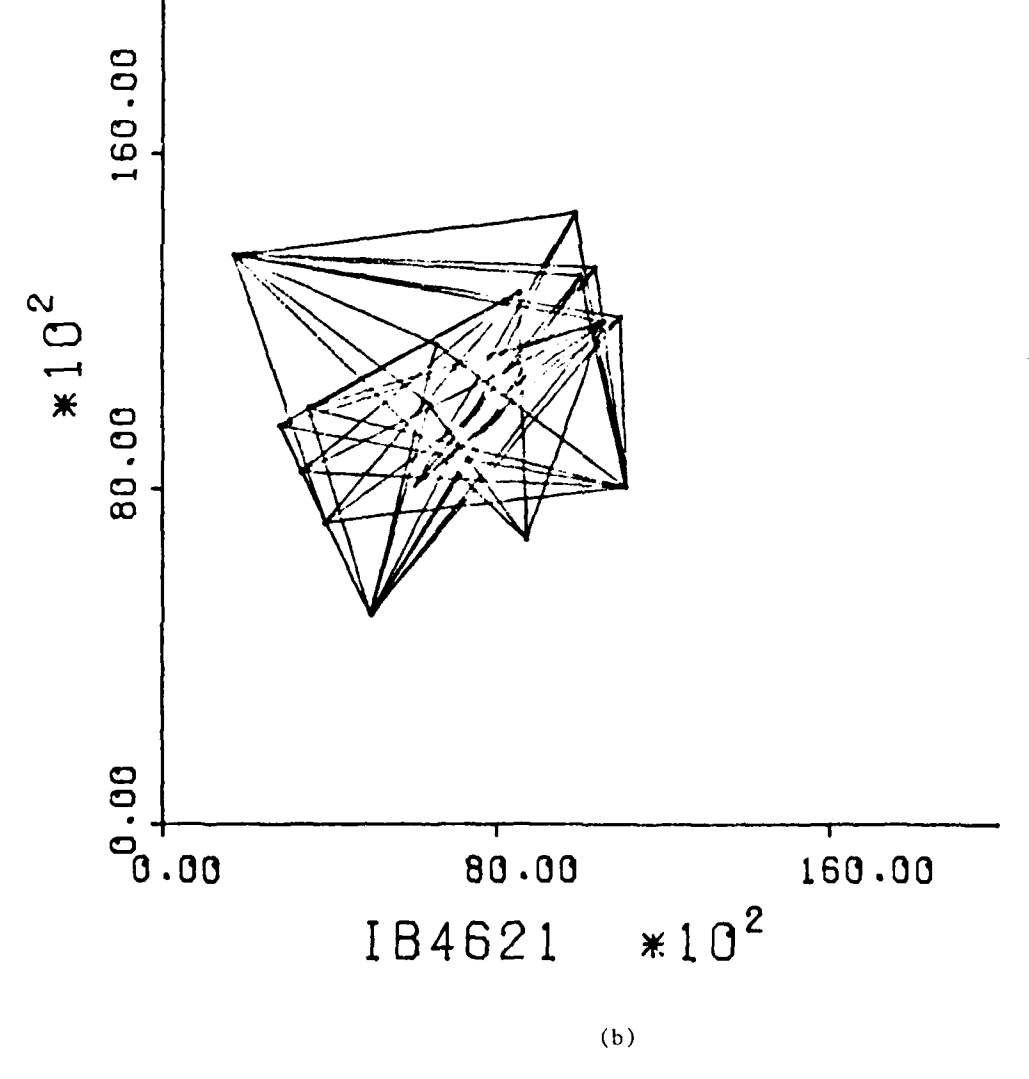

Figure  $3.6$ Listing (a) and plot  $(F)$  of above  $(F)$ edges from 4621

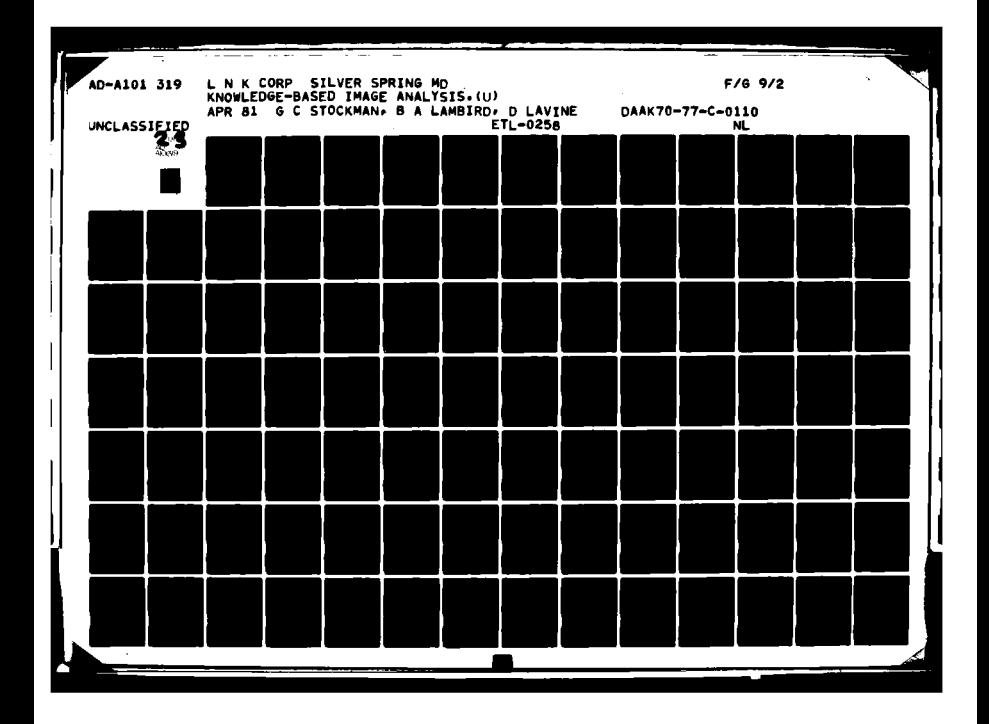

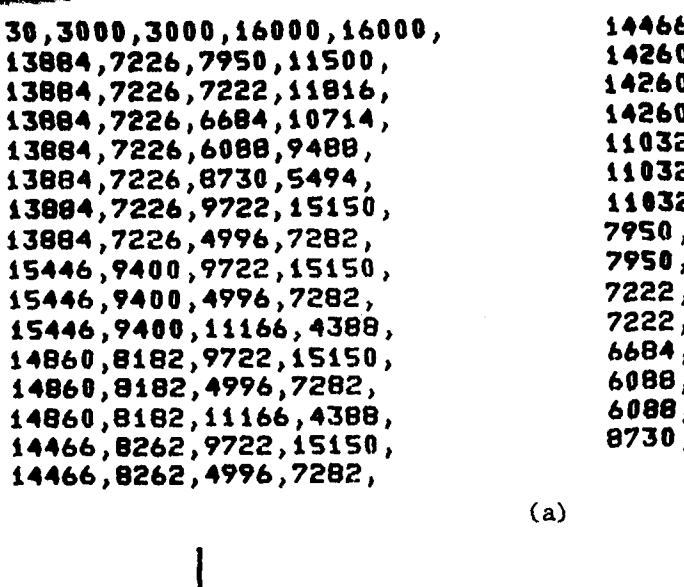

É

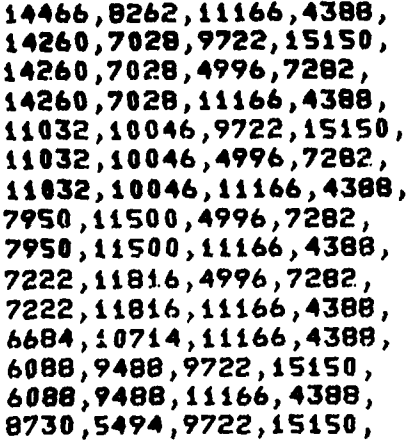

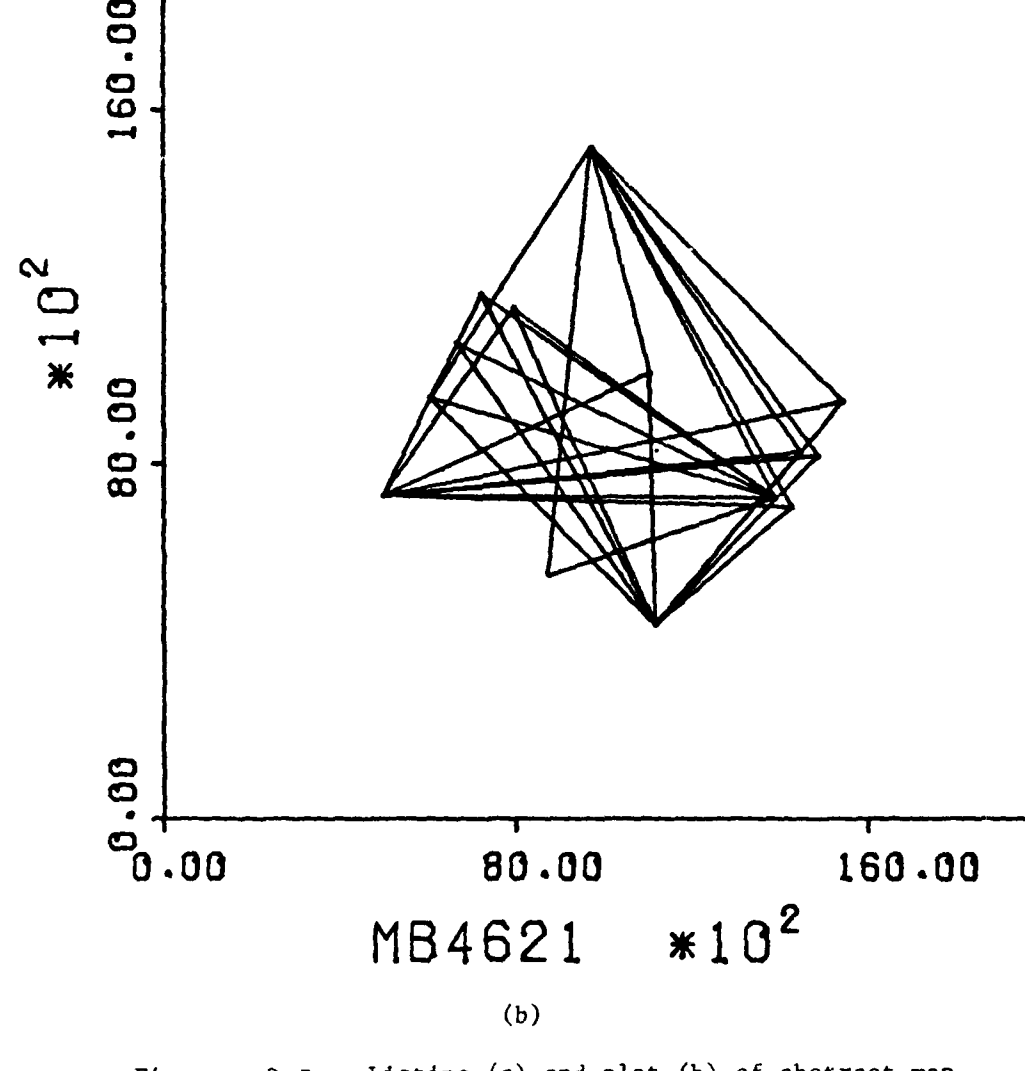

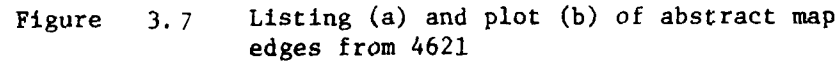

90

**CONTROL** 

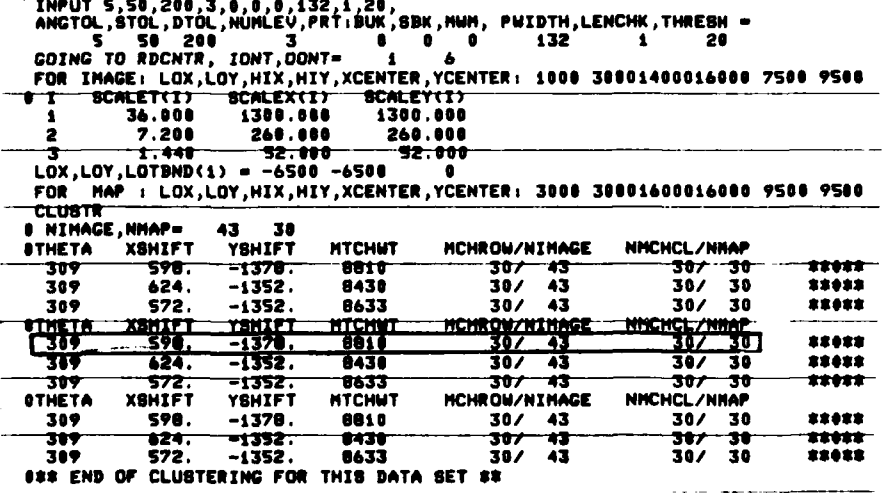

Results obtained from registration software<br>when run with set of abstract map edges and<br>the 100% reliable set of abstract image Figure  $3.8$ edges from 4621

Ţ.

were matched correctly with all **30** of the map abstract edges, giving the "true" transformation  $(A0=309°;1°, \Delta x=598±60, \Delta y=-1378/40)$ .

3.3.1.1 Registration using real edges.

The image edges were found using the lineal feature detection process discussed in Section 2. A set of 104 real edges were found and are shown in Figure 2.9a. The map edges were constructed by connecting intersection points listed in Table 3-1 that were actually connected in the image. This set is presented in Figure 3.9.

The results of registering the real edges appear in Figure 3.10. The transformation with the highest weight was  $(307^\circ, 539, -1371)$  which matched 63 of the 104 image edges with 9 of the 18 map edges. The difference in the transformation parameters from the "true" values would lead to a difference in position of 77 stagels or .039 inches on the image for a point at (1000,1000).

#### 3.3.1.2 Robustness of Registration Procedure

 $\overline{1}$ 

The experiment described above assumed a 100% reliable feature detector since the features were chosen under human control. Since the likelihood of obtaining this degree of reliability with a completely automatic feature de- tector is low, experiments were performed on abstract edge sets with varying degrees of reliability. The detection probabilities used were 80%, 60%, 40%, and 20%. Thus, feature points were chosen with a probability of 80%, or 60%, etc. and abstract edges were formed using the same criteria as before.

The 80%-reliable edge set was created by using a table of random numbers to set up a selection process such that each feature point had an 80% probability of detection. The selection process used was to look at a sequence of

18,3000,3000,16000,16000,<br>4996,7282,9616,5054, 9616,5054,4996,7282,<br>4996,7282,7222,11816, 7222,ii8i6,4996,7282, **10960,I08,9616,5054,** 3960,133S6,i4860,6182, 9616,S054,10960,sOs, **<sup>3</sup>14860,8182,3960,133S6,** 8428,2330,13904,6446, 7950,i1500,i0026,i5772,<br>13904,6446,8428,2330, **i0026,tS772,7950,IiS00,** 9722, 15150, 11960, 15334,

11960,15334,9722,15150,<br>14860,8182,15446,9400, 15446,9400,14860,8182, 10960,5108,11166,4388,<br>11166,4388,10960,5108,

 $\tilde{1}$ 

(a)

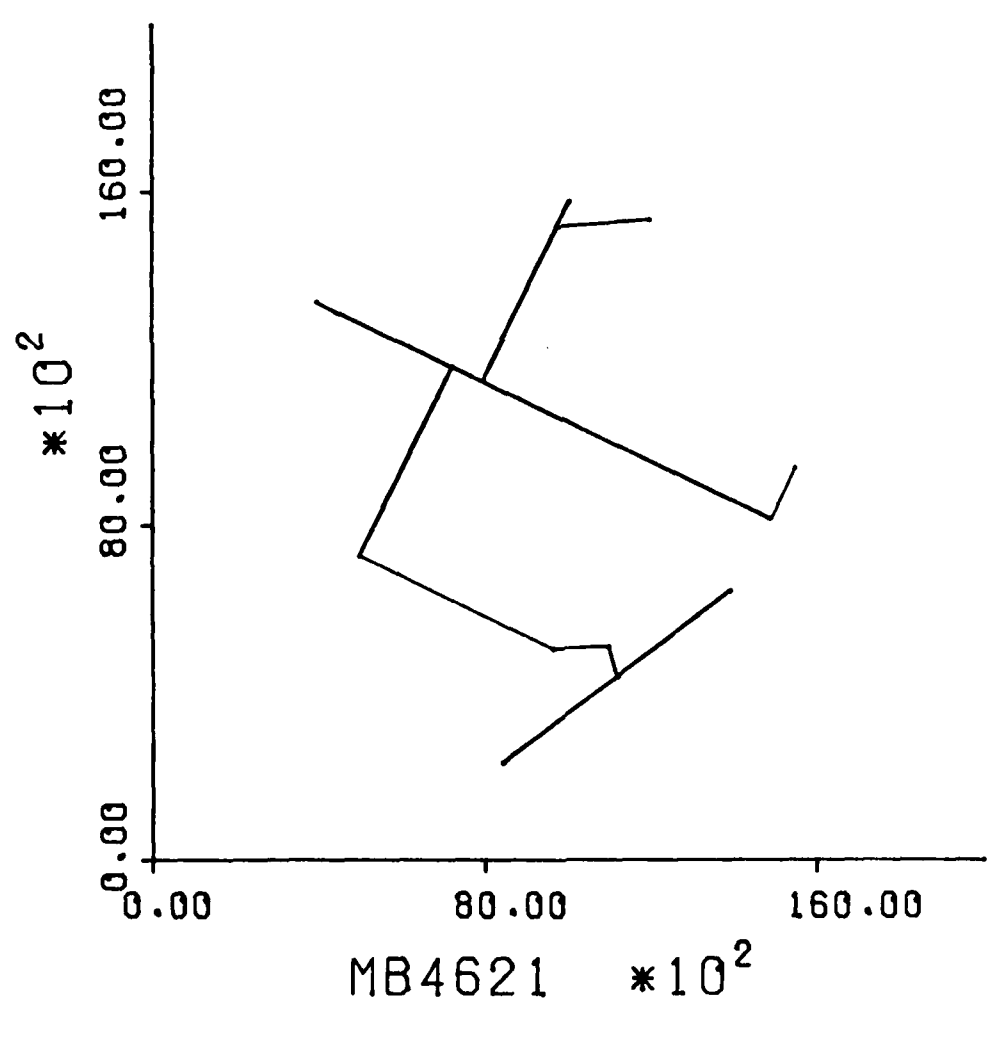

(b)

Figure **3.9** Listing (a) and plot (b) of real map edges from 4621

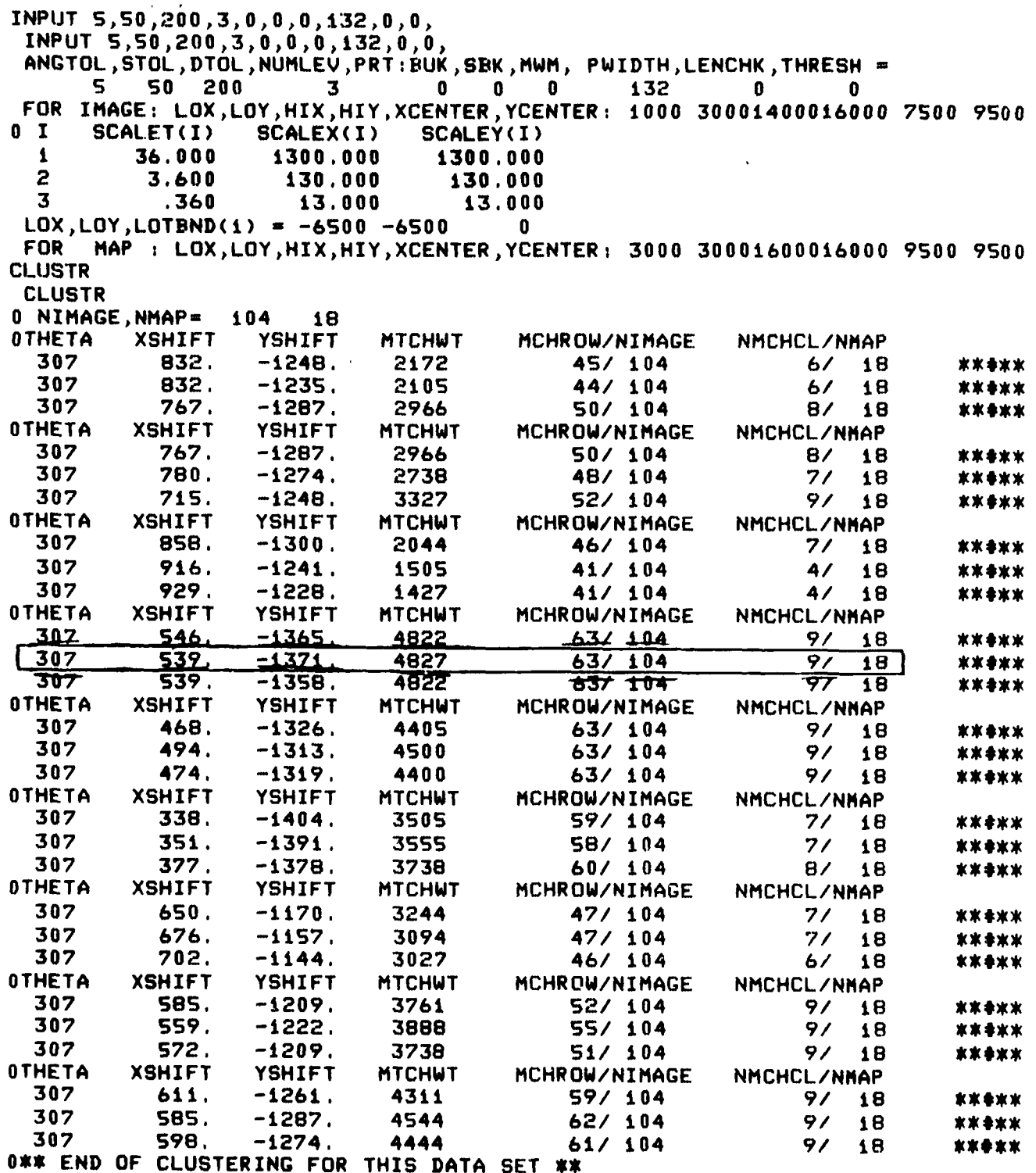

K

the company of the company of the company of the company of the company of the company of

Figure 3.10 Results obtained from registration software when run with set of real man edges and real image edges from 462. EMATCH **=** MTCHWT / 10000 **=** .48.

random numbers and eliminate those numbers ending in a "I" or a "2". The remaining sequence numbers were then used to select the feature points from the original set. The 60% and other sets were constructed similarly. Note that no false point detections were added to any of the sets.

The resulting edge sets are shown in Figure 3-11. Two 40%-reliable sets were created and three 20%-reliable sets were created. The registration results are presented in Table 3-2. For each experiment the best 2 transformations and their weights are reported. The second column shows the number of points chosen by the random selection process. The last column lists a difference in position on the image caused by the difference in the transformation found. Except for the case where no corresponding abstract edges were present, the transformations obtained were very consistent with the "true" transformation and were within the estimated tolerances.

### **3.3.2** Registration of A Stereo Pair

The second set of registration tests used the stereo pair Dreux 12 and Dreux 13, shown in Figures 1.2 and 1.3. As in the case for the image 4621, maps of abstract edges of the two images were created using a Talos digitizer. Registering the known corresponding abstract edges gave the "true" transformation  $(\theta=19\pm1^{\circ}, \Delta x=-4221\pm30, \Delta y=-1519\pm80)$ .

A set of real edges were created for each image using the Talos digitizer and these sets were registered using the registration program. The edges sets are shown in Figure 3.12 and the results of the registration are shown in Figure 3.13. The best transformation was  $(19°, -4207, -1505)$  which is well within the variability of the true transformation. For an image point of (1000, **1000)** the difference in transformed positions would be 20 stagels or **.010** inches on the image.

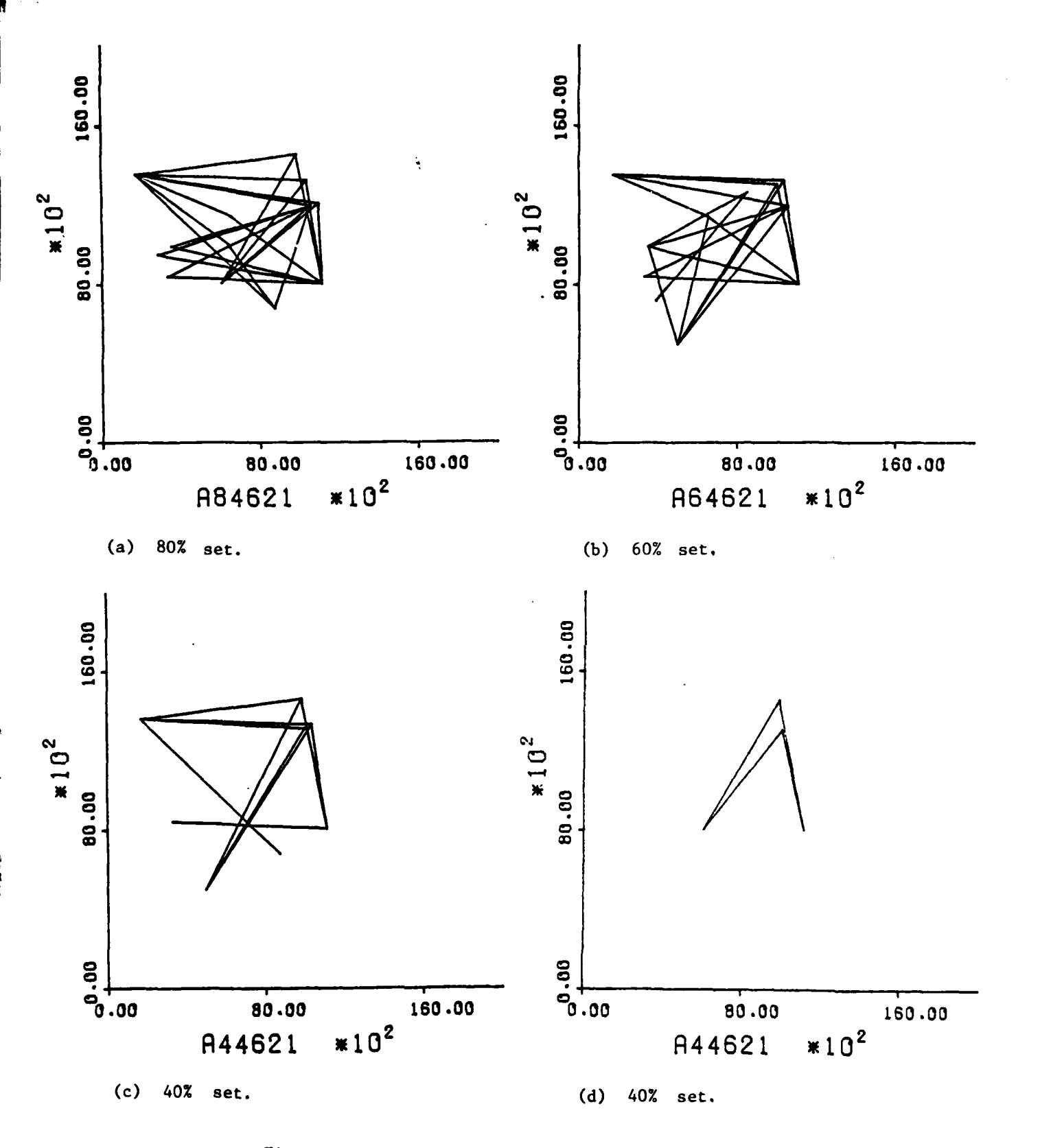

Figure 3.11. Plots of abstract image edges<br>obtained from 4621 under 80%-20% reliability criteria.

0

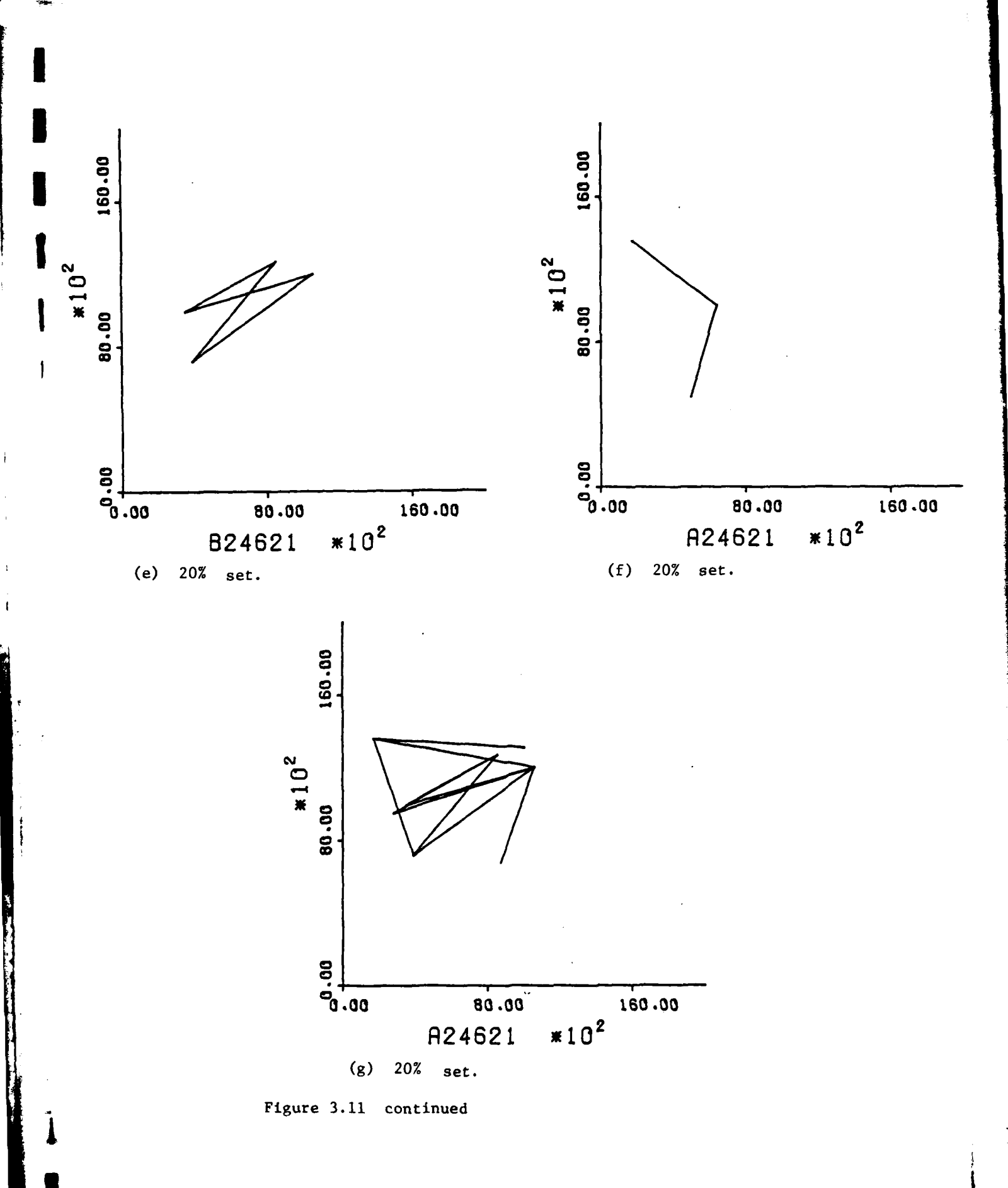

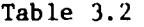

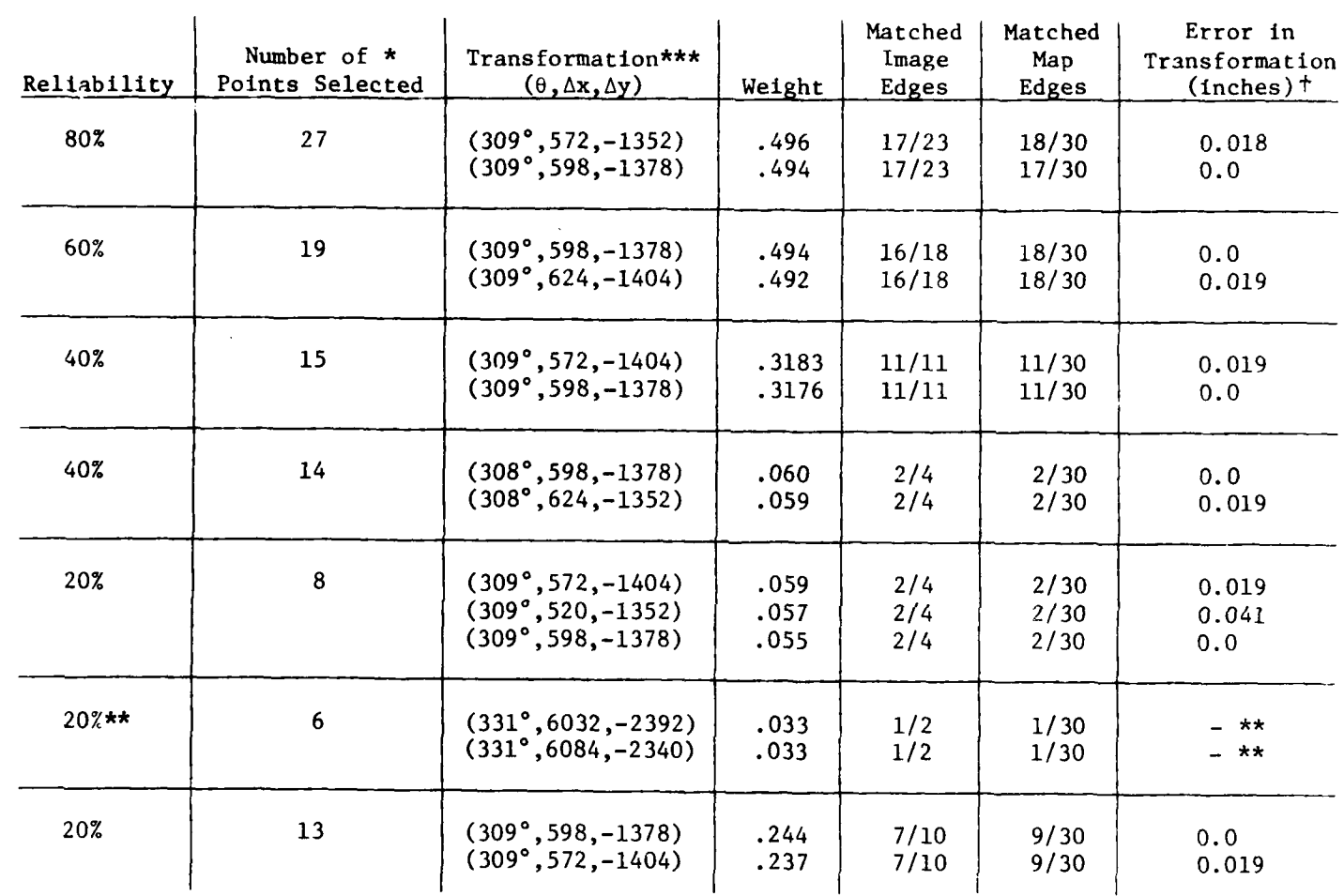

## Results of Robustness Experiments

**\*** Total Number of Points was 33.

**•\*** Neither of the image abstract edges corresponded to any of the map abstract edges. **•\*** Variability on transformation parameters were estimated as: **0=±10,** Ax=±60,Ly=±40.  $f$  For a point at  $(1000, 1000)$  on the image.

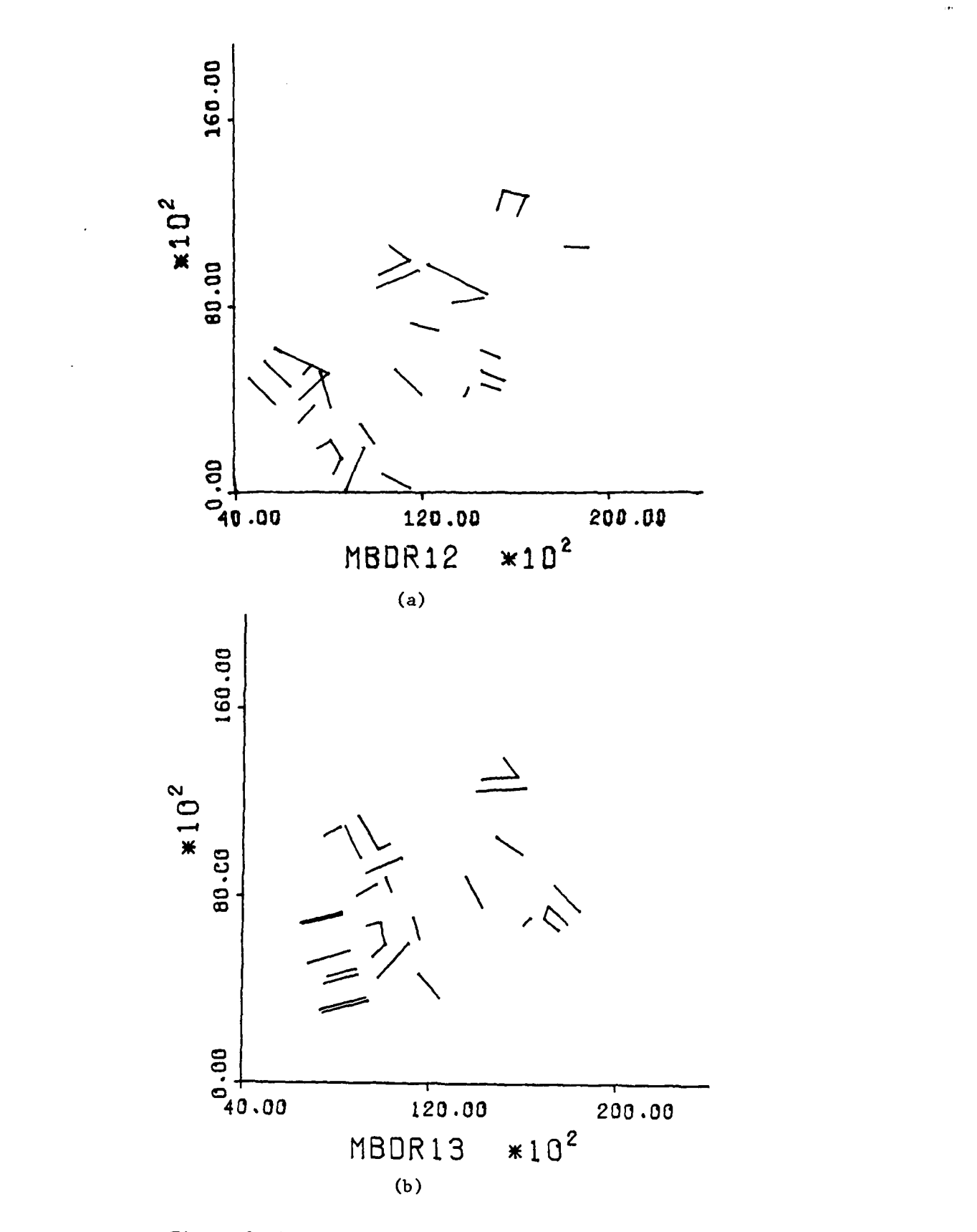

Figure 3.12 Real map edges from (a) Dreux 12 and<br>(b) Dreux 13.
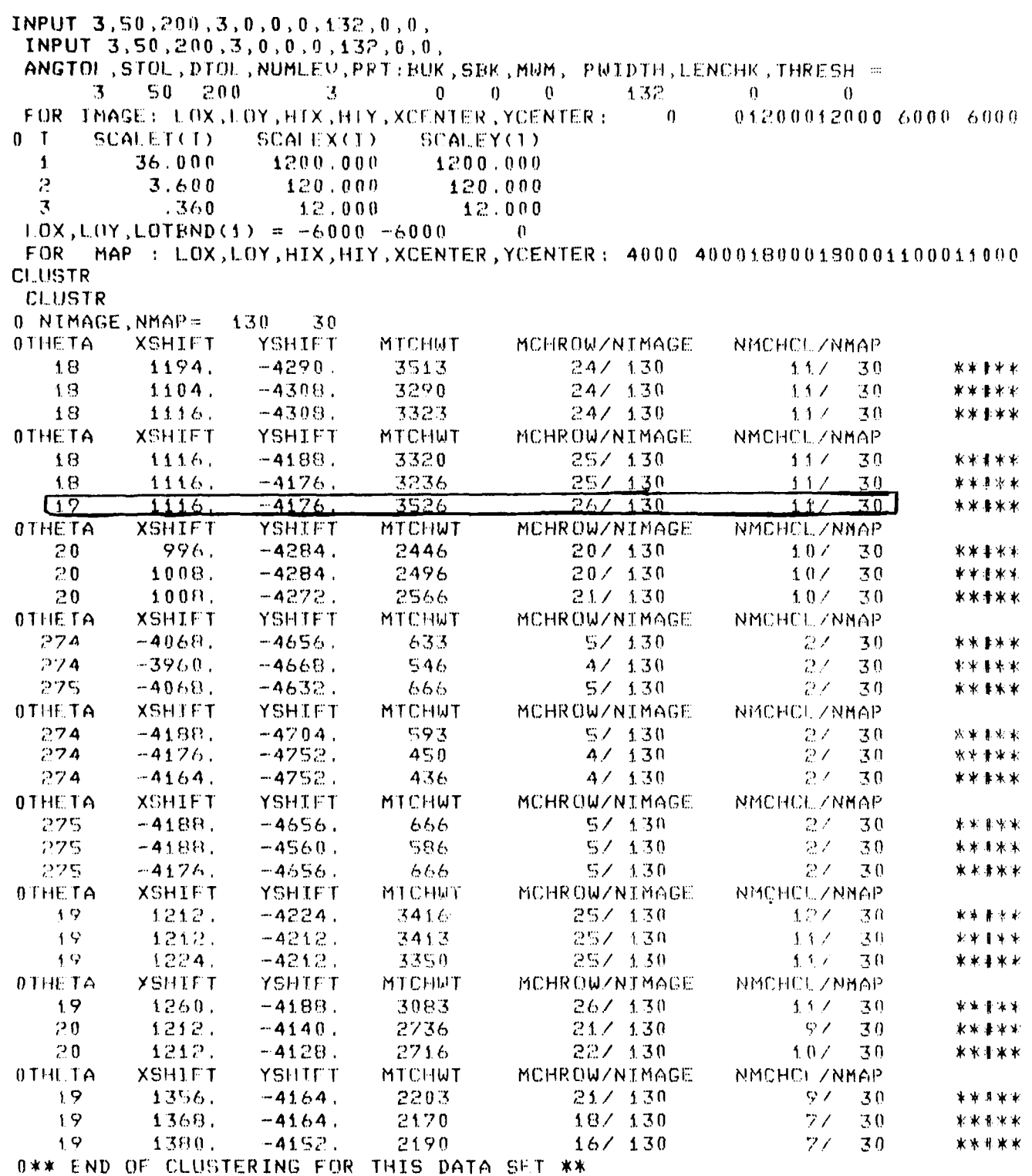

 $\overline{1}$ 

 $\vec{r}$ 

Figure **3.13** Results obtained from registration software when run with set of real map edges from DREUX **13 and** set of real image edges from DREUX **13**

### 3.3.3 Conclusions on 2-D Registration

The previous sections presented details on only some of the total number of experiments performed. Although all of these experiments had the same encouraging results, only a limited amount of automatic processing was done and only a small number of images were used. Despite these limitations, the demonstrated robustness of the registration procedure leads us to believe that the automatic feature detection procedures discussed in the later sections of Section 2 are good enough to supply the primitive features needed.

Specific conclusions from the 2-D registration experiments are as follows.

- **0** Registration of stereo images with limited relief can be achieved quite effectively using a linear transformation consisting of only rotation and translation. (Same scale has been assumed.)
- **0** Abstract edges, formed from pairs of accurately determined image points, provide for a fast and accurate registration procedure.
- Use of real edges was successful for registration even when the edge structure barely revealed the image content. However, the registration procedure was much less efficient and accurate than when abstract edges were used.

The registration results are sufficiently good so that no modification appears necessary in the immediate future: effort should be spent on verification, region analysis, and feature detection. However, possible improvements to the registration procedure are as follows.

The mathematical details relating program tolerances to the amount of local relief in the imagery and the error inherent in the detectors should be worked out to the point of specifying operating procedures. (Tolerances were obtained somewhat arbitrarity in the reported experiments.)

Thresholds used in clustering should be computed **by** a strict a priori rule and should be stringently applied so that fewer clusters are examined and less computing done. Similarly, the clustering bin size should be regulated according to the theory of Section 3.2.2.

Very little has been said about the "match matrix" optionally available from the registration program. The match matrix is a matrix whose I,J-th element is the degree of match between image edge element I and map edge element J  $(i.e.$  EMATCH $(I,J)$ ). Since the matrix indicates which edges were in the map but without evidence in the image and viseversa, it is directly useable for change detection and verification. Verification of features in the map but without edge evidence in the image is reported in Section 5.

## 3.4 Full RST Transformation

**DATE** 

The position and orientation of primitive features such as intersections, high curvature points, or lines can accurately be determined, but it is difficult to determine their sizes, such as length. The basic **LNK** registration technique uses the position and orientation of the primitive features to find the rotation and translation necessary to register two images or to register an image to a map.

If the size could be included, then it would be possible to calculate the four parameter transformation of rotation, translation and scaling. This section presents a method for extending the procedure to account for scaling. In order to accomplish this, abstract vectors or edges whose size can accurately be determined are introduced.

To achieve scaling, abstract vectors or edges can be formed by spanning pairs of point structures. For example, abstract edges can be formed by connecting pairs of high curvature points. Abstract vectors could be formed by using an intersection point as the vector tail and a high curvature point as the vector head. There are many ways of forming the abstract edges or vectors.

The registration procedure is similar to the basic one. Instead of the triples  $(\Theta, \Delta x, \Delta y)$ , there are four parameters  $(\Theta, \Delta x, \Delta y, \Delta s)$ , where  $\Delta s$  is the scaling parameter.

The three registration steps are now:

- **1)** Primitive point features (intersections, high curvature points, etc) are automatically extracted. The abstract vectors are created by pairing the primitive point features. Not all possible pairs need be formed as that would result in a great deal of computation.
- 2) Assume all features of one type can zorrespond to one another. That is, a vector from an intersection of three lines to an intersection of four lines in the first image can correspond to any 3-intersection to 4-intersection vector extracted from

the map (or second image). For each possible correspondence, find the 4-parameter transformation ( $\Delta\delta$ ,  $\Delta$ x,  $\Delta$ y,  $\Delta$ s) that maps one vector to the other. Place a unit of weight in the bin in the four dimensional histogram that represents the  $(\Delta \Omega, \Delta x, \Delta y, \Delta s)$  found.

3) Locate the best cluster in the histogram. The  $(\Delta\Im)$ ,  $\Delta x$ ,  $\Delta y$ ,  $\Delta s$ ) of that cluster is the best global transformation as it provided the largest number of local correspondences.

As an example of this method, suppose an image and map are represented in terms of vectors  $v_i$  connecting intersection points. The intersection points are of four types; 'L', 'T', 'X', or 'Y'. The rules for pairing points to form vectors may be arbitrary; for example, 'T' points are joined with 'L' points. The purpose of such rules is to control the combinatorics. In Figure 3.14, five vectors represent the map and four vectors represent the image.

Given any map vector  $v_j$  all possible matching image vectors  $v_j$  are considered. Each possible pairing  $(v_1, v_1)$  results in an RS&T transformation mapping image vector  $v_i$  onto map vector  $v_i$ . The transformation is specified by a quad of parameters  $(\Delta \odot, \Delta x, \Delta y, \Delta s)$  where  $\Delta \odot$  is the angle of rotation,  $\Delta s$  is the scale factor, and  $\Delta x$  and  $\Delta y$  are the x and y translations respectively. The pair  $(v_i,v_i)$  is discarded without producing a quad if the tips or tails of the vectors  $v_i$  and  $v_i$  disagree in type. In the example of Figure 3.14 there are 5x4=20 pairs  $(v_i,v_i)$  initially possible and of these only 10 agree in type of tip and tail.

The mathematical development for forming a quad (AO, Ax, Ay, As) as a function of  $v_i$  and  $v_i$  is given in Figure 3.15. Table 3.3 shows computer output for the example shown in Figure 3.14. There are **10** quads produced and a cluster of size 3 is cvident in the neighborhood of the best registration transformation ( $\Delta\odot=5.10$ ,  $\Delta x=-75$ ,  $\Delta y=88$ ,  $\Delta s=0.5$ ). In real world cases there would be hundreds of quads overall and a few dozen in a cluster.

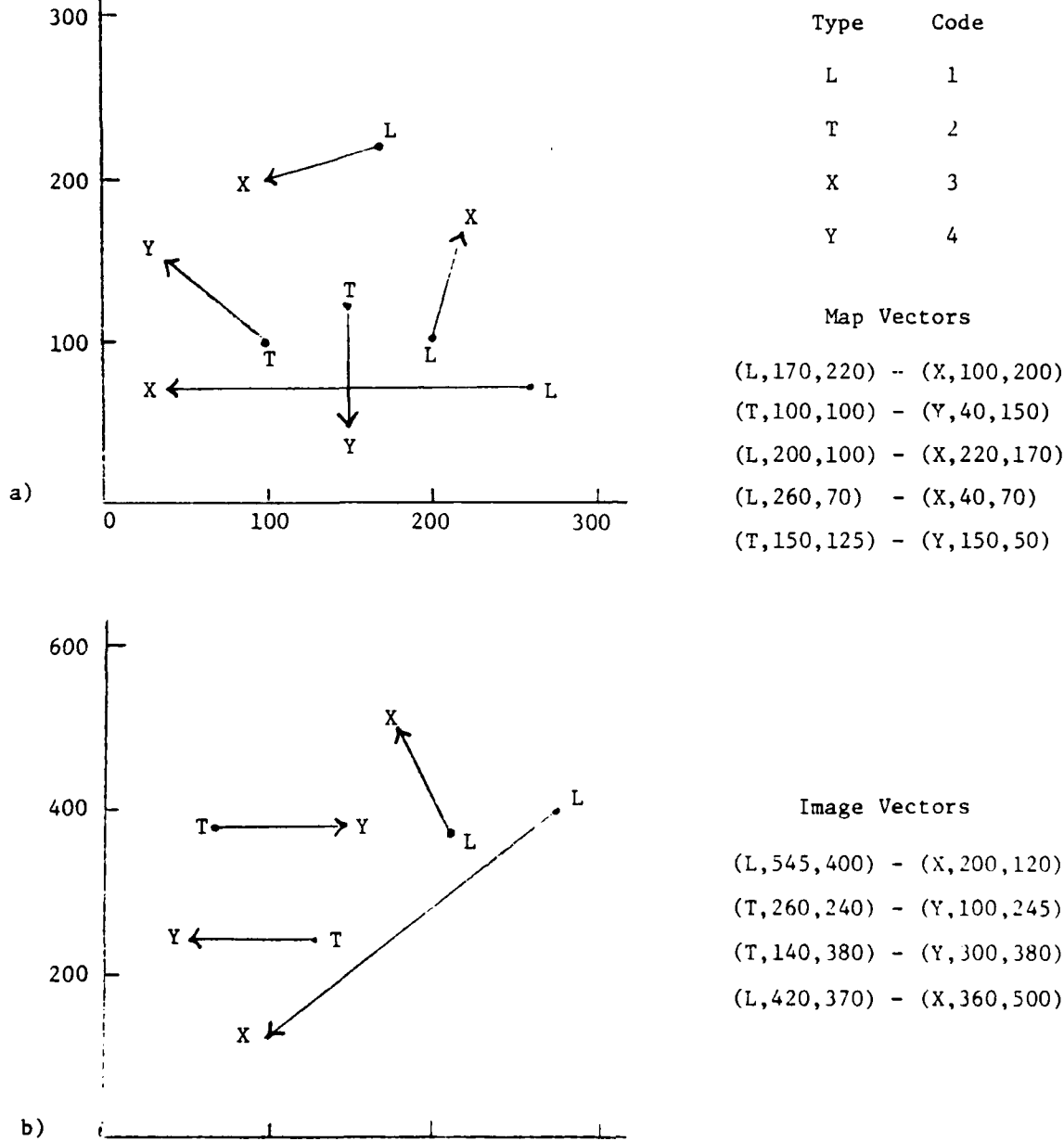

 $\dot{\bullet}$ 

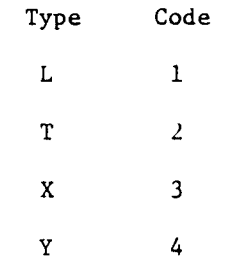

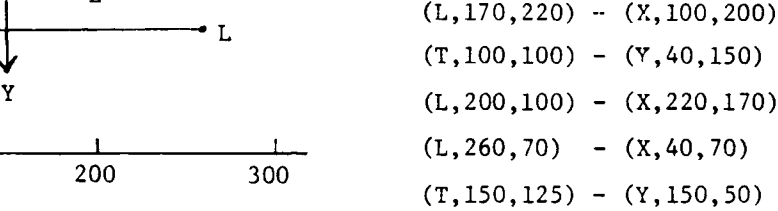

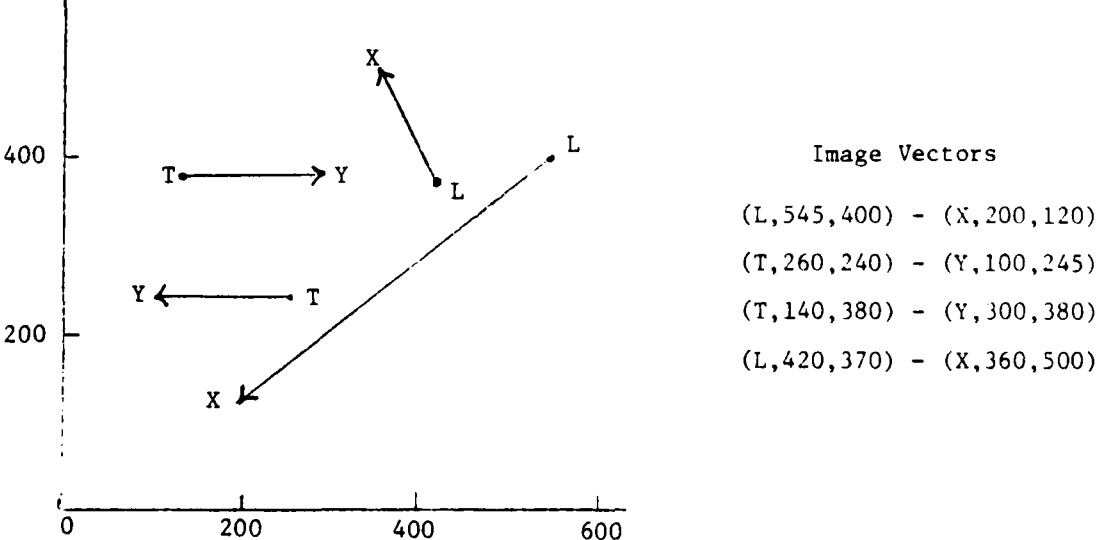

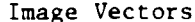

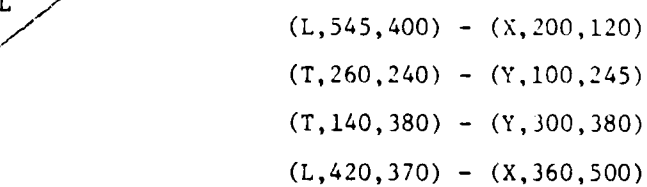

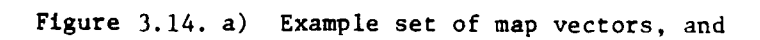

b) set of vectors representing an image to be registered to the map by RS&T transformation.

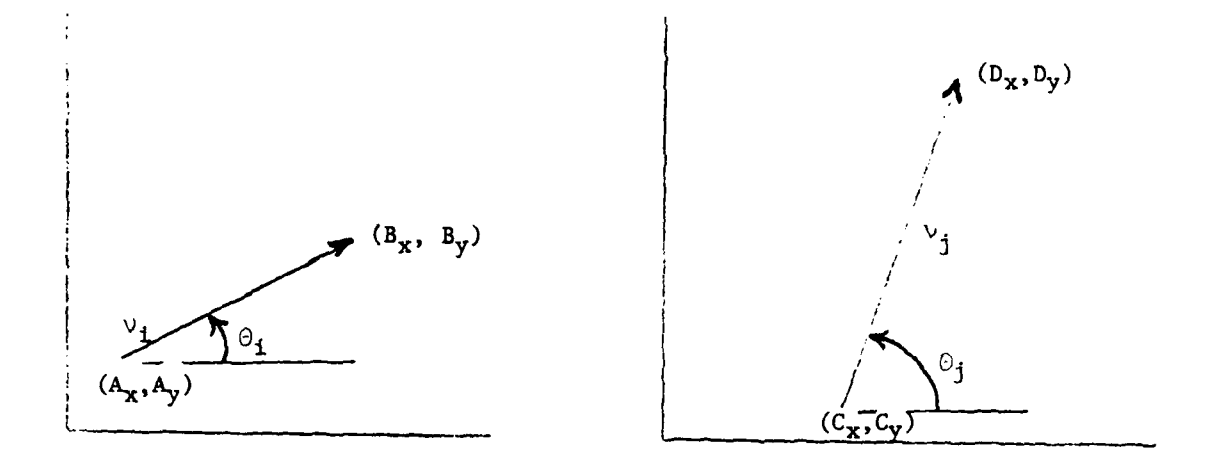

Assuming that vector  $v_i$  corresponds to vector  $v_j$  transformation<br>parameters (AO,Ax,Ay,As) are gotten as

 $\Delta \Theta = \Theta_j - \Theta_i$  $\Delta s$  = length of  $v_j$ /length of  $v_j$  $\Delta x$  =  $\Delta s$  **A**<sub>y</sub> sin $\Delta \Theta$  -  $\Delta s$  **A**<sub>x</sub> cos $\Delta \Theta$  + **C**<sub>x</sub>  $\Delta y = -\Delta s$   $A_x$   $\sin\Delta\theta$  -  $\Delta s$   $A_y$   $\cos\Delta\theta$  +  $C_y$ 

The resulting registration transformation in homogeneous coordinates is

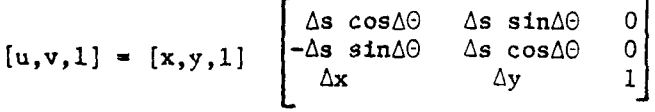

where  $(x,y)$  is an image point and  $(u,v)$  is the corresponding map point.

Figure 3.15. Mathematical derivation of RS&T transformation parameters from a pair of vectors  $v_i$  and  $v_j$  assumed to be corresponding.

# Table 3.3

 $\begin{array}{c} 1 \\ 1 \end{array}$ 

 $\overline{a}$ 

**aCU 0.** -

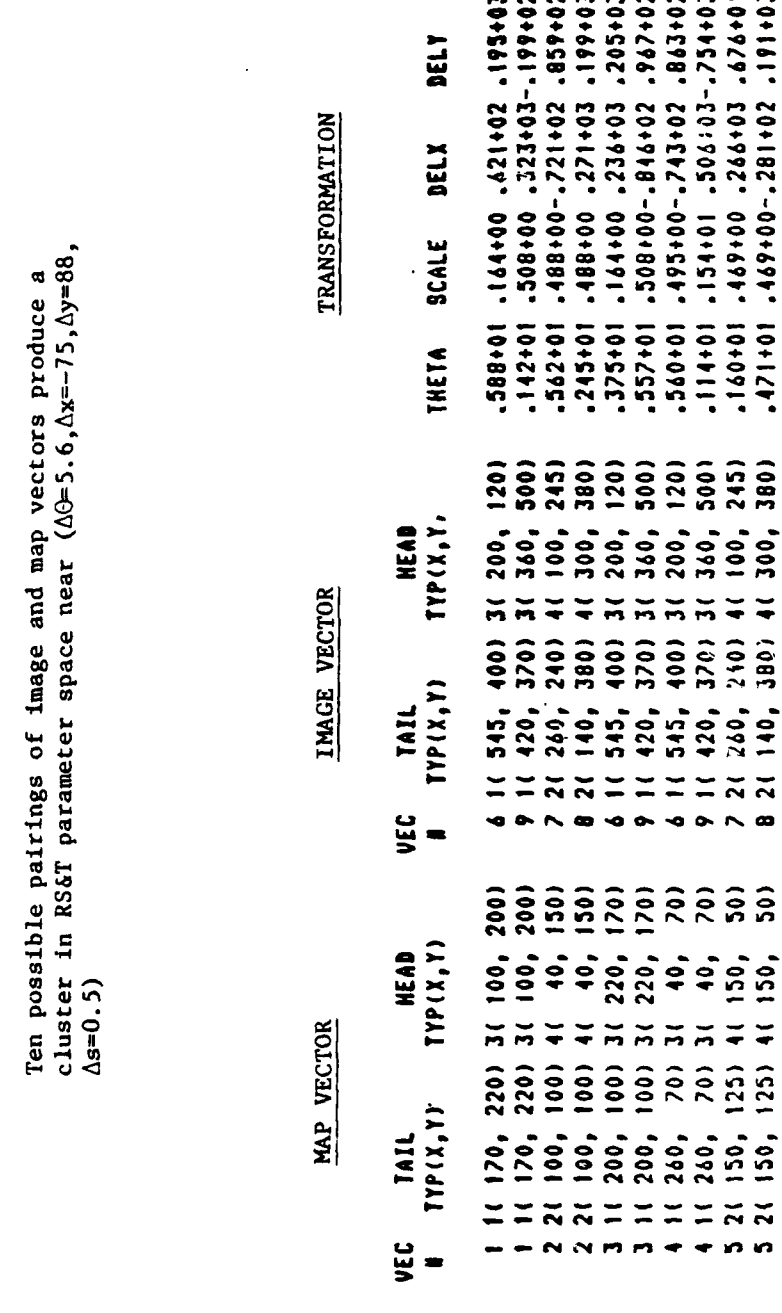

ł,

 $\begin{array}{c} 2 \\ 2 \\ 3 \\ 4 \end{array}$ 

 $* *$ 

\*

 $\frac{1}{2}$  and  $\frac{1}{2}$ 

### 3.4.1 Example with Scale

The following experiment demonstrates the utility of the proposed technique for regions where cultural activity creates features such as straight edges or networks of lineals. The results reported are typical of many similar experiments.

Point features were identified by eye on an aerial image from the midwestern U.S.A. using two different measuring devices and two different orientations. Figure **1.1** shows sample imagery while Table 3.1 contains the coordinates of the selected feature points. Points are labeled according to the type of road intersection - 'L', 'T', 'X', or 'Y' - which they represent or are labeled 'A' indicating an arbitrary point on the road.

50 vectors were chosen to model the map of Figure **1.1** while 64 vectors represented the image. Tables 3.4 and 3.5 show some of the resulting quads formed by matching vectors from the map with vectors from the image. Note that stage coordinates have been divided by **10** for format convenience. Table 3.4 shows **10** vectors in stage coordinates which have the same type of tip and tail as the vector  $(4365, 2747)$  -  $(2498, 3641)$  in the photo model. Only the first of these matches is correct and hence only the first quad (5.39, -1020,4040. 5.01) contributes to the ultimate cluster. Of the 50 x 64 **=** 3200 pairs  $(v_1, v_1)$  possible only 790 produce quads in cluster space after the check on tip and tail type. Table 3.5 shows that 32 of the **?90** quads form a cluster near the parameter set (AO=5.38, Ax=-1000., Ay=4000., As=5.0). Using Table 3.5 the reader can verify that 30 of these 32 quads represent correct vector matches. For instance, the first quad represents the matching of vectors from point  $#2$ to point **#1** in the two different coordinate systems. The asterisks mark the two incorrect matches which in fact are outliers in the set of 32 quads. A

## Table **3.4.**

First **10** quads in set of **790** quads produced by comparing 50 map vectors with 64 image vectors. (Stage coordinates of Table 4-4 divided **by 10** for format convenience).

**I**

 $\mathbf{I}$ 

Z ٦  $\ddot{\psi}$ 

MAP VECTOR IMAGE VECTOR TRANSFORMATION

**ii\***

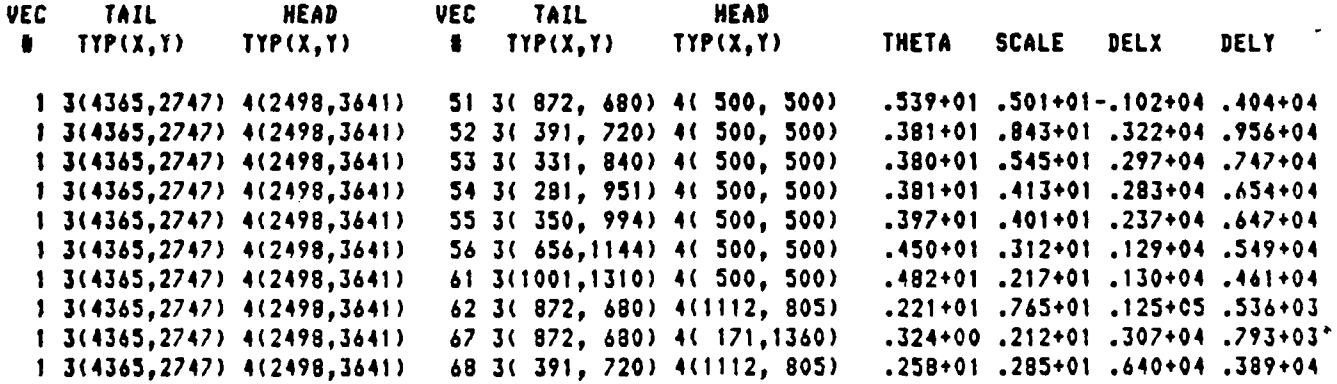

# Table **3.5**

#### **32** quads contained in the bin GE[5.0,5.7], Sc[4.8,5.2], Ax **C [-i100,-900],** and **Ly E[3000,5000].**

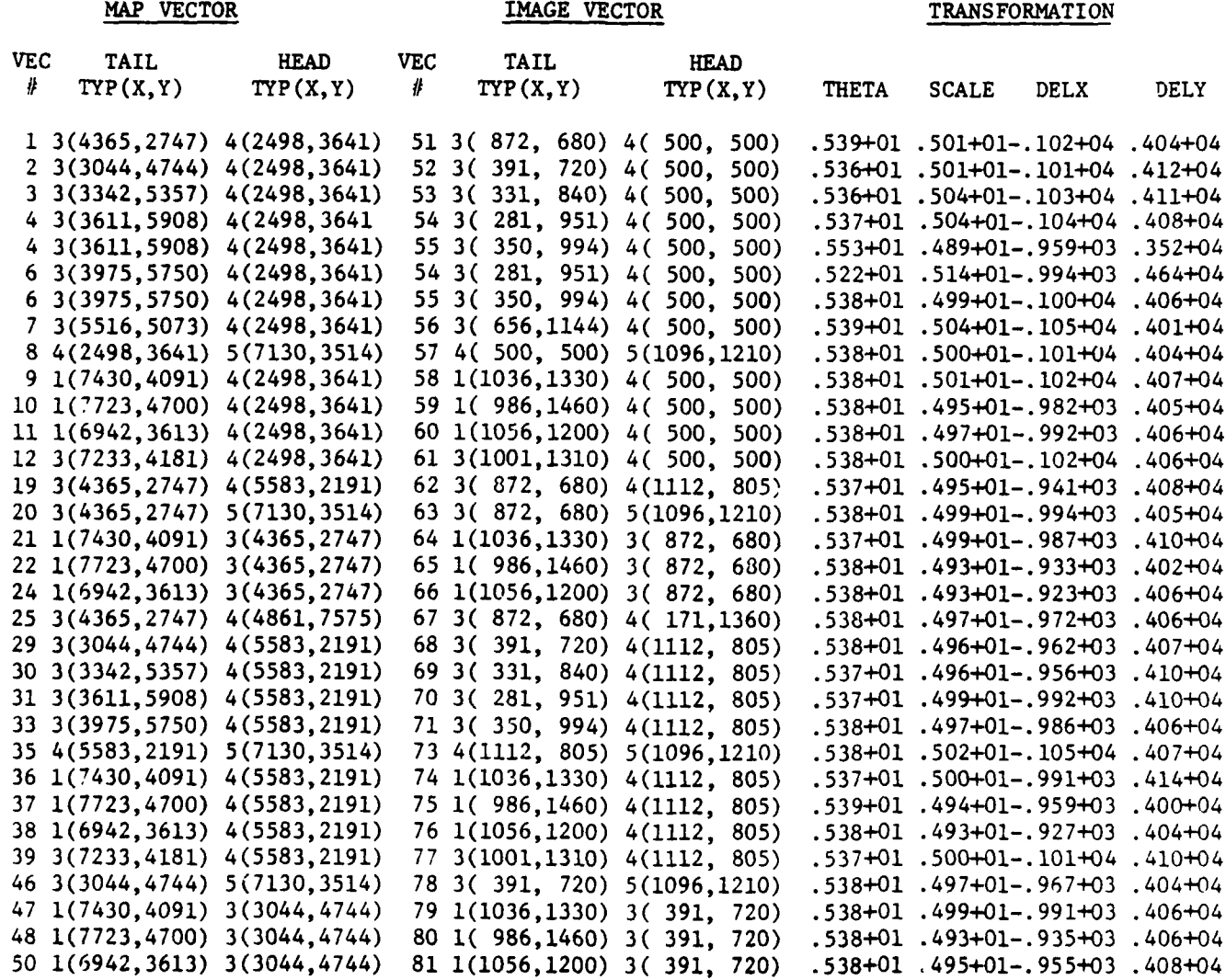

 $\overline{1}$ 

 $\overline{1}$ 

 $\mathbf{I}$ 

110

**Contract Constitution** 

4-D clustering routine would need to be implemented to find the significant clusters.

ł

 $\mathbf{L}$ 

## **3.5** Extending LNK Registration to 3 Dimensions

So far the LNK registration procedures have ignored the 3D aspects of the objects. This section presents a method to extend the **2D** registration to **3D** under certain constraints. The **2D** procedure found RS&T transformations mapping map structure onto image structure. Experiments showed that the RS&T assumption was feasible in cases where variation in the 3rd dimension was relatively small. Good approximate RS&T registration transformations were obtained automatically for photo/map pairs even when there was some relief in the terrain. There are many cases where RS&T transformations are inadequate, such as in low altitude aerial imaging and in acquisition cf solid objects by a robot vision system. In these cases projective transformations must be used.

In the general case 6 parameters are necessary to specify imaging in a 3D world [Duda and Hart 1973]. In this section, we consider a constrained imaging system with only 3 free parameters as shown in Figure 3.16. A front image plane is used with reference system origin  $(x=0, y=0, z=0)$  at the image center. The camera has known focal length f and looks vertically down at a scene with base distance y<sub>o</sub> from the image plane. There are only 3 unknown parameters to discover; the angle  $\theta$  at which the object lies on the base plane and the amount of translation  $(x_0, z_0)$  of the object origin from the point where the camera axis pierces the plane.

There is some justification for this assumption in the aerial imaging case. First, f is usually known. Second, it is possible to get a good approximation for altitude **yo** and to achieve a nearly vertical camera axis. These approximations would perhaps be good enough to correctly detect an approximate 3 parameter view which could be used as an initial approximation

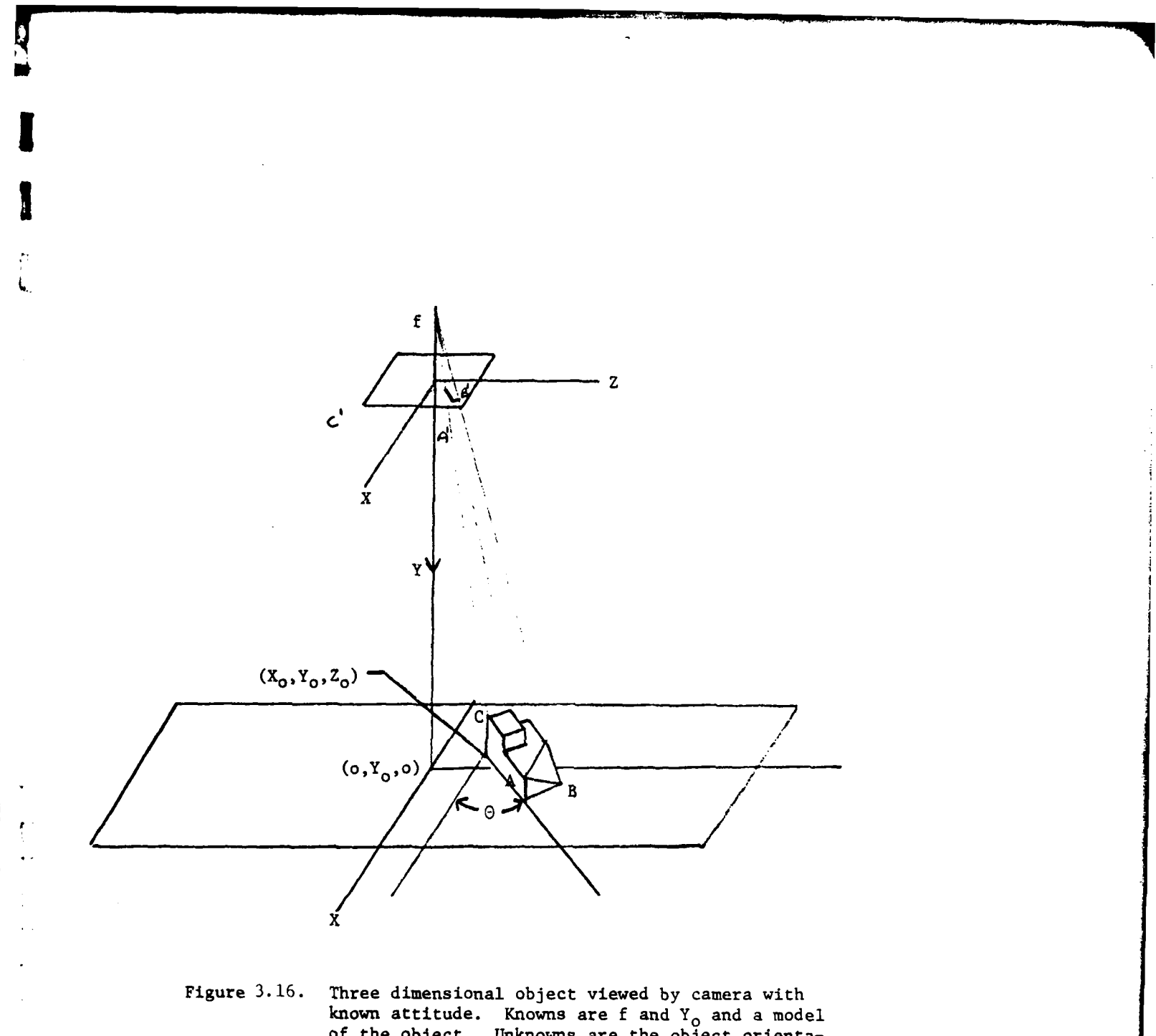

of the object. Unknowns are the object orientation parameters  $\Theta$ ,  $X_{o}$ , and  $Z_{o}$ .

to a full 6 parameter view.

We therefore proceed as follows. A 3D terrain model is specified in local coordinates as in Figure 3.17. The model would contain the location and description of all significant features such as edges, corners, intersections, water bodies, etc.

The acquisition problem is defined as discovering (computing) the orientation parameters  $(\theta, x_0, z_0)$  from the image structure and the known camera parameters f and  $y_0$ . A few definitions are appropriate before proceeding.

camera parameters - parameters that fix the imaging system over the base plane, i.e. f and  $y_0$ , and define the global coordinate system.

orientation parameters - parameters that fix the object (or object model) in the global coordinate system which are  $\theta$ ,  $x_0$ ,

 $z_0$ .

viewing parameters - the combined camera and orientation parameters  $f, y_0$ ,  $\theta$ , $x_{o}$ , $z_{o}$  which allow a specific image to be created (from the terrain model).

Here we assume that we know the attitude of the camera  $f, y_0$  and the orientation  $\theta$ ,  $x_0$ ,  $z_0$  of the object. We develop computational formulas for image point  $(x_1,y_1,z_1)$  corresponding to point  $(x_m,y_m,z_m)$  in the map.

Let  $(x,y,z)$  be the global coordinates of point  $(x_m,y_m,z_m)$  under map orientation  $(\theta, x_0, z_0)$ . Then we have

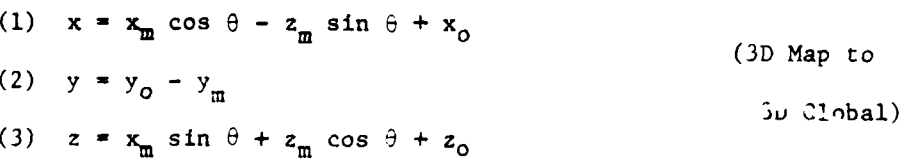

The global coordinates  $(x,y,z)$  then produce image coordinates  $(x_1,y_1,z_1)$ 

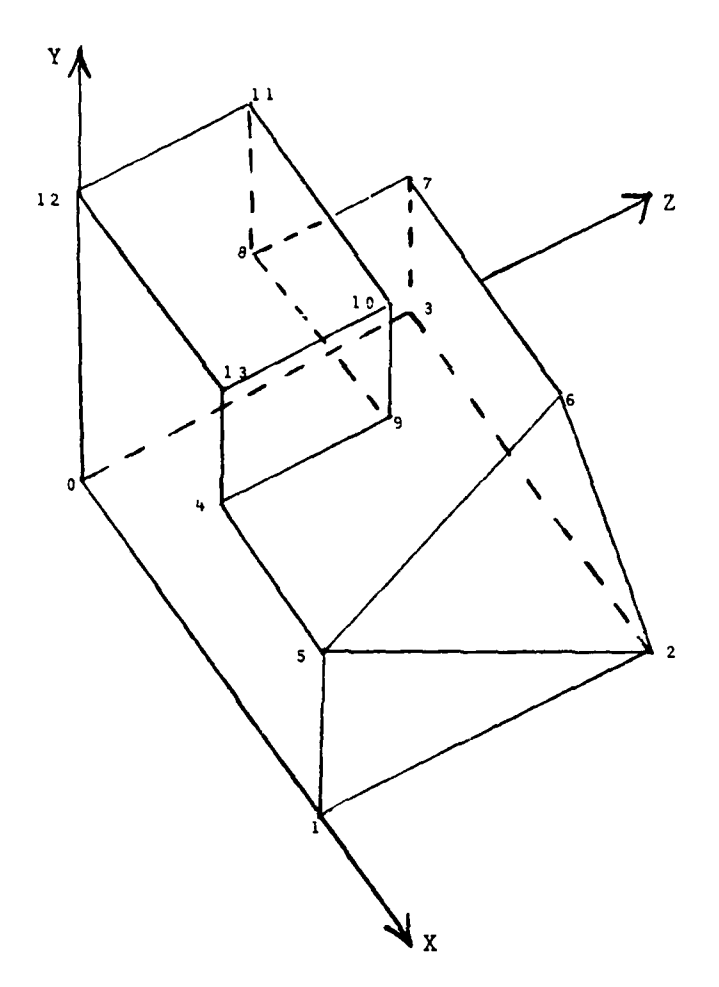

a)

 $\mathbf{I}$ 

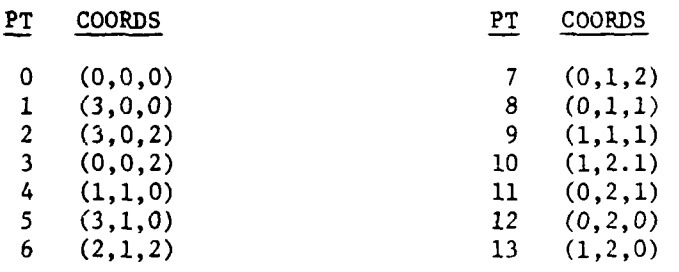

**b)**

Figure **3,17.** Object model defined **by** a **set** of vertices and edges.

**via the direct perspective transformation.**

(4) 
$$
x_{I} = \frac{fx}{f + y} = \frac{f(x_{I} \cos \theta - z_{I} \sin \theta + x_{0})}{f + y_{0} - y_{I} \sin \theta + x_{0}}
$$
 (3D Global)

(5) 
$$
y_1 = 0
$$
  
\n2D Image)  
\n(6)  $z_1 = \frac{fz}{\sqrt{z_1^2 + \left(\frac{f(x_m + \sin \theta + z_m \cos \theta + z_0)}{\sqrt{2}}\right)^2}}$ 

to

Here we assume that a given vector  $(Ax_m, Ay_m, Az_m) - (Bx_m, By_m, Bz_m)$  in the map corresponds to a given vector  $(Ax', Az') - (Bx', Bz')$  in the image. We develop computational formulas for determining map orientation parameters  $(\theta, x_o, y_o)$  from this correspondence.

Rearranging the imaging equations  $(4)$  and  $(6)$  from above we have the following.

(7) 
$$
\frac{x_{\text{T}}(f - y_{\text{m}} + y_{\text{0}})}{f} = x_{\text{m}} \cos \theta - z_{\text{m}} \sin \theta + x_{\text{0}}
$$
  
(8) 
$$
\frac{z_{\text{T}}(f - y_{\text{m}} + y_{\text{0}})}{f} = x_{\text{m}} \sin \theta + z_{\text{m}} \cos \theta + z_{\text{0}}
$$

 $f + y$   $f + y_0 - y_m$ 

Since (7) must hold for both points A and B, we get two equations from which  $x_0$  can be eliminated, leaving only  $\theta$  unknown.

(9) 
$$
\frac{\Delta x_1 (f - Ay_m + y_0)}{f} - \frac{Bx_1 (f - By_m + y_0)}{f} = (Ax_m - Bx_m)\cos \theta + (Bz_m - Az_m)\sin \theta
$$

Equation (9) is of the form

$$
c = d \cos \theta + e \sin \theta
$$

where we make the substitutions  $w = \sin \theta$  and  $\sqrt{1-w^2} = \cos \theta$ . Thus a standard quadratic equation in w

(10) 
$$
(e^2 + d^2)w^2 - (2ce)w + (c^2 - d^2) = 0
$$

is obtained where the coefficients are obtained as follows:

**] l16**

**, , , . ... .**

c = 
$$
(Ax_{I} (f - Ay_{m} + y_{o}) - Bx_{I}(f - By_{m} + y_{o}))/
$$
  
d =  $Ax_{m} - Bx_{m}$   
e =  $Bz_{m} - Az_{m}$ .

Solving the quadratic yields

**!**

**I**

(11) 
$$
w = \frac{ce + d\sqrt{e^2 - c^2 + d^2}}{e^2 + d^2}
$$

$$
(12) \quad \theta = \sin^{-1} w.
$$

Knowing  $\theta$ , (7) and (8) can be used to solve for  $x_0$  and  $y_0$  using either A or B point coordinates. For example,

 $x_0 = Ax_1(f - Ay_m + y_0)/f - Ax_m \cos \theta + Az_m \sin \theta$ . Since there is mathematical ambiguity in **8** from **(11)** two parameter sets  $(w_1, x_{01}, y_{01})$  and  $(w_2, x_{02}, y_{02})$  can result. It is easy to check for correct parameters using (4) and **(6)** and the 2 known pairs of corresponding points  $(A_{\overline{1}}, A_{\overline{m}})$  and  $(B_{\overline{1}}, B_{\overline{m}})$ .

There are two significant cases to note where the computation breaks down. First of all, the discriminant of the quadratic can be negative and hence no  $\theta$  can be obtained. This will happen whenever the map edge cannot possibly be imaged onto the image edge. Few pairings are actually possible due to the fixed scale imposed by f and  $y_0$ . Secondly, whenever the map edge is vertical both d and e above are zero and equations **(11)** and (12) cannot produce **6.** Physically we can rotate the object in the map freely about that vertical edge without altering its image and thus we should not expect to get  $\theta$  mathematically either.

Figure 3.18 shows a planar section containing the camera axis, the vertical map vector, and hence the image vector as well. Clearly, free rotation of the object about the axis AB will not change this picture. It is also clear, however, that locational parameters x and z are completely specified

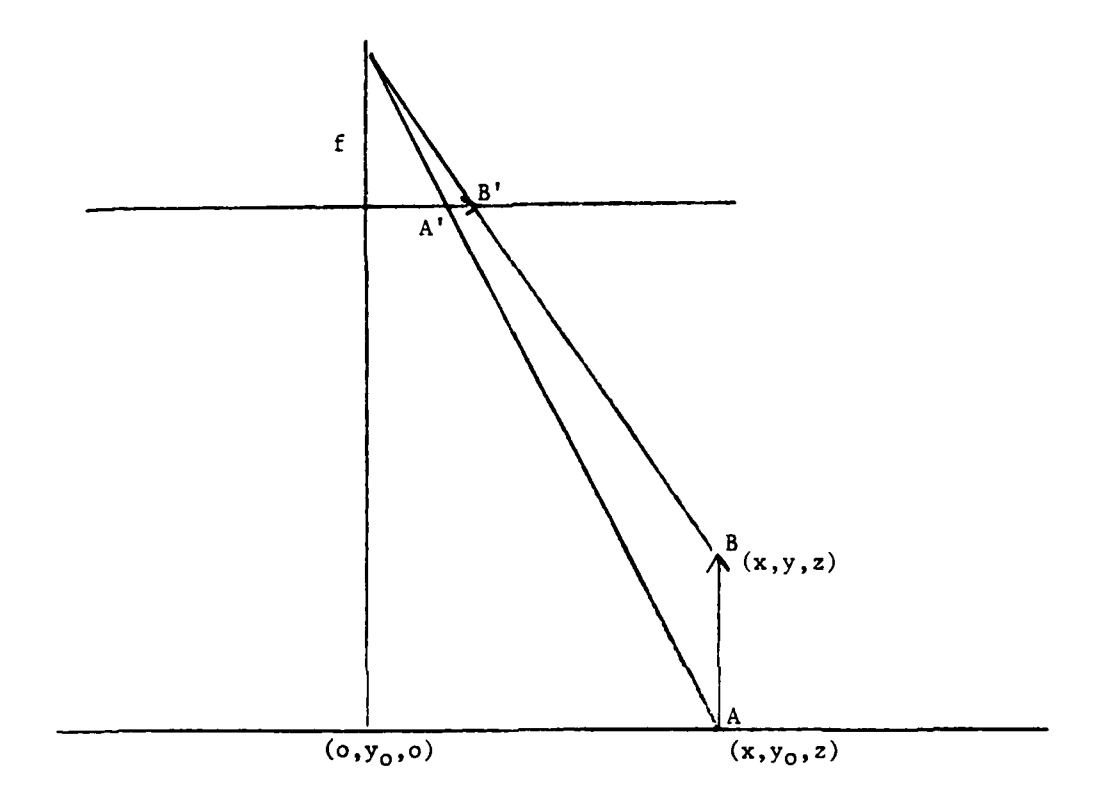

Figure **3.18.** Planar section of imaging environment containing both the camera axis and a verticle model vector AB.

**6 1 .-- II l** 

by A'B' and AB provided that they correctly match via the viewing transformation. From the imaging equations (4) and (6) applied to both points A and B we get

$$
Ax_{I}(f+y_{0}) / f = x = Bx_{I}(f+y) / f
$$

(23)  $Ax_{T}(f+y_{0}) = Bx_{T}(f+y)$ 

**!**

 $\mathbf{A}$  and  $\mathbf{A}$  are all the contract of the contract of  $\mathbf{A}$  and  $\mathbf{A}$  and  $\mathbf{A}$  are all the contract of  $\mathbf{A}$  and  $\mathbf{A}$  are all the contract of  $\mathbf{A}$  and  $\mathbf{A}$  are all the contract of  $\mathbf{A}$ 

and similarly for the z coordinate relations

(24)  $Az_{T}(f+ y_{0}) = Bz_{T}(f+ y).$ 

Conditions (23) and (24) must hold if A'B' is to possibly match with AB.

We are already in trouble here if only real edge segments are available because (23) **and** (24) are scaling equations. On the other hand, if abstract vertical map edges which have accurate tips and tails are being used, it would be easy to consider only nonvertical vectors as before. All that need be done is to construct nonvertical vectors by mixing the tip and tail points of several vectors. For this reason, special treatment of vertical vectors can be ignored (justifiably) in the computer programs.

As an example, suppose the map contained the object shown in Figure 3.17. Suppose the image was formed by viewing the object with aspect parameters (f=1,y<sub>o</sub>=10) and orientation parameters  $(\Theta=30^\circ, x_0=-2, z_0=3)$ . The resulting image is shown in Figure 3.19, along with the coordinates of the points. Let the object in the map and image be represented **by** the vectors listed in Table 3.6. Matching the 10x10 pairs of vectors  $(v_i,v_j)$  yields only 12 feasible parameter sets, 10 of which form a cluster about the correct parameters  $\alpha = (\theta = 0.525,$  $x_0 = -2, z_0 = 3$ .

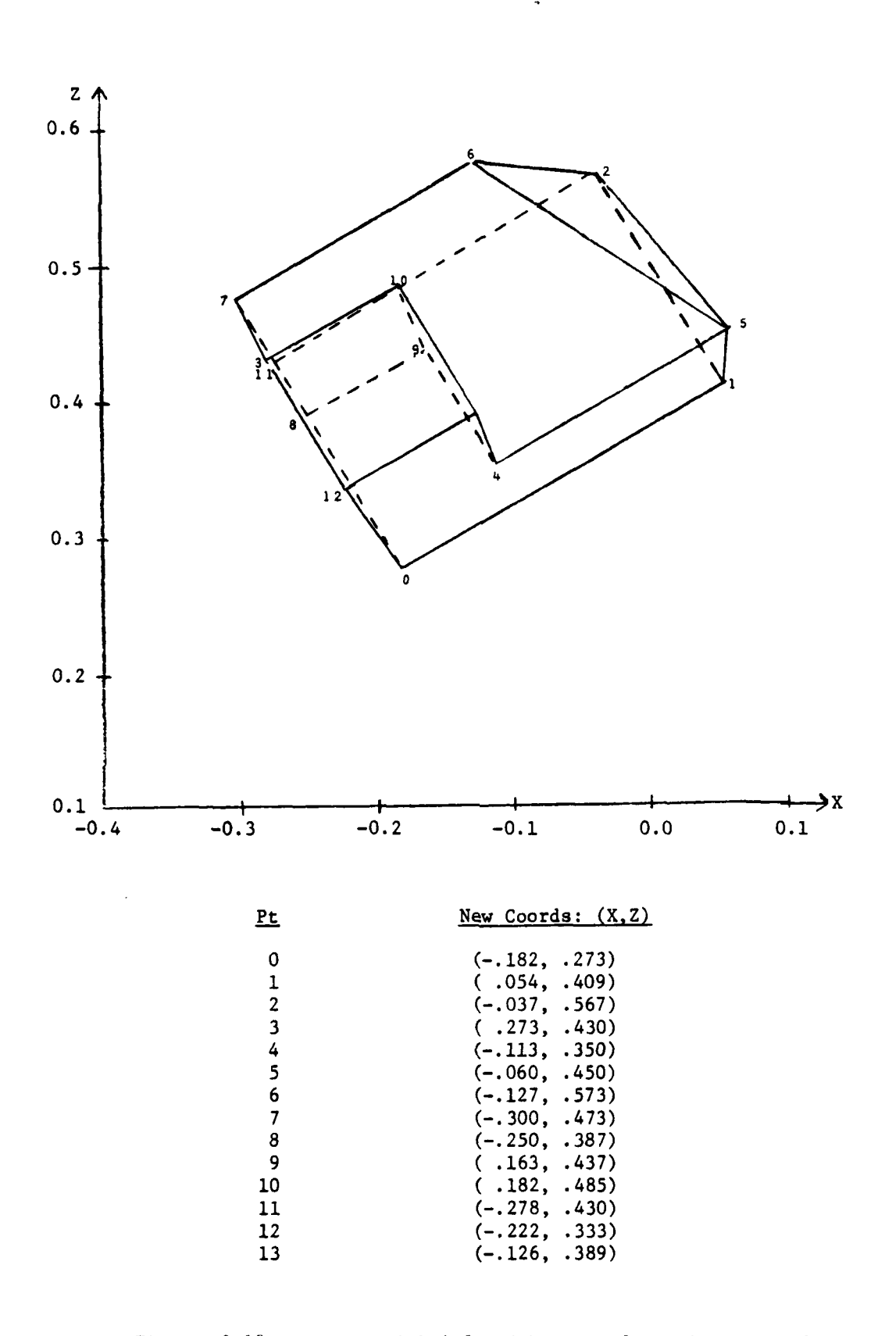

Figure **3.19.** Object model defined **by** set of vertices and edges.

Table 3.6

 $\mathcal{O}(\mathcal{O}(\log^2 n))$  , where  $\mathcal{O}(\log^2 n)$  are following the function of the properties

 $\overline{\phantom{a}}$ 

**0 00o-**

 $\mathbf{r}$ EEEEEEEE Ē **0.- C.l 01 .~** A **. d A. 0** *A'.* **A.**  $\circ$  $\ddot{\phantom{a}}$  $0.56$  $\bullet$  $\mathbf{\Omega}$  $\blacksquare$  $\sim$   $\sim$ **E- Ea** E4 **- E 0** *C4* 0 4 **0 -. 1** 4 **uD "** .-  $(3., 0., 0., 0)$ Tail<sub>1</sub> **- E- E-** E-4 **E-** E- **E %E E** '-4 I-. **-** -4 .0 *C147* **0** CN C-4rIO *C* Number  $\begin{array}{c} 2 & 0 \\ 0 & 0 \\ 0 & 0 \\ 0 & 0 \\ 0 & 0 \\ 0 & 0 \\ 0 & 0 \\ 0 & 0 \\ 0 & 0 \\ 0 & 0 \\ 0 & 0 \\ 0 & 0 \\ 0 & 0 \\ 0 & 0 \\ 0 & 0 \\ 0 & 0 \\ 0 & 0 \\ 0 & 0 \\ 0 & 0 \\ 0 & 0 \\ 0 & 0 \\ 0 & 0 & 0 \\ 0 & 0 & 0 \\ 0 & 0 & 0 \\ 0 & 0 & 0 & 0 \\ 0 & 0 & 0 & 0 \\ 0 & 0 & 0 & 0 \\ 0 & 0 & 0 & 0 & 0 \\ 0 & 0 & 0 &$  $\blacksquare$  $\begin{array}{c}\n0 \\
0 \\
0\n\end{array}$  $\omega$   $\omega$  $\sim$ PT.  $\mathbf{F}$  $\overline{\mathbf{r}}$ EEEE ET E **0** rC 14c cn Lm00 n *Le)* r- o. **a** 04 E- E4 -4 E- E4 - **0 X - CD** 4 00000000 Cl **E- E-** E -4 E-4 'l' **- 4 0 s0** 000000 **A A** 4 .000O **(a** I' C **0 I'D 0 M~** I'. cn **0 0 0 0a0 C) 0)**  $.273)$ **4**<br> **11**<br> **12**<br> **14**<br> **14**<br> **r-0I** -L nr **or** Number 121000000

**NMMMWONG** 

 $\blacksquare$ 

**IMAGE VECTOR** 

Ń,

## Region Identification

The interpretation of images frequently necessitates the extraction and identification of significant regions. This requires finding the boundaries of the regions and assigning labels which identify the regions' contents. The segmentation of images into regions was briefly presented in Section 2.8. The identification of regions can be thought of as a partitioning process.

Given a segmentation, the first step of region identification is to find a set of features that would be used to provide an initial set of feasible labels for the regions. This discrimination could be done using statistical or structural pattern recognition procedures. Since a region could be multiply classified, the second part of region identification involves disambiguating the labels using either inter-region relationships and/or structural information from a map.

In Section 4.1, we present statistical methods which use the feature vector to provide an initial set of labels for the regions. Experimental studies comparing several of the methods are described.

In Section 4.2, we present a brief overview of structural methods for reducing the ambiguity of the region labelling. A graph theoretical method of region matching between an image and a map is described. The technique uses network flow analysis to perform the disambiguation. A second method which uses an interative procedure based on similarity measures between neighboring regions is sketched.

#### 4.1 Region Label Weights

**I,**

**5** This section provides an overview of the problem of assigning a set of labels and associated likelihoods or weights to these labels given a feature vector describing the region. The labels will be various classes such as forest, field, etc. into which the region can be classified. Ideally the weights should be the conditional probability of the region feature vector given each of the classes. Unfortunately the estimation of these quantities is, in general, very difficult without a large number of samples. The weights described in this section can be obtained by using training samples to form a model for each class and taking as weights some measure of fit of the region feature vector to the model. The models discussed here fall into two categories. First we describe models, called single models, which are defined using only training samples from the class being modelled. Second we describe models, called multi models, which are extracted from classification procedures using training samples from two or more classes simultaneously.

**A** class model defined solely in terms of the samples from that class has several advantages over a class model based on training samples from several classes. First, the addition of new classes can be easily accomodated by using samples from these new classes to form the new models. The models of the previously existing classes would require no change, thus providing a significant reduction in computation and data storage requirements over multi models. A second advantage of single models over multi models is the improved quality of class fitting. Multi models, since they are based on classification methods, attempt to use variables which are best suited to class discrimination, and use the same variables for all classes being modeled. These multi methods may require the use of variables irrelevant to certain classes thus distorting the

estimation of separating surfaces. Single models, on the other hand, develop class models using only those variables relevant to the description of the class involved. A third advantage of single models over multi models is their behavior in the presence of test samples from new classes for which no training samples are available. In single models the sample from the new class might not fit any model well in which case it could be easily isolated for further examination. Multi methods use the partition of feature space given by the classification procedure and some measure of distance of a sample from each set in the partition. In this case the partition is not adequate to design separation measures which detect the presence of samples from a new class since all samples fall within some set of the partition.

Multimethods can be advantageous in situations where variables good for class separation are present but variables used in the single models contain little information useful for discrimination. Unfortunately, the characterization of data for the purpose of determining the relevance of single versus multi models is not all understood. In Section 4.1.1 to 4.1.5 we examine specific models illustrating by example certain pitfalls with those methods. Section 4.1,1 describes the disjoint principal components model which is a single model. Section 4.1.2 details the pooled covariance discrimination model which is a multi model. In Sections 4.1.3 thru 4.1.5, experiments using these models are described.

 $\frac{1}{4}$ 

14. 32 Martin

#### 4.1.1 Disjoint Principal Components Model

**!**

The disjoint principal components model is formed by fitting separate principal components to each class and using the distance from a test sample to the subspace of feature space given by the principal components models as the measure of membership in the class. Thus, smaller weights indicate greater likelihood of class membership. In this section we review the theory of principal components and describe the disjoint principal components methods in detail, indicate some of its limitations and provide suggestions for im provement of the procedure.

The goal of principal components [Kshirsagar 1972] is to give a simple model for a continuous multivariate distribution which maximizes the explained variance of the distribution. This goal has been stated in a very general form since there are at least eight distinct natural optimization questions whose solutions are the principal components. Before describing some of these characterizations, we define principal components and give some basic properties. Let  $\mathbf{x} = (\mathbf{x}_1 \dots \mathbf{x}_p)$  be a sample from a p-dimensional continuous distribution with mean 0 and covariance matrix  $\Sigma = (\sigma_{i,j})$  where  $\Sigma$  is a real positive semidefinite matrix with eigenvalues  $\delta_1$ , . . . ,  $\delta_p$  where  $\delta_1 \geq \delta_2 \geq$  . . .  $\geq \delta_p \geq 0$ . There exists a pxp orthogonal matrix  $\Gamma$  whose columns  $\gamma_1, \ldots, \gamma_p$  are the eigenvectors of  $\Gamma$  such that  $\Sigma = \Gamma \Delta \Gamma'$  or  $\Gamma' \Sigma \Gamma = \Delta$  and  $\Delta = diag(\delta_1, \ldots, \delta_p)$ , is the matrix with entries  $\delta_1,\ldots,\delta_p$  along the main diagonal and zero elsewhere and "'" denotes the transpose of a matrix. For any  $x \in \mathbb{R}^p$ , we define the principal components  $v_1, \ldots, v_p$ of x to be the components of the vector  $v = \Gamma' x$ . Intuitively we have merely performed a change of basis to the basis in which the eigenvectors of  $\Sigma$  are the new basis vectors given in terms of decreasing eigenvalues. Thus  $v_1$  corresponds to the eigenvalue  $\delta_1$ ,  $v_2$  corresponds to  $\delta_2$ , etc. The principal components are uncorrelated and their variances are  $\delta_1, \ldots, \delta_p$  respectively.

**A 125**

We now describe several optimal properties of principal components. First, suppose we wish to find q  $(q < p)$  linear combinations of  $x_1, \ldots, x_n$ which account for as much of the variation of  $x_1, \ldots, x_n$  as possible. Thus we seek a q by p matrix H whose rows  $h_1,\ldots,h_n$  are orthonormal such that the sum of the variances of  $h_1$ 'x,..., $h_q$ 'x is maximized. It can be shown that  $h_i=v_i$  for i=1,...,q. Thus the first q principal components are the linear combinations of  $x_1, \ldots, x_p$  explaining the maximum amount of the variance of x<sub>1</sub>,..., x<sub>p</sub>. We give one other optimal property of principal components here. Suppose that instead of attempting to explain as much of the variance of  $x$  as possible we attempt to approximate the covariance matrix  $\Sigma$  by a matrix  $B$  of the same order p and rank q  $($  <math>\leq  $p$ ). We wish to find such a B minimizing Norm( $\Sigma - B$ ) =  $\left\{ \sum_{i=1}^{p} \sum_{j=1}^{p} (\sigma_{ij} - b_{ij})^2 \right\}^{1/2}$ 

where  $B=(b_{ij})$ . To state the optimality principle here, we first recall that **E** can be written as

$$
\Sigma = \delta_1 \gamma_1 \gamma_1' + \delta_2 \gamma_2 \gamma_2' + \ldots + \delta_p \gamma_p \gamma_p',
$$

according to the spectral decomposition theorem. It can be shown that the optimal matrix B is given by

$$
B = \delta_1 \gamma_1 \gamma_1' + \ldots + \delta_q \gamma_q \gamma_q'.
$$

This matrix has eigenvectors  $Y_1$ , ...,  $Y_q$  and eigenvalues  $\delta_1$ , ...,  $\delta_q$  so the principal components computed with this approximate matrix are just the first q principal components computed from **E.**

Various hypotheses can be tested to determine the number, k-1, of principal components to select. These tests assume a multivariate normal distribution for the random vector x. Two hypotheses which can be used are

1) 
$$
\sum_{i=p-k+1}^{p} \delta_i
$$
 is zero.  
2) 
$$
\sum_{i=p-k+1}^{p} \delta_i / \sum_{i=1}^{p} \delta_i
$$
 is zero.

Hypothesis **(1)** states that the sum of the variances of the last k principal

components is small while hypothesis (2) states that the ratio of the sum of the last k variances to the sum of all the variances is zero. Both hypotheses have intuitive appeal as measures of the insignificance of the last k principal components. Details of these tests are given in [Kshirsagar 1972].

**!**

The principal component approach to distribution representation can be adapted to the problems of classification and ranking of class labels [Wold 1976]. We assume k classes  $C_1, \ldots, C_k$  are present. Each class  $C_i$ ,  $i=1,\ldots,k$ is represented by a collection of samples where a sample is a point in  $R^n$ . First all variables in each class are modified to have zero mean and unit variance. This is done to eliminate the effect of magnitude difference between variables due to inappropriate choices of scales for the various variables. For each class, C<sub>1</sub>, a principal component model is formed using the normalized variables. The number of principal components may be manually or automatically selected using any of a range of tests [Kshirsagar 1972]. Having formed these models a sample can be tested for its fit to each of the models. Let  $m_{i,j}$  and **sij** denote the unnormalized mean and variance of the **jth** variable of the ith class. Let  $x = (x_1, ..., x_n)$  be a sample to be fitted. Define a class i normalized vector  $x' = (x_1',...,x_n')$  of x by  $x_j' = \frac{x_j - m_{ij}}{s_{j,j}}$ . Let  $x'' = (x_1'',...,x_n')$ **x**<sup>''</sup>) denote the projection of **x'** on the space spanned by the eigenvectors corresponding to the selected principal components for this class. Finally we define the fit of x to class i to be the Euclidean distance between the vector  $x$  and  $x'$ . Thus we have a measure of the distance of a sample from each class. In this model a class is represented by a linear subspace of  $R<sup>n</sup>$ . The advantages attributed to single models in section 4.1 apply to the disjoint principal components model. The selection of a linear subspace to represent a class can be lead to problems in classifying a sample if the sample lies **j** close to a representing subspace but far from the samples used to select this subspace. Before suggesting a modification of the algorithm to overcome these

difficulties, if they arise, we remark that the ranking of classes for a sample is defined by the distance from a class in the obvious way: class  $C_i$  is more likely than class  $C_i$  if the normalized sample is closer to the model for  $C_i$  than it is to the model for  $C_i$ .

A refinement of the principal components models may be obtained by modification of the notion of the distance from a sample to a class. In the subspace chosen by the disjoint principal components method to model a class we may perform a parametric or non-parametric density estimation for the projections of the samples of the class onto the subspace. If the number of principal components is small, this estimate may be quite reliable. The amended notion of the distance from a sample to a class should be small if the sample is near a point in the subspace which has a high probability according to the density estimate. If we normalize the distance of a sample to each class by dividing the ordinary principal components distance to a class by the sum of the distances to all the classes, and we denote this normalized distance by d, then we can define the new distance of a class by d<sup>+1</sup> where p is the estimated **p** probability of the projection of the sample. If we wish to use inverse distances, so that smaller values represent better fits, we may use  $\frac{1}{4}$ +p. In the case of equal prior probabilities for each class and all principal components being used this is just Bayes rule.

#### **j4. 1.2** Pooled Covariane Discriminatilon

The posterior probabilities of a sample belonging to each of several classes can be used to rank the likelihoods of membership in each of the classes. If each class is assumed to have a multivariate normal distribution and all classes have a common covariance matrix, then the estimation of the posterior probabilities is considerably simplified. Software for the computation of these probabilities is available in the BMDP package [Dixon 1979]. We now describe the computation of these quantities. For further details, see [Dixon 1979]. Let p denote the number of variables, p the number of classes used for design, t the total number of classes and  $x_{ijr}$  the value of variable r of sample j of class i. Furthermore let n be the total number of samples and let  $n_i$  be the number of samples in class i. In the experimental work, each class was equally divided into two classes, one for designing and one for testing. Thus  $t=2g$ . First compute the group means

$$
\bar{x}_{ir} = \frac{n_i}{j=1} x_{ijr} / n_i \qquad i=1,\ldots,t
$$
\n
$$
r=1,\ldots,p
$$

and the pooled within group sums of cross-product deviations

$$
\mathbf{w}_{rs} = \sum_{i=1}^{g} \sum_{j=1}^{n_i} (x_{ijr} - \overline{x}_{ir})(x_{ijs} - \overline{x}_{is}) \qquad r=1,\ldots,p
$$
  

$$
s=1,\ldots,p
$$

A qxq submatrix,  $W_{11}$ , of the matrix, W, whose ijth entry is  $w_{i,j}$  is defined by a stepwise procedure. The stepwise inclusion of variables is guided by the F approximation to Wilk's  $\wedge$  statistic. Let A=W $\frac{1}{11}^{-1}$  and let (A)  $\frac{1}{11}$ The squared Mahalanobis distance of sample j in class i from the mean of group k is given by

$$
D^{2} i_{jk} = (n-t) \sum_{r=1}^{q} \sum_{s=1}^{q} (x_{ijr} - \bar{x}_{kr}) a_{rs} (x_{ijs} - \bar{x}_{ks})
$$
  
\n $i=1,...,t$   
\n $j=1,...,n_{j}$   
\n $k=1,...,g$ 

Finally the posterior probability that sample j from class i comes from class k is given by

$$
p_{ijk} = p_k exp(-1/2 \t p_{ijk}^2) / \sum_{r=1}^{g} p_r exp(-1/2D_{ijr}^2)
$$
  
\n $i=1,...,t$   
\n $j=1,...,n_i$   
\n $k=1,...,g$ 

 $\tilde{\mathcal{N}}$ 

*Contractor Contractor* 

**Albert Artist** 

**THE REAL PROPERTY AND** 

The effectiveness of this approach is dependent on the assumptions of normality and equivalence of the covariance matrices.

#### 4.1.2 Pooled Covariance Discrimination

**I**

The posterior probabilities of a sample belonging to each of several classes can be used to rank the likelihoods of membership in each of the classes. If each class is assumed to have a multivariate normal distribution and all classes have a common covariance matrix, then the estimation of the posterior probabilities is considerably simplified. Software for the computation of these probabilities is available in the BMDP package [Dixon 1979]. We now describe the computation of these quantities. For further details, see [Dixon 1979]. Let p denote the number of variables, g the number of classes used for design, t the total number of classes and  $x_{ijr}$  the value of variable r of sample j of class i. Furthermore let n be the total number of samples and let  $n_i$  be the number of samples in class i. In the experimental work, each class was equally divided into two classes, one for designing and one for testing. Thus t=2g. First corpute the group means

> $\bar{x}_{ir} = \frac{n_i}{j=1} x_{ijr} / n_i$   $i=1,...,t$ r=l,. . ..

and the pooled within group sums of cross-product deviations

$$
\mathbf{w}_{rs} = \sum_{i=1}^{g} \sum_{j=1}^{n_i} (x_{ijr} - \overline{x}_{ir})(x_{ijs} - \overline{x}_{is}) \qquad r=1,\ldots,p
$$

A qxq submatrix,  $W_{11}$ , of the matrix, W, whose ijth entry is  $W_{i}$  is defined by a stepwise procedure. The stepwise inclusion of variables is guided by the F approximation to Wilk's A statistic. Let  $A=W_{11}^{-1}$  and let  $(A)_{i,j}=a_{i,j}$ . The squared Mahalanobis distance of sample j in class i from the mean of group **k** is given **by**

$$
D^{2}_{ijk} = (n-t) \sum_{r=1}^{q} \sum_{s=1}^{q} (x_{ijr} - \overline{x}_{kr}) a_{rs} (x_{ijs} - \overline{x}_{ks})
$$
  
\n $i=1,...,t$   
\n $j=1,...,n_{i}$   
\n $k=1,...,g$ 

**I** 129

#### 4.1.3 Synthetic Data Experiments

[

Simulation studies were done to compare the performances of class labelling using pooled covariance density estimation and disjoint principal components. The purpose of these studies was to determine which of these algorithms is more suitable for providing a ranking of class labels. While these experiments shed some light on the characteristics of the methods involved, no firm guidelines can be given for selecting a method except in extreme cases.

Fifteen simulations were performed. The data set for each simulation consisted of four classes, of one-hundred 3-dimensional vectors each. The means of the four classes are  $(0,0,0)$ ,  $(1,0,0)$ ,  $(0,1,0)$ , and  $(0,0,1)$ . The fifteen simulations can be divided into five groups of three simulations each. Within each group of three simulations the same group of four covariance matrices was used for each of the three trials, but different sets of random vectors were generated from these distributions. None of the covariance matrices for these fifteen trials is a diagonal matrix.

For each simulation, fifty of the one-hundred samples from each class were used for designing decision procedures and fifty were used for testing. For each of the 200 test samples, twelve numbers were calculated. First the true density function of each class was used to generate the probability of the sample coming from each class. The probability of each sample belonging to each of the classes was then estimated using the pooled sample covariance matrix over all classes. Finally the distances of the same from the principal component model for each class was generated. The principal component distances were converted into weights in the following way. Let  $d_1$ ,  $d_2$ ,  $d_3$ , d<sub>4</sub> be the four distances for a sample. To each d<sub>1</sub>, i=1,...,4, we correspond the weight  $w_i = \frac{1/d_i}{1/d_1 + 1/d_2 + 1/d_3 + 1/d_i}$ ,  $i=1,\ldots,4$ . Before computing these weights, any  $d_i$  such that  $d_i < 0001$  was replaced by .001. Using this normalization procedure, all weights lie between zero and one and larger weights

L **<sup>131</sup>**

correspond to better class fits. For each sample, the three sets of four numbers were converted to rankings. Thus for each sample and each of the three methods of assigning weights we define a sequence  $a_1$ ,  $a_2$ ,  $a_3$ ,  $a_4$  of four distinct integers chosen from the set  $\{1,2,3,4\}$  as follows. Let  $p_1$ , P<sub>2</sub>, P<sub>3</sub>, P<sub>4</sub> be the weights or probabilities of the sample belonging to classes 1, 2, 3, 4 respectively. Then  $a_i = j$  if  $p_i$  is the ith largest of the numbers  $P_1$ ,  $P_2$ ,  $P_3$ ,  $P_4$ . For each simulation the confusion matrix for each method was computed. These matrices are shown in Figure 4.1. The covariance matrices are given in Figure 4.2. Since the class ordering given by the true probabilities is, on the average, optimal, this ordering was compared with the ordering given by the estimated probabilities and disjoint principal components. In Figure 4.3, the number of times each **of** these two orderings agreed with the ordering determined by the true probabilities for the top choice, the top two choices, and all four choices is given. Finally in Figure 4.4, the number of times these two orderings have the first two classes correct or reversed is given. The next section discusses the results.

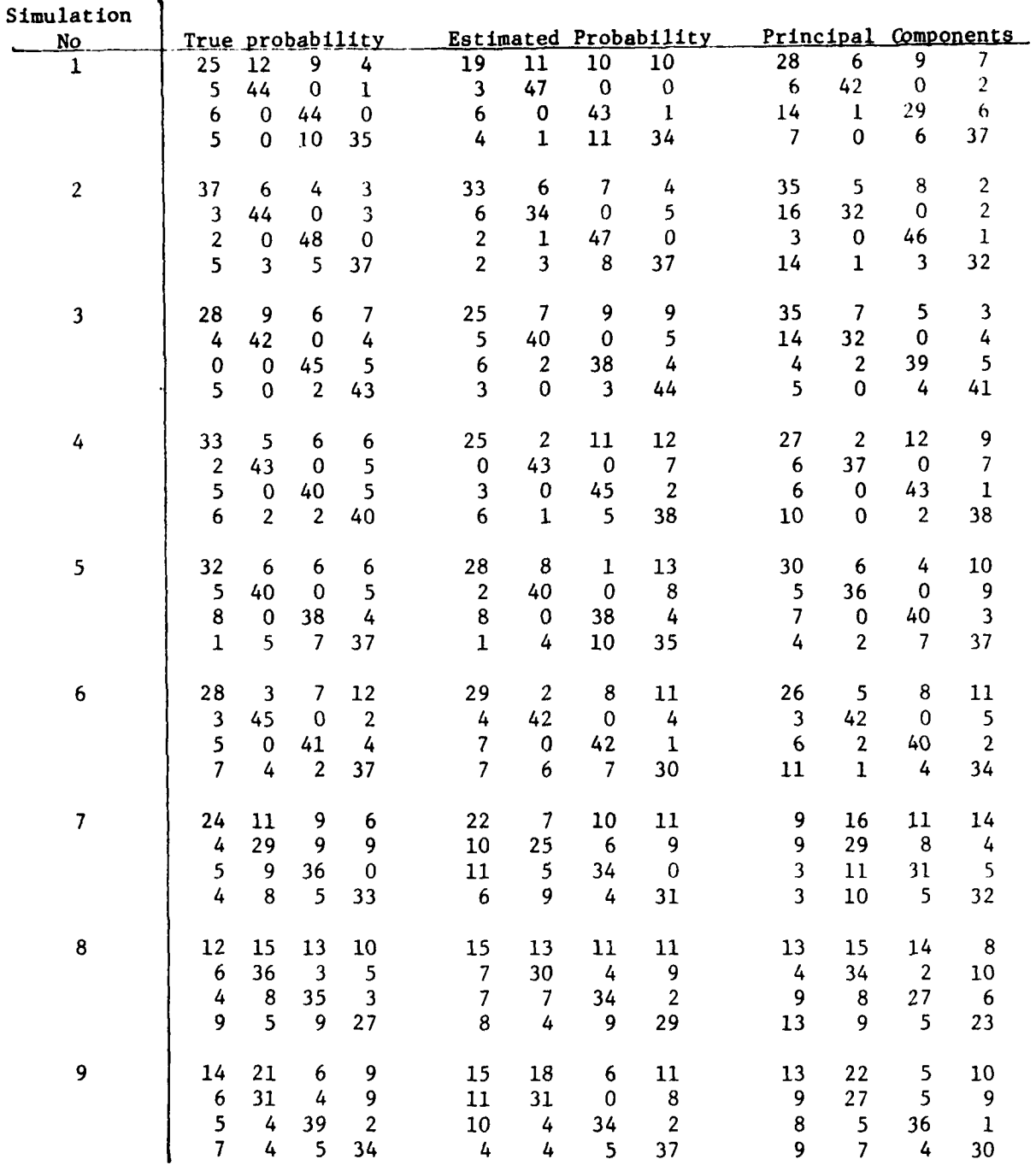

Figure 4.1 Confusion Matrices for fifteen simulations using true probabilities, estimated probability and disjoint principal components for classification. Rows correspond to true classes and columns correspond to classification results.

**I**

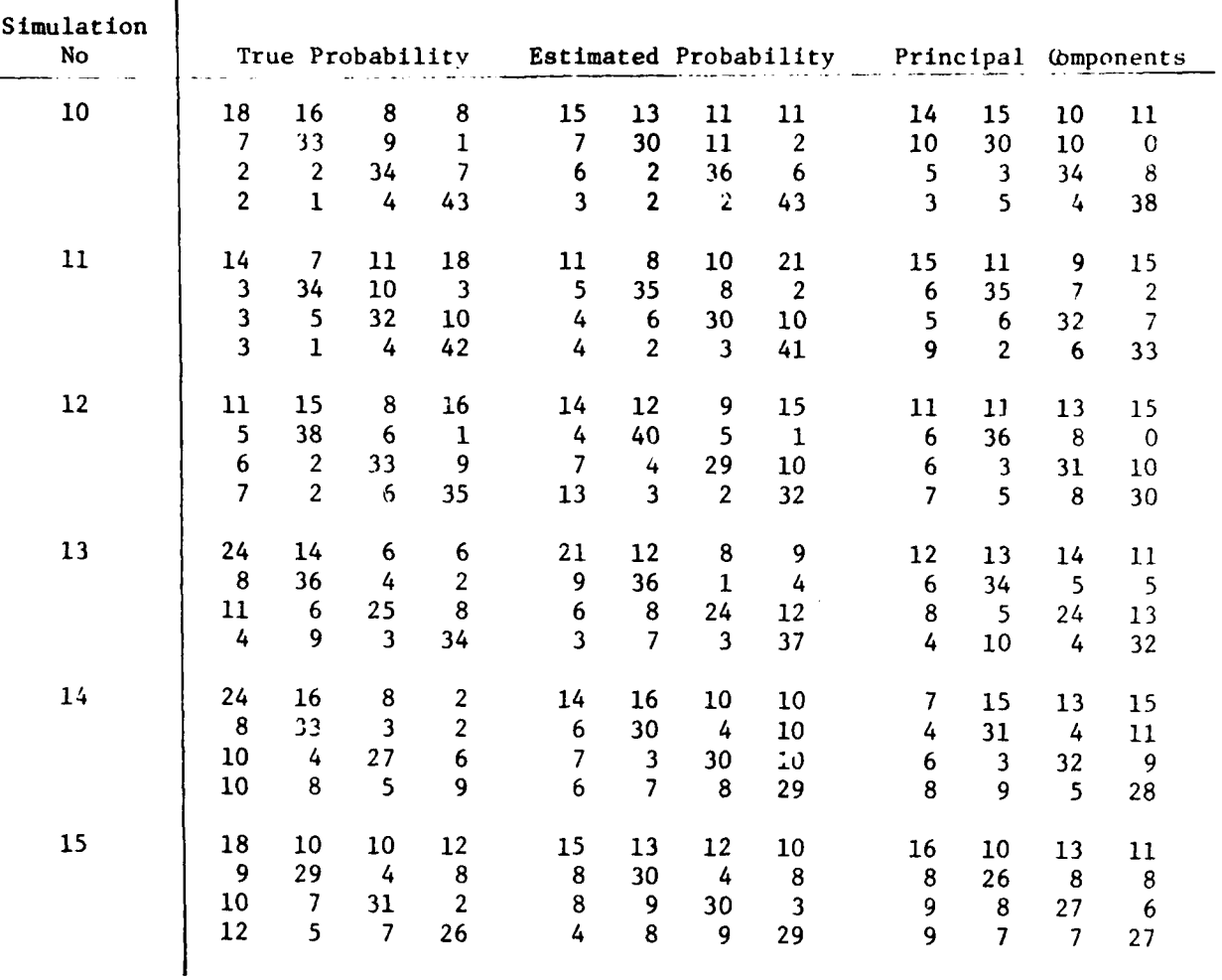

Figure 4.1 (cont)

 $\mathbf{I}$ 

 $\mathbf{I}$ 

 $\bar{z}$ 

 $\overline{\phantom{a}}$ 

歌

 $\mathbf{r}$ 

 $\overline{a}$ 

ļ
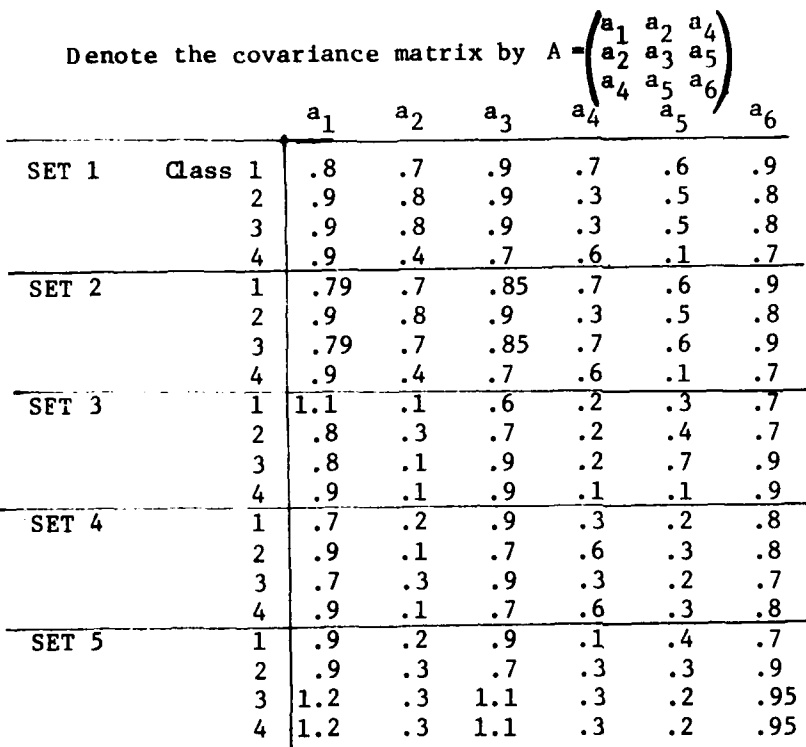

**I**

**I .135**

 $\bar{A}$  .

 $\ddot{\phantom{a}}$ 

Figure 4.2 Covariance matrices for classes used in classification experiments. Each set consists of a set of four covariance matrices corresponding to four classes.

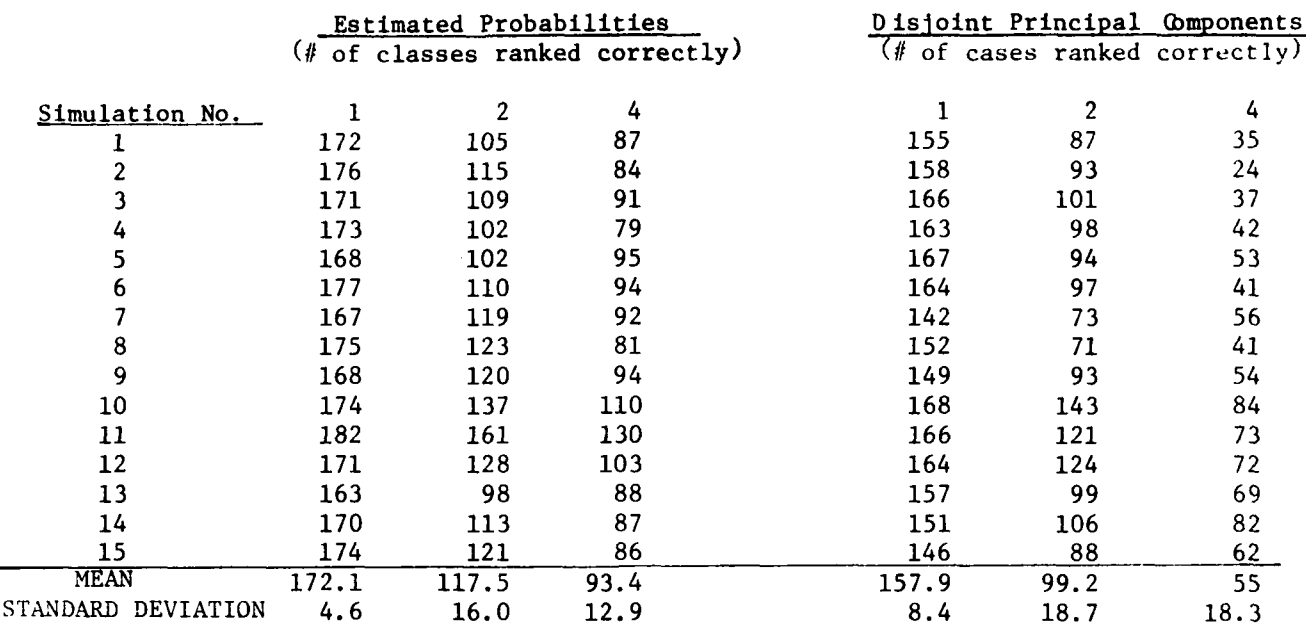

**4**

 $\overline{1}$ 

 $\overline{1}$ 

ĵ.

Note: Any sample with at least the first class correct is counted in column one. Any sample with at least two classes correct is counted in column 2.

Figure 4.3 Number of correct rankings (e.g. most likely class is correct, two most likely classes are correctly predicted by the given method) for each of the fifteen simulation experiments.

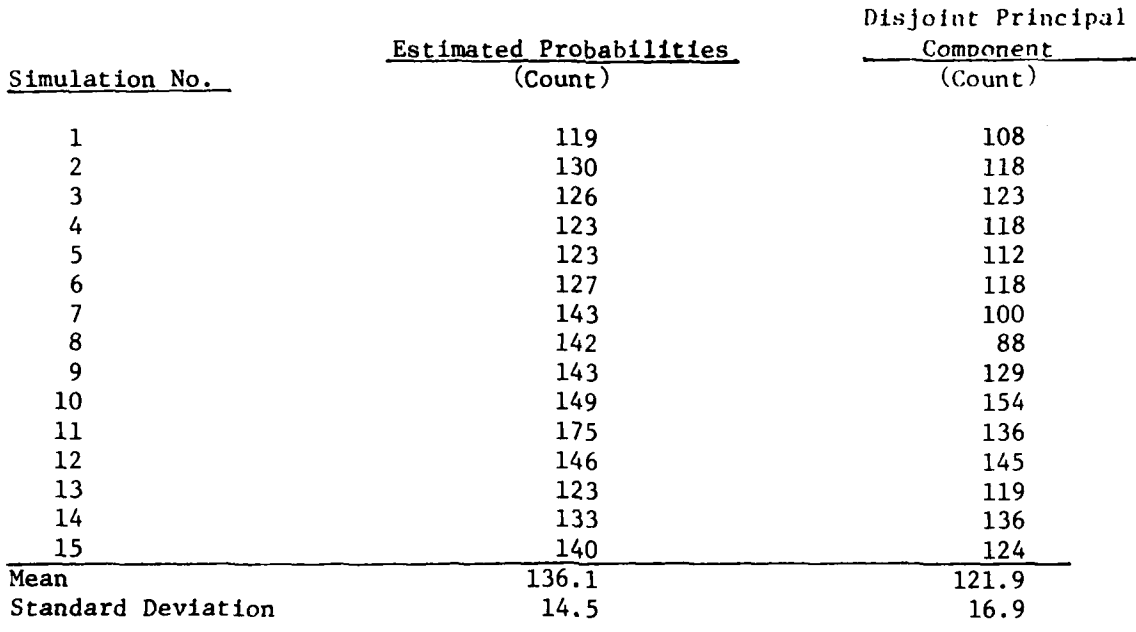

4

 $\frac{1}{2}$ 

I

Figure 4.4 Number of times first two classes are correct or reversed for each of the fifteen simulation experiments.

#### 4.1.4 Discussion of Region Weight Evaluation

**L?**

The simulation experiments indicated no advantage of disjoint principal components over density estimation. No theory exists for predicting the relative performance of these methods. A greater variety of covariance matrices should be examined to determine conditions under which each method dominates. Once an adequate supply of examples in which each method dominates is collected, an attempt should be made to relate properties of the distributions to the success of the various methods. One possible distribution property is the similarity of the individual class covariance matrices to the pooled covariances matrix. A crude but simple measure of this distance  $\overline{2}$ may be obtained by viewing an nxn covariance matrix as a point in  $R''$  . The similarity measure can be taken to be the sum of the distances from the individual class covariance matrices to the pooled covariance matrix. A second measure of covariance matrix similarity may be obtained by comparing the estimated posterior probability of each sample based on its class covariance matrix and the estimated probability based on the pooled covariance matrix. The sums of the differences of these quantities may be used as a measure of similarity. Neither of the above measures directly takes into account directional differences in the structure of the distributions. A simple measure of this might be the expected angle (over all classes) between the first principal directions for each pair of classes, where by principal direction we mean the eigenvector corresponding to the first principal component. Numerous other simple measures could be defined. Correlations between these measures and the success of one method over another could then serve as guidelines in the selection of an appropriate data dependent procedure for real dato.

#### 4.1.5 Discussion of Region Label Rankings

I

The comparison of methods for ranking region labels is difficult to perform on image data since the only standard for evaluation is where the-true class is located in the rankings. Definitions of class similarity could be defined in terms of the confusion matrix of a classification procedure such as a decision tree. Unfortunately, the evaluation of rankings in terms of these similarity definitions is muddled by the somewhat arbitrary choice of a standard for ranking. The disjoint principal components (DPC) procedure was performed on a test set of one-hundred and twenty samples from the aerial image, frame 4621, supplied by USAETL. These samples were divided into two groups, sixty forest samples and sixty field samples. Each sample consisted of the thirty-two rings representing ROSA spatial frequency data.

In all DPC tests, thirty samples from each class were used for the design set and thirty samples for the test set. Due to the small number of samples used, a subset of the thirty-two rings were selected for application of the DPC procedure. For this subset of selected features, the resulting classification are given in Fig. 4.5. Rings **1,** 2, 3, 30, 31, 32 were useful as a starting set of features for DPC. In addition, the density estimation procedure described in Section 4.1.2 was applied to this data. For this work, samples from each class were divided into two groups of approximately equal size using a random procedure to places samples in design or test sets. Each sample had a **.5** probability of being placed in the design or the test set. The results of this computation are given in Figure 4.6. The histogram of the first principal component of the samples, using the pooled covariance matrix, is given in Figure 4.7. From this Figure we see that these classes separate very well using the first principal Lomponent to represent the data.

# Forest versus Field Discrimination

Confusion Matrix Density Estimation Using a Pooled Covariance Matrix

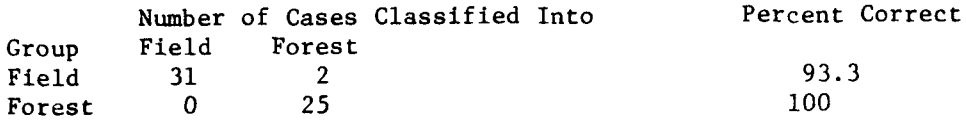

Figure 4.5 Forest versus Field Discrimination (Density Estimation).

# Forest versus Field Discrimination

Confusion Matrix Disjoint Principal Components **(1** component)

Ë

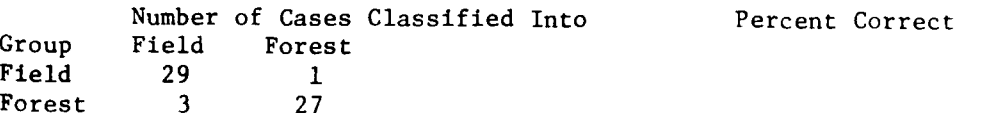

Figure 4.6 Forest versus Field Discrimination (Disjoint Principal Components).

: 140<br>140<br>140

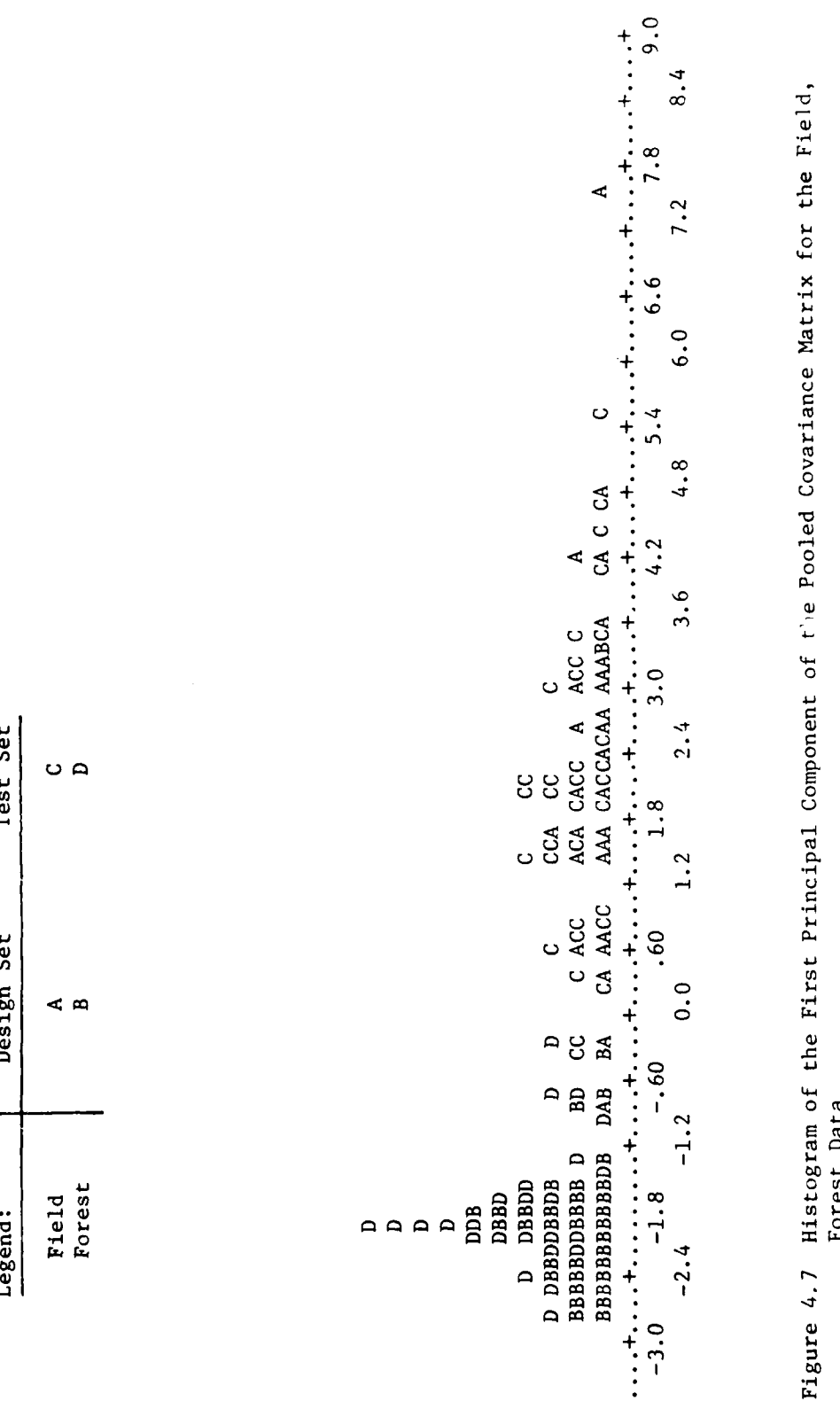

E.

Test Set

Design Set

Legend:

**0**

# 4.2 Overview of Region Matching

- :

Ļ

The classification of regions in an image is a difficult task which sometimes requires application of several levels of preprocessing. In this section we describe two procedures for taking a tentative set of region labels and using region features to obtained a less ambiguous labelling. In addition we describe some experiments indicating a framework for a detailed study of one of these methods using real image data.

### 4.2.1 Region Image Matching Using Similarity of Region Features

Region image matching can be done by finding a set of features which describe the regions and then pairing regions which have the best matching set of features. It is desirable that the decisions take into account the adjacency information of the regions, so that adjacent regions in the image match adjacent regions in the map.

One such method of region matching yields a measure of similarity between pairs of regions, one from each of the two images to be matched [Price and Reddy 1979]. This method makes no assumptions about the relative displacement and orientation of the pictures. The steps of their algorithm are as follows:

**1)** Segment the image.

**3**

2) To each region i assign a set  $V_{i1}$ , ...,  $V_{in}$  where  $V_{i,j}$  denotes the value of the jth feature for region i. These numbers may describe features such as shape, size, position, spectral values, etc. To each pair of regions, region i from image **1** and region j from image 2, define the region to region match rating,  $R_{1i}$ , by:

$$
R_{ij} = - \sum_{k=1}^{n} \left| v_{ik} - v_{jk} \right| w_{k} s_{k}
$$

where  $W_k$  is a normalization factor for the  $k^{th}$  feature and  $S_k$  is a measure of importance of the  $k^{th}$  feature. Larger values of  $R_{ij}$ indicate good matches.

3) In this step we attempt to improve the accuracy of the rating  $R_{1j}$ by taking into account adjacency information. To each region  $R_i$  in image 1, assign the region  $R_i$  in image 2 which maximizes  $R_{i,i}$ . Let N<sub>i</sub> denote the set of regions in image 1 which are neighbors of region  $R_i$  and have a match in image 2. We say two regions are neighbors if

they have a common boundary point. Let  $N_j$  denote those regions in image 2 which match the regions in  $N_i$ . Let  $N_i'$  denote those resions in N<sub>j</sub> which are neighbors of R<sub>j</sub>. The neighbor teature value (NFV) of Ri is defined to be the number of elements in **Ni** and the NFV for Rj is the number of elements in  $N_j$ '. Recompute the  $R_{ij}$ 's using this additional feature and assign to each region in image **1** the region in image 2 which matches it best.

This matching algorithm is designed to be invariant under rotation and translation of the images. By omission of size features, the algorithm can be made invariant to scale change. Dissimilar image matching and image to map matching can be handled by this method.

#### 4.2.2 Graph Theoretical Region Matching

This section deals with a method for finding corresponding regions in an image and a map. The procedure [Pavlidis 1977] described takes two lists of regions, one from the image and one from the map, together with a set of possible matches between image and map regions, and computes a region correspondence maximizing the number of regions matched. We now give a precise formulation of the problem.

Assume the map consists of regions  $S_1, \ldots, S_m$  and the image consists of regions  $T_1, \ldots, T_n$ . Assume to each map region  $S_i$  we assign a set  $H(S_i)$  of image regions. Intuitively the image regions in  $H(S_i)$  have been assigned to  $S_i$  because they may match it on the basis of properties such as site, shape, texture, etc. Our goal is to find a subset RcS and a one-to-one function g: R-T satisfying the following properties:

1) 
$$
i \neq j \Rightarrow g(S_i) \neq g(S_i)
$$
 for  $S_i$ ,  $S_i \in \mathbb{R}$ 

2) 
$$
\forall S_i \in R
$$
  $g(S_i) \in H(S_i)$ 

3) Given any other pair  $(R', g')$  satisfying condition (1) and (2),  $|R'|\leq|R|$ , where **I** denotes the number of elements in the set.

The computation of an R and g in the above problem can be solved using a method from network flow analysis. Before describing the procedure, we discuss the reasons for studying this method. The labelling of regions, in an image based on region descriptors such as ring and wedge data together with structural information, such as the types of regions which can share a common boundary, can be a very time consuming and error prone task. The complexity of labelling algorithms depends upon the number of regions to be labelled and the extent of ambiguity present. The type of region matching presented here can be viewed as a fast procedure for giving a rough match between image and map regions. Both individual region descriptions and inter-region relation-

145<br>145

ships can be included in the matching procedure. The matching obtained using this algorithm can then serve as input to more costly algorithms for matching additional regions and making corrections on existing matches.

We now describe [Bondy 1976] the matching problem in graph-theoretic. terms and give a standard method for solving it.

- <u>Def</u>. A graph G is a pair (V,E) where V is a finite set  $\{v_1, \ldots, v_n\}$  and the  $v_i$  are called nodes or vertices. E is a set of unordered pairs of elements and its elements are called edges. If  $e_i = (u,v)$ ,  $u,v \in V$  then we may say  $e_i$  joins u and v, and u and v are endpoints of  $e_i$ , and u and v are called adjacent vertices.
- Def. A subgraph G' of a graph G= $(V, E)$  is a graph  $(V', E')$  such that  $V'cV$ , **E'C E.**
- Def. An edge with distinct ends is called a link.

*4*

Def. Two edges are called adjacent if they share a vertex.

Def. Let  $G=(V,E)$  be a graph. A subset M of E is called a matching if G if its elements are links and no two elements are adjacent in G. M is called a maximum matching if G has no matching M' with  $|M'| > |M|$ , where denotes the number of edges.

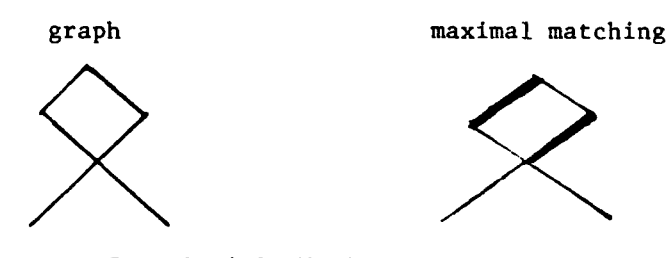

Example 4.1 Maximal matching

Def. A bipartite graph  $G=(V,E)$  is a graph with the property that V can be

partitioned into two sets X and Y such that each edge has one end in X and one end in Y.

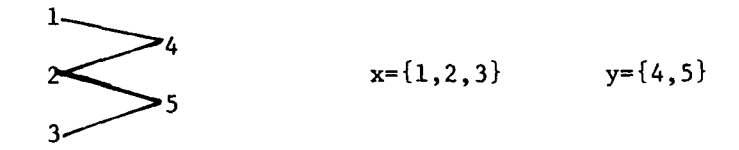

Example 4.2 Bipartite Graph

We now use the above notation to reformulate our region matching problem. Assume  $S_i$ ,  $T_i$ , and H are defined as in the beginning of this section. Define a graph G=(V,E) by V=S U T, E={ $(S_i, T_j) | T_j \in H(S_i)$ }. G is a bipartite graph with V partitioned into S and T. The solutions, (R,g), to our original problem can be put into a one-to-one correspondence with the maximum matchings of the bipartite graph **G.** To a solution (R,g) we correspond the edges given by the graph (in the analysis sense) of g, i.e.  $(S_i, T_i)$  is an edge iff  $g(S_i)=T_j$ . Conversely, given a maximum matching M of G, the corresponding solution  $(R, g)$ is given by:

> $g = \{(S_i, T_j) : (S_i, T_j) \in M\}$  (viewing the function g as a set of ordered pairs).

 $R=$  the domain of g.

We now describe a procedure for finding a maximum matching in a bipartite graph which will have two additional nodes, c and b, called a source and a sink respectively, and  $|S| + |T|$  additional edges. In addition each edge will have a direction and a number associated with it. The graph G' will have an edge joining c to each node in S. Each such edge will have weight one and will be directed away from c. In addition, G' will have an edge from each node in T to b. Each of these nodes will be directed toward b and will have unit weight. In addition each edge in G' joining a node in S and a node in T

<sup>147</sup> **b**

will be directed from S to T and will have weight 1.

The maximal matching can now be posed as a network flow problem. A physical analogy is to represent the graph by a set of pipes, one for  $\rightarrow$ edge, where flow occurs only in the specified direction. The vertices in  $\mathbb C$ and T represent connections between pipes. Flow can occur between any two connected pipes subject to the directionality restriction. The numbers assigned to the edges represent the maximum rate of flow through a pipe. Thus, if a pipe, f, with a flow rate n is connected and flowing into a pipe, g, with flow rate  $m$ , with  $n>m$ , and with no other pipes connected at this vertex, then f can only support a flow rate of  $m$  due to the limit imposed by g. The source c is assumed capable of providing flow to the network at an arbitrarily large rate.

It can be shown that the maximal matching of a bipartite graph can be obtained by finding the flow in G' maximizing the rate of flow into b. This can be seen intuitively be noting that the restriction to all flow rates being zero or one in G' allows us to consider a flow of one in an edge joining S and T as the inclusion of this edge in the maximal matching and a flow rate of zero as excluding this edge from the matching. Thus two edges from S to the same node in T would require a flow rate of two to this node, but the flow rate out of such a node is restricted to be one. Hence this situation cannot occur and our matching is one to one. To see that the matching is maximal, note that the flow into **h** is equal tu the sum of the flow rates of the edges going from S to T, which is in turn equal to the number of edges in the matching. We now give a precise description of the network flow problem.

Def. A directed graph, G, on a set  $V=[v_1,\ldots,v_n]$  is a subset, E, of VxV such that for each  $(v_i, v_j)\in E$ ,  $v_i\neq v_j$ . We call the elements of V, the vertices of G and the elements of E the edges of G. We say the  $(v_i,v_j)\in E$  is an

edge from the vertex  $v_i$  to the vertex  $v_i$ . Thus a directed graph may be thought of as an ordinary graph in which each edge is given a direction.

Def. A network N is a directed graph G with two distinguished, disjoint, nonempty, subsets X and Y of vertices of **G** and a non-negative integer valued function d defined on the edges of G. The vertices of X and Y are called the sources and sinks of N.

In the notation of our matching problem  $X=[c]$  and  $Y=[b]$ , i.e.,  $|X|=|Y|=1$ . The set of vertices of G belonging to neither X nor Y are called intermediate vertices of G, and is denoted by I. The function d is called the capacity function of N and the value of this capacity function on an edge e is called the capacity of e. Let V and E denote the vertex and edge sets of G. For any integer-valued function f on E, and any vel, define  $f^-(v)=Ef(e)$  where the sum is taken over all edges in E of the form  $(v_i,v)$ . Similarly we define  $f^+(v)=\Sigma f(e)$  where the sum is taken over all edges in E of the form  $(v,v_i)$ . Thus  $f^+(v)$  represents the flow out of v and  $f^-(v)$  represents the flow into v.

Def. A flow in a network N is an integer-valued function f defined on A such that

> $0 \le f(e) \le c(e)$  for all e $\epsilon E$ and  $f^-(v) = f^+(v)$  for all  $v \in I$ .

The function f may be thought of as the assignment of a feasible flow rate through each edge, subject to the restrictions that the flow is limited by the capacity of an edge and that the flows into and out of an intermediate vertex must be equal. From this point onward we restrict ourselves to the case  $X = \{c\}$  and  $Y = \{b\}$ . We define

Def. The value of a flow, f, on n is  $\ell(f)=f^+(c)$ .

Def. A flow, f, in N is called a maximum flow if there is no flow g in N such that  $\ell(g) > \ell(f)$ .

Various algorithms [Ford **1962,** Nijenhuds **1975]** for finding maximum **:io..** in networks have appeared in print. We have used the algorithm given in [Nijenhuis **1975]** for our experimentation. For the flow problem arising in maximal matching, with n regions, i.e.  $|S| + |T| = n$ , and m edges, the complexity of the algorithm is  $0((n+2)^{1/2}m)$ .

#### 4.2.2.1 Region Matching Experiments

Several region matching experiments were performed to determine the usefulness of various features in performing region matching between two images (or an image and a map) using maximal matching in a bipartite graph. These experiments were performed on synthetic region data. Each artificial image used consisted of a 20x20 grid subdivided into regions but no other information such as gray levels were assumed. Three synthetic images A, B, and C shown in Figure 4.8 were used. Experiments were performed comparing A with B and A with C.

The first experiment was an attempt to determine the adequacy of crude region locations information together with region structure information for region matching. The regions were labelled as shown. Each region  $A_i$  in A was initially matched with all regions in B which had a boundary point within a distance of four from at least one boundary point of the region  $A_i$ . The list of tentative matches is given in Table 4.1. For each region in each image, five region features were computed: area, perimeter, area divided by perimeter, maximum horizontal width of a region and maximum height of a region. The features for the regions in A, B, and C are given in Table 4.2. Not all the features had to be used. If a feature was to be used, the user specified a tolerance  $\alpha$ . If f<sub>1</sub> is the value of a feature for region  $A_i$  and f<sub>2</sub> is the value of the same feature for region  $B_i$  then the two regions fail to match to within the tolerance  $\alpha$  if  $\frac{|f_1-f_2|}{f_1} > \alpha$ . The results of the experiments performed are given in Table 4.3. Of a possible ten correct matches the maximum achieved was four and in this case four incorrect matches were also made. When all features were used with a tolerance of .8, only three correct matches were made, but no incorrect matchings were formed. All other cases had three or fewer correct matches and at least one incorrect match. The graph matches are given in Table 4.4.

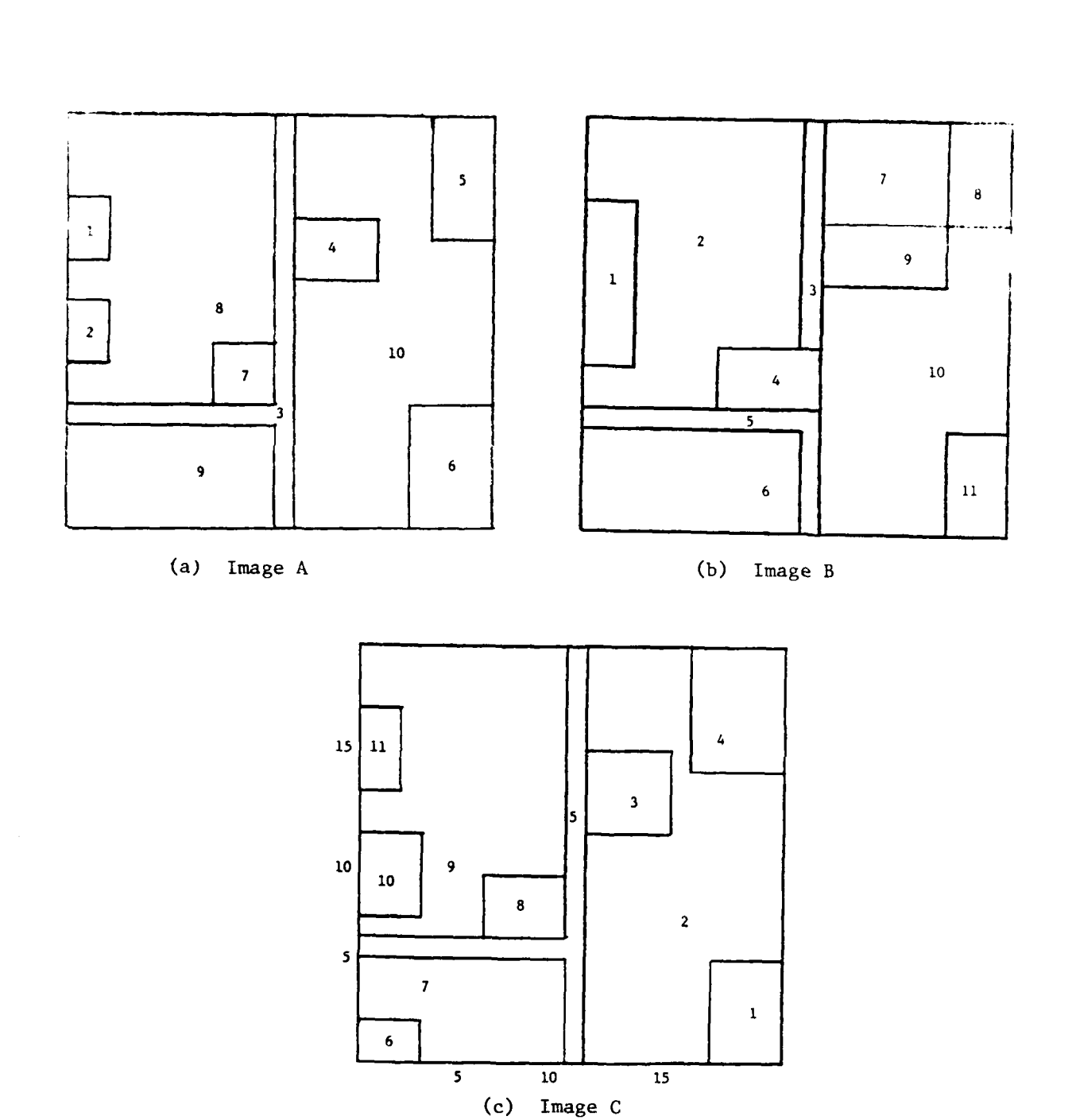

Figure 4.8 The artificial images used for region matching experiments.

Table 4.1 Feasible Matching of Image B to Lmage A

Distance 4 square - The regions can match if their boundaries are no more than 4 squares aparts (in the space of distances between curves)

 $\ddot{\phantom{1}}$ 

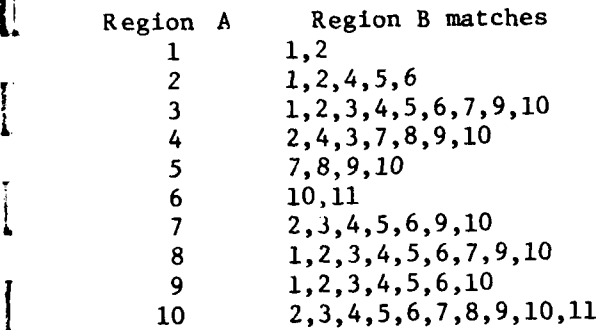

I

 $\blacksquare$ 

ł

# Table 4.2 **I**

R

 $\overline{\phantom{a}}$ 

 $\bar{z}$ 

E

i<br>A

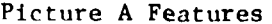

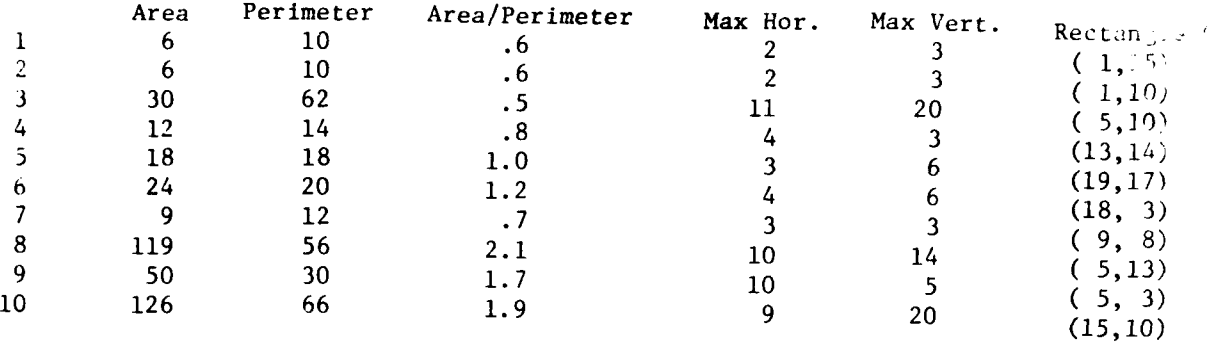

# Picture B Features

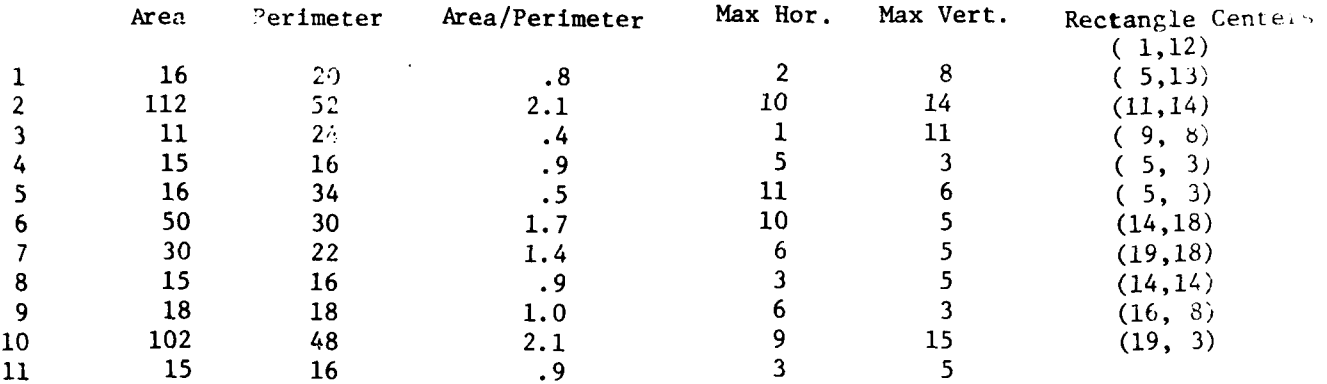

# Picture C Features

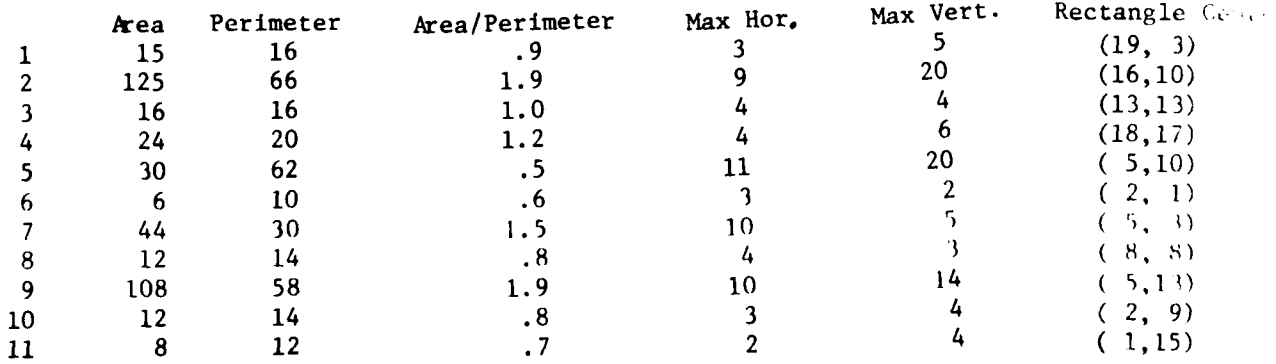

 $\pm$  1

Table 4.3 Experiments in Matching Image B to Image A using the vectors 4 square Feasible Matchings from Table 4.1.

Feature codes

I

- 1. **Area** of region
- 2. Perimeter of region
- 3. Area/Perimeter ratio
- 4. Maximum horizontal extent of region
- 5. Maximum vertical extent of region

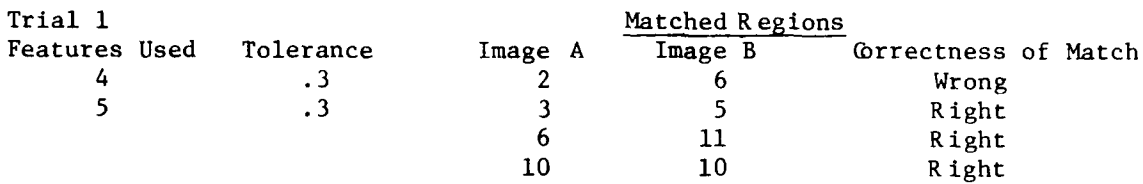

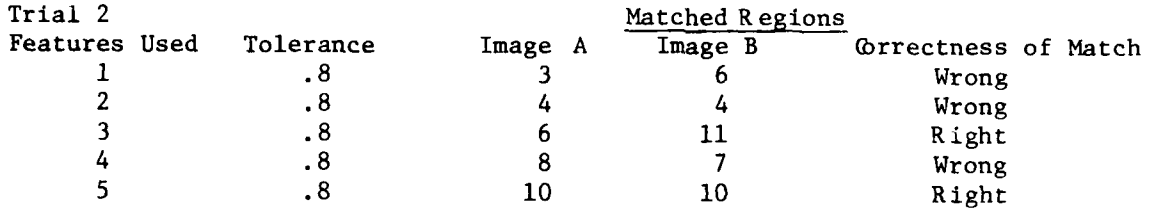

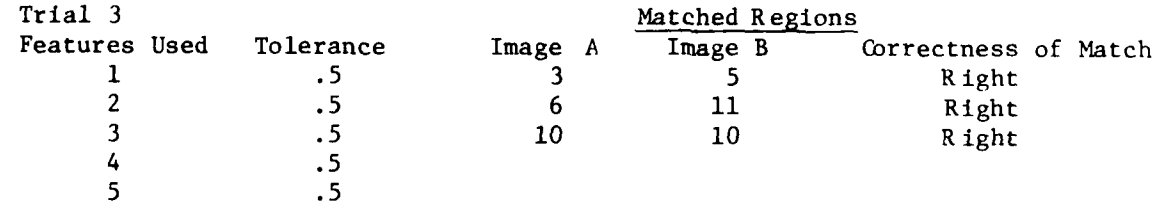

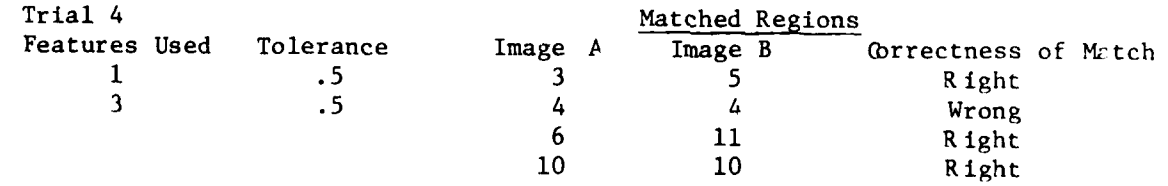

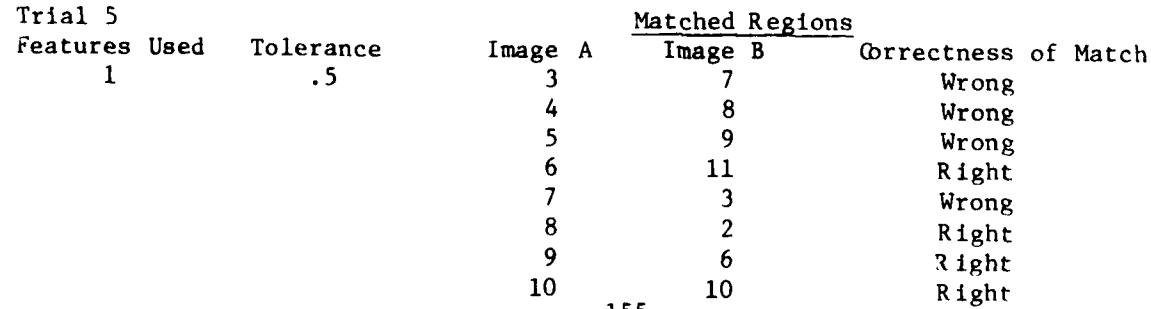

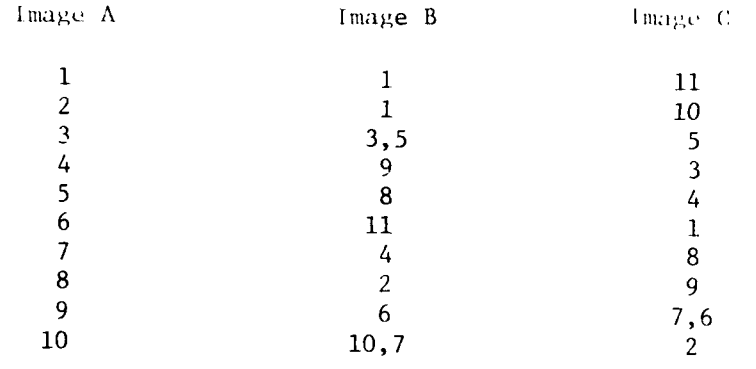

美国

þ

Table 4.4 True matches of lmage A Regions with Regions from Image B and C.

In the second experiment, the original criterion for arriving at a tentative match was modified. For each region a center was computed. The center was defined to be the point with coordinates  $(x,y)$  where x is the average of the leftmost and rightmost horizontal coordinates of the region (truncated to an integer) and y is the average of the topmost and bottom most y coordinates of the region (also truncated). Two regions are tentatively matched if their centers are no more than four units apart. Of the ten regions in image B which have at least one tentative match in region A, only eight correct matches can be made. In matching C and A there are eleven possible correct matches but only ten can be determined since we are seeking a one to one matching. In matching A to B the maximal matching, using no features, is given in Figure 4.9. This matching achieves seven matches out of the maximum of eight possible matches under the distances between center restriction. The matching of A to C, using no features, is given in Figure 4.10. In this matching eight of the ten possible correct matches were obtained.

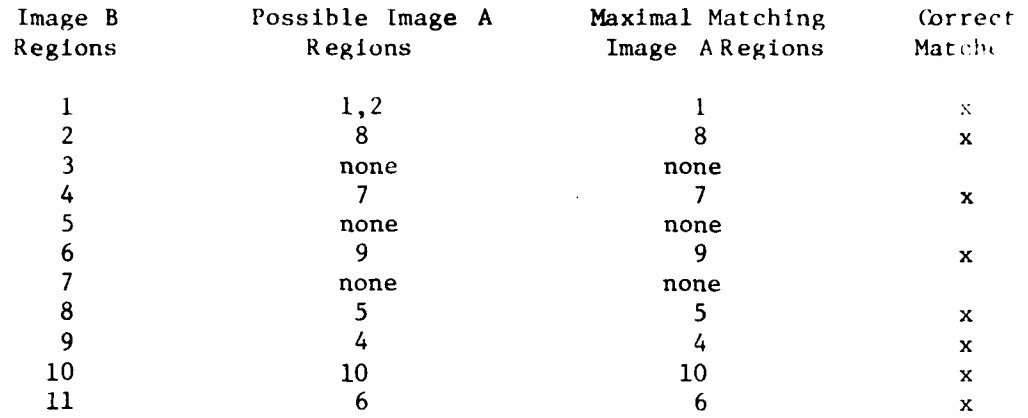

# Figure 4.9 Matching of Image A to Image B where possible matches assume the centers of corresponding regions are no more than tour units apart.

ĺ

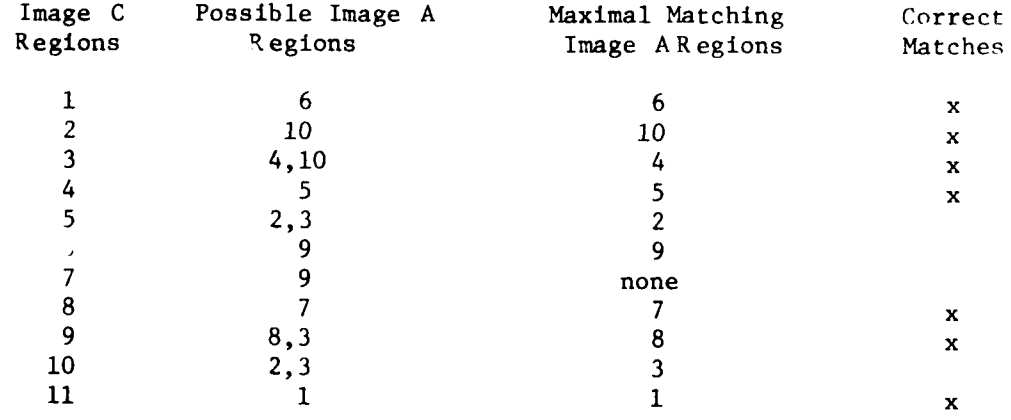

# Figure 4.10 Matching of Image A to Image C where possible matches assume the centers of corresponding regions are no more than four units apart.

#### 4.2.2.2 Graph Matching Discussion

The evaluation of graph matching algorithms for region labelling is a complicated problem due to the large number of variables involved. Maximum mater ing in bipartite graphs has serious limitations such as the inability to account for both fragmentation and coalescing of regions. Since the matching is one to one, a region which becomes fragmented can be matched to at most one of its fragments. One possible way to avoid this problem is to redefine the problem by changing the weights on the network graph edges. Suppose we have two images, A and B and that the flow is from the source to image A regions to image B regions to the sink. If each edge from an image A region,  $A_i$  to an image B region,  $b_i$ , is assigned the area of  $A_i$  as a capacity and the edge from  $B_i$  to the sink is assigned the area of **Bj** as a capacity then the maximal flow algorithm allows for multiple matchings of regions subject to the constraint that the total area of all regions in A matching with  $B_i$  is no greater than the area of  $B_i$ . This change in the algorithm increases the complexity of the algorithm as well as introducing other complexities in interpretation. An alternate approach to eliminating the effects of region fragmentation is to perform region merging as a preprocessing operation. Selecting adequate merging criteria can be expensive and offsets the advantages of graph matching.

The selection of criteria for the tentative region matches for creating the bipartite graph should be based on extensive analysis of image data. The reliability of region features such as shape, the approximate location of region centers, ring and "4edge data, etc. must be determined for a large collection of regions. Hand matching of regions in images taken at different times or matching of images to maps or region data bases can provide information on the variability of these features. If the variation of features is not great then requirements for matching can be made stringent, though this necessitates high quality region feature extraction.

### **'>.0** Verification of Lineal Features

In the process of verifying lineal features, it is assumed  $A^{\dagger}$ enough information has been extracted from an image so that hypotheses about the remaining image content can be made. In the verification of the existence of a particular lineal feature, the rough location and orientation of the feature is known. That is, if the feature exists at all, the model being used should predict approximately where the feature is with respect to previously detected features, how long it is, what its shape is, etc. For example, if features resembling the two wings of an airplane have been detected, there are at most two places to search for the tail. Finding the hypothesized feature greatly increases the confidence in the model that generated the hypothesis, while failure to detect the predicted feature has just the reverse effect.

Because verification is done with model prediction, focused searches can be performed. Not only is the area of imagery to be searched well-confined, but there are also tight constraints on shape and orientation. Thus faint or hard to detect features can be found more reliably and more efficiently in the top-down mode than in the bottom-up mode.

The technique that has been used views the feature as a set of high gradient points that must be found in the image. The transformation of the image to the model, obtained by running the registration software, is instrumental in the verification process. The inverse of this transformation is used to predict where the undetected feature should exist. The verification software then proceeds to determine whether the hypothesized feature actually exists.

160

ŁΙ

#### $5.1$ Technique Used in Verification Process

#### **.l.** I Profile Search

**I**

**The Second Second Second** 

As an example of the verification process consider the verification of the existence of Sherman Creek in the imagery of Harrisburg, Pennsylvania, as presented in Figure 3.2. It is easy to store the path of the stream as an ordered set of points in some coordinate system, as is done in cartographic data bases. Given a registration of the imagery containing the creek to the cartographic coordinate system, it is easy to transform the points of the mapped feature to the points (pixels) of the image where the feature should be found. Due to noise, distortion, approximation in the registration transformation, and actual change in the stream, it is unlikely that the feature points will be found exactly where they are predicted to be. In an effort to find exactly where the feature point does lie, a technique of "profile searching" is used.

In the profile search, a search for the feature point is made along a "profile" that extends from the predicted point, perpendicular to the direcfion of the feature, for a distance defined by the user specified tolerance. The search along this profile begins at the predicted point, and proceeds outward in both directions. The search continues in both directions until a "peak point" is found. A peak point is defined as a point that possesses the same gradient direction as the predicted point and has a gradient magnitude that is above the user supplied threshold and is greater than the next point along the profile. This technique will be further clarified through the use of an example.

In the example presented in Figure  $\sqrt{1}$ , the predicted feature point was at location (7232,4045) in stage coordinates. The window sampling the image is a 32 pixel x 32 pixel array, centered at  $(16,16)$ . The end points of the profile are dependent on the user supplied tolerance value and the direction of the feature gradient at the predicted point. For this point, the profile extends from  $(27,20)$  to  $(5,12)$  in pixels. The gradient magnitude is calculated at each of these points using the direction of the gradient at the predicted point. These values are presented on the line with MAG at the left. The user supplied threshold in this case was 4. The search begins at the point (16,16) and proceeds outward in both the direction to the right and to the left. The threshold value is exceeded for the first time at point  $(13,15)$  where the gradient magnitude is 27. At this point in the searching process, the left search is at point (19,17) whose magnitude is below threshold. The search continues in both directions. At point (12,14) the gradient magnitude increases to 38 and at point (20,17) the gradient magnitude is still below threshold. At point (11,14) the value of the gradient magnitude decreases, indicating that a peak point has been detected. Since the left search values are still below threshold, the algorithm declares that the actual feature point, in terms of pixel coordinates, lies at point (12,14) instead of point (16,16).

# 5.1.2 Quality Evaluation

When the verification process has been completed for a specified lineal feature, an evaluation must be made as to how far the detected feature points deviated from their predicted position. A root-mean-

 $\mathbf{r}$ 

 $\mathbf{I}$ 

92 **0** E-

 $\frac{1}{2}$ *XTAIL*, *YTAIL*, *XHEAD*, *YHEAD* = 27

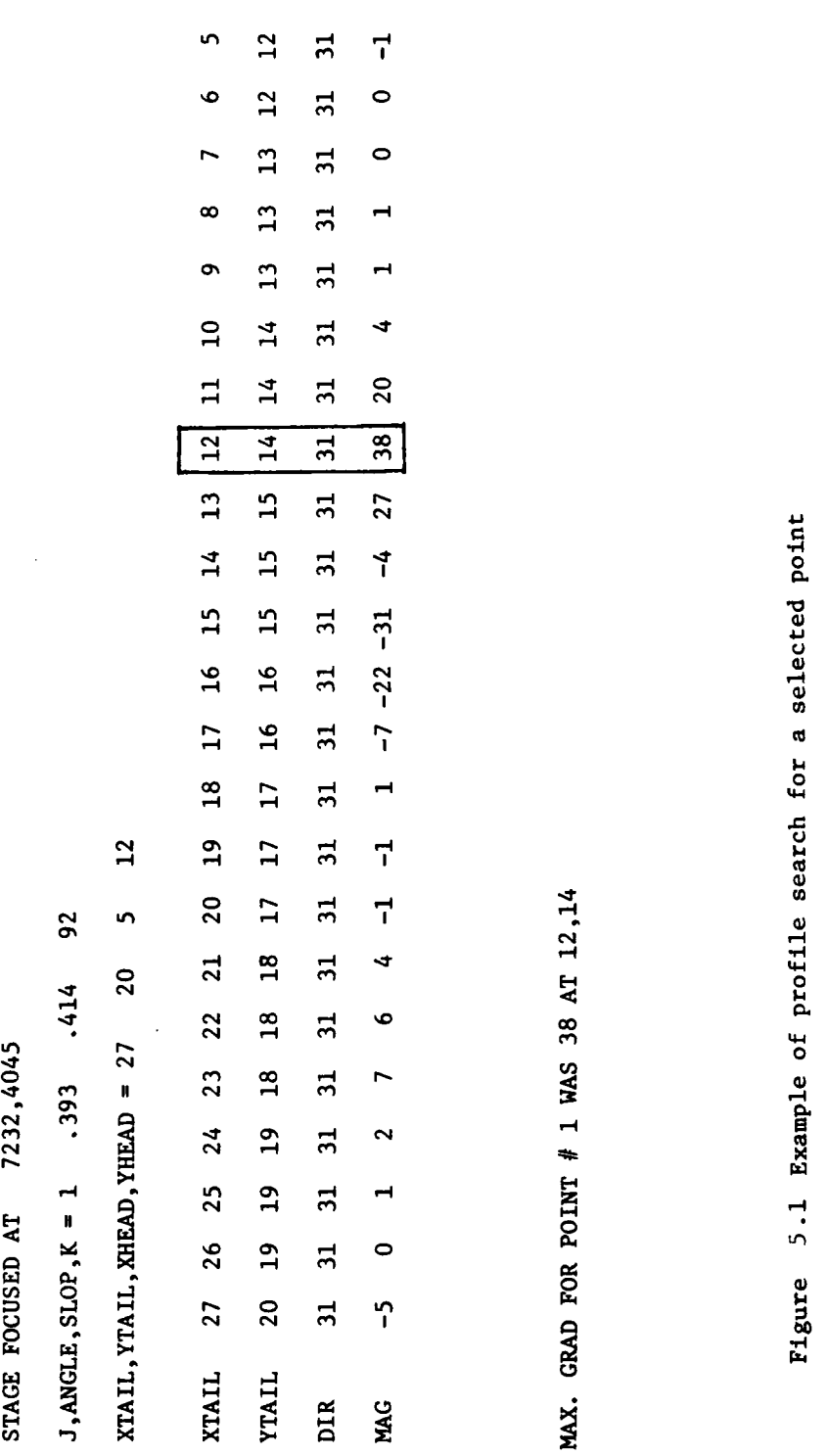

 $\ddot{\phantom{0}}$ 

Figure 5.1 Example of profile search for a selected point

square value is one measure of the match. Let  $P = P_1, \ldots, P_m, \ldots, P_n$ be the feature point set in map coordinates and let  $T_{ij}$  be the transformation registering the imagery to the map coordinate system. Let  $q_m$  be the best detection of point  $P_m$  along the profile passing through  $P_m$ . Then one measure of the verification of the point set P is

$$
D(p) = \left( \begin{matrix} n \\ \sum_{m=1}^{n} & d^2(\textbf{T}_{\alpha}^{-1}(P_m), \textbf{q}_m) \end{matrix} \right) / N \right)^{1/2}
$$

where  $d^2$  ( $\cdot$ ,  $\cdot$ ) is the squared distance between two image points. This measure is only taken over those points which have a point of detection on their profile. So in actuality two measures of quality must be used. The first is the  $D(P)$  above and the second is the percentage of unmatched points that are present for that feature.

# 5. 1.3 Servoeing

As was stated earlier, due to several factors, it is unlikely that the feature points will be exactly where they are predicted to be. In the experiments run, this was found to be true. In several cases, the points of the feature were consistently removed from the predicted values by some fixed amount. In order to track the actual feature better and to overcome the inaccurracies of the prediction a "servoeing" mechanism was instituted. The servoeing mechanism uses information from previous points to make adjustments to the predicted point. The method used keeps track of the differences between the predicted point and the detected maximum on the profile for as many as the last 5 points. The differences in the X-direction and the Y-direction are averaged and are added to the predicted coordinates to produce a set of "adjusted"point coordinates.

**4 164 164 164 164 164 164 164 164 164 164 164** 

This technique has been implemented and tested. With servoeing, the tracking of the features has greatly improved. The adjusted predicted points are consistently as close or closer to the actual peak points than the original predicted points were. The servoeing also helps to overcome the "warping" effect that is present in most aerial photographs. Because this warping is present, the registration transformation cannot be accurate over the entire picture. Therefore, there are features present in the photograph that may not be accurately verified if only the inverse of the registration transformation is used. The servoeing technique makes the minor adjustments that are needed to overcome these inherent inaccuracies.

 $\mathbf{L}^{\text{max}}$ 

# 5.2 Examples from 4621

The verification software was run on several different photographs, the first of which was the photograph called "4621", in Figure **1.1.** As can be seen, most of the features of this photograph are straight lines, some very prominent and others not very clear at all.

The registration procedure had been run on a map and image pair using this scene. The resulting transformation was (308°,578, -1397). Using this transformation as a basis, an inverse transformation was developed for use in the verification process. The inverse transformation was (52°, -578, 1397). The verification process used this inverse transformation to verify the existence of a set of lineal features in the image. Some of the features verified were quite distinct, while others, such as the feature from point 2 to point 27, were less prominent.

The results obtained from running the verification on this image were extremely encouraging. As can be seen in Table 5.2.1, the percentage of matched points for every one of the lines verified was **100%.** The values of the distance function were also small for all of the cases.

As examples of the verifice in *p*  $\sim$  ess, output from a run that verified two of the features in 4621 is shown in Figure 5-2. The first feature verified is the one running from point **#l** to point #29. This is a prominent road that, as can be seen from the presented results possesses strong gradient values. For each predicted point a profile was constructed and a search was made along the profile for the peak value. The location of this peak value was recorded by the servoeing

Table **5.2.1**

**I**

ļ

 $\mathbf{I}$ 

2

l.

**I**

 $\bullet$ 

Results of Verification of Features in 4621

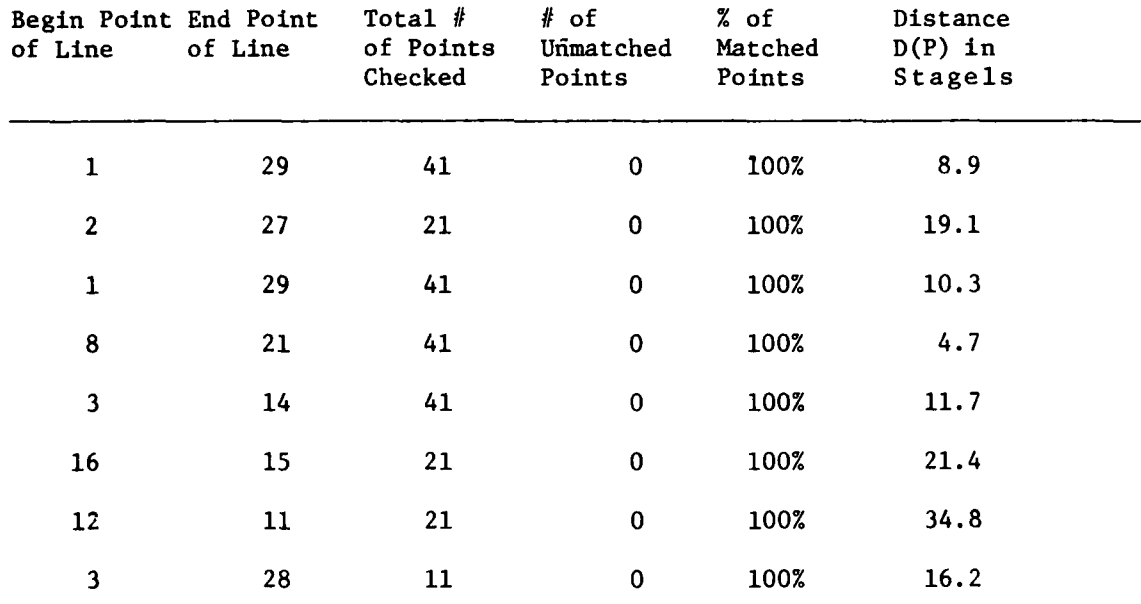

 $062.5$  MG $06$ nh) IiN **) i** A! *N ,* k9AU **I U** ! **, PC )';t I I IN 1A ,[** *I1) IN* **r** *I* **[,.d III** P **|Y II, ) )** AODI l NlPHf **1'td** h **i',** <sup>T</sup> *1 I k WMi T* I' **XI' "l** ) **I '( IN T, f** R,1 **I** 5000-5000 **IGEVE VALUE FOR DTDL CINT/FREE?**  $100$ **GIUV kUN[1 I AND GRAD I14'I 1)1** *1)* AL-0.F *(* **INr/RI** <sup>I</sup> <sup>9</sup>**1 'i . (;IV[I P UG F** [A; **IVAL!U[ It 1W** i **I, ) ;1VF** RC-UTHF RI **XS** REk1Y1 IXEFNT *.IYLA* <sup>N</sup>**MXf** I **YUN** NI 02.-\$28..1322..2500.9500.9\$00.9\$00.<br>|DTOL.REVTHE,REVXS,REVYS = = 100 = 5.2 = −578. = 1397.<br>|IXCENT,IYCENT,MXCENT,MYCENT = = 2500 = 9500 = 9500 = 950 GIVE TRANSFORM INFO **30 . ,7;** . **. -1 397. .9700( .01 43** 3 ! ! **(1 <sup>30</sup>** MAT '14 **QUAL ITY** BEFORE VFRIFICAIION. **IHUI** A XSHiFI YSHIFT MTIJT MCHRUW/N]MAGE NMCHGL/NMAP# EDGE **570!.** -1397. 9700 31/ 43 30/ 30 \*\*t\* **GIVE EDGE #**  $\mathbf{t}$ VERIFYING **EDGE** *#* I **15** THIS A STRAIGHT LINE? INPUr I FOR YFs, 0 FUR NO GIVF X1AIL,YTAIL ( INI/FREF **4996.** 7282, GIVE DELTAX,DELTAY,GRAD. ANG. **AND NUMPTS** (REAL.RFAL,INT.1N1) SS. 6S. 113. 3S**6**\413. 35\$\44. 1NPUT POINT, X,Y,ANGLE= 4996 7282 334<br>TRANSFORMED POINT X,Y,G(J) = 5018 4990 31<br>Q REC 15-NODE,DELX,DELY,LINK= 1 0 0 1<br>ADJUSTED X,Y= 5018 4990<br>STAGE FOCUSED AT 5018, 4990<br>J,ANGLE,SLOPE,K = 1 .393 .414 92 XTAIL,YTAIL,XHEADYHEAD **- <sup>27</sup>**20 <sup>12</sup> XTAIt. **27 26 2S** 24 **?3** 22 21 20 19 11 17 16 1' 14 **13** 12 11 I0 9 **0** 7 **<sup>6</sup>** YTAIL **20** 19 19 **I** 18 18 161 **17** 17 17 16 16 iS 15 iS 14 14 14 13 13 13 **12 1. DIR 31 31 31 31 31 31 31 31 31 31 31 31 31 31 311 31 31 3A 31 31 31 31** -it **MAG 34 12 S 7** *2 is* **16 4** *-12* **-40** *-61* -1i3 *7'7* 87SY/' 2Y 29 **29** 21, **2, 21** 21 **17** MAX. G;RAD **FOR POINT** *#* i **WAS 87 AT** 14, **1 --1 DTST. TOTPTS ,UMLHPT = 17.89** 1 **<sup>0</sup> INPUT** POINT, X,YANGL.E= S051 7395 134 TRANSFORMED POINT XY.G(.1) = 4963 **5 tO-A -R fC** IS-NOOE, DELX, DELY ,LINO 2 -16 **-8 1** <sup>Q</sup>**REC** IS-NODE,DEL.X,DELY,LINK= £ **0 0** <sup>2</sup> **. ADJUSTED X, Y= 495S** SUPP<br> **STAGF FOCUSED AT 495S** 5099<br> **J, ANGLE, SLOPE**, K = 1 393<br>
XTAIL, YTAIL, XHFAD, YHEAD = **J,ANGLE,SLOPE,X - 1** .393 **41-1** 9 XTAIL.YTAIL,XHFAD,YHEAD **- <sup>27</sup>20** '3 <sup>12</sup> XTAIL **27 26 2S** i14 **;23** 22 2 1 **.0** 19 ill t/ 16b **t', 14 I** 1 **'** 11 **1(1** 9 <sup>14</sup> YTAII **20** 19 19 19 **I II** 1 **4 I** *"*  **"7 7** 16 **16** *1',* **I' I',** 14 **t4** <sup>14</sup>**I 1** 14 **1;,** I **1** ; DIR 31 **31** 31 31 Si **31 31 71 3!** i 31 31i 3 **1 31** 11 **3!** ! 31 **3)** 11 **11** '49 MAt; **-s 6 -2 7 -16** - i I **? 9** *-- .\$* **-25** 79 117 5/ 9'' **9 I' 9 4 19** -4 **<sup>l</sup>** MAX IRAD Fil **P** !tIN <sup>t</sup>**2.** WA,'1.17 **Al 1"** . **1) S** ; **I** 10TPT2 **.**UNCIIT **= 29.** 2!1 **0 A** MAX. GRAD FOR POINT **\* 40** WAS103 AT 15, 15<br>DIST,TOTPTS,UMCHPT = 357.30 40 0<br>IMPUT POINT, X,Y,ANGLE= 7222 11815 334<br>TRANSFORMED POINT X,Y,G(J) = 2817 9535 31<br>Q REC IS-NODE,DELX,DELY,LINK= **Q REC IS-NODE,DELXDELY,LINK- 2 -8 -8 3 0 REC IS-NODE,DELX,DELY,LINK- 3 0 0 4 Q REC IS-NODE,DELX,DELYLINK- 4 -8 -8** S **<sup>Q</sup>**REC **IS-NODE,DELX,DELYLINK- S -9 -8 1 ADJUSTED X,Y- 2811 9529 STAGE FOCUSED AT 2811, 9529 IANGLE,SLOPEK - 1 .393 .414 92** XTAIL, YTAIL, XHEAD, YHEAD = 27 20 5 12<br>XTAIL 27 26 25 24 23 22 21 20 19 18 17 16 15 14 13 12 11 10 9 8 7 6 5<br>XTAIL 20 1 19 19 18 18 18 17 17 16 16 15 15 15 14 14 14 13 13 13 12 12<br>DIR 31 31 31 31 31 31 31 31 31 31 31 31 3 **MAX. GRAD FOR POINT \* 41 WAS 89 AT 17', 16 DIST,TOTPTS,UMCHPT - 36S.30 41 0 DIST - 8.9 UMCNPT. 0 OUT OF 41 TOTAL POINTS WEIGHT 9109**

 $\overline{1}$ 

Ķ

Figure **5.2** Verification results of feature from point **#1** to point **#29** of 4621, with use of servoeing.

mechanism to be used in adjusting the next predicted point.

**I**

In Figure  $5.2$ , it can be seen that the first predicted point was at (5018,4990) of the image. The actual peak was not at the predicted point, which is  $(16,16)$  in window coordinates, but at  $(14,15)$ . In terms of stage coordinates, this means a difference of -16 in the Xdirection and -8 in the Y-direction. This is taken into account in the calculation of the next predicted point. As can be seen, the ncxt transformed point in the image is at (4963,5103), but, when the servoeing is done the adjusted point becomes (4955,5099). The result of the profile search gives a peak value of 117 at window coordinates (15,15). Again the actual peak is not at the adjusted predicted point but it is getting closer. Forthe next 38 points predictedand adjusted for this feature, the actual peak value lies either at (16,16), dead center, or (15,15) just slightly removed. These are excellent results and much better than those obtained without use of the servoeing mechanism.

Verification of the same feature, from point **#1** to point #29, without the use of servoeing is presented in Figure 5.3. In this case, for most of the points the actual peak value was found at either window coordinates (13,15) or (14,15). These values are consistent and close to the center, so it is known that the feature is present but the process does not home in on it. In fact, it was this type of result that led to the creation of the servoeing mechanism. Because of transformation approximations, picture warping or other factors, the predicted points in this case are consistently off by a small amount. The servoeing mechanism adjusts the tracking by this small amount and homes in on the detected feature.

VERIFYING **EDGE 0** 1 **I THIS A** STRAIGHT **LINE? INPUT** I FOR **ES, 0** FOR **NO <sup>I</sup>** GIVE XTAIL,YTAIL (INT/FREE)<br>4996.7282, 4996.7282,<br>GIVE DELTAX,DELTAY,GRAD. ANG. AND NUMPTS (REAL,REAL,INT,INT)<br>55.65.113.35,334,41.<br>TRANSFORMED POINT X,Y,ANGLE= 4996 7282 334<br>TRANSFORMED POINT X,Y,G(J)= 5018 4990 31<br>STAGE FOCUBED AT 5018, 4990 **J.ANGLE,SLOPE,K** - £ **.393** .414 **92** XTAIL,YTAIL,XNEAD,YHEAD **- 27** 20 **S** 12 XTAIL **27 26 25** 24 **23** 22 21 **20 19 18 17 16 IS** 14 **13** 12 Ii **£0 9 8** 7 **6 s** YTAIL 20 **19 19 19 I8** 18 **I8 17 17** 17 16 £6 **15 15 iS** 14 14 14 **13 13 13** 12 12 DIR **31** 31 **31 31 31** 31 **31 31 3t 31 31 31 31** 31 **31 31** 31 31 **31 31 31 31** 31 MAC **52 39** 20 **9 -1 S** 18 **i1 10 1 -59 -64 7 77 99 SS 31 29 29** 28 24 **25 23** MAX. GRAD FOR **POINT** 9 £ WAS 99 **AT** 13, **is** DISr.TOTPTSUMCHPT **- 3.16** 1 **0 INPUT** POINT, **X,Y,ANGLE-** 5051 **739S** 334 TRANSFORMED POINT **XYG(J) -** 4963 **6103** <sup>31</sup> **STAGE FOCUSED AT** 4963, **5103 J,ANGLE,SLOPE,K -** 1 **.393** .414 **92** XTAIL,YTAIL,XHEAD,YHEAD **- 27** 20 **5** 12 XTAIL 27 26 25 24 23 22 21 20 19 18 17 16 15 14 13 12 11 10 9 8 7 6 5<br>YTAIL 20 19 19 19 19 18 18 17 17 16 16 17 18 18 15 14 14 14 14 13 13 13 13 13 13 14 14 15 15 14 14 14 14 14 14<br>DIR 31 31 31 31 31 31 31 31 31 31 31 31 3 STAGE FOCUSED AT **4908**, **5217**<br> **STAGE FOCUSED AT 4908, 5217**<br> **J,ANGLE,SLOPE,K = 1 .393 J, ANGLE, SLOPE, K = 11** .393 .414 92<br> **XTAIL, YTAIL, XHEAD, YHEAD** = 27 20<br>
XTAIL 27 24 25 34 61 --XTAIL, YTAIL, XHEAD, YHEAD = 27 20 5 12<br>XTAIL 27 26 25 24 23 22 21 20 19 18 17 16 15 14 13 12 11 10 9 6 7 6 5<br>YTAIL 20 19 19 19 19 18 18 18 19 17 17 16 16 15 15 15 14 14 14 13 13 13 12 12<br>DIR 31 31 31 31 31 31 31 31 31 31 **XTAII** 27 **26** 25 24 3 **22** 21 2 **0** 19 **18** 17 16 IS 14 1 1 12 i **10 y B** 7 6 **YTAII** 20 19 19 **19** 18 18 **18 17** 17 17 **16** 16 15 **15 115** 14 14 14 13 1. 13 12 **1;'** DIR **31 31** 31 31 31 31 31 **31 31** 31 31 31 31 **31** 31 31 31 31 **31 31 31 31 31 MAG 0 0** -4 **-6 -5** 0 **-3** 14 34 **29 -75** \$\$\$ -2 100 114 40 4 **-1 3** 2 4 **<sup>6</sup>** MAX. GRAD FOR POINT ● **40** WAS114 AT 13, 15<br>DIST,TOTPT5,UMCHPT = 109.10 = 40 = 0<br>INPUT POINT, X,Y,ANGLE= 7222 = 11015 · 334<br>TRANSFORMED POINT = X,Y,G(J) = 2817 9535 = 31<br>STAGE FOCUSED AT 2017, 9535 **1,ANGLE,SLOPE,K = 1 .393 .414 92<br>XTAIL,YTAIL,XHEAD,YHEAD = 27 20 5 12** 

XTAIL **27 26 26** 24 **23** 22 21 20 19 **18** 17 **16** 15 14 **13** 12 i1 £0 **9 8 7 6 5** YTAIL 20 19 19 19 **18** 18 £8 **17 17** 17 **16** 16 iS iS **IS** 14 14 14 **13 13 13** 12 12 DIR **31 31 31 3t 31 31 31 31** 31 **31 31 31 31 31** 31 **31 31 31 3J 31 31 31 31 MAG 1 -1** -2 **0 -9 -S** -2 **-10 -56 -70** -2 **79 90** 48 16 **10** 12 **9 7 0 0 -£** 1 MAX. GRAD FOR POINT **0** 41 WAS **90 AT 15,** iS **DIST,TOTPTS,UMCHPT - £10.S1** 41 **0** DI T **- 2.7 UMCHPT- 0 OUT** OF 41 TOTAL POINTS

 $\bar{z}$  $\sim$ 

> Figure **5.3** Verification results of feature from point **#1** to point **#29** of 4621, without use of servoeing.

 $\mathbf{I}$
The feature tracked above represents a very prominent roadway. In order to check out the verification process it was also necessary to attempt the verification of features that were not as prominent. One of these less prominent features is the driveway extending from point #2 to point #27. The results of this verification are presented in Figure 54. (Note the peak detection algorithm used in this example is not the most recent scheme. The scheme used here chose the maximum value on the profile regardless of where it was located. It was found that this technique was not as good as the one explained in Section 5.1.3.) Even though this feature is not nearly as prominent as the one discussed above, the procedure was able to verify its existence to a high degree of confidence. Refering to Table 5.2.1, it can be seen that 21 out of 21 predicted points had a match on their profiles.

The results of the experiment run on 4621 were most encouraging. For every feature chosen, a 100% match was obtained with low distance values. However, this experiment only dealt with relatively distinct features that were all straight lines. So, though the results were very itisfying a more difficult set of features was required to continue the testing process. This more challenging set was obtained from the Dreux, France images.

Examples from DREUX 13

in attempt to gain further confidence in the verification **•** \*' t ng was directed to the imagery of

.<br>GIVE XTAIL,YIAIL (INTZEREE) 8230.5494 GIVE DELTAX, DELTAY, CRAD. ANG. AND NUMPTS CREAL, REAL, INT, INT) GIVE DELTAX, DELTAY, CRAD. ANG. ANG.<br>
1975. S. 725. 6, 159, 21.<br>
IRPUT POINT, X, Y, ANGLE= 8730<br>
TRANSFORMED POINT X, Y, G(J) =<br>
Q REC IS-NODE, DELX, DELY, LINK=<br>
ADJUSTED X, Y= 6726 6831<br>
STAGE FOCUSED AT 8726, 6831<br>
J, A  $4.494$  $1C$  $6031$  $\frac{15}{1}$ 8726  $\mathbf{I}$  $\bullet$ XTAIL, YTAIL, XHEAD, 18.534<br>
XTAIL (27 26 25 24 23 22 21<br>
YTAIL 20 19 19 19 18 'B 18<br>
DIR 15 15 15 15 15 15 15 15<br>
DIR 15 15 15 15 15 15 15<br>
MAX. GRAD FOR POINT 4 1 WAS 44 AT<br>
DIST, TOTPTS, UNCHPT = 32.98<br>
IMPUT POINT, X,  $.414$ 92 20  $\overline{\phantom{a}}$  $\begin{array}{cccc} & & & & & 12\\ 20 & 19 & 18 & 17 & 16\\ 17 & 17 & 17 & 16 & 16\\ 15 & 15 & 15 & 15 & 15\\ 44 & 22 & -29 & -76 & -62\\ 20 & 17 & & & & & \end{array}$  $12$  $\frac{15}{15}$ <br> $\frac{15}{15}$  $\begin{array}{cc} 14 & 13 \\ 15 & 15 \\ 15 & 15 \end{array}$  $\frac{12}{14}$  $\frac{11}{14}$ <br> $\frac{15}{15}$  $14$ <br> $15$ <br> $-18$  $\frac{13}{15}$  $\frac{13}{15}$  $\begin{array}{c} 1.5 \\ 1.5 \end{array}$  $\begin{array}{c} 13 \\ 15 \end{array}$ ้าวั  $-20$  $-20$ IST.TOTPTS.URCHPT = 32.98<br>
INPUT POINT, X,Y,ANGLE= 8694 5418<br>
INPUT POINT, X,Y,ANGLE= 8694 5418<br>
4 REC IS-NODE, DELX, DELY,LINK= 2 32<br>
4 REC IS-NODE, DELX, DELY,LINK= 1 0<br>
4 REC IS-NODE, DELX, DELY,LINK= 1 926<br>
3 APJUSTED  $\bullet$ -<br>| 5418<br>| 8764 154  $6756$ <br>8  $\begin{array}{c} 15 \\ 1 \\ 2 \end{array}$  $\mathbf{0}$  $\leq$  $12$  $\frac{18}{17}$ <br> $\frac{17}{15}$  $\begin{array}{@{}c@{\hspace{1em}}c@{\hspace{1em}}c@{\hspace{$  $\begin{array}{c} 15 \\ 15 \\ 15 \end{array}$  $\frac{14}{15}$  $13$  $\frac{18}{15}$ <br>-25  $\frac{15}{15}$  $\frac{14}{15}$  $\frac{13}{15}$  $\frac{14}{15}$  $\frac{13}{15}$  $\frac{12}{15}$  $\frac{13}{15}$  $\begin{array}{c} 12 \\ 15 \end{array}$  $32$  $-14$  $-45$  $15$  $-17$  $17$ 154 6682 15  $\overline{a}$  $\begin{bmatrix} 1 \\ 2 \\ 3 \end{bmatrix}$  $\mathbf{0}$ é  $\begin{array}{c} 5 \\ 18 \\ 17 \end{array}$ 12  $\frac{15}{15}$  $\frac{16}{16}$  $\frac{13}{15}$  $\frac{12}{14}$  $17$  $\frac{14}{15}$  $\frac{11}{14}$  $\frac{14}{15}$  $\frac{13}{15}$  $\begin{array}{c} 13 \\ 15 \end{array}$  $\frac{12}{15}$ 16  $\frac{13}{15}$  $\begin{array}{c} 12 \\ 15 \end{array}$  $\overline{15}$  $\overline{15}$ 37  $\overline{\mathbf{S}}$  $-43$  $-50$  $-38$  $-18$  $16$ 32 ١B  $-4$ 17 THPUT POINT, X,Y,ANGLE= 8623<br>
TRANSFORMED POINT X,Y,G(J) =<br>
Q REC IS-NODE,DELX,DELY,LINK=<br>
Q REC IS-NODE,DELX,DELY,LINK=<br>
Q REC IS-NODE,DELX,DELY,LINK=<br>
Q REC IS-NODE,DELX,DELY,LINK=<br>
Q REC IS-NODE,DELX,DELY,LINK=<br>
ADJUSTE 154 6687  $15$  $\theta$  $\bullet$  $-16$  $\mathbf{1}$  $\frac{2}{3}$  $\mathbf{1}$ ō  $\pmb{\mathfrak{g}}$  $\frac{2}{3}$ 32 8  $\overline{24}$ e  $.414$ 92 J, ANGLE, SLOPE, K = 1 3.534 .414 92<br>
XTAIL, YTAIL, XHEAD, YHEAD = 27 20 19<br>
XTAIL 27 26 25 24 23 22 21 20 19<br>
YTAIL 20 19 19 19 18 18 18 17 17<br>
DIR 15 15 15 15 15 15 15 15 15<br>
MAC .GRAD FOR POINT + 4 68 26 AT 18,<br>
DIST, T 5  $12$  $\frac{18}{17}$ <br>17  $\begin{array}{@{}c@{\hspace{1em}}c@{\hspace{1em}}c@{\hspace{$  $\begin{array}{c} 15 \\ 15 \\ 15 \end{array}$  $\frac{14}{15}$ <br>15  $\frac{13}{15}$  $12$  11 10 9 8<br>  $14$  14 14 13 13<br>  $15$  15 15 15 15<br>  $-7$  -14 -12 -16 -17  $\frac{13}{15}$  $\frac{12}{15}$  $\begin{array}{c} 12 \\ 15 \end{array}$  $26$  $\overline{12}$  $-29$ 154 6533  $15$ A REC IS-NODE, DELX, DELY, LINK-<br>Q REC IS-NODE, DELX, DELY, LINK-<br>Q REC IS-NODE, DELX, DELY, LINK- $\mathbf S$  $16$  $\pmb{\theta}$  $\frac{1}{2}$  $\frac{1}{32}$  $\frac{1}{2}$  $\pmb{0}$  $\Omega$  $\mathbf{B}$ **Q REC IS-NODE DITX DILY LINKS**  $54$ 

Figure 5.4

Results of verification of driveway running from point #2 to point #27 of 4621, with servoeing (part 1 of 2).

Q REC 15-NODE, DFLX, DELY, LINK=<br>ADJUSTED X, Y= R094 6539<br>STAGE FOCUSED AT 8094, 6539<br>J, ANGLE, SLOPE, K = 11, 3.534  $\overline{4}$  $\overline{16}$  $\ddot{\mathbf{a}}$ Ś  $.414$ 92 XTAIL, YTAIL, XHEAD, YHEAD = 27  $\mathcal{P}^{\bullet}$  0  $\overline{1}2$ XTAIL, YTAIL, XHEAD, YHEAD = 27 20<br>
XTAIL 20 19 19 19 19 18 18 18 18 17 17<br>
17 18 18 19 19 19 19 18 18 18 17 17<br>
17 18 15 15 15 15 15 15 15 15 15<br>
18 18 18 18 18 18 18 18 19 11<br>
18 18 18 18 19 19 18 18 18 18 18 18 19 11<br>
1  $\begin{array}{cccc}\n18 & 17 & 16 \\
17 & 16 & 16 \\
15 & 15 & 15\n\end{array}$  $\frac{15}{15}$  $14$  $\frac{13}{15}$ <br>-11  $\frac{14}{15}$  $\frac{14}{15}$  $\frac{13}{15}$ <br>-13  $\frac{13}{15}$ <br>-3  $\frac{14}{15}$ <br> $\frac{15}{-4}$  $\frac{12}{15}$ <br>-2  $\frac{15}{15}$  $\begin{array}{c} 15 \\ 15 \end{array}$  $\frac{15}{15}$  $11$   $13$  -23 -53 -36<br> $19$  (under NEW plax  $13 - 23 - 53 - 36$ - 4 15  $d$ *t* $r$  $x$ *'now*  $(17, 16)$ 154 INPUT POINT, X,Y,ANGLE= 8552<br>
TRANSFORMED POINT X,Y,G.J) =<br>
Q REC IS-NODE,DELX,DELY,LINK=<br>
Q REC IS-NODE,DELX,DELY,LINK=<br>
Q REC IS-NODE,DELX,DELY,LINK=<br>
Q REC IS-NODE,DELX,DELY,LINK=<br>
Q REC IS-NODE,DELX,DELY,LINK=<br>
Q REC I  $\begin{array}{c} 15 \\ 2 \\ 3 \end{array}$ 6458 80 24  $\frac{2}{3}$  $32$  $\boldsymbol{\theta}$ 24 -8  $\frac{4}{5}$  $\ddot{ }$  $\overline{16}$ 8 5 16 8  $\mathbf{1}$ J, ANGLE, SLOPE, K = 1 3.534 .414 92<br>
XTAIL, YTAIL, XHEAD, YHEAD = 27 20 19 18 17 16 15 14 13 12 11<br>
XTAIL 27 26 25 24 23 22 21 20 19 18 17 16 15 15 14 14<br>
YTAIL 20 19 19 19 18 18 18 17 17 17 16 16 15 15 15 14 14<br>
DIR 15 1  $.414$   $20$ 92  $\frac{14}{15}$  $\frac{13}{15}$ <br>-4  $\frac{13}{15}$ <br>-3  $\frac{13}{15}$ <br> $\frac{15}{-6}$  $12$ <br> $15$ <br> $-5$  $\begin{array}{c} 12 \\ 15 \end{array}$  $-\bar{3}$ 19 (UNDER NEW PEAR DETECTION (16,16) Would have been chosen)  $\frac{4}{5}$ **Q REC IS-NODE, DELX, DELY, LINK-**16 8 Q REC IS-NODE, DELX, DELY, LINK=<br>Q REC IS-NODE, DELX, DELY, LINK=<br>ADJUSTED X, Y= 8992 6398<br>STAGE FOCUSED AT 8992 6398<br>STAGE FOCUSED AT 8992, 6398<br>J, ANGLE, SLOPE, K = 1 3.534<br>XTAIL, YTAIL, 22.425 5  $16$  $\mathbf{a}$  $\overline{\mathbf{1}}$ 24  $\mathbf{1}$ 80  $\overline{c}$  $.414$ <br>20 92 27  $\mathsf{s}$ 12 XTAIL 27 26 25 24 23 22 21 20 19<br>
YTAIL 20 19 19 19 18 18 18 17 17<br>
DIR 15 15 15 15 15 15 15 15<br>
MAG -2 8 13 15 5 5 1 -8 -1 -8 -19 -11<br>
MAG -2 8 13 15 5 -1 -8 -1 -8 -19 -11<br>
DIST.TOTPTS.UNCHPT = 257.25 7 0 18  $17$  $16$ 15  $\frac{14}{15}$ <br> $\frac{15}{15}$ 13  $\begin{array}{c} 17 \\ 15 \\ 1 \end{array}$  $\frac{16}{15}$ <br> $\frac{15}{17}$  $\frac{15}{15}$ <br>48  $15$   $14$   $14$   $14$   $13$ <br> $15$   $15$   $15$   $15$   $15$ <br> $-15$   $-72$   $-59$   $-26$   $-1$  $\frac{13}{15}$  $\frac{13}{15}$  $\frac{12}{15}$ 16  $\begin{array}{c} 15 \\ 9 \end{array}$  $\overline{\mathbf{15}}$ MAX. GRAD FOR POINT **\* 20 WAS 39 AT**<br>DIST,TOTPTS,UMCHPT = 384.21<br>INPUT POINT, X,Y,ANGLE= 8020<br>TRANSFORMED POINT X,Y,G(J) =<br>Q REC IS-NODE,DELX,DELY,LINK= 2<br>Q REC IS-NODE,DELX,DELY,LINK= 2<br>Q REC TS-NODE,DELX,DELY,LINK= 2 17, 16  $\pmb{0}$ -20 3982 154  $5341$ 9480  $\frac{15}{2}$  $\theta$  $\mathbf{I}$  $\ddot{\phantom{a}}$  $\bar{z}$  $\mathbf{0}$  $\overline{\mathbf{3}}$  $\pmb{B}$ WARE IS-NODE, DELX, DELY, LINK=<br>
G REC IS-NODE, DELX, DELY, LINK=<br>
G REC IS-NODE, DELX, DELY, LINK=<br>
ADJUSTED X, Y= 9488 5341<br>
STAGE FOCUSED AT 9488, 5341<br>
JANGLE, SLOPE, K = 1453, 534<br>
JANGLE, SLOPE, K = 1453, 534<br>
JANGLE  $\mathbf{3}$  $\theta$  $\mathbf{0}$  $\frac{4}{5}$  $\ddot{ }$ o 8 5 8  $.414$ 92  $\begin{array}{c} 12 \\ 16 \end{array}$ XTAIL, YTAIL, XHEAD, YHEAD = 27 20 5  $16$ <br>  $17$ <br>  $16$ <br>  $17$ <br>  $16$ <br>  $16$ <br>  $15$ <br>  $15$ <br>  $19$ <br>  $-15$ <br>  $-15$  $\frac{15}{15}$  $\frac{14}{15}$  $\frac{13}{15}$ <br> $\frac{15}{15}$  $\frac{12}{14}$ <br>i5  $\frac{11}{14}$  $\frac{10}{14}$ <br> $\frac{15}{15}$  $\frac{13}{15}$  $\frac{13}{15}$  $\frac{12}{15}$  $\frac{13}{15}$ 

x1A1L, XHEAD, YHEAD = 27 20<br>xTA1L 27 26 25 24 23 22 21 20 19<br>xTA1L 20 19 19 19 19 18 18 17 17<br>DIR 15 15 15 15 15 15 15 15 15 15<br>MAG 8 15 9 -6 -24 -21 -5 19 37<br>MAX. GRAD FOR POINT \$ 21 WAS 51 AT 18,<br>DIST = 19.1 IMCMPT = 402  $\frac{17}{15}$  $-67$ 26 -17 0 OUT OF  $DIST =$  $19.1$ UMCHPT= 21 TOTAL POINTS

Figure 5.4

 $\cdot$  :

Results of verification of driveway running from point #2 to point #27 of 4621, with servoeing  $(\text{part } 2 \text{ of } 2).$ 

والمنافي سيرد

والمحاليات والمتحلق والأنوار والمرارية

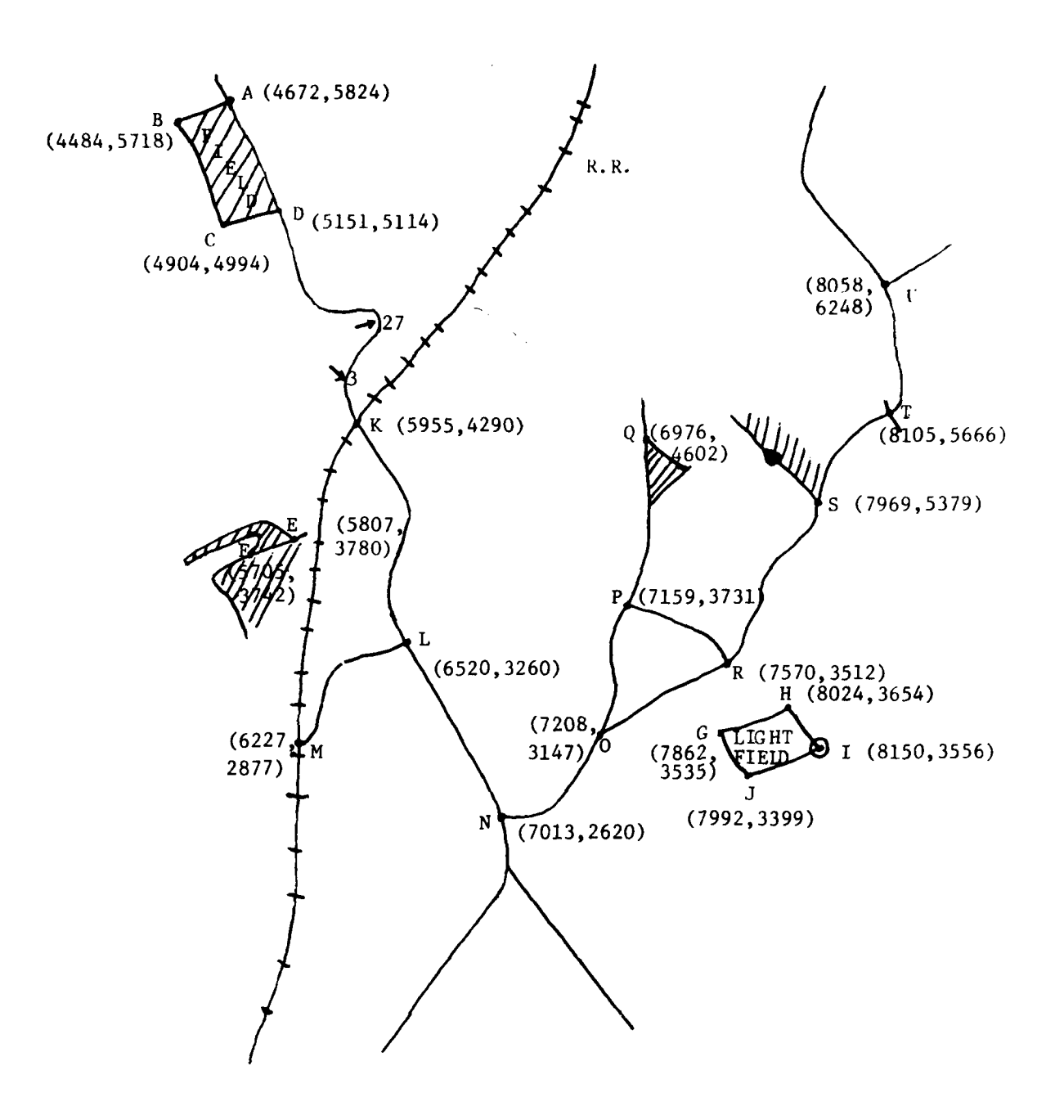

Figure 5.5 Schematic of features used in verification experiments run on DREUX 13

## Table 5.3.1

# Results of Verification of features in Dreux 13

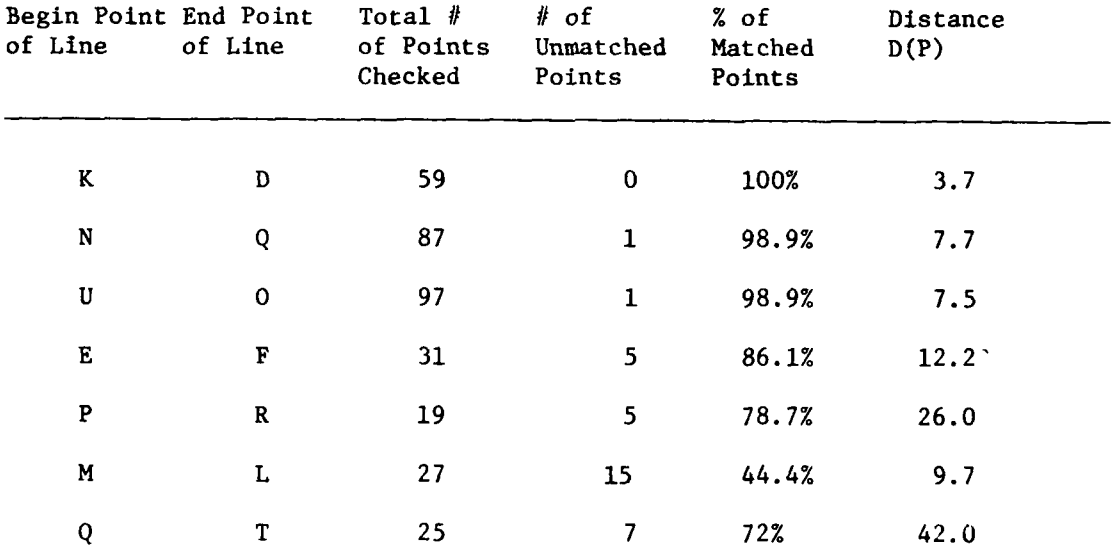

(non-existent lineal)

 $\lambda$ 

 $\bar{z}$  .

Ą.

 $\parallel$ 

 $\overline{a}$ 

 $\cdot$   $\cdot$ 

 $\mathbf{f}$ 

 $\mathbf{S}(\mathbf{R}^n) = \mathbf{S}(\mathbf{R}^n) \geq \mathbf{S}(\mathbf{R}^n)$ GTOL FILE NAME OF INPUT FILE - (SAP)  $\mathbf{r}$  of  $\mathbf{r}$  , where  $-40$ **CTDRKD** INPUT POINT, X, Y, ANGLE= 11878 **HSAA** TRANSI ORMED POINT  $X,Y,G(J) =$ 7768 6279 31 N. REC. 15 NODE, DELX, DELY, LINK+  $\mathbf{a}$  $\mathbf{A}$  $\mathbf{a}$  $\mathbf{I}$ ADJUSTED X Y- 6229 2768 **HEROSTER ALT - 0027 - 2208**<br>STAGLE SCUSLD AT - 6029 - 2208<br>J.ANGLE SLOPE K = - 1 - 1.393  $-393$ Ϋ2  $.414$  $\begin{tabular}{cccccc} J, ANCH & S10PE, k & = & 1 & .393 & .41 \\ x101 & Y1A11 & X1B1, Y1A1B & S & 9 & 9 & 10 & 11 \\ x1A11 & S & S & 7 & 8 & 9 & 10 & 11 \\ y1A11 & 12 & 13 & 13 & 13 & 14 & 14 & 14 \\ p1R & 31 & 31 & 31 & 31 & 31 & 31 & 31 \\ r1A1 & 32 & 13 & 31 & 31 & 31 & 31 & 31 \\ p1A2 & 31 & 31 & 31 & 31 &$  $-12$ 27  $20$  $\frac{14}{15}$  $\frac{16}{16}$ -12  $13$ 15  $\mathbf{1}$  $10$  $19$  $\begin{array}{c}\n\cdots \\
33 \\
0\n\end{array}$  $\frac{1}{31}$ <br> $\frac{31}{-1}$  $\frac{19}{31}$  $\frac{1}{3}$  $\begin{array}{c}\n\cdot \\
\cdot \\
\cdot \\
\cdot \\
\cdot\n\end{array}$  $\mathbf{1}$ ÄЮ  $\frac{19}{11}$  $\overline{15}$  $15$  $\overline{16}$  $\overline{17}$  $12<sub>2</sub>$  $\mathcal{O}^{\mathcal{A}}$  $\begin{array}{cc}\n\overline{31} & \overline{31} \\
\overline{2} & \overline{7}\n\end{array}$  $31 - 31$  $\frac{31}{-17}$  $\frac{31}{-5}$  $31$  $\frac{31}{17}$  $\frac{31}{15}$  $\overline{\mathbf{3}}$  $-16$  $\mathbf{L}$  $-5$  $15,$  $16$  $\blacksquare$ .<br>8578 43 THE POINT, X, T, MNLE = 11852<br>
TRANSFORMED POINT<br>
Q REC IS-NODE, DELX, DELY, LINK=<br>
Q REC IS-NODE, DELX, DELY, LINK=<br>
ADJUSTED X, Y= 6260 7807 7807 6264 31  $\pmb{0}$  $\mathbf{2}$  $-a$  $\frac{1}{2}$  $\mathbf{0}$  $\mathbf{a}$  $\mathbf{1}$ ADJUSTED X, Y= 6260 7807<br>
STAGE FOCUSED AT 6260, 7807<br>
J. ANGLE, SLOPE, K = 1 393 414 92<br>
XTAIL, YTAIL, XHEAD, YHEAD = 5 12 27<br>
XTAIL 5 6 7 8 9 10 11 12 13 14<br>
YTAIL 12 13 13 13 13 14 14 15 15 15<br>
DIR 31 31 31 31 31 31 31 20  $\frac{19}{17}$ <br> $\frac{31}{17}$  $\frac{17}{17}$ <br> $\frac{17}{31}$  $\overline{15}$  $\frac{1}{16}$ 18 20  $21$  $24$ 23  $\frac{19}{31}$  $\frac{19}{31}$  $\frac{16}{31}$  $\frac{16}{31}$  $\frac{17}{31}$  $\frac{18}{31}$  $\frac{18}{31}$  $\frac{18}{31}$  $\frac{19}{31}$  $\frac{20}{31}$  $\frac{20}{31}$ 26 28 Ξś.  $-23$  $-24$ 42 TRANSFORMED POINT X,Y,G(J) =<br>Q REC IS-NODE,DELX,DELY,LINK= 31 ً0  $\overline{\mathbf{3}}$  $\pmb{0}$  $\frac{1}{2}$ Q REC IS-NODE, DELX, DELY, LINK=  $\ddot{\mathbf{0}}$  $\mathbf 0$ Q REC IS-NODE, DELX, DELY, LINK=<br>ADJUSTED X, Y= 6246 7835  $\overline{2}$ -Ä ō  $\bar{\mathbf{x}}$ STAGE FOCUSED AT 6246, 7835<br>J, ANGLE, SLOPE, K = 1 .393 J, ANGLE, SLOPE, K = 11 .393 .4<br>
XTAIL, YTAIL, XHEAD, YHEAD = 5<br>
XTAIL, YTAIL, XHEAD, YHEAD = 5<br>
XTAIL 12 13 13 13 14 14 14<br>
DIR 31 31 31 31 31 31 31 31<br>
MAX. GRAD FOR POINT = 3 WAS 38 AT<br>
DIST, TOTPTS, UNCHPT = 8.00 3<br>
TR  $.414$ 92  $\frac{1}{2}$ 27 20 -<br>- 13<br>- 15  $\overline{12}$  $\frac{14}{15}$  $15$  $\begin{array}{c} 17 \\ 17 \end{array}$  $\begin{array}{c} 18 \\ 17 \end{array}$  $16$  $\begin{array}{c} 19 \\ 17 \end{array}$ 20 21 22 23 24 -95. 26  $\frac{18}{31}$  $\frac{19}{31}$  $\frac{19}{31}$  $\frac{19}{31}$  $\frac{18}{31}$  $\overline{15}$ 16  $\overline{16}$  $\overline{18}$  $\frac{20}{31}$  $20$  $31 \t31$ <br>0 -3 31  $\frac{31}{31}$  $\overline{34}$  $31$  $\overline{\mathbf{3}}$  $31$  $31$  $\overline{\mathbf{3}}$  $\overline{\mathbf{3}}$  $38$  $2 - 28 - 37$  $-15$ 16, 16  $\mathbf{3}$  $\mathbf 0$ .<br>8638 41 6231 7860 31  $\mathbf{0}$  $\mathbf{0}$  $\overline{\mathbf{1}}$  $\mathbf{a}$  $\mathbf{a}$  $\begin{array}{c}\n2 \\
3 \\
4\n\end{array}$ -6  $\mathbf{0}$ R REC IS-NODE, DELX, DELY, LINK=  $\overline{\mathbf{3}}$  $\overline{\mathbf{0}}$ ADJUSTED X, Y= 6229 7880<br>STAGE FOCUSED AT 6229, 7880<br>J, ANGLE, SLOPE, K = 1 .393 92 J, ANGLE, SLOPE, K = 1 .393 .414 92<br>
XTAIL, YTAIL, XHEAD, YHEAD = 5 12<br>
XTAIL 12 13 13 13 14 14 14 15 15<br>
YTAIL 12 13 13 13 14 14 14 15 15<br>
DIR 31 31 31 31 31 31 31 31 31<br>
MAG CRAD FOR POINT + 4 WAS 53 AT 15,<br>
DIST, TOTPTS  $, 414$ 27 20  $\frac{14}{15}$ <br> $\frac{15}{31}$  $\frac{15}{16}$ <br>31  $\begin{array}{c} 17 \\ 17 \\ 31 \end{array}$  $\frac{18}{17}$ <br> $\frac{17}{31}$  $\frac{23}{19}$  $\frac{25}{19}$ <br>31  $16$  $19$ 20  $21$ 22  $24$  $\frac{17}{31}$  $\frac{16}{31}$  $\frac{18}{31}$  $\frac{18}{31}$  $\frac{19}{31}$  $\frac{20}{31}$  $\frac{18}{31}$  $\frac{20}{31}$ 14  $53$  $51$  $16$ 43 TRANSFORMED POINT  $X,Y, G(J) =$ 7918 6212 31 **O REC IS-NODE, DELX, DELY, LINK=**<br>Q REC IS-NODE, DELX, DELY, LINK= 5 -8  $\mathbf{0}$ 1  $\ddot{\bullet}$  $\mathbf{B}$  $\mathbf{0}$  $\overline{\mathbf{c}}$ **Q REC IS-NODE, DELX, DELY, LINK=**  $\overline{c}$ -8  $\mathbf 0$  $\frac{3}{4}$ **Q RFC IS-NODE DELX DELY I INK-**Ē. ā  $\ddot{\circ}$ 

Figure 5.6

Results of verification of feature from point K to point D of DREUX 13, with servoeing.  $part 1 of 2$ .

 $\cdot$ 

 $\mathfrak{t}$ 

 $\ddot{\phantom{a}}$ 

 $\sim$  1

**CONTRACTOR** 

DIST, INTPTS, UMCHPT = 202.51<br>INPUT POINT, X.Y.ANGLE= 10420<br>TRANSFORMED POINT = X.Y.G(J) = 55  $\mathbf 0$ 10082 39 9680  $31$ 5368 WHEN THE POINT AND THE RECTION OF THE RECTION OF THE RECTION OF THE RECTION OF THE RECTION OF THE RECTION OF THE RECTION OF THE RECTION OF THE RECTION OF THE RECTION OF THE RECTION OF THE RECTION OF THE RECTION OF THE RECT  $\mathbf{a}$ 2 ā  $\cdot$  s  $\mathbf{a}$  $\overline{\mathbf{3}}$ Q REC IS-NODE, DELX, DELY, LINK=<br>Q REC IS-NODE, DELX, DELY, LINK=  $\mathbf{0}$ 3  $\mathbf{1}$  $\frac{4}{5}$  $\mathbf{0}$ WARE IS-NODE, DELX, DELY, LINK-<br>ADJUSTED X, Y= 536B 96BU<br>STAGE FOCUSED AT 536B, 96BU<br>J.ANGLE, SLOPE, K = 11, 393  $\boldsymbol{\varsigma}$  $-2$  $\mathbf{a}$  $\hat{\mathbf{A}}$  $-414$ 92  $\mathbf{12}$ XTAIL, YTAIL, XHEAD, YHEAD = s  $27$ 20 YTAIL, XHEAD, YHEAD = 5<br>
5 6 7 8 9 10 11 12 13<br>
12 13 13 13 14 14 14 15 15<br>
31 31 31 31 31 31 31 31 31 31<br>
0 3 2 5 5 2 3 -7 -10<br>
0 3 2 5 5 2 3 -7 -10  $\overline{\mathbf{1}}$  $14$  $15$ 18 **XTAIL**  $16$  $\frac{18}{31}$  $\frac{18}{31}$  $\frac{19}{31}$ <br> $\frac{31}{3}$  $\frac{19}{31}$  $\frac{19}{31}$  $\frac{20}{31}$  $\begin{bmatrix} 2 & 0 \\ 3 & 1 \\ 0 & 0 \end{bmatrix}$  $\frac{17}{31}$  $\frac{17}{31}$  $\frac{17}{31}$  $\frac{10}{31}$  $\overline{15}$  $16$  $\overline{16}$ **YTAIL DTR**  $\frac{31}{4}$  $\frac{31}{31}$  $31$ MAG 0 3 2 5 5 2 3<br>MAG 6RAD FOR POINT 0 56 WAS 31 AT  $\overline{2}B$  $-45$  $-76$ **HAG**  $-20$  $15,$  $\overline{16}$ MAX. GRAD FOR POINT @ 56 WAS 31<br>
DIST, TOTPTS, UNCHPT = 210.51<br>
INPUT POINT, X,Y,ANGLE= 10378<br>
TRANSFORMED POINT X,Y,G(J) =<br>
Q REC IS-NODE,DELX,DELY,LINK=<br>
Q REC IS-NODE,DELX,DELY,LINK=<br>
Q REC IS-NODE,DELX,DELY,LINK=<br>
Q RE  $\bullet$ 56 10130 38 5343 9739 31  $\mathbf{a}$  $\overline{2}$  $-R$  $\frac{3}{4}$  $\overline{a}$  $\mathbf{3}$  $\mathbf{I}$  $\dot{\mathbf{s}}$  $\mathbf{0}$ **Q** REC IS-NODE, DELX, DELY, LINK= 5 -7<br>
Q REC IS-NODE, DELX, DELY, LINK= 5 -7<br>
Q REC IS-NODE, DELX, DELY, LINK= 1 0<br>
STAGE FOCUSED AT 5341 9739<br>
J, ANGLE, SLOPE, K = 1 .393 .414 92<br>
XTAIL 5 6 7 8 9 10 11 12 13<br>
YTAIL 12 5  $-7$  $\mathbf{r}$  $\pmb{\mathsf{1}}$  $\mathbf{0}$  $\overline{2}$  $27$ 20  $\frac{14}{15}$ <br> $\frac{15}{31}$  $\frac{17}{17}$ <br>31  $15 - 16$ 18 19  $20$  $21$ 22  $\frac{17}{31}$  $\frac{19}{31}$  $\frac{19}{31}$  $\frac{19}{31}$  $\frac{20}{31}$ <br> $-3$  $\frac{20}{34}$  $\frac{16}{31}$  $\frac{16}{31}$  $\frac{17}{31}$  $\frac{18}{31}$  $\frac{18}{31}$  $\frac{18}{31}$ -6 22 39 -5  $16$ 41 9795 31 `o  $\frac{4}{5}$  $\theta$ **Q REC IS-NODE, DELX, DELY, LINK-<br>
Q REC IS-NODE, DELX, DELY, LINK-<br>
Q REC IS-NODE, DELX, DELY, LINK-<br>
ADJUSTED X, Y= 5322, 9795<br>
SJANGLE, SLOPE, K = 5422, 9795<br>
J, ANGLE, SLOPE, K = 5422, 393**  $\mathbf{0}$ 5  $-7$  $\pmb{\mathsf{s}}$ 0<br>8- $\frac{1}{2}$  $\mathbf{0}$  $\frac{2}{3}$ ö  $.414$ <sub>12</sub> 3 HACLE, SLOPE, K = 1 333 414 92<br>
XTAIL, YTAIL, XHEAD, YHEAD = 5 12 27<br>
XTAIL 5 6 7 8 9 10 11 12 13 14 15<br>
YTAIL 5 6 7 8 9 10 11 12 13 14 14 15<br>
DIR 31 31 31 31 31 31 31 31 31 31 31<br>
PIR 31 31 31 31 31 31 31 31 31 31 31<br>
M 92 20  $\frac{17}{17}$ <br> $\frac{17}{31}$  $\frac{16}{16}$ <br> $\frac{16}{31}$  $\begin{array}{c} 18 \\ 17 \\ 31 \end{array}$  $\frac{19}{17}$ <br>31  $24$ <br> $19$ <br> $31$  $\frac{25}{19}$ <br>31  $20$ 21  $\begin{array}{c}\n\overline{18} \\
\overline{31}\n\end{array}$  $\frac{19}{31}$  $\frac{20}{31}$ 20  $18$  $\pmb{\text{1}}\pmb{\Theta}$ 31 31 31 18 31  $\frac{1}{2}$  $\frac{3}{4}$ ADJUSTED X, Y= 5284 9863<br>STAGE FOCUSED AT 5284, 9863<br>J.ANGLE.SLOPE.K = 1 .393  $414$ <br> $12$ 92 XTAIL, YTAIL, XHEAD, YHEAD =<br>XTAIL, 5 6 7 8  $\boldsymbol{\varsigma}$ 27  $20$  $91011$  $15$   $16$   $17$   $18$   $19$  20  $12 - 13$  $14$  $21$ 22 23  $24$ 25  $-26$  $27$  $\mathbf{1}^{(t_{1})}$  $15$  $\pm 5$  $\pm 2$  $\begin{array}{c} 17 \\ 31 \end{array}$  $\frac{17}{31}$  $\frac{10}{31}$  $\frac{19}{31}$ <br> $-3$  $\frac{19}{31}$  $16$  $16$  $\begin{array}{c} 20 \\ 31 \\ 0 \end{array}$  $111$  ${\bf 10}$  $19$ 20 DIR<sub>T</sub> 31  $31$ 31  $31$  $31$  $\overline{3}$ 31  $31$ 31  $31$  $-7$  $\mathbf{-8}$  $\overline{P}$ 43 53  $2 - 40$  $-50$ İ.  $16,$  $16$  $\mathbf 0$  $PIST =$  $3.7$ UMCHPT+ **C OUT OF** 59 TOTAL POINTS **WEIGHT = 28863** GIVE EDGE +  $-1$ GIVE REUTHE, REVXS, REVYS, IXCENT, IYCENT, MXCENT, MYCENT  $-1$ 

Figure  $5.6$ 

Results of verification of feature from point K to point D of DREUX 13, with servoeing. (part 2 of  $2)$ 

are quite high. The two sides of the road are evident in the profile by the high positive values adjacent to the low negative values. The verifying of the line procedes quite accurately even around the sharp curve in the road. The detected peak is always no further than 2 pixels off the center, thus resulting in the extremely low value for  $D(P)$ .

The results obtained were not always as good as in the above case. The feature extending from point P to point R, is a very faint road that runs into a group of buildings near point R. The results of the verification of this road are presented in Figure 5.7. The magnitude values for the gradient in the area of this line are low. For many of the profiles the threshold value is never exceeded, therefore resulting in unmatched points. However, on closer examination there are definitive observable peaks in the profiles but, the peak values are lower than the user supplied threshold of 4. Also when predicted points close to point R are examined, large gradient values appear at a significant distance from the predicted point. These large values are the result of the profile passing through the area where the buildings are. So though the results are not as good as with some of the other features, a human examination of the area can explain some of the reasons for this.

An experiment was also run to try to verify the existence of a non-existent feature running from point Q to point T. To accomplish this, a set of points was taken along a ficticious feature starting at point Q and ending at point T. This set of points was then presented to the verification procedure. Though the procedure was able to match

IS THIS A STRAIGHT LINE? INPUT 1 FOR YES, 0 FOR NO IS INPUT IN A FILE? (1 FOR YES, 0 FOR NO)  $\mathbf{1}$ GIVE FILE NAME OF INPUT FILE - (3A2) CIDNPR<br>
INFUT POINT N.Y., ANGLE-14296 7422 258<br>
TRANSFORMED POINT N.Y., CIT.<br>
ADJUSTED X, Y- 8240 5948<br>
STAGE FORDE, DELX, DELY, LINK=<br>
ADJUSTED X, Y- 8240 5948<br>
STAGE FORDED AT 8240 5948<br>
STAGE FORDER, Y- 14 14 2419 2.412 CIDNPR  $258$  $\mathbf{H}$  $\mathbf{a}$  $\overline{\mathbf{A}}$  $\frac{16}{16}$  $\frac{15}{13}$  $\frac{16}{17}$ <br> $\frac{11}{11}$  $\frac{15}{15}$  $\frac{15}{14}$  $\frac{13}{8}$  $\begin{array}{c} 13 \\ 7 \\ 11 \end{array}$  $\begin{array}{c} 12 \\ 5 \\ 11 \end{array}$  $\frac{14}{11}$  $\frac{13}{9}$ <br> $11$  $\frac{14}{12}$ <br>ii  $\frac{14}{10}$  $\overline{12}$  $\begin{array}{c}\n6 \\
11\n\end{array}$ -2  $\frac{1}{2}$   $\frac{1}{2}$   $\frac{1}{2}$ TRANSFORMED POINT X, Y.G.(J) =<br>Q REC IS-NODF, DELX, DELY, LINK=<br>Q REC IS-NODF, DELX, DELY, LINK=  $\overline{11}$  $\overline{2}$ -<br>24 -64  $\frac{1}{2}$  $\overline{\mathbf{1}}$  $\mathbf{a}$ Q REC IS-NODE, DELX, DELY, LINK= 1<br>
ADJUSTED X, Y= 0333 5933<br>
STAGE FOCUSED AT 8333 5933<br>
J, ANGLE, SLOPE, K = 1 4.319 2.412 38<br>
XTAIL, YTAIL, XHEAD, YHEAD = 20 27<br>
XTAIL 20 19<br>
YTAIL 27 26 25 24 23 22 21 20 19<br>
DIR 11 11  $\begin{array}{c} 12 \\ 17 \end{array}$ 5  $16$ <br> $16$ <br> $11$ <br> $3$  $\frac{16}{17}$ <br> $\frac{11}{3}$  $15$  $\frac{13}{9}$ <br> $\frac{11}{3}$  $\begin{array}{c} 13 \\ 7 \\ 11 \end{array}$  $\begin{array}{c} 1? \\ 6 \\ 11 \end{array}$ 15  $\frac{13}{14}$ <br> $\frac{1}{11}$  $\frac{11}{11}$  $\begin{array}{c} 15 \\ 11 \\ 11 \\ 0 \end{array}$  $\frac{13}{11}$ <br> $\frac{11}{-2}$  $\frac{12}{11}$ <br> $\frac{11}{-1}$  $\frac{10}{11}$  $\frac{18}{11}$  $\frac{1}{11}$ 18  $\frac{11}{2}$  $\frac{1}{1}$  =  $\frac{1}{5}$  AT =  $\frac{1}{2}$ MAX. GRAD FOR POINT @ 2 MAS 14,  $\Lambda$  0 DIST, TOTPTS, UNCHPT =  $118.95$ TRANSFORMED PUINT X, Y, GUT ਸ਼ਜ਼ਨਤ "  $5361$  $\mathbf{1}^{\star}$ REC IS-NODE, DELX, DELY, LINK=<br>
Q REC IS-NODE, DELX, DELY, LINK=<br>
Q REC IS-NODE, DELX, DELY, LINK=  $-5$  $\overline{\mathbf{3}}$ 25  $\ddot{\phantom{a}}$  $- \theta$  $-13$  $\frac{5}{1}$  $\blacktriangle$ ś  $-21$ WERE IS-NODE, DELX, DELT, LINK=<br>Q REC IS-NODE, DELX, DELY, LINK=<br>Q REC IS-NODE, DELX, DELY, LINK=<br>ADJUSTED X, Y= 8869 5350<br>STAGE FOCUSED AT 8869, 5350<br>J, ANGLE, SLOPE, K = 11 3.534 -22  $\frac{2}{3}$  $-14$  $\overline{c}$ 33  $\mathbf{a}$  $.414$  20 92 J, ANGLE, SLOPE,  $K = 1$  3.534 .4<br>
XTAIL, YTAIL, XHEAD, YHEAD = 27<br>
XTAIL 20 19 19 19 18 18 18<br>
YTAIL 20 19 19 19 18 18 18<br>
DIR 15 15 15 15 15 15 15 15<br>
MAG. CRAD FOR POINT = 364 81 36 1<br>
MAG. CRAD FOR POINT = 364 81 36<br>
N  $\varsigma$  $12$  $\begin{array}{cccccc}\n20 & 19 & 18 & 17 & 16 \\
20 & 19 & 18 & 17 & 16 & 16 \\
17 & 17 & 17 & 16 & 16 & 15 \\
15 & 15 & 15 & 15 & 15 & 15 \\
-3 & 4 & 10 & 13 & 2 & 1\n\end{array}$  $\frac{15}{15}$  $\frac{12}{14}$ <br> $\frac{14}{15}$  $\frac{11}{14}$ <br> $\frac{15}{15}$  $\begin{array}{c} 8 \\ 13 \\ 15 \\ -3 \end{array}$  $7$ <br> $13$ <br> $15$ <br> $-2$  $\frac{6}{15}$  $\frac{14}{15}$  $\frac{13}{15}$  $\frac{15}{15}$  $\frac{17}{15}$  $\frac{15}{15}$  $17,$ 16 ïθ  $\mathsf{s}$ 7010 222 TRANSFORMED POINT<br>Q REC IS-NODE, DELX, DELY, LINK=<br>Q REC IS-NODE, DELX, DELY, LINK=<br>Q REC IS-NODE, DELX, DELY, LINK=  $15$ <br> $5$ <br> $4$ <br> $3$ <br> $4$ 8888 5304  $\ddot{ }$  $\frac{14}{-13}$  $\frac{-11}{-21}$ Ś **Q REC IS-NODE, DELX, DELY, LINK-<br>Q REC IS-NODE, DELX, DELY, LINK-<br>Q REC IS-NODE, DELX, DELY, LINK-** $\pmb{\mathtt{i}}$  $-14$  $-22$  $\frac{2}{3}$  $\frac{33}{25}$  $\overline{\mathbf{0}}$ DELY, ÷š Q REC IS-NODE, DELX, DELY, LINK= 3 25<br>
ADJUSTED X, Y= 8997 5293<br>
STAGE FOCUSED AT 8997, 5293<br>
J, ANGLE, SLOPE, K = 1 3.534 .414 92<br>
XTAIL, YTAIL, XHEAD, YHEAD = 27 20<br>
XTAIL 27 26 25 24 23 22 21 20<br>
YTAIL 20 19 19 19 18 18 5  $12$ <br>18  $17$  16<br>17 16 16<br>15 15 15<br>-7 -4 3  $\frac{15}{15}$  $\frac{14}{15}$ <br> $\frac{15}{15}$  $\frac{13}{15}$  $\frac{12}{14}$  $\frac{11}{15}$  $\frac{10}{14}$  $\begin{array}{c} 0 \\ 13 \\ 15 \end{array}$  $\frac{9}{13}$  $\frac{7}{13}$  $\begin{array}{c} 5 \\ 12 \\ 15 \end{array}$  $\frac{6}{15}$  $18$ 19 TOTAL POINTS

Results of verification of feature from point Figure 5.7 P to point R of DREUX 13, with servoeing.

72% of the points, the value for D(P) is much greater than those obtained for any of the other features. Upon examining the output produced (see Figure 5.8), it is noted that there is no recognizable pattern to the location of the peaks. This leads to the high value of D(P) and decreases ones confidence that the features exists in the image, and in fact it does not.

The results obtained in running the verification software on the DREUX 13 image have buoyed our confidence in its ability to verify features in an image. It demonstrated the ability to follow highly curved lines, find both distinct and not so distinct features and indicate failure when an attempt is made to track a feature that is not present.

 $\overline{1}$ 

់ ៖

 $\mathbf{R}$ 

**Property Company** 

**GIVE FILE NAME** OF **INPUT FILE - (3A2)** CTDRGT INPUT POINT, X,Y,ANGLE= 13896 9182 282<br>TRANSFORMED POINT X,Y,G(J) = 8404 7745 9<br>Q REC IS-NODE,DFLX,DELY,LINK= 1 0 0 1<br>ADJUSTED X,Y= 8404 7745<br>STAGE FOCUSED AT 8404, 7745<br>J,ANGLE,SLOPE,K = 1 4.7122883.561 0 XTAIL,YTAIL,XHEAD,YHEAD **- 16 25 16 7** XTAIi **16** I6 **16** £6 **16 16 16** i6 **16** 16 £6 16 16 1f I6 **16** 16 16 16 YTAIL 25 24 **23** 22 21 20 **19** 18 **17** 16 **15** 14 **13** 12 1i **10 9 8 7** DIR **9 9 9 9 9 9 9 9 9 9 9 9 9 9 9 9 9 9 9 NAG -t** -1 **-1 0 1** 1 **0 -1 -1 1** 2 2 £ **0** -I **0** £ 2 MAIL 25 27 22 2<br>
DIR 9 9 9 9 9 9 7 7<br>
MAG -1 -1 0 1 1 0 -1 -1<br>
MAX. GRAD FOR PUINT **\*** 1 WAS 1 AT 16, 7<br>
DIST, TOTPTS, UMCHPT = 00 1 1 **DIST, TOTPTS, UMCHPT = INIOT POINT,** X,Y.ANI;LE- 5 11034 **30Y** IRANSFORMED POINT **X.Y,G(J) =** 10934 **88701 7 Q RFC IS-NODE,DELX,DELY,L1NK <sup>=</sup>**1 46 **-93 2 <sup>Q</sup>**REC IS-NODE,DEIXDFLY,LINK= 2 **16 -60** <sup>3</sup> **Q REC IS-NODE, DELX, DELY, LINK= 3 -16 -93**<br> **Q REC IS-NODE, DELX, DELY, LINK= 2 16 -60 3**<br> **Q REC IS-NODE, DELX, DELY, LINK= 3 -15 -32 44**<br> **Q REC IS-NODE, DELX, DELY, LINK= 4 58 -106 5 Q REC IS-NODF, DELX, DELY, LINK= 4 58 -106 5**<br>Q REC IS-NODE, DELX, DELY, LINK= 5 67 -118 1 Q REC IS-NODE, DELY, LINK= 5 67 -118 1<br>
ADJUSTFD X, Y= 10968 9789<br>
STACE FOCUSED AT 10968 9789<br>
J, ANGLE, SI.OPE, K = 1 5.105 -2.417 38<br>
XTAIL, YTAIL, XHEAD, YHEAD = 12 27 20 5<br>
XTAIL 12 13 13 13 14 14 15 15 15 16 16 17 17 MAG 1 1 2 1 0 1 2 2 1 0 1 2 2 1 0 0 1 2 21 45 56 12 -25<br>MAX. GRAD FOR POINT # 23 WAS 56 AT 19, 7<br>DIST,TOTPTS,UMCHPT = 676.02 23 7<br>INPUT POINT, X,Y,ANGLE= 16068 11124 311<br>TRANSFORMED POINT X,Y,G(J) = 11070 8920 7 **Q** REC IS-NODE,DELX,DELYLINK= 2 **58 -IS3** 3 9 REC **IS-NODE,DELX,DELY,LINK- 3 -IS -32** 4 **Q** REC IS-NODE,DELX,DELY,LINK- 4 **58 -106 5 Q** REC IS-NODE,DELX,DELY,LINKm S **67** -I18 I Q RFC IS-NODE,DELX,DELY,LINK= 1 46 -93 2<br>ADJUSTED X,Y= 11112 8820<br>STAGE FOCUSED AT 11112, 0820 J, ANGLE, SLOPE, K = 1 5.105 -2.417 38<br>XTAIL, YTAIL, XHEAD, YHEAD = 12 27 20 5<br>YTAIL 12 13 13 13 14 14 15 15 16 16 17 17 17 18 18 18 19 19 19 20 20<br>YTAIL 27 26 25 24 23 22 21 20 19 18 17 16 15 14 13 12 11 10 9 8 7 6 5<br>DIR MAX. GRAD FOR POINT **0 24** WAS 42 AT 17, 15<br>DIST,TOTPTS,UMCHPT = 687.34 24 7<br>INPUT POINT, X,Y,ANGLE= 16224 11270 313<br>TRANSFORMED POINT X,Y,G(J) = 11264 9011 7<br>Q REC IS-NODE,DELX,DELY,LINK= 3 50 -108 4<br>Q REC IS-NODE,DELX,DE **Q REC IS-NODE, DELX, DELY, LINK=** 5 67 -118 1<br> **Q REC IS-NODE, DELX, DELY, LINK= 1 46 -93 2**<br> **Q REC IS-NODE, DELX, DELY, LINK= 2 58 -153 3**<br>
ADJUSTED X, Y= 11319 8896<br>
STAGE FOCUSED AT 11319 8896<br>
J.ANGLE.SLOPE, K = 1 5. XTAIL,YTAIL,XHEAD,YHEAD **-** 12 **27** 20 **S** XTAIL **12 13** 13 **13** 14 14 14 **IS 15 IS** 16 16 **17** 17 17 **18 18** 18 19 **19 19** 20 20 YTAIL **27 26 2S** 24 **23** 22 21 20 **19 18** 17 16 **IS** 14 13 12 **It** £0 **9** 8 **7 6 S** DIR **7 7 7 7 7 7 7 7 7 7 7 7 7 7 7 7 7 7 7 7 7 7 7** MAG 19 S −8 −17 −16 −10 −2 2 0 −3 −5 −1 2 2 1 −1 −1 1 2 4 2 −1 1<br>MAX.CRADFOR POINT ● 25 WAS 4 AT 19, 8<br>DIST,TOTPTS,UMCHPT = 755.69 25 7<br>DIST = 42.0 UMCHPT= 7 OUT OF 25 TOTAL.POINTS **WEIGHT - 13196**

Figure **5.8** Results of attempted verification of non-existent

.<br>I

Results Of attempted Verificati

#### .4 Discussion and conclusions on verification

The work on verification should be regarded as pilot work and too weak to support firm conclusions. The question of evaluation appears to be difficult at two distinct levels. First of all, how do we actually score the degree of match between a stored lineal track and a set of observed points from the image? How should the extracted score be interpreted? Ultimately the answer to this question must come from an actual purposed application. The current experiments reported only the number of points matched and the popular RMS distance between observed and predicted points. At the second level, how is the performance of a verifier to be evaluated over a set of different lineals? Clearly the answer is dependent on the scoring at the first level. How well did the verifier perform on river I and how well did it perform on the 7 images of France?

M research towards solving these questions needs to be done. At present only subjective or qualitative statements can be made about the past work. In general it can be said that the verification procedure performed consistently well (i.e. produced good numbers with little variance) on features which were distinct to the human observer. These were major roads and clear field boundaries where gradient values were consistently above threshold and agreed in location with the human digitization. Thus verification of a set of such known features appears to be a viable means of confirming a hypothetical registration transformation obtained from other evidence.

Some problems arose in verifying weak features -- features which

could be made out by a human using global tonal context and perhaps semantics. These were driveways and rough field boundaries. Sometimes there were competing edges nearby, such as caused by buildings along a road. As a result, the gradient values of feature points selected by a human were often as low or lower than either the noise threshold or the gradient value on a competing edge. Lowering the threshold cannot be done by itself because the large tolerance in predicted location would provide many possible spurious gradient peaks along the profiles. A probable remedy is to use 2-D trend (shape) from the stored feature in order to better select the "correct" below threshold peak. This should be tried in future experiments.

The philosophy and technique of servoeing deserves further consideration. Servoeing was installed because accurate location predictions were impossible due to small errors in locating the image origin and approximation error in the transform  $T_{\alpha}^{-1}$ . The belief is that local features can be used to achieve better matching than is possible using only a global alignment. (This is comparable to getting accurate targeting by combining inertial guidance with image correlation in the target area.) However, servoeing can confuse real differences in the feature with differences due to locational error.

The current servoeing scheme records the differences  $(\Delta x_i, \Delta y_i)$ between the locations  $(x_{p,1}, y_{p,1})$  predicted by  $T_{\alpha}^{-1}$  applied to the stored feature track and the locations  $(x_{0,1}, y_{0,1})$  observed by doing the profile peak detection previously discussed. A window of up to 5 of the most recent differences is saved and used to adjust the next prediction as **follows.**

**(1)** The next prediction is made by transforming the next point on the stored curve and then adjustiig it according to the window of differences.

 $(x_{n},y_{n}) = T_{-1} (u_{y},v_{n}) + 1/N \sum_{i=1}^{N} (\Delta x_{i},\Delta y_{i})$ where  $N \leq 5$ .

- (2) The next observed curve point  $(x_{o,n},y_{o,n})$  is obtained by performing peak detection on the gradient profile perpendicular to the curve and through point  $(x_{p,n},y_{p,n})$ .
- (3) The difference between the prediction and observation is recorded as the most recent difference in the window (queue) and the least recent difference is purged.

$$
(\Delta x_n, \Delta y_n) = (x_{o,n}, y_{o,n}) - (x_{p,n}, y_{p,n})
$$

Step **1** weights all differences in the window equally, a policy which might be changed later. Step 2, however, presents the most opportunity for improvement. Perhaps the peak detection scheme should also consider the trend of the points in. the window. In this manner the tracking should be less likely to go astray from the path with best global shape. This should be tried in future experiments.

In the future more attention will have to be paid to the interpretation of the differences between the predicted and observed curve points. Accuracy analysis must be done in order to get an error value to be used in interpreting the RMS value gotten from the verifier. Also, the patterns of missing points should be scrutinized to detect structured changes between the current imagery and the mapped imagery.

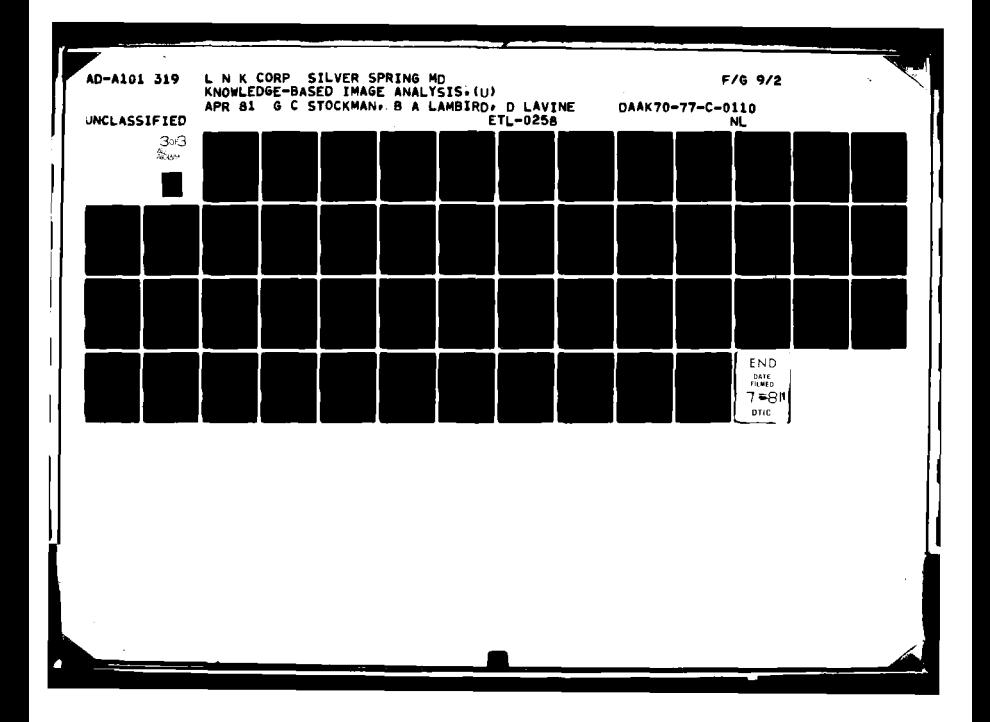

#### 6. Summary of Conclusions

LNK's registration procedure appears very promising. The procedure will provide the full RS&T transformation without an initial approximate transformation. The procedure seems to be adaptable to 3-D imagery which can be modelled. LNK's procedure can work with a wide range of features and is thus widely applicable. In particular, abstract vectors formed between point features show promise in being the most useful in rapidly providing an accurate transformation.

Since image to GDB registration did succeed in many cases with a very weak representation of the image, feature extraction can be less reliable than what is being attempted by most A.I. workers. Results reported here strongly support the potential ior map-guided image analysis. Future testing is required to diversify the imagery handled, particularly to try images with little or no man-made structures. Accordingly other features will have to be detected and extending the Hough detector to handle more complex shapes is recommended. It is recommended that use of region features be added and pass points be identified along arbitrary boundary curves, such as high curvature points.

The intersection classification procedure worked very well on a limited set of non-aerial imagery. It is recommended the procedure be tested on a variety of imagery in order to determine its reliability. In addition the routines should be optimized to meet time and space requirements and should be extended to include intersections of curved lines.

Models for cartographic classes orovide a means for disambiguating cartographic overlays. The disjoint principal components model was investigated as a means for class modelling. This method was selected both because it provides a natural measure of the strength of membership of a sample in each class modelled, and because it has proven useful in other fields such as chemistry.

Some simulation studies were performed on synthetic data to allow for :omparison of the full ranking of class labels as provided by the disjoint principal components model, the pooled covariance model and the true density functions. This comparison would not have been possible with real data unless the underlying class distributions were known. While the disjoint principai components model performed poorly in the simulations, the results may not *oe* indicative of their usefulness when using cartographic data. In fact, the classes were easily separated on the limited cartographic data available.

Therefore, we recommend extensive testing of this procedure on real data to provide a basis for evaluation. In addition, although the disjoint principal components model may not be suitable for cartographic domains, the idea of modelling each class separately should be explored further. In particular, methods such as clustering coupled with measures of the distance from a sample to a cluster could be used to model classes.

Various disambiguation procedures may be applied to provide a unique label for each region from a set of possible labels. A graph theoretical region matching procedure, the region adjacency graph, and a symbolic region matching method were investigated. Initial encouraging results on limited synthetic data indicate that these procedures should be explored further on more realistic problems.

Using servoeing techniques, the verification of lineals was successfully performed in a few images. However, much more diverse testing is recommended to assess the true potential of the technique. Boundaries of regions such as land/water and forest/field should be tried.

It is recommended that methods be devised for verifying region features in the image and that knowledge of elevation be included in order to augment pure grey-scale information. As much more needs to be learned about interpretation of the verification results with respect to change detection. It is recommended

that individual problems be studied and perhaps feature specific decision rules tried. Verification of image region labels is a complex problem involving the weighing of evidence from several sources such as texture measures, intersection type descriptions, region shape descriptions, location, and neighborhood context. We recommend a study of the feasibility of a knowledge based interative system for verification. This study would entail detailed analysis of constraints on image regions and methods for structuring these constraints for inference.

**4** I that individual problems be studied and perhaps feature specific decision rules

i<br>India

**1** 

**1 187**

*CARD BARRA* 

#### References

- **1.** H.G. Barrow, J.M. Tenenbaum, R.C. Bolles and H.C. Wolf, Parametric Correspondence and Chamber Matching, Two new techniques for image matchin,, Proceedings of the 5th International Joint Conference on Artificial I, ligence, M.I.T., Aug. 22-25, 1977.
- 2. A. Bondy and L. Murty, Graph Theory with Applications, American Elsevite Publishing Co., New York, 1976.
- 3. M.A. Crombie, Semiautomatic Pass Point Determination Using Digital Techniques, U.S. Army Engineers Topographic Laboratories Report, ETL-0051, 197r
- 4. W. Dixon and M. Brown, BMDP-79 Biomedical Computer Programs P-Series, University of California Press, Berkley, 1979.
- 5. R. Duda and P. Hart, Use of the Hough Transform to Detect Lines and Edges in Pictures, **CA(M** Vol. 15 No. **1** Jan. 1972, pp. 11-15.
- 6. L.R. Ford and D.R. Fulkerson, Flows in Networks, Princeton University Press, Princeton, N.J., 1962.
- 7. B. Horne and B. Bachmann, Using Synthetic Images to Register Real Images with Surface Models, M.I.T., **A.I.** Memo 437, August, 1977.
- 8. T. Kanade, Region Segmentation: Signal vs. Segmentation, Computer Graphics and Image Processin2, Vol 13, 1980, pp. 279-298.
- 9. A Kshirsagar, Multivariate Analysis, Marcel Dekker, Inc., New York, 1972.
- **10.** D. Marr and E. Hildreth, Theory of EdgeDetection, A.I.M. 518, M.I.T., April, 1979.
- **11.** D. Milgram, Edge Point Linking Using Convergent Evidence, Proceedings of tl.. Image Inderstanding Workshop, Arpa, November, 1978.
- 12. A. Nijenhuis and H. Wulf, Combinatorial Algorithms, Academic Press, New York, 1975.
- 13. T. Pavlidis, Structural Pattern Recognition, Springer Verlag, New York, 1977.
- 14. K. Price, Change Analysis and Scene Detection in Multispectral Images, Ph.D. Thesis Carnegie-Mellon University, Pittsburg, PA, Dec. 1976.

- 15. K. Price and R. Reddy, Matching Segments of Images, IEEE **bl.** PAl-I, pp. **110-** 116, 1979.
- 16. E.M. Riseman and M.A. Arbib, Computational Techniques in the Visual Segmentation of Static Scene, Computer Graphics and Image Processing Vol. 6, 1977, pp. 221-276.
- 17. G. Stockman and A *Agrawala*, Equivalence of Hough Curve Detection and Template Matching, **CACM** Vol. 20, No. **11,** November, 1977.

18. G.C. Stockman and S.H. Kopstein, The Use of Models in Image Analysis, Report #AMRL-TR-78-117. Final Report by L.N.K. Oxp. under Contract F33615-76-C-0521 to Arospace Medical Research Lab., Wright-Patterson, A.F.B., Ohio 45433, Jan. 1979.

**!**

 $\label{eq:2.1} \frac{1}{2}\sum_{\alpha\in\mathbb{Z}}\left\{ \frac{1}{2}\left(\sum_{\alpha\in\mathbb{Z}}\left|\frac{\partial}{\partial\alpha}\right|^2\right)^{\alpha} \right\} \leq \frac{1}{2}\sum_{\alpha\in\mathbb{Z}}\left\{ \frac{1}{2}\left(\sum_{\alpha\in\mathbb{Z}}\left|\frac{\partial}{\partial\alpha}\right|^2\right)^{\alpha} \right\} \leq \frac{1}{2}\sum_{\alpha\in\mathbb{Z}}\left\{ \frac{1}{2}\left(\sum_{\alpha\in\mathbb{Z}}\left|\frac{\partial}{\partial\alpha}\right|^2\right)^{\alpha} \right$ 

- 19. P. Van Wie and M. Stein, A Landsat Digital Image Rectification System, IEEE Trans. Geoscience Electronics, Vol. GE-15, No. 3, (July 1977).
- 20. S. Wold, Pattern Recognition By Means of Disjoint Principal (bmponents Models, Pattern Recognition Vol. 8, 1976, pp. 127-139.
- 21. **S.** Zucker, Region Growing: Childhood and Adolescence, Computer Graphics and Image Processing, Vol. 5, 1976, pp. 382-399.
- 22. **S.** Zucker, R. Hummel, A. Rosenfeld, An Application of Relaxation Labeling to Line and Curve Enhancement, IEEE TC C-26, April, 1977.
- 23. **S.** Zucker and R. Hummal, Toward a Low-Level Description of Dot Clusters: Labeling, Edge, Interior and Noise Points, Computer Graphics and Image Processing, Vol. 9, No. 3, 1979, pp. 213-234.

### Appendix A Software Overview

The basic software used to support the research documented in this report was developed over a **3** year period on a Univac 1108 computer and then converted to run on a Hewlett-Packard minicomputer. There were substantial changes that had to be made due to word size differences, memory size differences, compiler differences, and the exciting change from access to pre-scanned digital pictures to on-line picture sampling. Nearly all driver programs were entirely rewritten and some enhancements were made to subroutines.

L.N.K. software currently in place at the E.T.L. ROSA Lab can be subdivided into 4 major subsystems which are detailed in appendices B,C,D, and E. These subsystems are as follows.

#### **A.1** Research Image Processing System (RIPS or RPS)

RIPS consists of routines which operate on grey scale imagery or gradient imagery. Their main objective is to extract edge features from gradient imagery. The most centrally used routine is the Hough straight edge detector. There are also routines for visual display and histogramming. RIPS data structures reside in a set of 6 named common blocks.

- /RPSAC/ contains the accumulator array and auxiliary information for performing the Hough transform.
- /RPSCC/ contains definitions of codes for linking a point with another point in its neighborhood thus forming generalized Freeman chains.

/RPSGC/ **contains the gradient** image and auxiliary information such **as** the gradient histogram and mask definitions.

/RPSIC/ contains the last sampled 32x32 image and auxiliary information.

- /RPSSC/ contains RIPS system parameters and other globally used information such as intermediate I/0 flags, current sampling window definition, and the DCB and buffer for I/0 with the edge element file EEFILE.
- /RPSWC/ contains working space for a list of selected image points for use by the feature detectors

These common blocks are added to program modulès as macros which are given in appendix B to document in detail the common block content and the routines that operate on them.

#### A.2 Edge extraction routines EDGEX and EDGEY

EDGEX and EDGEY are two programs that extract lineal features from on-line imagery. EDGEX extracts straight and curved edge elements from single 32x32 windows. Window settings are gotten from a patterned scan of the image **--** usually a raster scan of butting windcws is used to cover the image but more flexible scanning is possible. The smart routines called are LHOUGH and LKTRKR which extract straight and curved edges respectively. Records of detections are written out to file EEFILE for plotting, registration, and/or input to EDGEY.

EDGEY takes the primitive detections made **By** EDGEX as input from file EEDGEX and attempts to extend straight edge elements and detect intersections along them. The gradient masking techniques are heavily used by EDGEY to enhance datastion of desired edges or to suppress competition from known edges. Records of extended edges or detected

intersections between edges are written out to file EEFILE. Both EDGEX and EDGEY require about 15 seconds of processing time per window sampled due to gradient computation time. More details appear in appendix C.

#### **A.3** Registration software REG.

The registration software contains no image processing operators. Input to REG consists of image and map abstractions which are currently just a set of vectors. Output from REG consists of a listing of possible registration transformations (rotation and translation) along with an evaluation of their merit. At the heart of REG is a set of routines that perform a clustering operation in 3-space. The clustering is done by binning points into a set of lOxl0xl0 bins. 2,3, or 4 iterations of binning are typically required to get the bin size down to the size of error allowed in the final transformation parameters. Appendix D has details.

Ū

#### **A.4** Verification software VERIFI

A fourth program and auxiliary routines exist for top-down verification of lineals in an image. Lineals are known a priori from a map or from previous image analysis and are to be referred to raw imagery via the registration transform for verification. The software transforms each point along the lineal using the registration transform and then performs a search for a match to the point by examining gradient profiles perpendicular to the directionof the curve. A match measure is built up for the entire lineal by averaging the squared distance between the predicted and observed locations of individual points. A special feature of VERIFI is its ability to make local adjustments (servo) to the predicted location of points based on past observations. This allows for legitimate departure from strictly linear registration transformations due to image deformations, relief displacement or actual movement of the feature over time. Details of the verification software are in Appendix E.

#### Appendix B: RIPS Software

The Research Image Processing System (RIPS or RPS) is composed of routines that operate on digital images for the purpose of feature extraction or display. While there are driver programs which organize these routines for interactive exploration of imagery, the primary function of RPS software is as a subroutine library for image processing programs such as those documented in Appendices B,C, and E.

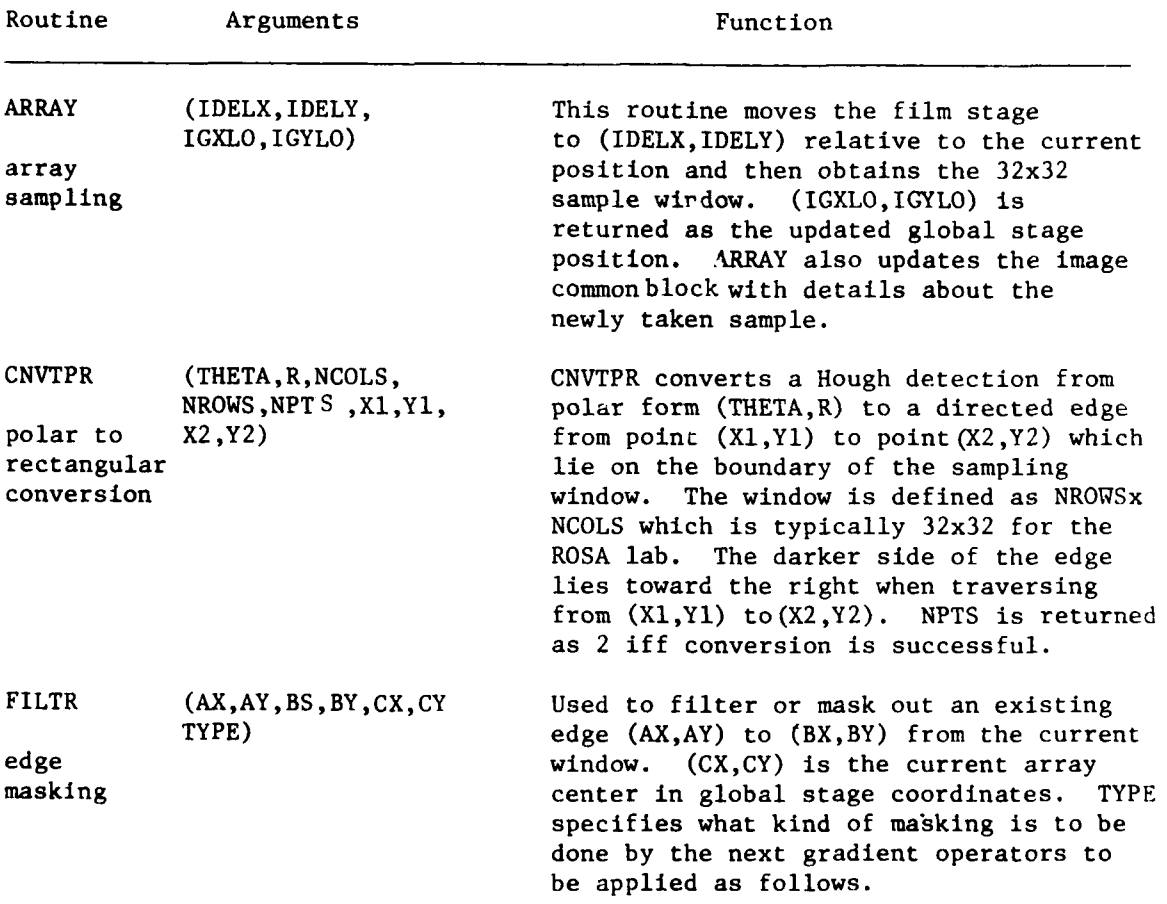

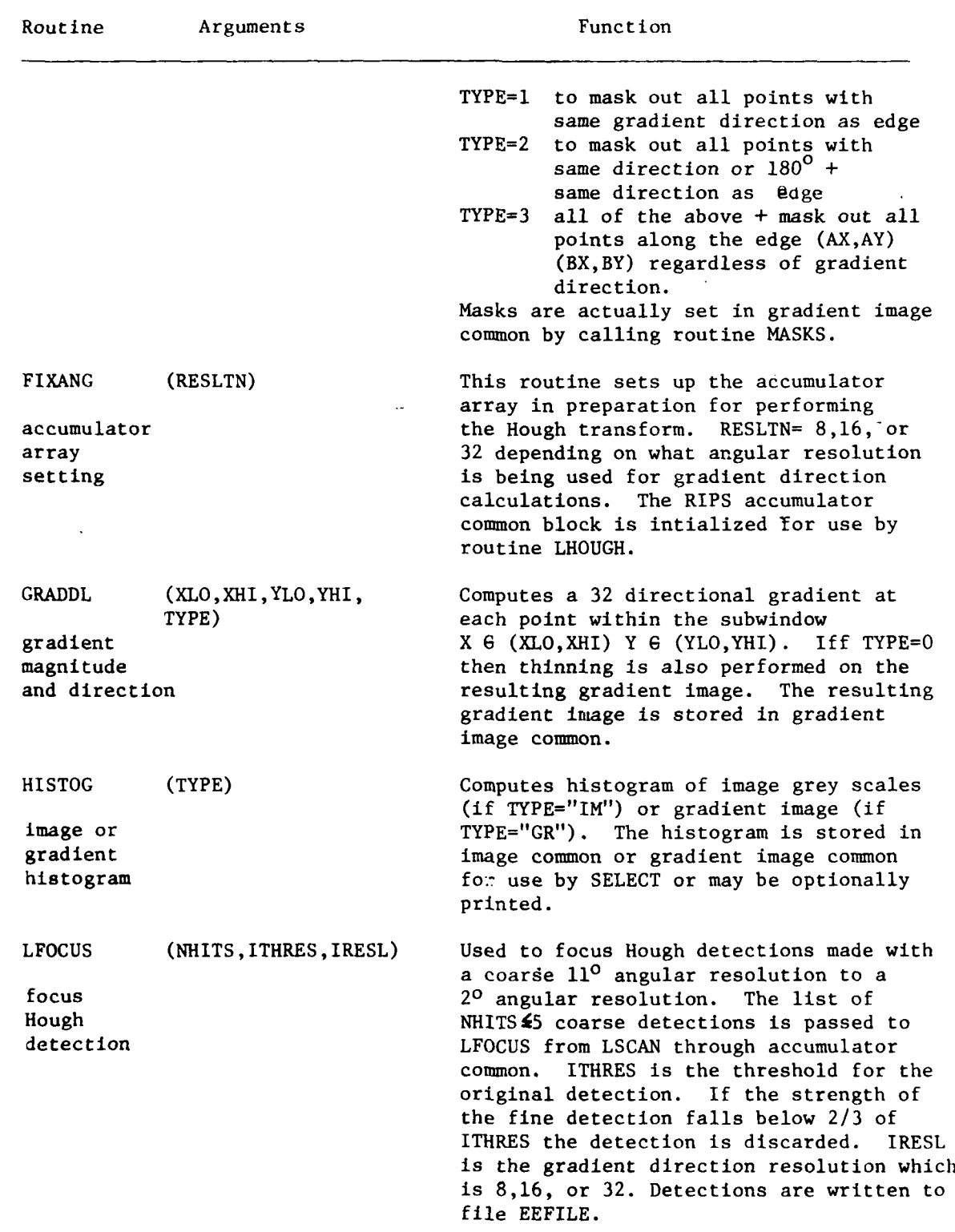

 $\bar{1}$ 

Ķ

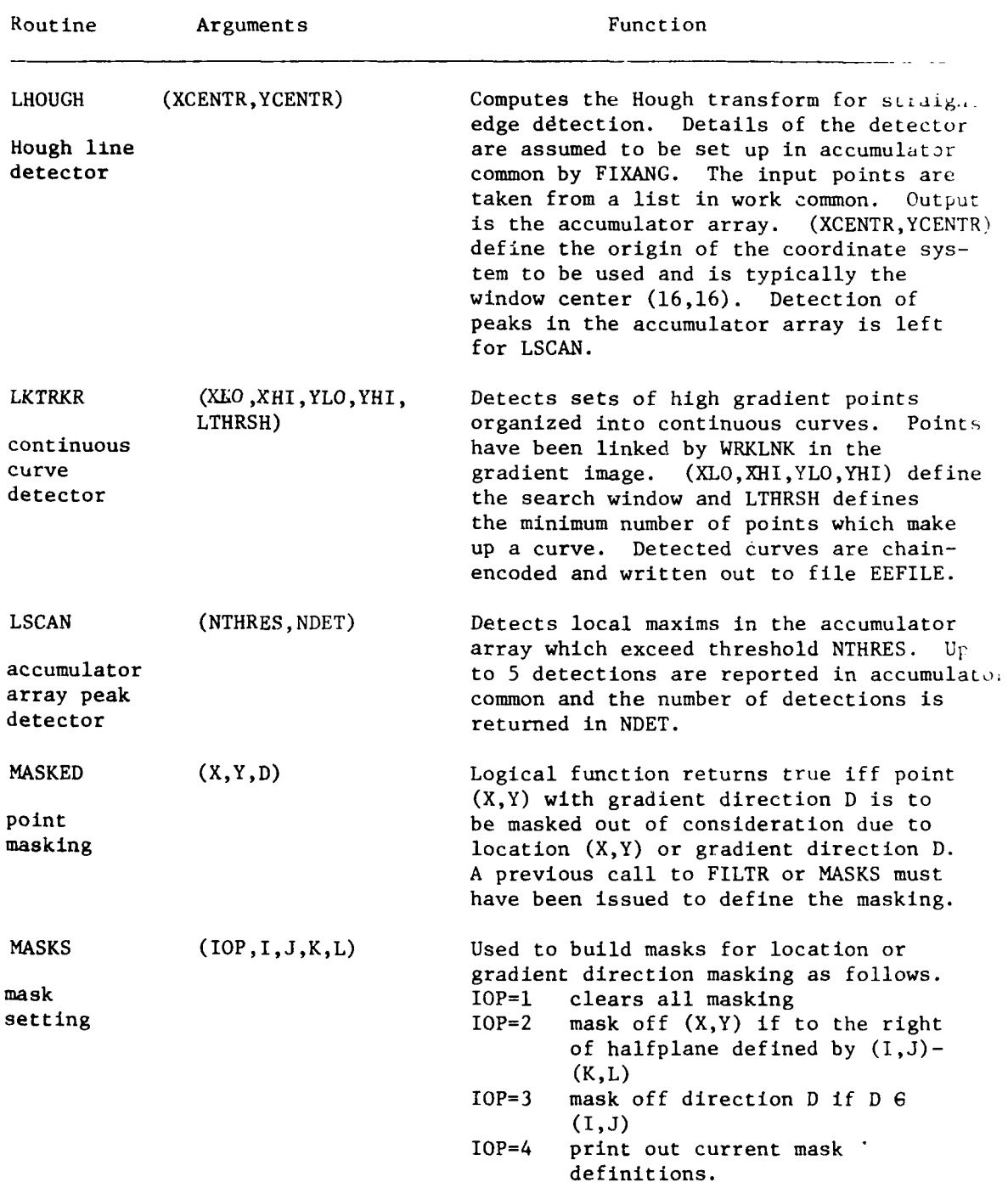

 $\mathcal{A}$ 

一本 さんしょう かんじょう かんじょう かんじょう かんじょう かんじょう かんじょう かんじょう かんじょう

 $\begin{array}{c}\n\lambda \\
\lambda\n\end{array}$ 

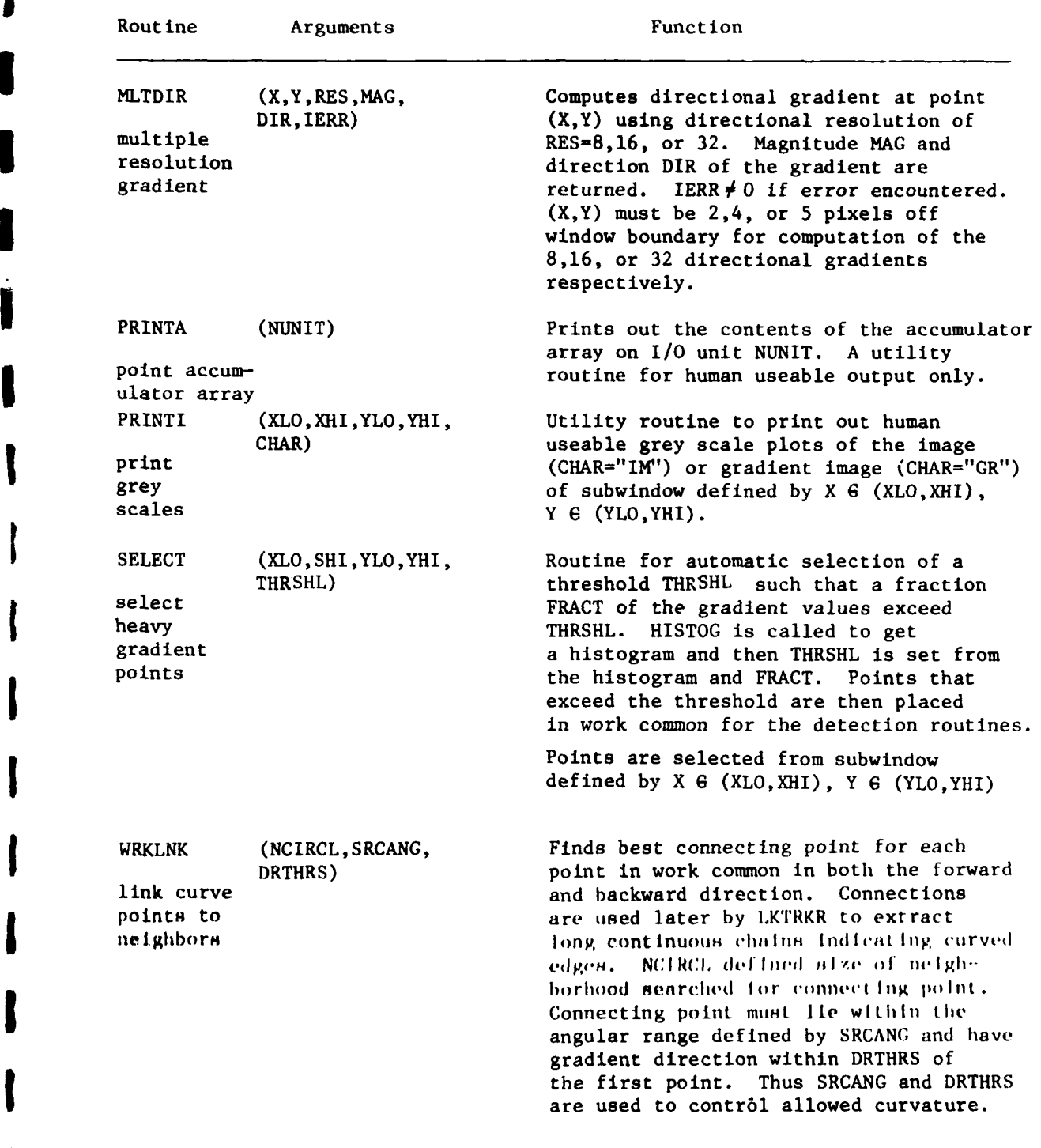

**I**

K

I

l

į

**COMPARATION** 

 $\overline{a}$ 

**I**

**1 <sup>197</sup>**

197

- -= .. ..

C#\*\*\*\*RIPS ACCUMULATOR ARRAY H.P. VERSION 29DEC78\*\*\*\*\*\*\*\* TNTEGER RUD.RHT.RJUMP.ACC.NR.NTHETA.TWTDIH INTEGER DORELG.LOPTR.HIPTR.FININO REAL COSINE, SINE, KTHETA INTEGER RADIUS.ANGLE.WEIGHT.WGDUMY  $\Gamma$ C COMMON AREA IS 1664 16-BIT WORDS LONG, OR 13 128 WORD BLOCKS COMMON /RPSAC/ LENACC, WGDUMY, RLO, RHI, RJUMP, TWIDTH, NR, NTHETA, DGRFLG, LSCNUM, RADIUS(5), ANGLE(5), WEIGHT(5), LOPTP(32), HIPTR(32), FININO(32), COSINE(64), SINE(64), KTHETA(64), ACC(32, 33)  $\mathbb{C}$ C ACCUMULATOR ARRAY FOR THETA-RADIUS SPACE ACC  $\mathbf{r}$ VALUES FOR POSSIBLE ANGLES IN DEGREES **KTHETA** FOR TRANSLATION BETWEEN ANGLE INDEX AND FINI DIRECTION  $\mathbf c$ **FININO**  $\mathbb{C}$ DGRFLG INDICATES IF ANGLES IN DEGREES ( ) OR FINIS (  $\rightarrow$  $\mathbf C$ THETA VALUE OF ANGLE SET IN REAL RADIANS  $\mathbb C$ DO-LOOP DEFINITION OF RADIUS VALUES RLO.RHI.RJUMP  $\mathbb{C}$ **NR** NUMBER OF RADIUS VALUES NUMBER OF ANGLES USED AND STORED IN KTHETA ARRAY  $\mathbb C$ NTHETA COSINES OF ANGLES IN KTHETA ARRAY COSINE C  $\mathbb{C}$ SINE. **SINES** WIDTH OF STRAIGHT LINE TEMPLATE C TWIDTH C INDICATES WEIGHTED (=1) POINT OR WEIGHT 1 POINT (NOT )) **NGTHOU** POINTERS TO KTHETA ARRAY TO FILTER TRANSFORM ACC. TO C LOPTR, HIPTR GRADIENT DIRECTION -C  $\mathbb{C}$ RADIUS, ANGLE, WEIGHT PEAK RESPONSES FOUND IN ACCUMULATOR ARRAY  $\mathbb C$ **LSCNUM** NUMBER OF PEAK RESPONSES  $\overline{1}$ C C\*\*\*\*\*END ACCUM PROC H.P. VERSION 29DEC78 R.I.P.S.\*\*\*\*\* C r, H.P. VERSION 31 OCT 78 PROC **TMAGE \*\*\*RIPS\*\*\***  $\mathbf C$  $\mathbb{C}$ STORAGE AND FORMAT FOR COMMON BLOCK CONTAINING IMAGE C INTEGER LENIMO, IMNAM, NOODES, NROWS, NOOLS, LEVELS, IMAG, NOOL WD INTEGER HISTIM, IMGPAD, UXLO, UXHI, UYLO, UYHI, HISTEG COMMON /RPSIC/ILENIMC,IMNAM(3),NROWS,NCOLS,NCODES,NCOLWD, LEVELS, VXLO, VXHI, VYLO, VYHI, HISTIM (64), IMGPAD, IMAG(32,32) A C  $\cap$ **LENIMC** NUMBER OF WORDS IN COMMON (0 IF NOT INITIALIZED)  $\mathbf{c}$  $(ELSE LENGTHC = 1100)$ ASCII NAME OF IMAGE C IMNAM  $\mathbb{C}$ NROWS, NCOLS NUMBNER OF ROWS AND COLUMNS OF IMAGE NUMBER OF GREY LEVELS USED (0,1,2,0,0,1,EVELS-1)  $\mathbf C$ **LEVELS**  $\mathcal{C}$ IMAGE ARRAY TMAG  $\mathcal{C}$ NCOL WD ARRAY MAPPING CONSTANT OF OLD UNIVAC RIPS  $\mathsf{C}$ **HISTEG** HISTOGRAM VALIDITY FLAG (NOT USED 30MAR79)  $\mathsf{f}$ HISTIM HISTOGRAM ARRAY  $\Gamma$ PADDING FOR PROPER EXEC CALL TO SAMPLE ARRAY IMGPAD  $\mathbf C$  $S...$ SCREEN WINDOW DEFINITION £  $U_{\text{max}}$ VIRTUAL WINDOW DEFINITION (IN ABSOLUTE FILM COORDS)  $\Gamma$ C END PROC **IMAGE** \*\*\*RIPS\*\*\*

\*\*\*R1PS\*\*\* H.P. VERSION 22 NOV 78  $\mathbf{C}$ CHSDES PROC.  $\mathbf{C}$ L. LINE CHASING AND LINKING CODES FOR GENERAL FREEMAN CODES  $\mathbf C$ INTEGER DX, DY, COMPMT  $[COMMON \t/RPSCC \tDX(68), DY(68), COMPMT(68)]$  $\mathbf C$ Ċ DX(LINK) IS X INCREMENT FOR FOLLOWING LINK  $DX$  $\mathbf C$ DY SIMILAR  $\mathbb{C}$ COMPMT 180 DEGREE COMPLIMENT OF LINK c  $\mathbf C$ **CHSDFS** PROC H.P. VERSION 22 NOV 78 \*\*\*RIPS\*\*\* FTN4,L,T **BLOCK DATA RPSCH**  $\mathbf C$ INCLUDE RPSSYC INCLUDE RPSIMO INCLUDE RPSGRC INCLUDE RPSWKC INCLUDE RPSACC INCLUDE RPSCHC  $\mathbf C$ DATA DX  $/1$ ,  $1$ ,  $0$ ,  $-1$ ,  $-1$ ,  $-1$ ,  $0$ ,  $1$ ,  $2, 2, 2, 1, 0, -1, -2, -2, -2, -1, 0, 1,$  $2, 3, 3, 3, 2, 4, 0, -1, -2, -3, -3, -3, -2, -1, 0, 1,$  $2, 3, 3, 2, -2, -3, -3, -2, -1, 0, 1, 4, 4, 4, 1, 0$  $-1, -4, -4, -4, -4, -3, -2, 2, 3, 4, 4, 3, 2, -2, -3, -4$  $\mathbf C$ C 59 45 46 47 60 58 44 34 35 36 37 61  $\mathbf{C}$ 57 43 33 18 19 20 21 38 62  $\mathbb{C}$  $\overline{7}$ 9 22 48 C 56 32 17 8 6  $\mathbb{C}$ 55 31 16 5  $\pmb{\times}$  $1 10 23 49$ C 54 30 15  $\overline{4}$  $\overline{\mathbf{3}}$ 2 11 24 50 C 68 42 29 14 13 12 25 39 63  $\mathbf C$ 67 41 28 27 26 40 64 C 66 53 52 51 65  $\mathbf C$ DATA DY  $\angle 0, -1, -1, -1, 0, 1, 1, 1, 1,$  $1, 0, -1, -2, -2, -2, -1, 0, 1, 2, 2, 2,$  $2, 1, 0, -1, -2, -3, -3, -3, -2, -1, 0, 1, 2, 3, 3, 3,$  $\ddot{\phantom{a}}$  $3, 2, -2, -3, -3, -2, 2, 3, 4, 4, 4, 1, 0, -1, -4, -4,$  $-4,-1,0,1,2,3,4,4,3,2,-2,-3,-4,-4,-3,-2/$ DATA COMPMT /5,6,7,8,1,2,3,4,15,16,17,18,19,20.9,10,11,12,13.14.  $+29, 30, 31, 32, 33, 34, 35, 36, 21, 22, 23, 24, 25, 26, 27, 28,$  $+$  41, 42, 43, 44, 37, 38, 39, 40, 51, 52, 53, 54, 55, 56, 45, 46,  $+$  47, 48, 49, 50, 63, 64, 65, 66, 67, 68, 57, 58, 59, 60, 61, 62/ C C COMPMI(0) IS UNDEFINED  $\mathbf C$ **CHSDFS PROC** H.P. VERSION 22NOV78 \*\*\*RIPS\*\*\* END

 $\mathbb{C}$ **GRADES** PROC H.P. VERSION 31 ACT 78 \*\*\*RIPS\*\*\*  $\mathbb{C}$  $\mathbf{C}$ FORMAT AND STORAGE OF COMMON STORING GRADIENT IMAGE r, INTEGER LENGRO.GRNAM.HISTGD.HSXHI.HSXLO.HSYHI.HSYLO.HISTU INTEGER MAG.DIR.SUPRES.G(32.32).FLDIR(32.32).BLDIR(32.32) INTEGER NTRPLS.NPAIRS.MKDIR1.MKDIR2 REAL MKLOCA, MKLOCB, MKLOCC INTEGER RESLTN, WGTHOU REAL HSMEAN, HSVAR  $\mathbb{C}$ COMMON / RPSGC/ LENGRC, GRNAM(3), RESLTN, WGTHOU, HSMEAN, HSVAR, HSXLO,HSXHI.HSYLO,HSYHI,HISTFL,HISTGD(64), ٨. MAXMAG. Ą, MAG(32,32), DIR(32,32). SUPRES(32,32), Â  $\Lambda$ NTRPLS, MKLOCA(4), MKLOCB(4), MKLOCC(4), NPAIRS, MKDIR1(4), MKDIR2(4)  $\lambda$ EQUIVALENCE (G, MAG), (FLDIR, DIR), (BLDIR, SUPRES)  $\mathsf{C}$ C **LENGRC** NUMBER OF WORDS IN COMMON (0 IF NOT INITIALIZED) C (ELSE LENGRC =  $3152$ )  $\ddot{c}$ GRNAM NAME OF IMAGE FROM WHICH GRADIENT EXTRACTED  $\ddot{C}$ **RESLTN** RESOLUTION OF GRADIENT DIRECTION (8,16,0R 32) Ċ WGTHOU PARAMETER FOR LHOUGH TRANSFORMATION  $\mathbf C$ HSMEAN, HSVAR MEAN AND VAR OF NOISE IN GRADIENT WINDOW ON GRADIENT IMAGE USED FOR HISTOGRAM<br>HISTOGRAM VALIDITY FLAG (NOT USED 30MAR79)  $\mathbf c$  $HS.$  $\mathbf C$ HISTFI.  $\mathbf c$ HISTGDRAM OF GRADIENT IMAGE **HISTGD** GRADIENT MAGNITUDE ARRAY  $\mathbf{C}$ MAG  $\mathbf{c}$ MAXMAG MAXIMUM GRADIENT VALUE+1 =  $\#$ GRADIENT LEVELS  $\Gamma$ DIR GRADIENT DIRECTION  $\mathbf c$ **SUPRES** SUPPRESSION FLAG USED IN THINNING  $\mathbb{C}$ NTRPLS NUMBER OF HALFPLANE-DEFINING TRIPLES  $\mathbf C$ A.B.C COEFFICIENTS DEFINING HALFPLANE MASK MKLOCA/B/C  $\mathbf C$ NUMBER OF PAIRS DEFINING GRADIENT DIRECTION MASK NPAIRS C DIRECTION RANGE DEFINING GRADIENT DIRECTION MASK MKDIR1/2  $\mathbf{C}$ ALIAS FOR GRADIENT MAG G  $\mathbf{C}$ FLDIR, BLDIR FORWARD AND BACKWARD EDGE DIRECTION C C END. GRADIT PROC \*\*\*RIPS\*\*\*

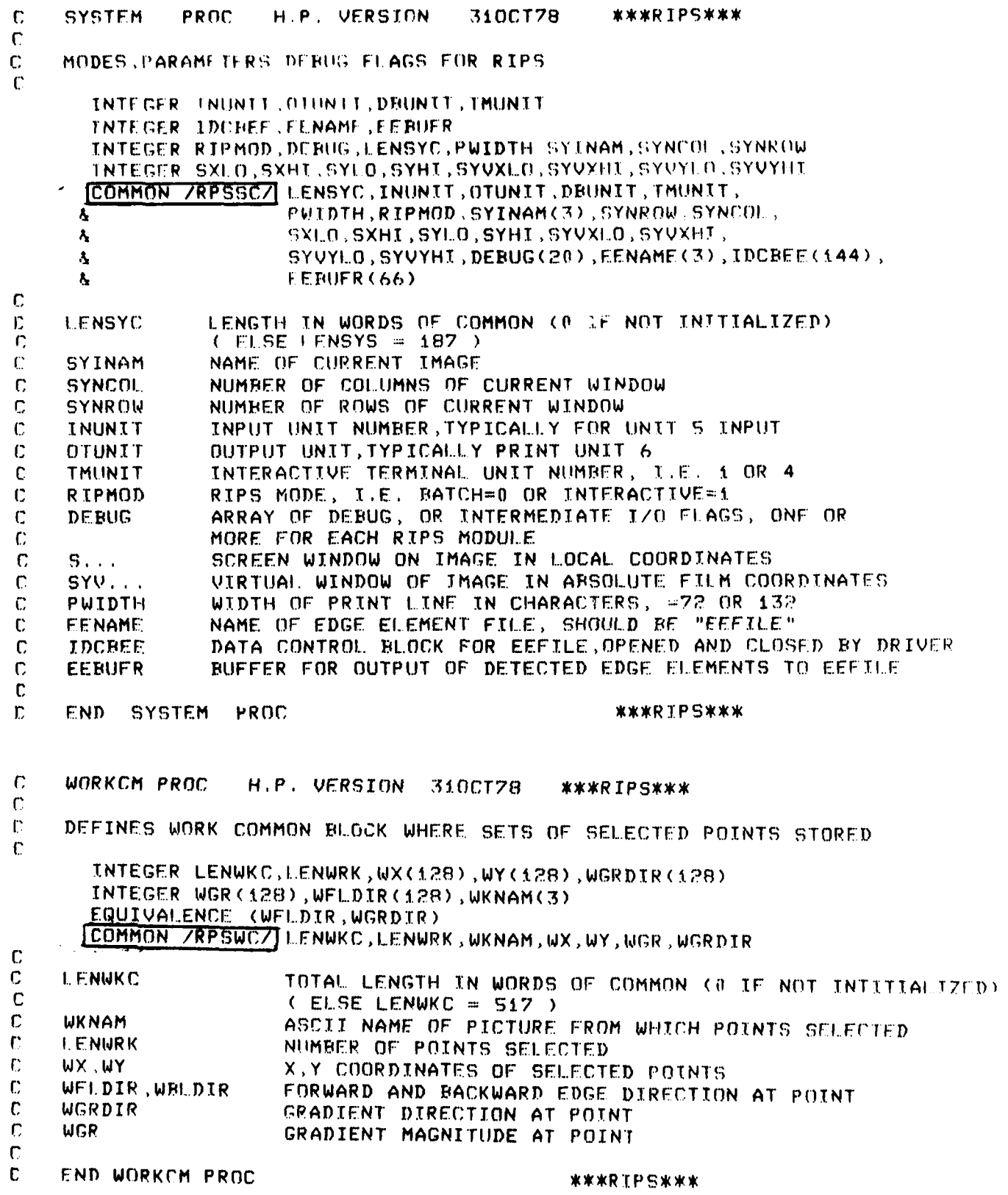

 $\frac{1}{2}$  . The contract of  $\mathcal{O}(n)$ 

**The Community of the Community of the Community of the Community of the Community** 

ŕ,

K

I

Ì.

#### Appendix C: Edge extraction routines EDGEX and EDGEY.

 $\overline{\mathbf{1}}$ 

**Rande** 

Two batch programs exist which extract lineal edge data from on-line imagery. EDGEX performs a patterned scan of the image extracting straight and curved edge elements from sampled windows. One record is written to file EEFILE for each edge element extracted. The scan pattern is defined by giving a window spacing in stagels, the beginning window center in stagels, and the trajectory of subsequent window centers in terms of a Freeman chain code. The following output gives a sample run of EDGEX scanning around a road intersection. Typically EDGEX is used by repeating a raster scan pattern across the entire image. EDGEX allows checkpointing after each patterned scan is complete, or the user can repeat the scan pattern over the next region of the image.

EDGEX requires about 15 seconds per sampled window; almost all of that time being consumed by the gradient operator. LHOUGH and LKTRKR are the smart routines called and extract straight or continuously curved edge elements respectively. Detections are written to EEFILE which must be saved **by** copying if the checkpointing facility is being used. The following output gives routines loaded with EDGEX and sample output of the program.

EDGEY is a batch program which takes the primitive detections made by EDGEX as input and attempts to extend straight edge elements and detect intersections along them.

For each primitive straight edge element input to EDGEY, the processing logic is as follows.

- **1)** The stage is positioned so that the edge element should be centered in the window. Competing edge directions are masked off and the Hough detector is called to verify the edge. **If** the edge is missed (happens infrequently) then go to step 5 **.** If the edge is detected adjust (servo) the stage to center the ddge element in the window.
- 2) Search along the detected edge for nearly perpendicular intersecting straight edges. When searching, the existing edge direction **d** and d + 1800 are masked off to remove contention. Also the stage is toggled so that almost an entire window is visible on either side of the existing edge. (See Figure 2.10).
- 3) Attempt to extend the current edge in the forward direction. If a forward extension exists go to step 2, else continue at step 4.
- 4) Attempt to extend the current edge in the backward direction. If a backward extension exists perform step 2 search for intersecting edges and repeat this step. When no further backward extension is detected continue at step 5.
- 5) Negate any stage adjustment made in step **1.** Write a record out to EEFILE defining the full extent of the edge found. (Any detected intersections were written out to EEFILE when detected.)

The chief defect in EDGEY as currently implemented is that the routine does not remember the edges it has already worked on. Quite often, EDGEX will detect deveral pieces of a long straight edge. EDGEY is then condemned to extend and search from each piece, often achieving multiple identical results. Theoretically the duplication is easy to remove at a later stage, but a great deal of cime is currently wasted working over the same edge.

# **C.1** Loader commands for creating EDGEX

 $\mathbf{i}$ 

 $\mathbf{I}$ 

Į

Ĵ

 $\frac{1}{2}$ 

 $\ddot{\phantom{0}}$ 

 $\cdot$ 

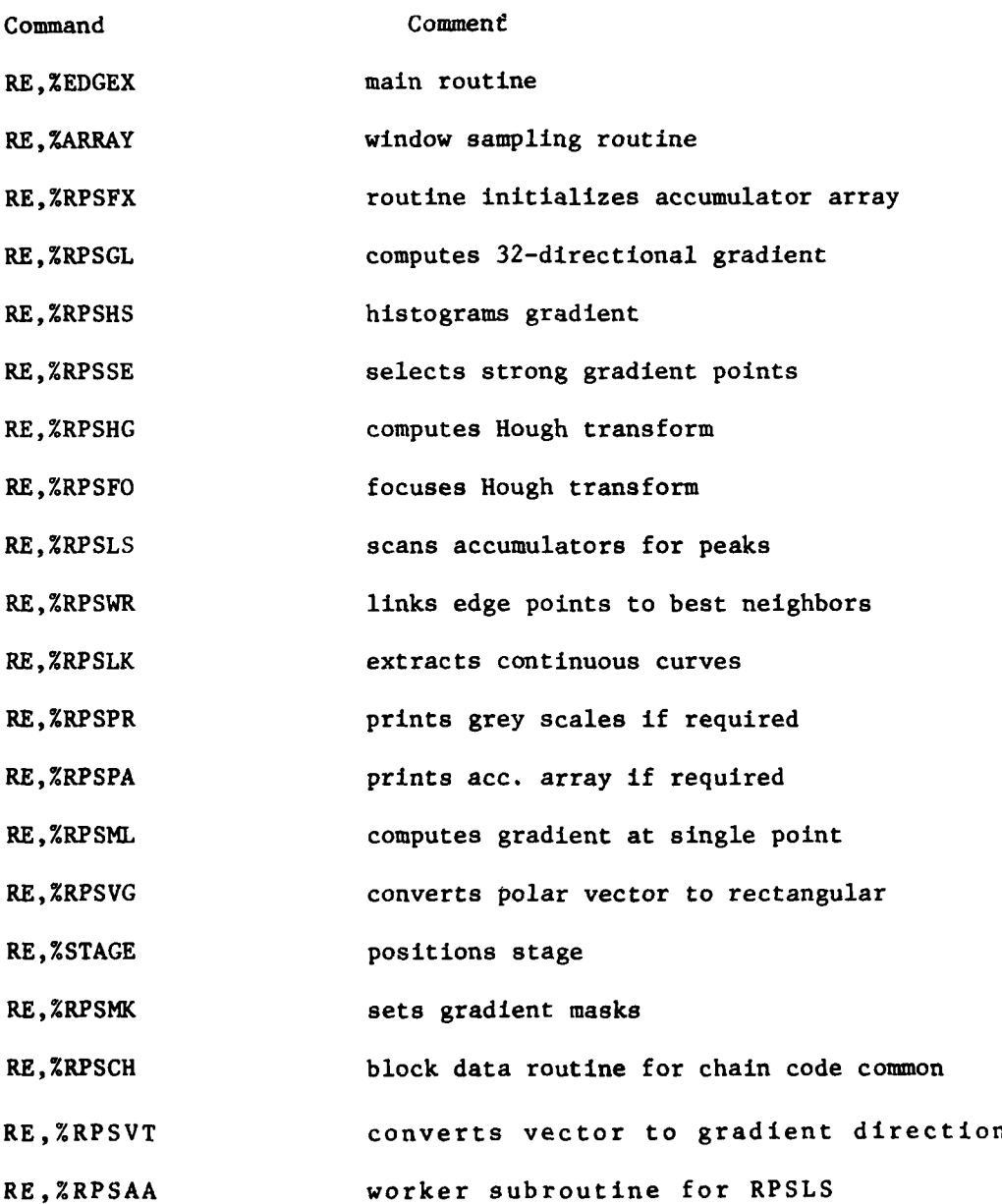

 $204$ 

ہے<br>م

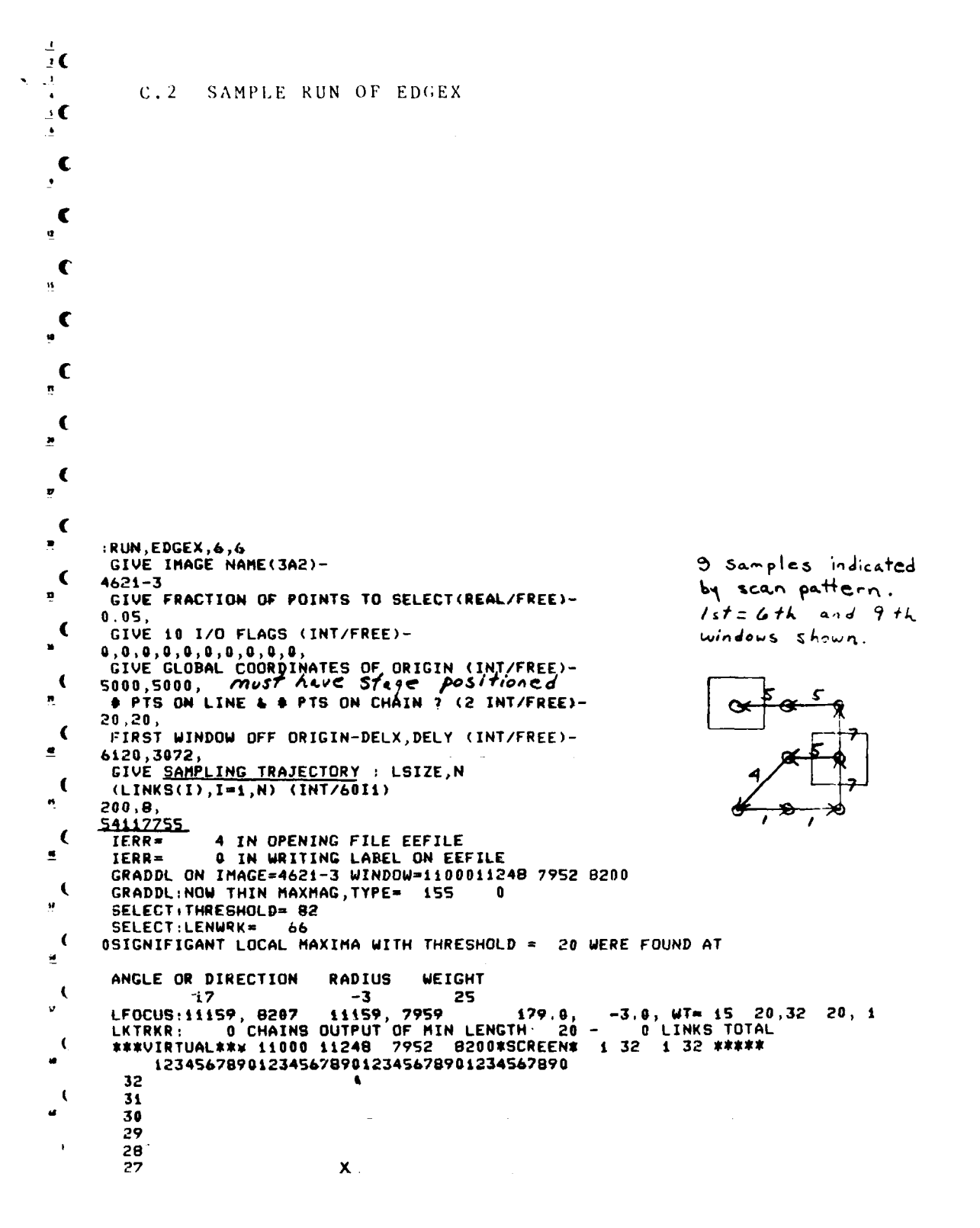
```
(LINKS(I), I=1,N) (INT/60I1)\bullet200,8,
         TERR= 4 IN OPENING FILE EEFILE<br>IERR= 0 IN WRITING LABEL ON EEFILE<br>GRADDL ON IMAGE=4621-3 WINDOW=1100011248 7952 8200
         GRADDL:NOW THIN MAXMAG, TYPE= 155 0<br>SELECT:THRESHOLD= 82
\Omega66SELECT:LENWRK=
        0SIGNIFIGANT LOCAL MAXIMA WITH THRESHOLD = 20 WERE FOUND AT
          ANGLE OR DIRECTION RADIUS WEIGHT
         ø
  \mathbf{I}1234567890123456789012345678901234567890
            32
                                              \bullet\mathbf31
\mathbf{a}30
           29
  \mathbf28
           27
                                            \boldsymbol{\mathsf{x}}XX
            26
\cdot C
           25
                                             XX
           24\bullet23
                                             \bullet \times\cdot (
           \overline{2}$$
           21
                                             $^{\ast}20
                                             \bullet\mathbf f19
                                             \bullet X
            18
                                             \bullet X
            17\epsilon16
\overline{\mathbf{u}}15SSSSX
            \overline{14}\mathbf f13ī$
                                                  $3X1211
                                              ٠
  \epsilon\begin{array}{c} 1 & 0 \\ 9 & \end{array}٠
ņ.
                                             \bullet X
             \mathbf{B}ŝ
                                             \bullet\mathbf\frac{\mathsf{x}}{\mathsf{x}}\overline{z}\bullet6
                                            ×
                                        \mathbf{x}\boldsymbol{\mathsf{x}}5
  €
             \ddot{\phantom{a}}74
             \overline{\mathbf{3}}\overline{z}\epsilon\boldsymbol{v}GRADDL ON IMAGE=4621-3 WINDOW=1080011048 7952 8200
          GRADDL:NOW THIN MAXMAG, TYPE= 107 0
  \epsilonSELECT: THRESHOLD= 50
w
          SELECT:LENWRK= 30
        OLSCAN: NO LOCAL MAXIMA FOUND WITH THRESH = 20<br>LKTRKR: 0 CHAINS OUTPUT OF MIN LENGTH 20 -
  \epsilonO LINKS TOTAL
\mathbf{n}GRADDL ON IMAGE=4621-3 WINDOW=1060010848 7752 8000
          GRADDL:NOW THIN MAXMAG, TYPE= 28
  \sqrt{2}SELECT: THRESHOLD= 18
\mathbf{a}SELECT:LENWRK= 34
        SECENTLENWER 34<br>LKTRKR: 0 CHAINS OUTPUT OF MIN LENGTH 20 -<br>LKTRKR: 0 CHAINS OUTPUT OF MIN LENGTH 20 -<br>GRADDL ON IMAGE=4621-3 WINDOW=1080011048 7752 8000<br>GRADDL:NOW THIN MAXMAG,TYPE= 85 0
  \left(0 LINKS TOTAL
\mathbf{r}\mathbf{C}SELECT: THRESHOLD= 11
\mathbf{Q}SELECT:LENWRK= 89<br>OSIGNIFIGANT LOCAL MAXIMA WITH THRESHOLD = 20 WERE FOUND AT
  \left(\mathbf{a}_iANGLE OR DIRECTION RADIUS
                                                         UEIGHT
          23<br>
LKTRKR: 0 CHAINS OUTPUT OF MIN LENGTH 20 -<br>
CRADDL ON IMAGE=4621-3 MINDOW=1100011248 7752 8000
  \mathbf \OmegaLKTRKR:
                                                                                         O LINKS TOTAL
≝.
          GRADDL: NOW THIN MAXMAG, TYPE= 141<br>SELECT: THRESHOLD= 74
                                                                    \theta\sqrt{ }\mathbf{9}SELECT:LENWRK=
                                    62OSIGNIFIGANT LOCAL MAXIMA WITH THRESHOLD = 20 WERE FOUND AT
  \mathbf{I}\overline{\mathbf{54}}ANGLE OR DIRECTION RADIUS WEIGHT
                                                            \overline{27}A.
          LFOCUS: 11159, 8007
\overline{\mathbf{u}}LKTRKR:
    \sim\epsilon1234567890123456789012345678901234567890
```
ا الله الكمات الجام∰كي بالتواريخا لها الكام فهماك الجامعة من منها.

**ALL OWNER** 

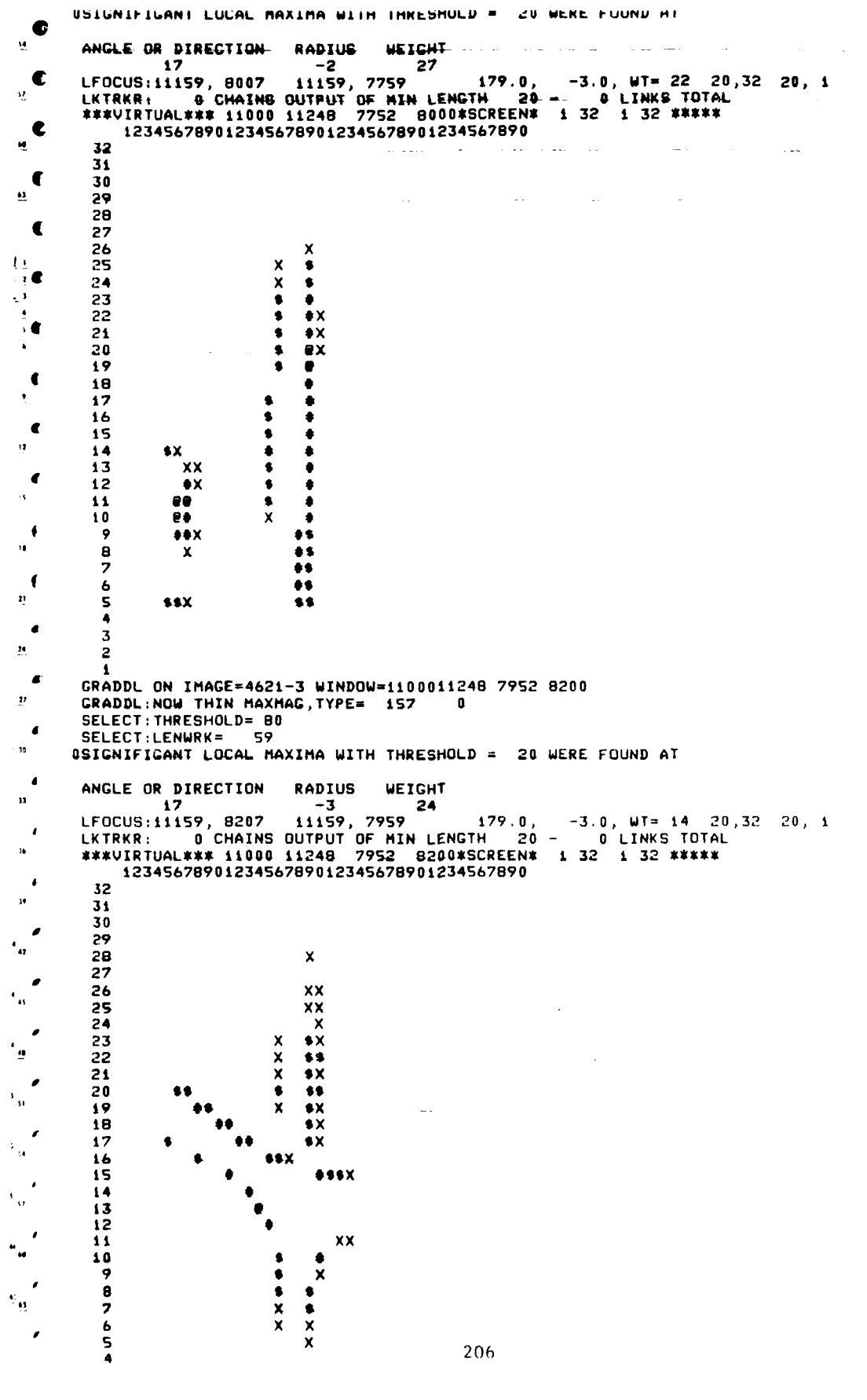

 $\frac{1}{i}$  $\overline{\mathbf{3}}$  $\overline{c}$  $\overline{1}$  $\ddot{\phantom{0}}$ GRADDL ON IMAGE=4621-3 WINDOW=1100011248 8152 8400  $\cdot$  ( GRADDL: NOW THIN MAXMAG, TYPE= 129  $\blacksquare$  $\bullet$ SELECT: THRESHOLD= 64 SELECT:LENWRK= 69  $\big($ OSIGNIFIGANT LOCAL MAXIMA WITH THRESHOLD = 20 WERE FOUND AT ANGLE OR DIRECTION RADIUS **WEIGHT**  $\bullet$ 45 17  $-4$  $\bar{\mathbf{u}}$  $\overline{\mathbf{2}}$ 24  $\blacktriangle$ 179.0, -4.0,  $W = 24$  21,32 21, 1<br>-1.0, 1.0,  $W = 24$  18, 1 18,32<br>1 17 5 11143 8199 23  $\mathbf C$  $7$   $7$   $7$   $7$   $7$   $7$   $7$  $\overline{\mathbf{r}}$  $\overline{z}$  $\overline{7}$  $\overline{\mathbf{z}}$  $\blacktriangleleft$ is. € 1234567890123456789012345678901234567890 32 31 30 29 28  $\frac{\mathsf{x}}{\mathsf{x}}$ X  $\mathbf{r}$ 27  $\frac{\mathsf{x}}{\bullet}$ 26  $\bullet$ 25  $\bullet$  $\bullet$ 24  $\bullet$  $\bullet$ 23  $\bullet$  X  $\bullet$ 22  $\bullet$  $\bullet x$  $\mathbf f$  $\bullet x$ 21  $\bullet$  $20$  $\triangle x$  $\bullet$  $\overline{19}$  $\ddot{\bullet}$  $\bullet$ -6 18  $\bullet$  $\triangle x$  $\overline{17}$  $\star$  $\bullet$  $\ddot{\bullet}$ 16  $\bullet$  $\sqrt{ }$ 15 9X) ٠  $\overline{\mathbf{ex}}$  $14$ ٠ **ex** 13  $\bullet$ ex  $12$  $\bullet$ ä,  $\overline{\mathbf{1}}$  $\mathbf{Q}$ ٠  $\mathbf{P}$ 10 ٠ **ex** 9  $\bullet$  $\frac{9}{7}$  $\bullet\!\times$  $\bullet$ ۰  $*x$ t 6 \$  $\bullet$  $\overline{\mathbf{S}}$ ex  $\bullet$ Ä  $\mathbf{C}$  $\overline{\mathbf{3}}$  $\mathbf{S}$ 2  $\mathbf t$ GRADDL ON IMAGE=4621-3 WINDOW=1080011048 8152 8400 CRADDLINGW THIN MAXMAC, TYPE= 114<br>SELECT: THRESHOLD= 10  $\bullet$  $\mathbf{I}$ SELECT:LENWRK= 80 SELECT:LENWR= 80<br>LKTRKR: 1 CHAINS OUTPUT OF MIN LENGTH 20 -<br>CRADDL ON IMAGE=4621-3 WINDOW=1060010848 8152 8400<br>GRADDL:NOW\_THIN\_MAXMAG,TYPE= 156- 0--\$7 **O LINKS TOTAL**  $\mathbf{t}$ ×. SELECT: THRESHOLD= 73  $\left($  $35$ SELECT:LENWRK= OSIGNIFICANT LOCAL MAXIMA WITH THRESHOLD = 20 WERE FOUND AT  $\bullet$  $\mathbf{r}$ ANGLE OR DIRECTION **RADIUS WEIGHT** 24  $\blacktriangleleft$ 

والمتعارضا

**Contractor** 

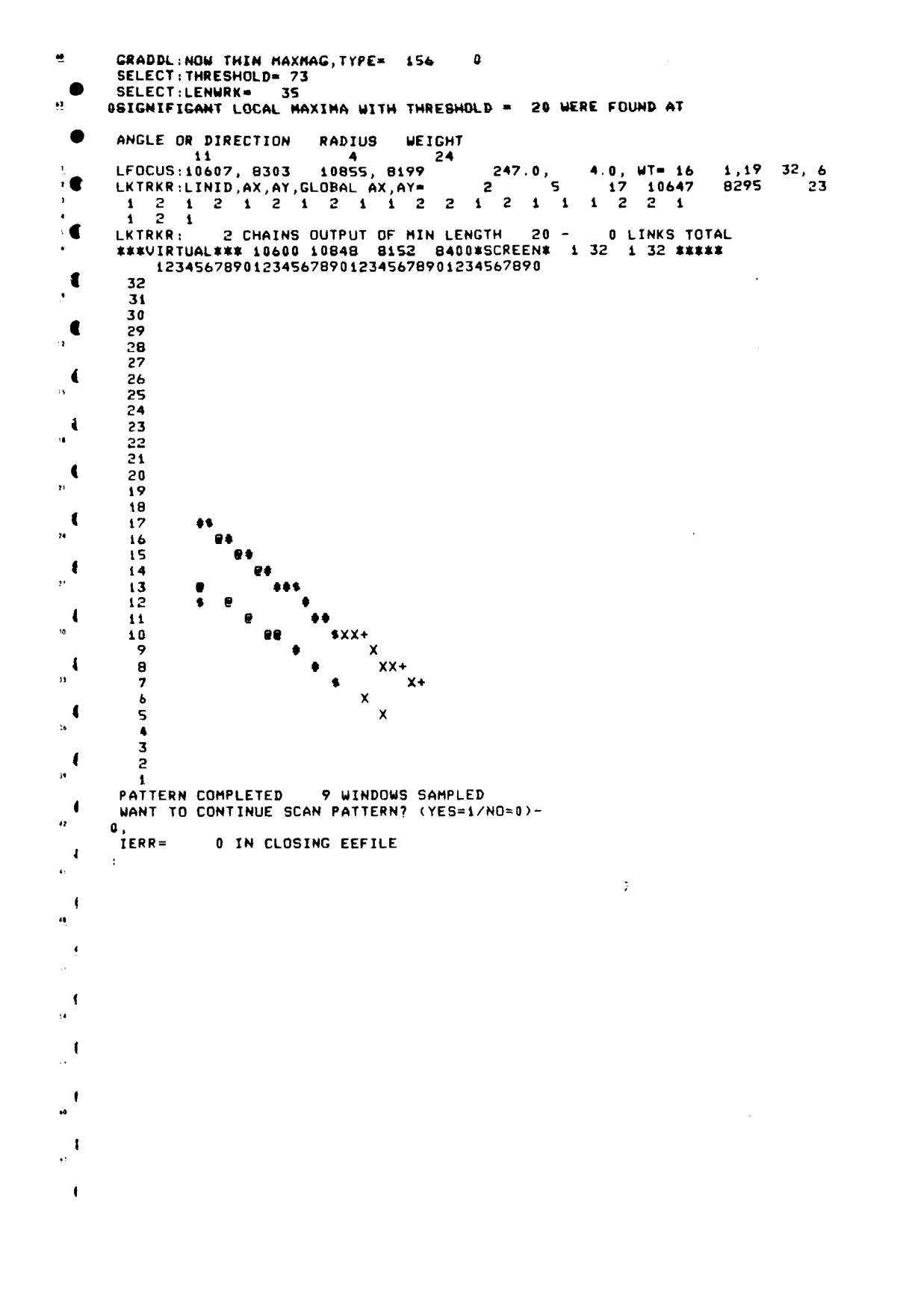

## C.3 Loader commands for creating EDGEY

 $\mathbf{I}$ 

**READER** 

|<br>|

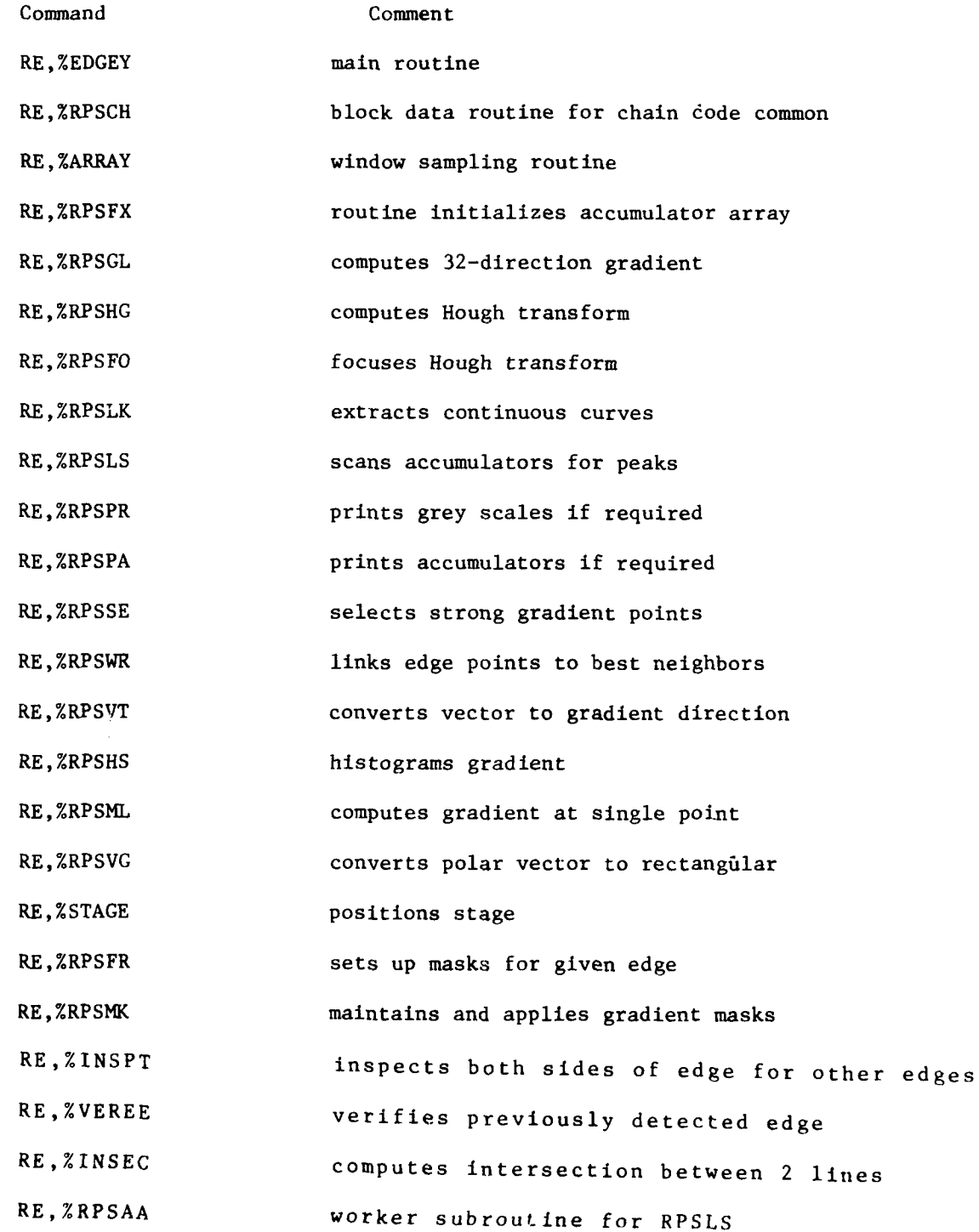

#### C. 4 SAMPLE RUN OF EDGEY

```
ST EFFILI LENDLE DROI - 18<br>DULFEDREUL (1931) LEDIA NO 18
\epsilonRUN LEDTOG
       SDURCE FILE?
        7F F DGE X \leq 1.1R\mathbf{f}DREUX ORG=10000 SOUOPERCNI= .05WGT+ 20 15
       \lambda^*16, 7, 7, 6, 6, 7, 6, 6, 6, 6, 7, 6, 6, 6, 6, 6, 7,
           LK 8111, 2733
\mathbf{f}7 - 90FO 6943, 4885, 7023, 4637.
\overline{\bullet}FO 9637, 5209, 9885, 5281,
        \lambda^*LK 9677, 5225, 23, 3, 8, 3, 1, 8, 1, 1, 8, 1, 1, 1, 8, 1, 3, 1, 8, 1, 3 4, 3, 4, 5
€
        1 - 900EDF
        \prime\blacksquarePREUX ORG=10000 S000PERCNT= .05WGT= 20
                                                                                         \overline{\phantom{a}}7150L50<br>DREUX (RG=10000 5000PERCNT= .05WGT=<br>FO 6943, 4885, 7023, 4637,<br>FO 2281, 5135, 7281, 4887,<br>FO 3885, 5103, 3637, 4959,
                                                                                2\,015
€
           LK10677, 4927, 17,20,20, 8, 8,20, 8,20, 20, 8, 8, 8,20, 8,20, 8, 8,10,
           1K10677, 5201, 21, 2, 2, 2, 1, 1, 2, 2, 2, 2, 2, 2, 2, 1, 2, 2, 2, 2, 1, 23, 6 20, 6<br>FO 9637, 5209, 9885, 5281,
€
        EOF
        /ERENF OF EDIT
\blacksquare: RUN, EDGE r, 6, 6\mathcal{F}_{\mathcal{A}}BIVE IMAGE NAME(3A2)-<br>DRIEUX
          GIVE FRACTION OF POINTS TO SELECT(REAL/FREE)-
        0.05,<br>GIVE 10 1/0 FLAGS (INT/FREE)-
        {\bf 0} \ , \, {\bf 0} \ , \, {\bf 0} \ , \, {\bf 0} \ , \, {\bf 0} \ , \, {\bf 0} \ , \, {\bf 0} \ , \, {\bf 0} \ , \, {\bf 0} \ , \, {\bf 0} \ , \, {\bf 0} \ ,GIVE GLOBAL ORIGIN AND STAGE BOUNDS (6 INT/FREE)-<br>10000,5000,850,2700,11200,9200,
          # PTS ON LINE, ON CHAIN, & TRACKING SIZE (3 INT/FREE)=
        15.15.150,
         IERR= 4 IN OPENING FILE EEFILE<br>IERR= 4 IN OPENING FILE EEDGEX
          FEFILE REC=
          DREUX ORG=10000 SOOOPERCNT= . 05WGT= 20 15
                              0 \t 13IERR, LEN=
          FEFILE REC=
          FO 6943, 48RS, 7023, 4637.
        TO OTHER THE MANUS THE SEARCH 111 4641 4889 MAXMAG, TYPE= 62<br>SELECT: THPSHL, LENWRK= 29 31<br>OSIGNIFIGANT LOCAL MAXIMA WITH THRESHOLD = 15 WERE FOUND AT
                                                                                                                                            \mathbf{0}ANGLE OR DIRECTION RADIUS WEIGHT
 C
          15 2 31<br>LFOCUS: 6934, 4896 7030, 4648
                                                                                2000, 2.0, \muT= 20 -9.3? 21.1
        SELECT:THRSHL,LENWRK= 0739 7182 4693 4941 MAXMAG,TYPE=<br>OLSCAN: NO LOCAL MAXIMA FOUND WITH THRESH = 15<br>CRADDL: ON DREUX WINDOW= 6750 6998 4693 4941 MAXMAG,TYPE=<br>SELECT:THRSHL,LENWRK= 8 17<br>OLSCAN: NO LOCAL MAXIMA FOUND 17-1
          GRADDL: ON DREUX WINDOWS 6934 7182 4693 4941 MAXMAG, TYPE=<br>SELECT: THRSHL, LENWRK= 8 11
                                                                                                                                 -21\mathbf{a}\epsilonSELECT:THRSHL,LENWRK= 0/50 6998 4693 4941 MAXMAG,TYPF=<br>OLSCAN: NO LOCAL MAXIMA FOUND WITH THRESH = 15<br>GRADDL: ON DREUX WINDOWS 6980 7228 4550 4798 MAXMAG,TYPE=<br>SELECT:THRSHL,LENWRK= 8 9<br>OLSCAN: NO LOCAL MAXIMA COUND 0220
                                                                                                                                  31\mathfrak{g}\epsilon-22
                                                                                                                                             \theta\epsilonSULLUTINGHLILLINGHA – D 7<br>OLSCAN: NO LOCAL MAXIMA FOUND WITH THRESH = 15<br>GPADD:: ON DREUX WINDOW= 6796 7044 4550 4798 MAXMAG.TYPE=<br>SELECT:THRSHL.LENWRK* 9 34
                                                                                                                                  30\mathfrak{g}\epsilonSELECT: THRSHL, LENWARTH FOUND WITH THRESH = 15<br>GRADDI: ON DREUX WINDOW= 6943 7191 4393 4641 MAXMAG,TYPE=<br>SELECT:THRSHL,LENWRK= 25 32
                                                                                                                                 45\Omega\epsilonOSIGNIFIGANT LOCAL MAXIMA WITH THRESHOLD = 15 WERE FOUND AT
        HOLLET 18 202.0, -1.0, WT= 22 12.32 25, 1<br>
15 -1 32 202.0, -1.0, WT= 22 12.32 25, 1<br>
FOCUS: 7038, 4448 7142, 4400<br>
FORWARD VERFE:TAX.TAY.TAY.TAY.TAY.TAY.TAY.TAY.TAY<br>
GRADDL: DN DREUX WINDOW= 7014 7262 4445 4693 MAXMAG,TYPE
 C
 \epsilon\epsilonSELECT:THRSHL.LENWRK* 8 22<br>OLSCAN: NO LOCAL MAXIMA FOUND WITH THRESH = 15<br>GRADDL: ON DREUX WINDOW* 7060 7308 4302 4550 MAXMAG TYPE= 23<br>SFLECT:THRSHL,LENWRK* - 8 13
 \mathbf f\theta
```
0) SCAN: NO LOCAL MAXIMA FOUND WITH THREBH + 15<br>| GRADDL: ON DREUX||WINDOW-||6876||7324||4302'||4550 MAXMAG,LYPE+<br>| SELECT:THRSHE LENWRK-|| |||0|||||||||||||||||| **CONFIDENTIAL CONFIDENT (CONFIDENTIAL CONFIDENTIAL CONFIDENTIAL CONFIDENTIAL CONFIDENTIAL CONFIDENTIAL CONFIDENT**<br>CRADDL: ON DREUX WINDOW= 2023 2221 4145 4393 MAXMAG.TYPE=<br>SELECT:THRSHL,LENWRK= 29 32  $\overline{1}$  $\mathbf{r}$ **PSIGNIFIGANT LOCAL MAXIMA WITH THRESHOLD = 15 WFRE FOUND AT** ANGLE OR DIRECTION RADIUS WEIGHT ANGLE OR DIRECTION NADIUS WEIGHT<br>LEOCUS: 7134, 4400 - 2<br>FORWARD VEREE:TAX, TAY, TBX, TBY, KFLAG= 7103 4389 7183 4141 1<br>GRADDL: ON DREUX WINDOW= 704 7342 4197 4445 MAXMAG, TYPE= 28 0<br>CRADDL: ON DREUX WINDOW= 704 7342 4197 4 SRADDL: ON DREUX WINDOW= 7094 7342 4197 4445 MAXMAG, TYPE= 28<br>SELECT: THRSHL, LENWRK= 8 15<br>ORADDL: ON DREUX WINDOW= 6910 7158 4197 4445 MAXMAG, TYPE= 36<br>ORSCAN: NO LOCAL MAXIMA FOUND WITH THRESH = 15<br>SELECT: THRSHL, LENWRK  $\mathbf{r}$ n  $\mathbf{a}$ ŋ SELECT:THRSHL,LENWRK= 15 42<br>
SELECT:THRSHL,LENWRK= 15 42<br>
OSIGNIFIGANT LOCAL MAXIMA WITH THRESHOLD = 15 WERE FOUND AT ANGLE OR DIRECTION RADIUS WEIGHT ANGLE OR DIRECTION RADIUS WEIGHT<br>
15 - 14.0, WT= 18 15,32 29, 1<br>
LFOCUS: 7222, 4152 7334, 3904 204.0, -4.0, WT= 18 15,32 29, 1<br>
FORWARD VEREE:TAX,TAY,TBX,TBY,KFLAG= 7183 4141 7263 3893 1<br>
GRADDL: ON DREUX WINDOW= 7174 7422  $\blacksquare$  $\left\{ \right.$ ANGLE OR DIRECTION RADIUS WEIGHT EFOCUS: 7429, 4124<br>###VIRTUAL### 7174 4124 7301, 3956 143.0, -9.0, WT= 14 32<br>4124 7301, 3956 143.0, -9.0, WT= 14 32<br>7174 7422 3949 4197\*SCREEN\* 1 32 1 32 \*\*\*\*\*  $-9.0$ . WT= 14 32.22 16, 1 1234567890123456789012345678901234567890 32  $31$ 30<br>29  $\frac{28}{27}$ <br> $\frac{27}{26}$ 1 252322  $\frac{21}{20}$  $\overline{19}$  $\overline{18}$  $17$  $16$ ទេ  $\overline{14}$  $13$  $\overline{12}$  $\overline{11}$  $\begin{array}{c} 10 \\ 9 \end{array}$ 8  $\overline{2}$  $\frac{6}{5}$  $\ddot{\phantom{0}}$  $\overline{\phantom{a}}$ ø  $\overline{a}$ 3 INSEC RETURNS AX, AY, BX, EY, CX, CY, DX, DY, IX, IY, ITYPE=<br>7183 4141 7229 3998 7429 4140 7293 3956 7258 3988  $\mathbf{A}$ 

 $\mathbf{I}$ 

211

.<br>The contribution of the complete state of the contribution

#### Appendix D Registration Software

 $\overline{\phantom{a}}$ 

The registration software consists of one load module containing one main program and several subroutines. The program structure is illustrated below:

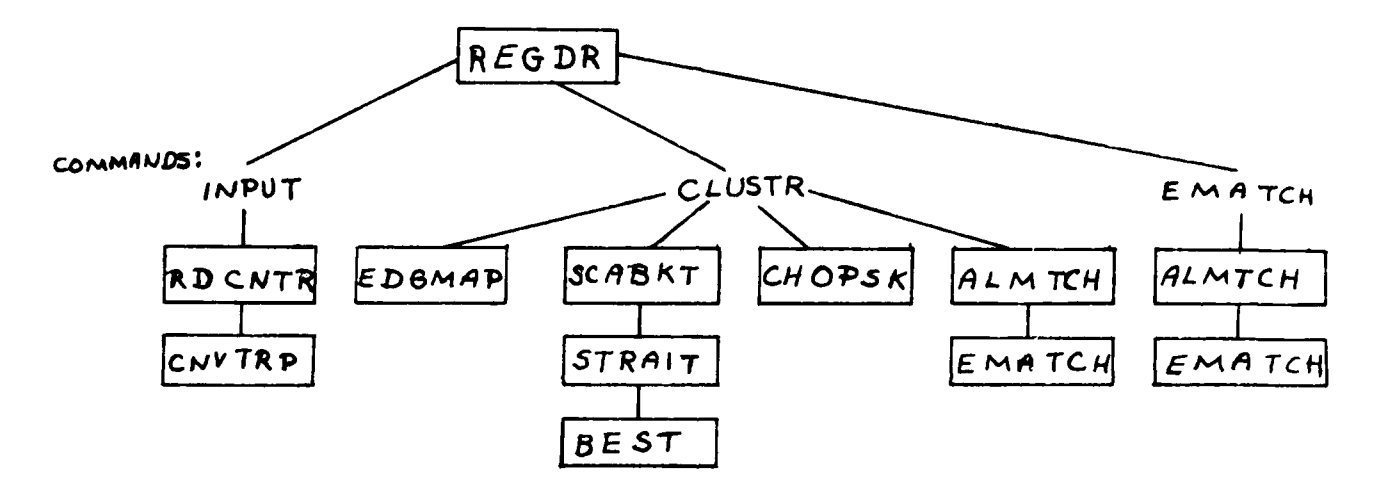

The registration program takes a set of image edges from the file IMAGE and a set of map edges from the file MAP and computes the possible transformations that will transform the image onto the map. The technique used is to cluster the possible transformations in 3-dimensional space and select those with the strongest support.

The data structures used reside in the four common blocks, presented in **D.1** , and the match weight matrix, MATCHS(200,30) is in the common block MATRX which resides in the RTE-IV, extended memory facility.

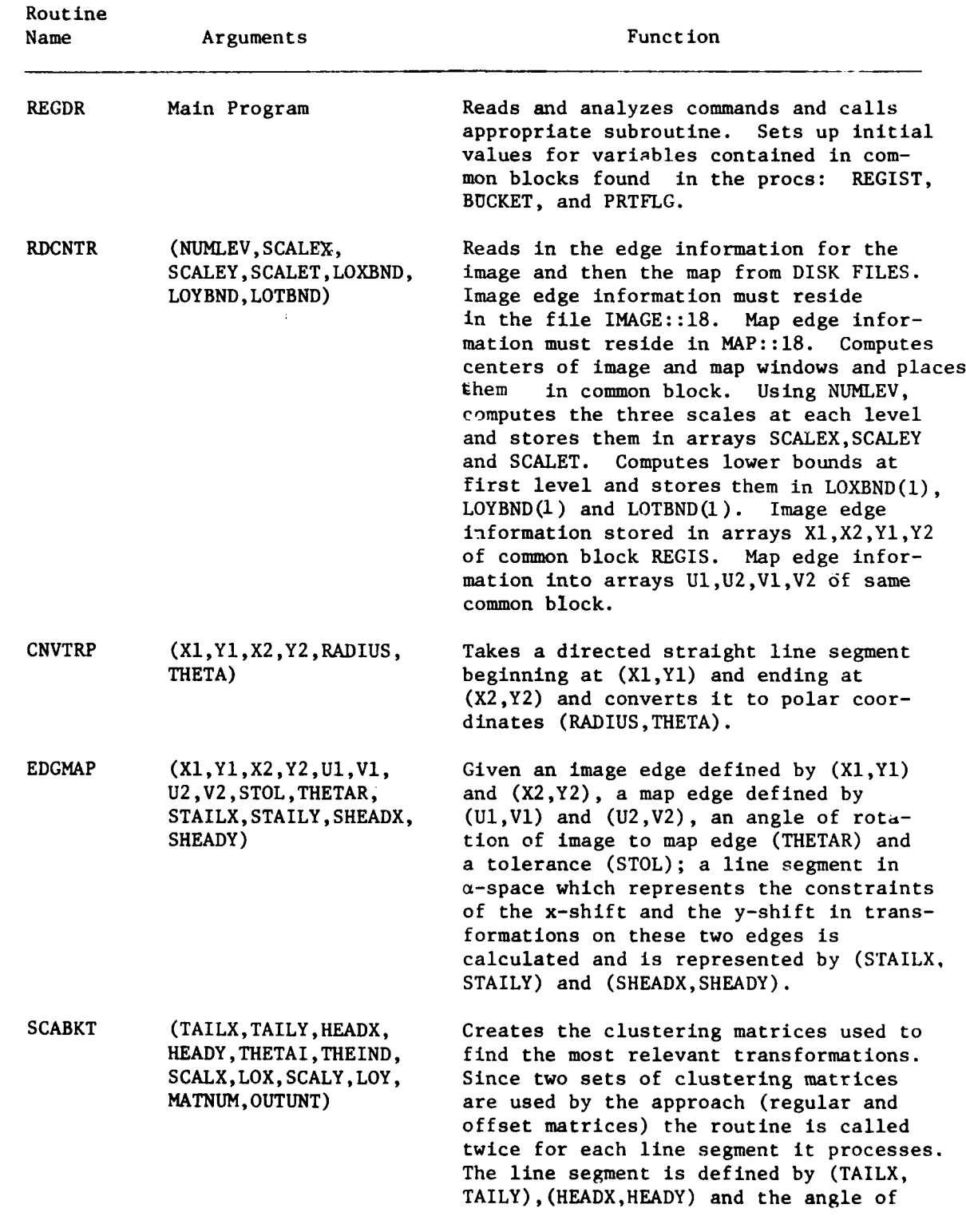

**j~I**

**I**

**I2**

ŗ

l.

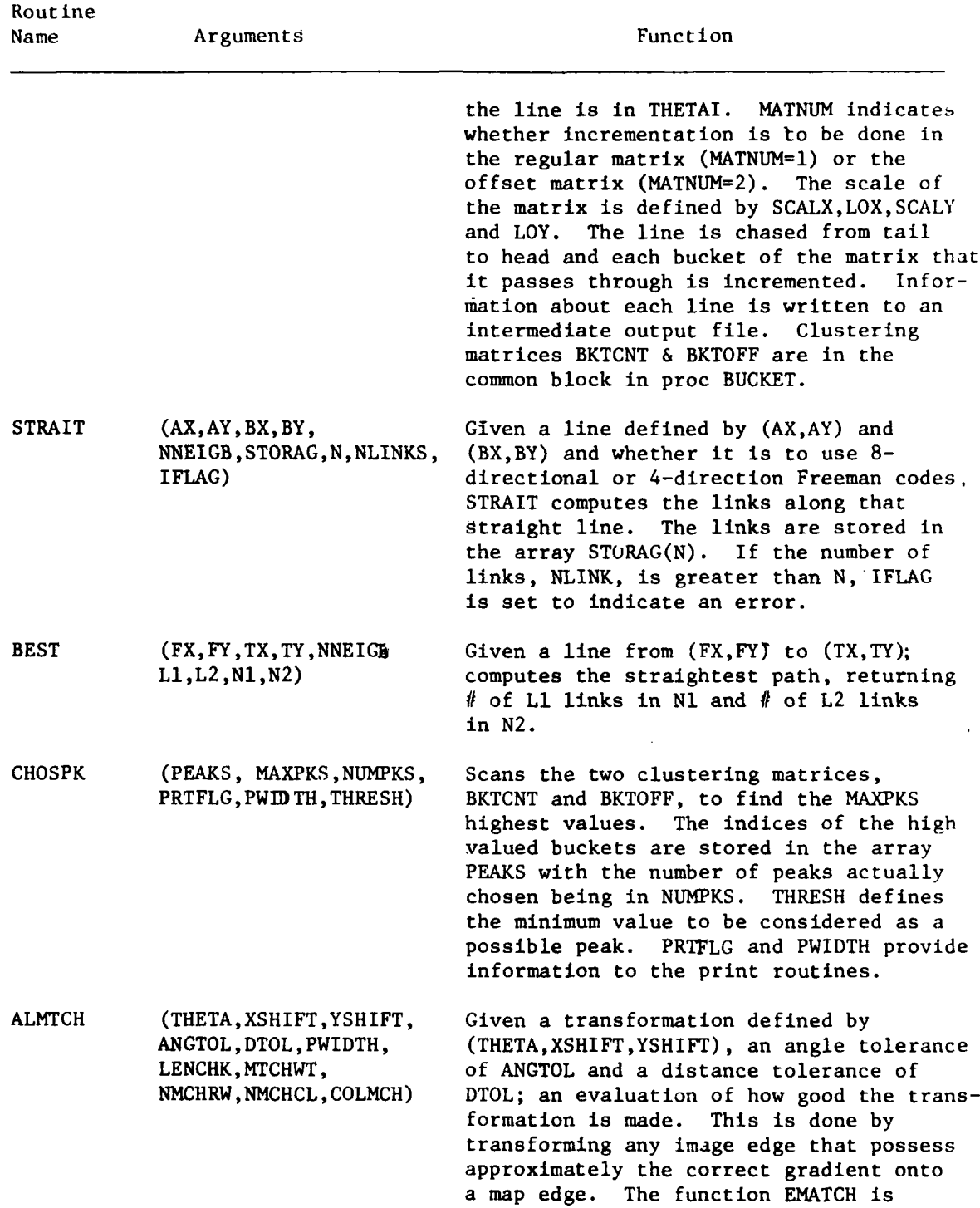

 $\mathbf{I}$ 

÷

 $\cdot$  )

 $\bullet$ 

Á

 $\overline{\mathcal{L}}$ 

 $\overline{\phantom{a}}$ 

 $^{\circ}$  +

 $\bar{z}$ 

ţι

I t

214

 $\overline{\phantom{a}}$ 

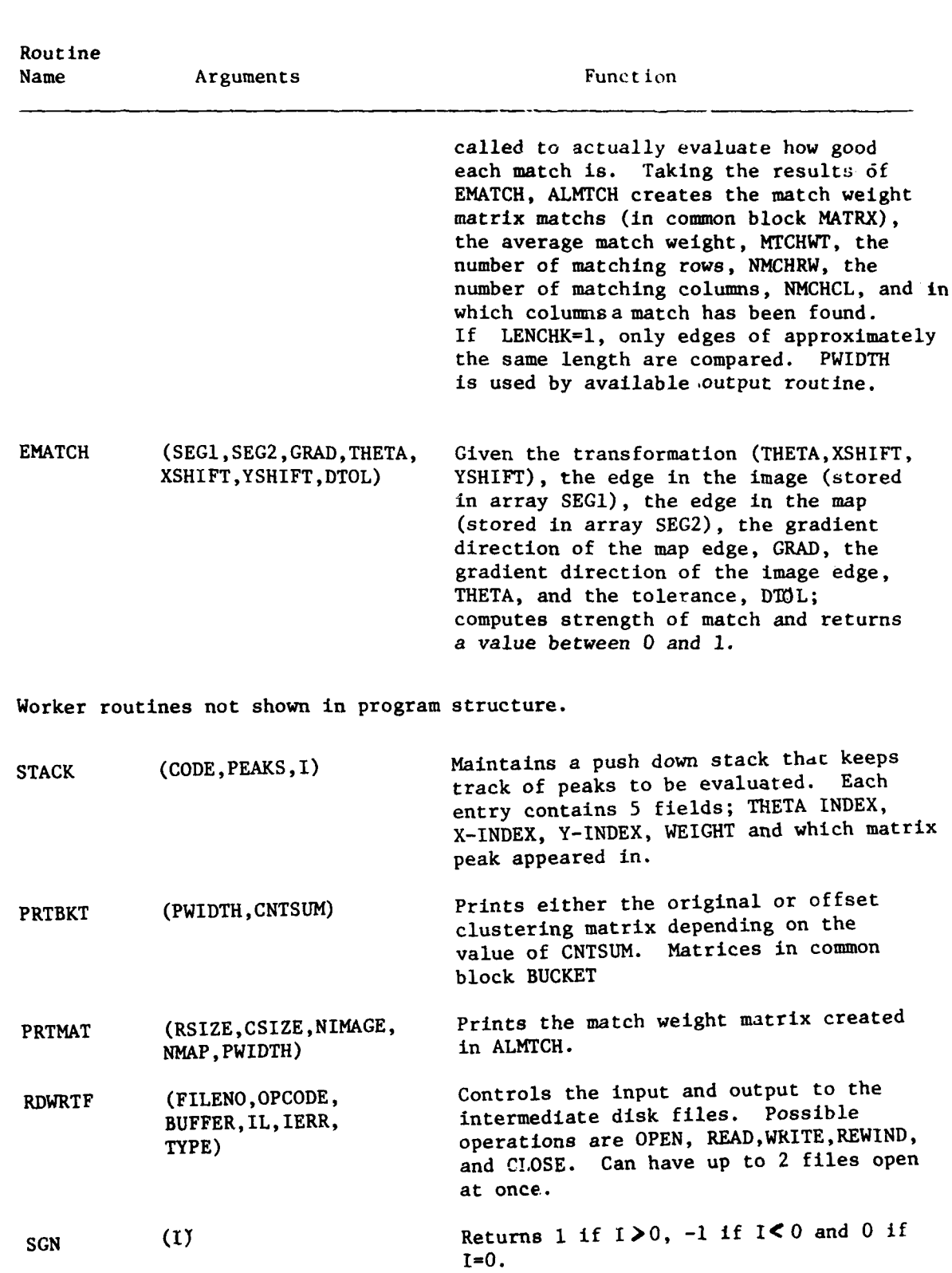

Ř

Í

ų.

**D.1** Procs containing common blocks used in registration

```
\mathbb CC REGIST PROC******HP. REGISTRATION COPE 9FERV9*****
c
      INTEGER Xi(20D),X2,(200),Yi(200),Y2(200),Ui(30),
     \mathbf t = \mathbf U2(30),Vi(30),V2(30),NIMAGE,NMAP,IXCENT,IYCENT,MXCENT,
     1( MYCENT, RSIZE, CSIZE
      REAL THET(2,200) ,RAD(2,2OO)
C
\mathbf CC Xi,X2,Yi,Y2 - ARRAYS FOR ENDPOINTS OF IMAGE LINES
C IJi.U2,Vi)V2 - ARRAYS FOR ENDPOINTS OF MAP LINES
C THET - ANGLES FOR IMAGE AND MAP
C RAD - RAD FOR IMAGE AND MAP
C NIMAGE - # OF LINES IN IMAGE (# OF ROWS IN MATRIX)
C NIIAP - # OF LINES IN MAP (# OF COLUMNS IN MATRIX)
C IXCENT,IYCENT - X AND Y OF IMAGE CENTER
    MXCENT, MYCENT - X AND Y OF MAP CENTER
C R13IZE - 9 OF ROW4S IN MATCHS
C CSIZE - 9 OF COLUMNS IN MATCHS
C NAMED COMMON REGIS IS USED TO HOLD) INFO
C
      COMMON /REGIS/ X1, X2, Y1, Y2, U1, U2, V1, V2, THET, RAD,
     \bulletNIMAGE, NMAP, IXCENT, IYCENT, MXCENT, MYCENT, RSIZE, CSIZE
C
C*** E:ND OF MACRO REGIST, H.P.VERSION 9FEE479*****
C
C
C*****PROC BUCKET H.P. VERSION 9FEB79*******
C
C DEFINFS CLUSTER MATRICF:S, CLUSTERING IN 3--D (THETA,X,Y)
\GammaC BKTCNT - CONTAINS COUNT OF # OF HITS IN EACH BUCKET
C F4KTOFF - CONTAINS COUNT OF' 4 OF HITS IN OFFSET MATRIX
C
      INTEGER BKTCNT(10,10,10),BKTOFF(10,10,10)
      INTEGER NZEROT(1O) ,NUMTHE,NUMXNUMY,NZEROIO(1O)
      COMMON /C.LSTR/BKTCNT,F4KTOFF,N7EROTNZEROO,NUMTHEKNIJMX,NUMY
C
C*** END OF PROC BUCKET ***
C
```
**216** I

řÍ.

```
\mathbb C(*****PRTFLG MACRO H.P.VERSION 9FEB79*****
C
      INTEGER PRTINP, PRTMUM, PRTBUK, PRTSBK
C
CPRTINP - PRINT INPUT F'I. Af (RECTANGULAR AND POLAR)
C PRTMWM - PRINT MATCH WEIGHT MATRIX FLAG
    PRTBUK - PRINT 3-D CLUSTERING MATRIX FLAG (BUCKETS)
C PRTSBK - PRINT SMOOTHED CLUSTERING MATRIX
\frac{c}{c}C NAMED COMMON PRTFL IS USED TO HOLD FLAGS
\mathbb CCOMMON /PRTFI./ PRTINP, PRTMWM, PRTBUK, PRTSBK
C
C*** END OF PROC PRTFLG
\mathbb{C}C
C*****PROC CHSDF8 H.P, VERSION 9FEB79********
C
      INTEGER DX(8),DY(8)
C
C DX,DY - CHANGES IN X AND Y FOR CHAIN CODES
C THE NAMED COMMON DELTS HOLDS THESE VALUES AND IS INITIALIZED IN THE-
C B1.OCK DATA PROGRAM
C
      COMMON /DELTS/ DX, DY
C
C*** END OF PROC CHSDF8
C
```
**D.2** Possible commands

The command needed to get things started is the INPUT command. The format is as follows (starting in column 1):

# INPUT **(ANGTOL),**  $\langle$ **STOL),**  $\langle$ **DTOL),**  $\langle$ **NUMLEV),**  $\langle$ **PRTBUK),**  $\langle$ **PRTOFF),**  $\langle$ **PRTMWM),**  $\langle$ PWIDTH $\rangle$ ,  $\langle$ LENCHK $\rangle$ ,  $\langle$ THRESH $\rangle$

Where the input fields have the following significance:

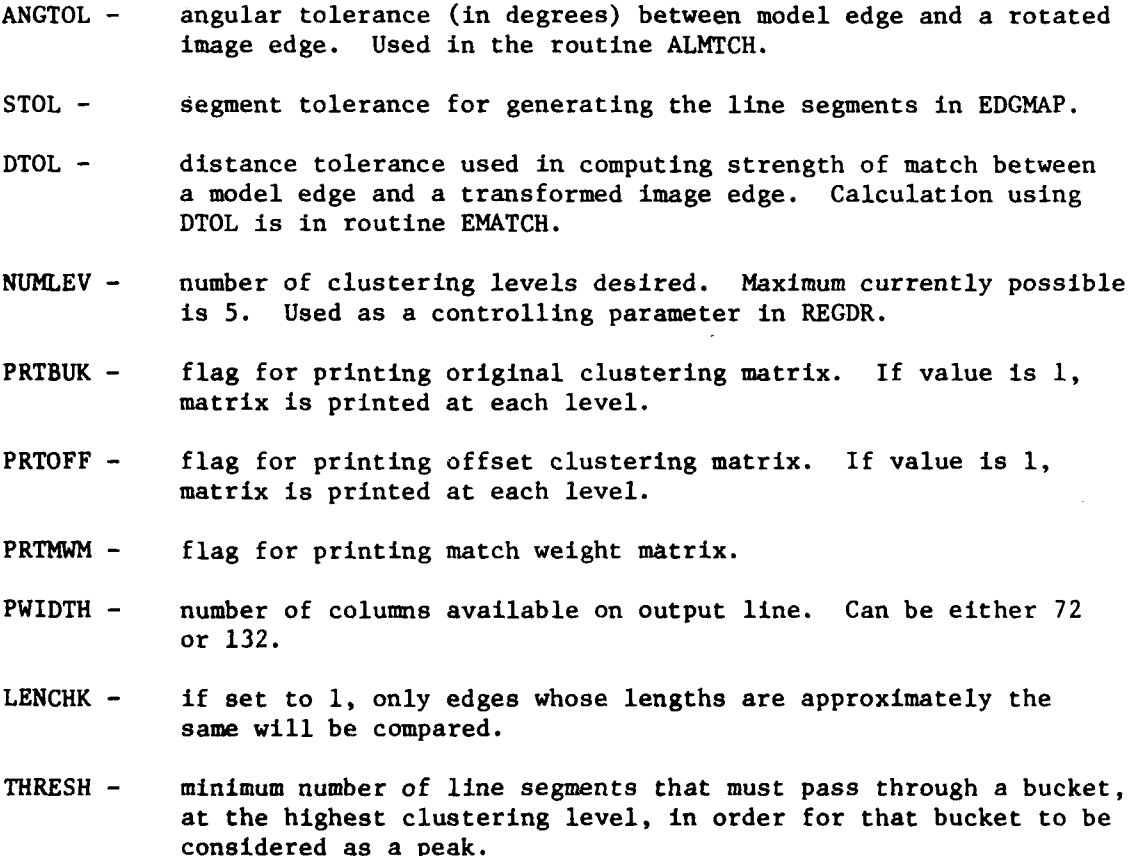

All above inputs are integer.

The command to initiate the 3-dimensional clustering that does the bulk of the registration work, starts in column one and is **CLUSTR.**

**A** command that can be presented independently of the **CLUSTR** command, is the **EMATCH** command. This command allows the user to present a possible transformation and have the software evaluate the strength of the transformation given the edge information input as a result of the INPUT command processing. This command can be given before, after or in place of the **CLUSTR** command. The format is:

EMATCH  $\langle$ THETAI),  $\langle$ XS),  $\langle$ YS),  $\langle$ DTOL $\rangle$ 

where

**ohm -.** 

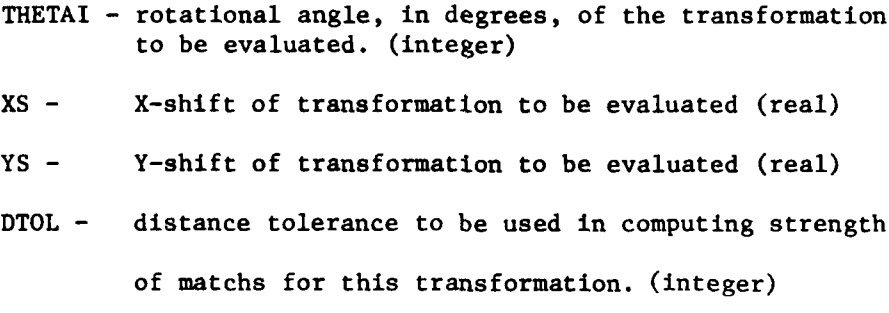

The command to terminate processing is simply FINISH.

**4..i] i|I**

### Appendix E Verification Software

The software to do the verification of lineal features has been set up as an independent load module. The main program of this system is the program VERIFI. The software has the ability to verify both straight and curved lines. For curved lines, the input can either be presented one point at a time or the information can be stored in a data file which will be processed by the software.

The program structure is:

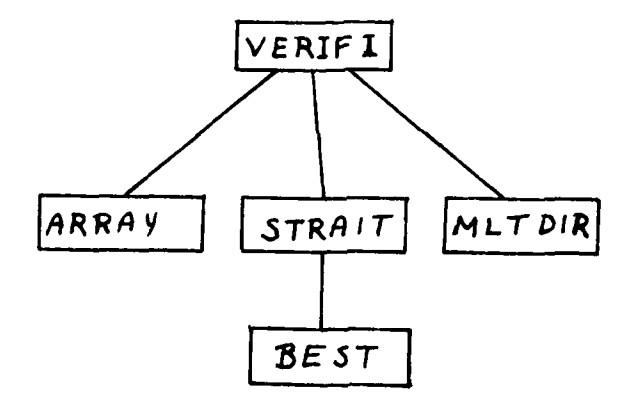

The verification program, given an inverse transformation, will check the image for the presence of known map features.

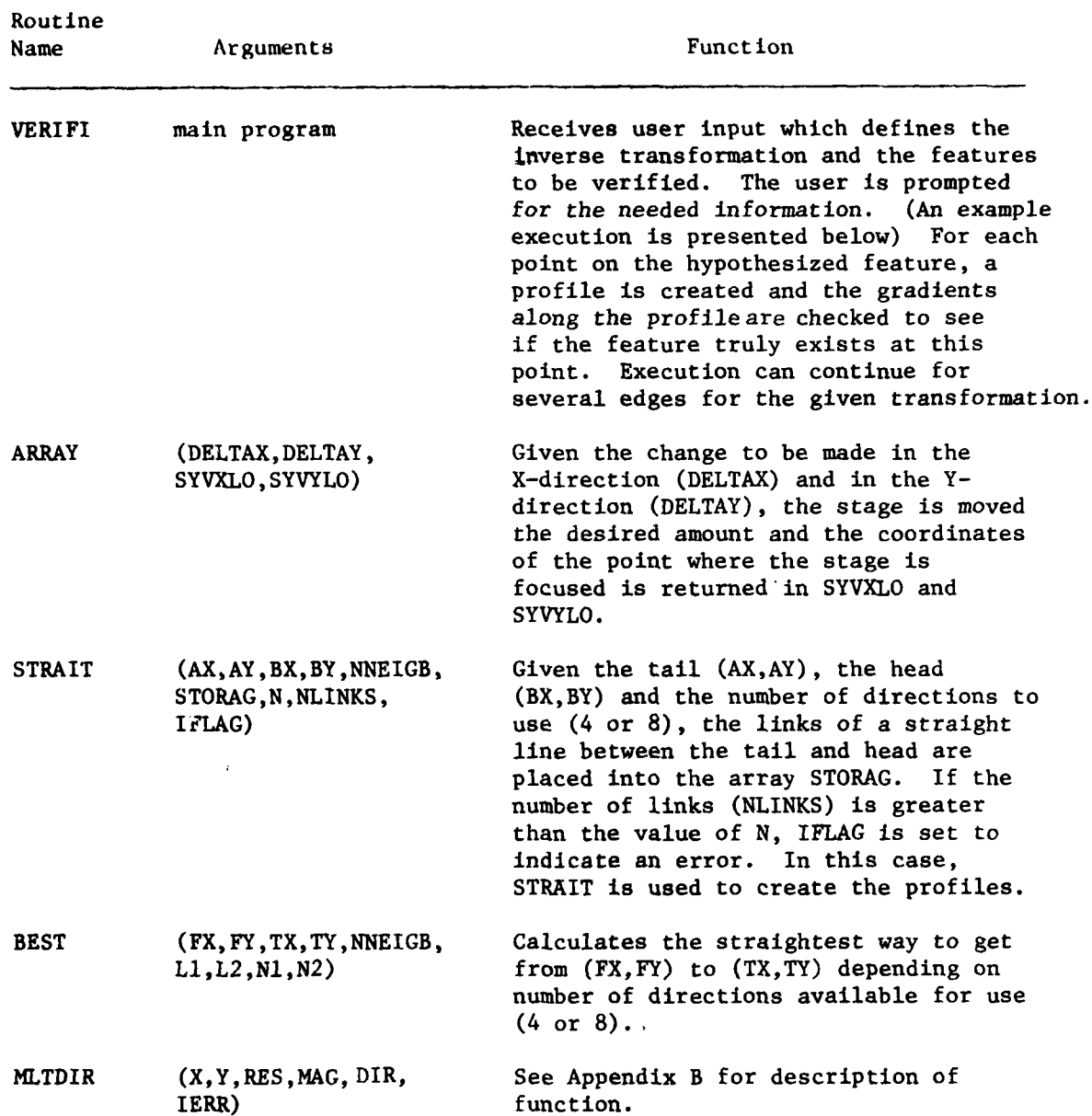

i.<br>S

51

The following are examples of 3 executions of the verification software. Computer prompts are identified by a **CP** in the left margin and user responses by a UR in the left margin.

Example **1:** Curved line with point information stored in disk file.

**CAN** 

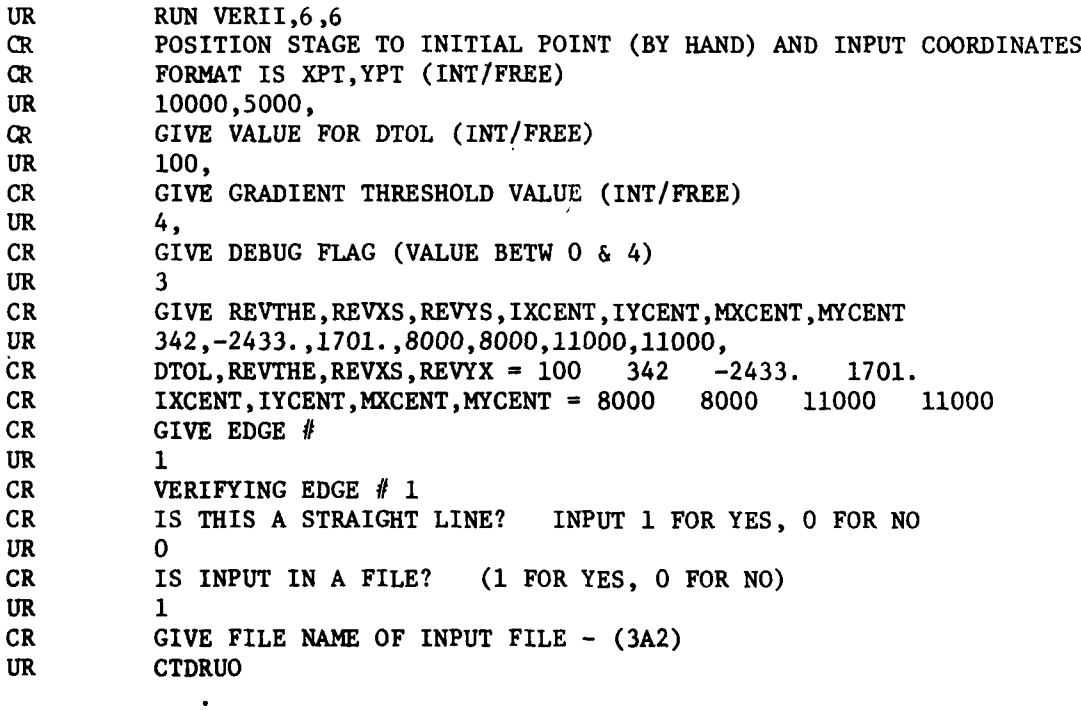

When processing of edge is completed and statistics have been printed, user will again be prompted for edge number. If there are no more edges to be processed input a **-1.** User will then be prompted for another reverse transformation, if none to be given, again input a **-1.**

Example 2: Curved line with<sub> $<sub>k</sub>$  point information given by user.</sub></sub>

First 17 lines are the same as example **1.**

CR IS THIS A STRAIGHT LINE? IN2UT **1** for YES, 0 FOR NO UR 0 CR IS INPUT IN A FILE? **(I** FOR YES, 0 FOR NO) UR 0 CR GIVE X, Y AND GRAD ANGLE VALUES  $(-1,-1,-1,$  FOR ENDINC) UR 11032,10046,154, give one point at a time  $CR_{\bullet}$  GIVE X, Y AND GRAD ANGLE VALUES  $(-1,-1,-1,$  FOR ENDING) UR  $-1, -1, -1$ 

Stopping same as in example **1.**

Example **3:** Straight line with equally spaced sample points.

I

J

First 17 lines are the same as example **1.** CR IS THIS A STRAIGHT LINE? INPUT **I** FOR YES, 0 FOR NO UR 1<br>CR G CR GIVE XTAIL, YTAIL (INT/FREE)<br>UR 4996, 7282, UR 4996,7282,<br>CR GIVE DELTAY GIVE DELTAX, DELTAY, GRAD, ANG AND NUMPTS (REAL, REAL, INT, INT) UR 55.65,113.32,334,41,

Stopping is accomplished in the same manner as in example **1.**

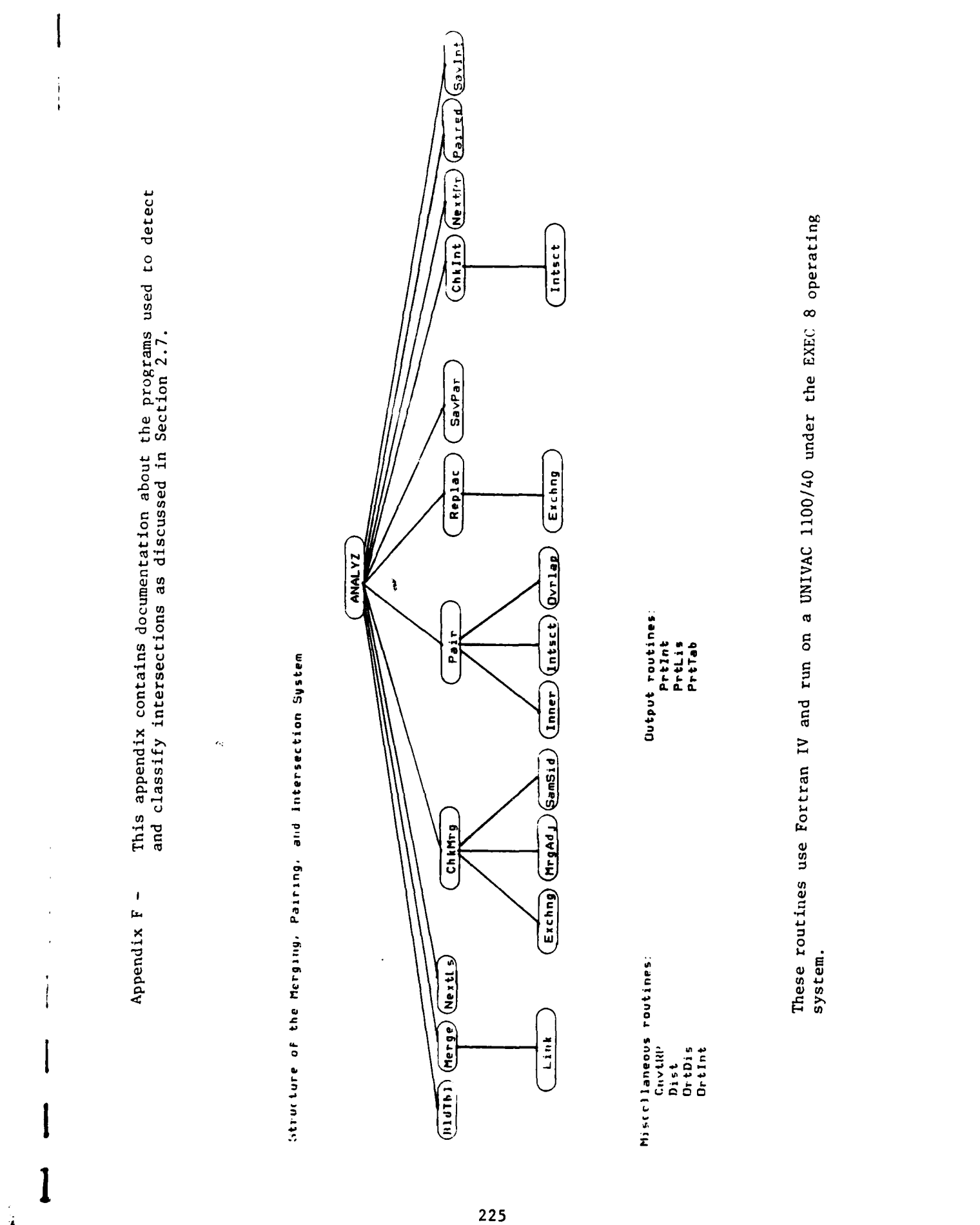

Ĵ

 $\overline{\phantom{a}}$ 

 $\mathbf{A}$ 

**The Company of the Company of the Company of the Company of the Company of the Company of the Company of the Co** 

ļ

\*\*\*\*\*\* **ANALYZ** 学生会学学生

DATE 020581

 $\blacksquare$ 

PAGE

FILMETLII ANALYZIOI

PROGRAM ANALYZ PROCESSES A LIST OF LINE SEGMENTS THAT HAVE BEEN<br>Extracted from an image. Processing consists of three parts: 'QXQT,O FILE.ANALYZ', THEN ANY TIME THE BEGMENT<br>LIBT IB OUTPUT, A GRAPHICB FILE WILL BE WRITTEN TO IN MERGING. EACH LINE SECMENT UNIT 10 (WHICH MUST BE ASSIGNED & ALIASED BEFORE).<br>EACH LINE SEGNENT LIST ON FILE 10 IS FORMATTED FOR IS COMPARED TO ALL OTHERS IN AN ATTEMPT TO CONSOLIDATE SIMILAR<br>LINE SEGMENTS INTO SINGLE LINE SEGMENTS. THE PROGRAM THEN TRIES<br>TO PAIR ALL PARALLEL REGIONS OF ALTERNATING LIGHT AND DARK SHADES.<br>THE RESULTS OF MERGING AND P FIND LINE BEOMENTS AND PAIRS OF LINE BEGMENTS THAT ARE POSITIONED<br>IN THE FORMS OF X'S, T'S, AND L'S. COMMAND A LIST OF THE INTERSECTIONS FOUND AND PRTABL(N, 1) & PRTABL(N, 2) - INDICES OF TWO NEW LIBT OF LINE BEGMENTS POBBIBLY CON-<br>Taining Merged Line Begments (Bee Pairing<br>Part of Program), and a Libt of Paired UBE WITH THE 'ORAPH' COMMAND ON THE VAX UNIX DB. LINE BEGMENTS THAT HAVE BEEN PAIRED.<br>PRTABL(N.3) - CODE INDICATING THE TYPE OF IST/: SECMENT LIST<br>SCOUNT – # OF LINE SECMENTS IN THE LIST<br>AX, AY, BX, BY(N) – ENDPOINT COORDINATES INTLIN(N, 1, 4) - INDICES OF UP TO 4 LINE XINSCT, VINSCT(N) - COORDINATES FOR THE ICOUNT - MUMBER OF ENTRIES IN THE LIST CURRENT LINE BEGMENT AND BEGMENT N. SECHENTS THAT FORM AN INTERSECTION. NEW LIST OF LINE SECMENTS CONTAINING ADTB/: DELTA-RADIUS TABLE.<br>Drad(n) - Delta-radius value for the IF THE AVALYZ PROGRAM IS INVOKED BY THE THE NEW MERGED LINE BEGMENTB AND ANY<br>CILD LINE BEGMENTB THAT COULD NOT BE PCDUNT - MUMBER OF PAIRS IN TABLE POINT OF INTERBECTION INTERSECTION LIST PAIRING PAIR TABLE. THEIR TYPES. FERQING, PAIRING, AND INTERSECTION. LINE SEGMENTS INPUT: LIST DF LINE BECMENTS /PTABLE/: /DRADTB/: **MERGED.** /1LIST/: /SL 19T/: PART **OUTPUT FROM INTERSECTION:** DUTPUT FROM MERCING: DUTPUT FROM PAIRING: COMMON VARIABLEB: ORAPHICS DUTPUT: u u u u u u u u u u u u u u  $\overline{2}$ ٠  $\bullet$  $\overline{a}$  $\overline{2}$  $\mathbf{r}$ 2 9 = 8 0 = 9 4 0 9 0 9 5 6 6 6 7 8 7 Ξ  $\overline{\mathbf{z}}$ ĉ

 $\left(\begin{array}{cc} 1.63 & 11 \\ 2.46 & 11 \end{array}\right)$  but Length(1)  $\left(\begin{array}{cc} 1.63 & 11 \\ 2.40 & 11 \end{array}\right)$ <br>  $\left(\begin{array}{cc} 1.63 & 11 \\ 2.46 & 11 \end{array}\right)$   $\left(\begin{array}{cc} 1.60 & 11 \\ 2.40 & 11 \end{array}\right)$   $\left(\begin{array}{cc} 1.60 & 11 \\ 2.40 & 11 \end{array}\right)$ <br>  $\left(\begin{array}{cc} 1.63$ FLAG(N) – IF N HAS BEEN MERGED WITH M (M(N),<br>Then Flag(n) – I (Points to merged line - TOLERANCES IN TESTING ENDPOINT RELA-**THE HOSE OF A REAL FIX** = 1 : 1-TH SEGMENT DOMINATES J-TH SEGMENT WITH NUMPRO(N) - MUMBER OF LINES THAT SECHENT N THE MAXIMUM & OF ENTRIES FOR INDICATES NULL ENTRY IN THE HEAD OF C->D (J) TO THE TAIL OF A->B (I). - TWO LINE BECHENTS ARE TESTED TO SCE IF THEY DELINEATE PARALLEL REGIONS OF ALTERNATING LIGHT AND DARK SHADES.<br>If pairing is possible, then code is set to 1 if the TWD LINE BECMENTS REPRESENT A LIGHT STRIPE ON A DARK<br>Background, or to 2 if a Dark stripe on a Light Back-ARRAYS IN THE COMMON BLOCKS.  $C - 2D$ . HKINT, CHKMRO – DISTANCE TOLERAÑCE.<br>- MAXIMUM DELTA-RADIUS ALLOWED. IF THE ATTEMPT IS SUCCESSFUL, THEN THE COORDINATES<br>OF THE MERGED LINE ARE RETURNED THROUGH THE COORD-<br>NATE ARGUMENTS FOR THE LINE SEGMENT A->B, AND CODE<br>INDICATES THE TYPE OF MERGING: - MAXIMUM DELTA-THETA ALLOWED (IN RADIANS). PAIR - FRACTION OF OVERLAP THRESHOLD.  $\frac{a}{2}$ EACH ROUTINE IS COMPILED USING ' OFOR FILE NAME'. CHKINT, INTSCT, MERGE, PAIR SHIPS BETWEEN VECTORS. MERGED, THEN FLAC(N)=0. - ATTEMPTS TO MERGE TWO LINE SEGMENTS. THE LINE BEOMENTS. HAS BEEN PAIRED WITH. DRAD TABLE. LENGTH(I) > LENGTH(J). CHRINT, CHRING COORDINATES).  $\mathbf{I}$ COMPILATION. MAPPING. AND EXECUTION: ALL ROUTINES -CHRINT, PAIR CODE = 0 : NO MERGE. BLDTBL. NEXTLS DROUND IS REPRESENTED. Ĕ **MERGE** PAIR CONSTANTS AND PARAMETERS: **MERGE HERGE** NMTH<br>III  $\bullet$  $\ddot{\phantom{0}}$  $\bullet$ É  $\ddot{\phantom{0}}$  $\ddot{\cdot}$ **UPREPS/25.0/** PI/3.141592654/ **MAXENT/100/ :**  $\ddot{\cdot}$  $\ddot{\phantom{0}}$ TEPBLN/0.2618/ MAIN SUBROUTINES:  $\ddot{\cdot}$ **TEPBLN/0.175/** TOLRNC/7.0/, **DLPTHR/0.50/** REPELN/7.0/ BEPBLN/7.0/ **MULL/-1.0/** MERGE PAIR ------**ANALYZ** uooooooooo \*\*\*\*\*\*  $\boldsymbol{s}$  $rac{8}{9}$ 688  $\ddot{\bullet}$ 8  $\frac{1}{2}$ 882886 8  $\tilde{\mathbf{g}}$  $\overline{12}$  $\frac{3}{2}$  $\overline{1}$ 

DATE 020581

ì

医原子

 $\mathbf{a}$ 

PAGE

SAVPAR . FREE FORMAT INPUT OF THE ENDPOINT<br>...COORDINATES FOR THE LINE SECHENTS. CODE, I, J, LWRBND, NPRSI, NPRSJ, NXPRI, NXPRJ, NVMBER<br>SEGI, SEGIP, SEGJ, SEGJP, UPRBND, WHERE, XINTER, YINTER<br>CHANGE, GRAPH, PROCES<br>OPT, PAIRED SFCI = 0<br>SFCI = SEQI + 1<br>READ (5,400,END=20) AX(SECI), AY(SECI), BX(SECI), BY(SECI) INPUT THE LINE SEGMENTS INTO THE SEGMENT LIST, SLIST EXECUTION (SEE THE NOTE ABOVE ON GRAPHICS OUTPUT) –<br>'exgt file.analyz INTEGER ICOUNT, INILIN, MAXENT/100/, TYPE<br>REAL XINSCT, YINSCT<br>COMMON /ILIST/ ICOUNT, INTLIN(100.4), XINSCT(100),<br>, INTEGER FLAG, NUMPRS, SCOUNT<br>REAL AX, AY, BX, BY<br>COMMON /SLIST/ SCOUNT, AX(100), AY(100), BX(100),<br>. GET THE GRAPH OPTION FROM THE 'EXOT' JCL CARD. INTEGER PCOUNT, PRTABL<br>COMMON /PTABLE/ PCOUNT, PRTABL(100,3) GRAPH = FALBE.<br>IF ( OPT ('Q') ) GRAPH = TRUE č ă  $\mathfrak{r}$ **BCOUNT = 0 CEDE** -<br>SSSSSSSD  $\overline{\mathbf{x}}$ INTEGER **LOGICAL INTEGER LOGICAL** ِ<br>ن .<br>ن  $\frac{1}{2}$ o o o o o o o o o o o o o o o o 

 $\ddot{ }$ 

228

سمار بیرون برای کاری  $\frac{1}{1}$ 

DATE 020581 AX(SEGJ), AY(SEGJ), BX(SEGJ), BY(SEGJ), CODE) **e ENOUGH FOR MERGING? THE REAL LINE SESPRENT WITH ALL THE OTHER SEGMENTS."**<br>3) IF 2 LINE SEGMENTS ARE MERGED, THE CURRENT LINE WILL THEN<br>HAVE NEW COORDINATES. THEREFORE, OO TO STEP 1, REBUILD<br>THE DRAD TABLE USING THE CURRENT LINE SEGMENT (NOW ALREADY MERGED? e GET LINSEG WITH SMALLEST DRAD.<br>8 EMPTY DRAD TABLE?<br>10 35 6 BAFETY CHECK. 1) BUILD THE 'DELTA-RADIUS' TABLE, CONTAINING THE ABBOLUTE<br>VALUES OF THE DIFFERENCES BETWEEN THE POLAR RADIZ OF THE<br>CURRENT LINE SEGRENT AND ALL OTHER LINE SEGRENTS.<br>2) IN ORDER OF INCREASING DRAD'S, ATTEMPT TO MERGE THE C <del>wen two line segnents are herged, the deleted line segnent is<br>flaged to point to the herged line.</del> THE MERGING PORTION OF THE PROGRAM TRIES TO MERGE EACH LINE BEGMENT IN THE LIGT WITH ALL THE OTHER LINE BEGMENTS. THE<br>GTRUCTURE OF THIS PART IS A DO-LOOP THAT STEPS THROUGH THE<br>BEGMENT LIST. EACH PAGS THROUGH THE LOOP DOES THE FOLLOWING: **e FLAG DELETED LINE BEGMENT**  $\cdot$  . **R LOOP TO REBUILD 'DRAD' TABLE.** e BUILD THE 'DRAD' TABLE. AX(SEGI), AY(SEGI), BX(SEGI), BY(SEGI) CALL MERGE (AX(BEGI), AY(BEGI), BX(BEGI), BY(BEGI), e NO MERGE? HRITE (6,500)<br>Format ('0', 'input libt of line bechents:')<br>Call Prilis (Graph)  $\frac{5}{1}$ **QUTO** 35 Ş SCOUNT = SCOUNT + 1<br>IF (BCOUNT LIT. MAXENT) 00TO 5<br>S OULD Ş **PO-LOOP** 0110  $\ddot{\bullet}$ **HARRY MERCIOSH RANGE** (BEQJ LE 0) QUID (FLAD(BEGI) . QT. 0) (FLAQ(SEQJ) . QT. 0) IF  $(BCOMT \tle 1)$  QOTO<br>UPREND = SCOVAT - 1 AND REPEAT THE PASS. SEGJ - MEXTLS (SEGI) SEOI = 1, UPRBND IF  $(CODE$  . LE. 0) FLAG(SEGJ) = SECI CALL BLDTBL (SEGI) **GNS** READ (5,400, END-20)<br>Format () MUMPROJECTION FLAC(BEDI) = 0 g WRITE (6, 510) **CONTINUE** OLIOO Ş -------Ë ١. ă, 8  $\ddot{}$ AMMLYZ ន្តន្ត្ 8 8 å Ş ¢ ں ن **OUUUUUUUUU**  $\mathbf{u}$ ں ပ္ပ္လ 未来来来来去 **ENDEBERGESSESSESSESSSSSSSSSSSSSSSS**  $\begin{array}{c}\n 214 \\
 215\n \end{array}$  $\frac{1}{2}$ **FEE** 216 **ERENRANAR** ERRE 218  $\mathbf{E}$ 217

 $\bullet$ 

PAGE

**CONTRACTOR** 

į

229

**El Frida** 

DATE 020581 FAIRING (W/MERGING) TAKES A SET OF LIME SEGMENTS (VECTORS) AND<br>A LIST TO PAIR ALL COMBINATIONS OF APPROXIMATELY PARALLEL SEGMENTS.<br>A LIST IS MADE OF ALL THE PAIRS FOUND. THIS LIST IS THEN PROCESSED<br>TO FIND IF THE POSSIBILI COMDITIONS FOR MERGING OF LINE SEGMENTS L2 & L3 (MHICH PRESUMABLY<br>DID NOT MEET THE NORMAL CRITERIA FOR MERGING):<br>1) L1 MAS PAIRED WITH L2, AND L1 MAS PAIRED WITH L3.<br>2) DISTANCES D2 & D3 ARE WITHIN A SPECIFIED TOLERANCE<br>3)  $\hat{1}$ PAIRING LOOP: TRY TO PAIR ALL COMBINATIONS OF LINE SEGMENTS.<br>AND BUILD A LIST OF ALL PAIRS FOUND. R ENOUGH LINE SECHENTS? **A MERGED SECMENT?**  $\mathbf{C}$  $\boldsymbol{S}$  $\hat{c}$ FORMAT (////1X, 'MERGED LINE BEGMENTS LIST:')<br>Call Prtlis (Graph) NJMBER – NJMPRS(SEQI)<br>IF ((NJMBER QT. 1) AND. (FLAG(SEQI) LE. ដី 8 8 IF (SCOUNT LE 1) GOTO BO<br>UPRING = SCOUNT - 1<br>DO 30 SEGI = 1, UPRIND<br>IF (FLAG(SEGI) CT. 0) GOTO  $\mathbf{a}$ CHECK ALL PAIRS FOR MEROING \*\*\*\*\* UZIKIKA \*\*\*\*\* LINE BEOMENTS 60 SEOI = 1, SCOMT THE FOLLOWING SITUATION: |<br>|<br>| LURBND = SEOI + 1 LINE SEGNENT LI PROCES = . FALSE CHANGE = . FALBE. **CONTINUE**  $PCOMIT = 0$ ------- $\overline{\mathbf{g}}$ 8 ٠ **ANALYZ** នី  $\mathbf{g}$ **S** ن ں ن ပ  $\mathbf{c}$ Ü Ù Ü  $\bullet$  $\mathbf{c}$  $\bullet$ Ü ပ Ü Ü  $\mathbf{u}$ Ü U **0000000** 中国 中国学部 RRRRRRRRRRRRRRRRRRR **EREZEEEEEEEE** 

PAGE

 $\bullet$ 

230

 $\ddot{\ddot{\bf{l}}}$ 

**RESERVE AND RESPONSE** 

PACE DATE 020581 WRITE (6.540)<br>Format (///ix, insufficient number of line sechents for pairing.') 2 LINE SEGMENTS CROSSING.<br>2 Paired Line Segments Crossed by a Third.<br>2 Pairs of Line Segments Crossing Each Other. 2 SEGMENTS IN AN L-SHAPE.<br>2 Paired Segments and a third in an l-Shape.<br>2 Pairs of Line Segments in an l-Shape. FORMAT (/////1X, 'MERGING DURING PAIRING - REVISED LINE SEGMENT IF ANY LINES WERE MERGED, PRINT THE REVISED LINE SEGMENT LIST. IN THIS PART OF THE PROGRAM, THE POSITIONING AND PAIRING OF<br>LINE SEGMENTS ARE EXAMINED FOR THE EXISTENCE OF X-, T-, AND L-<br>TYPE INTERSECTIONS. THE DIFFERENT TYPES OF INTERSECTIONS RECOG-2 SEGMENT8 IN A T-SHAPE.<br>2 Paired Segments and a third in a t-Shape.<br>2 Pairs of Line Segments in a t-Shape. THE BEARCH FOR INSTANCES OF INTERSECTION PROCEEDS AS FOLLOWS **6 YAV LINES MERGED?** e CLEAN UP PAIR TABLE.<br>e Repeat Unitil no Change **EACH LINE SEGMENT I IN THE SEGMENT TABLE**<br>FOR I AND EACH LINE SEGMENT PAIRED WITH I FORMAT (/////1X, 'PAIRED LINE BEGMENTB: ')<br>Call Pritab CHKIRO (SEOI, NUMBER, CHANGE) \*\*\*\*\* 2011 UWBENLET \*\*\*\*\* R. CHANGE<br>REPLAC<br>35 20 NIZED AND THEIR CODES ARE: IF (.NOT. PROCES) GOTO PRINT THE PAIR TABLE PROCES = PROCES OR.<br>IF (CHANGE) CALL RI<br>IF (CHANGE) GOTO 5 äää CALL PRTLIS (ORAPH) äğğ ëëë  $\mathbf{I}$   $\mathbf{I}$ (CHANGE)<br>(CHANGE) WRITE (6, 520) **HRITE (6, 530)** ~ N M  $\bullet$  $\ddot{\phantom{1}}$  $\mathbf{a}$ CONTINUE CODES: 8 FŒ HAMLYZ SYLAMA 8070  $\ddot{\phantom{0}}$ ٠ ខ្លួនី <u> ខ្លួន</u>  $\frac{8}{3}$ S U Ū **....** \*\*\*\*\*\* **តិតិនិធនិនិត្តិនិធនិនិត្តិនិធនិនិត្តិក្នុង**ទីនិត  $\begin{array}{cc}\n0 & 4 & 0 \\
0 & 0 & 0 \\
0 & 0 & 0\n\end{array}$  $\frac{6}{4}$ 312 316  $\frac{1}{2}$  $\frac{1}{2}$ 

 $\ddot{\phantom{0}}$ 

Ķ

L.

130 F**OR** J AND EACH LINE SEC<del>NE</del>NT PAIRED WITH J (BUT NOT<br>CHECK FOR THE DIFFERENT CASES OF INTERSECTION. IF A CABE OF INTERBECTION IS FOUND, THE LINE SECHENTS AND THE CODE<br>ARE SAVED IN THE INTERBECTION TABLE. THE 3 INNER LOOPS ARE MORE<br>RESTRICTED IN THE ACTUAL PROGRAM IN ORDER TO PREVENT DUPLICATE DE-<br>TECTIONS OF INTERSECTION (SEGIP NE. SEGI)<br>Call Chkint (Segip, Segj, Xinter, Yinter, Hhere) (SEGJP NE. SEGJ)<br>Call Chkint (Segi, Segjp, Xinter, Yinter, Hhere) e CHECK SEOI ALWÁYS.<br>e pointer into pair table. **E CHECK SEGJ ALWAYS.**<br>**Reporter into pair table** cora CALL NEXTPR (SEGJ, SEGJP, NXPRJ)<br>NXPRJ = NXPRJ + 1<br>IF ((FLAG(SEGJP) .GT. 0) .DR. (SEGJ .GT. SEGJP)) CHAINT (BEGI, BEGJ, XINTER, YINTER, WHERE)<br>(WHERE GT. 0) GDTO 100 @ INITIALIZE THE INTERSECTION LIST. IF (IFLAG(SECIP) OT ON UR. (SECI OT SECIP)) **ENDUCH LINES?** 140 & MERGED LINE? (PAIRI) (SEGI, SEGJP)) 0010 110<br>(PAIRED (SEGIP, SEGJP)) 0010 110 **COTO** 100 NEXTPR (SEGI, SEGIP, NXPRI) (NPRSJ . LE. O) NPRSJ = 1 IF (WHERE CT. 0) (NPRSI LE. 0) NPRSI =  $1$ 180  $J = 1.$  NPRSJ NUMPRS(SEQJ) **(SCOUNT LE 1) GOTO OLI DIDD** NPRSI = NUMPRS(SEGI)  $I = 1$ . MPRSI  $=$  NXPRI + 1 ı. NXPRJ = 1 **SORE** DO 110 CALL ii. Ł Ë u.  $MXPRI = 1$ CALL<br>NXPRI DQ 130 Ľ  $1$ COUNT = 0 Ľ ı. ٠  $\ddot{\bullet}$ è  $\mathbf{P}$ **UUUUUUU** 

 $\overline{\phantom{a}}$ 

 $\overline{\mathbf{1}}$ 

 $\frac{1}{4}$ 

**The Company of the Company of the Company of the Company of the Company of the Company of the Company of the Company of the Company of the Company of the Company of the Company of the Company of the Company of the Company** 

232

ANALYZ XYLAMA -------

R i.<br>D

 $\mathbf{I}$ ļ

 $\frac{1}{2}$ 

 $\bullet$ 

PAGE

DATE 020581

INTERBECTION FOUND. BET THE CODE FOR INTERBECTION AND BAVE THE<br>INFORMATION IN THE INTERBECTION LIBT. IF ((BEGIP NE. BEGI) AND (BEGAP NE. BEGA))<br>CALL CHKINT (BEGIP, BEGAP, XINTER, YINTER, WHERE)<br>IF (WHERE LE. O) QOTO 110 CALL CHRINT (BEDI, BEGJP, XINTER, VINTER, I<del>n</del>ere)<br>If (Infere ot o) goto 100 WRITE (6,570)<br>Format (/////tx, 'End of Meroino, Pairino, and Intersection.') SEOJ) CODE = 3 + WHERE - 2<br>IF ((SEGIP .NE. SEGI) .OR. (SEGAP .NE. SEGJ))<br>CODE = CODE + 1<br>IF ((SEGIP .NE. SEGI) .AND. (SEGAP .NE. SEGJ))<br>CODE = CODE + 1 HRITE (6.560)<br>FDRMAT (///1X, 'INBUFFICIENT NUMBER OF LINE BEGMENTB FOR ',<br>, TIMTERBECTION.') """WINT (SEOI, SEOIP, SEOJ, SEOJ")<br>"Savint (Seoi, Seoip, Seoj, Seoj") FURNAT (/////1X, /intersections:/)<br>Call Print<br>90TD 190 **AND OF PROCRAM HAP** PRINT THE INTERGECTION LIST. CONTINUE<br>CONTINUE<br>CONTINUE<br>CONTINUE CALL **HRITE (6.550)** .<br>경동 **BTDP** g  $\ddot{\phantom{0}}$ ×  $\frac{1}{2}$ ှ<br>ပ ပ .<br>ن 88  $\frac{8}{5}$ 8 2882 82777777 **88588588888222222** 200000000000000000000 116  $\ddot{1}$  $\ddot{\bullet}$ 

233

**The Latitude Call** 

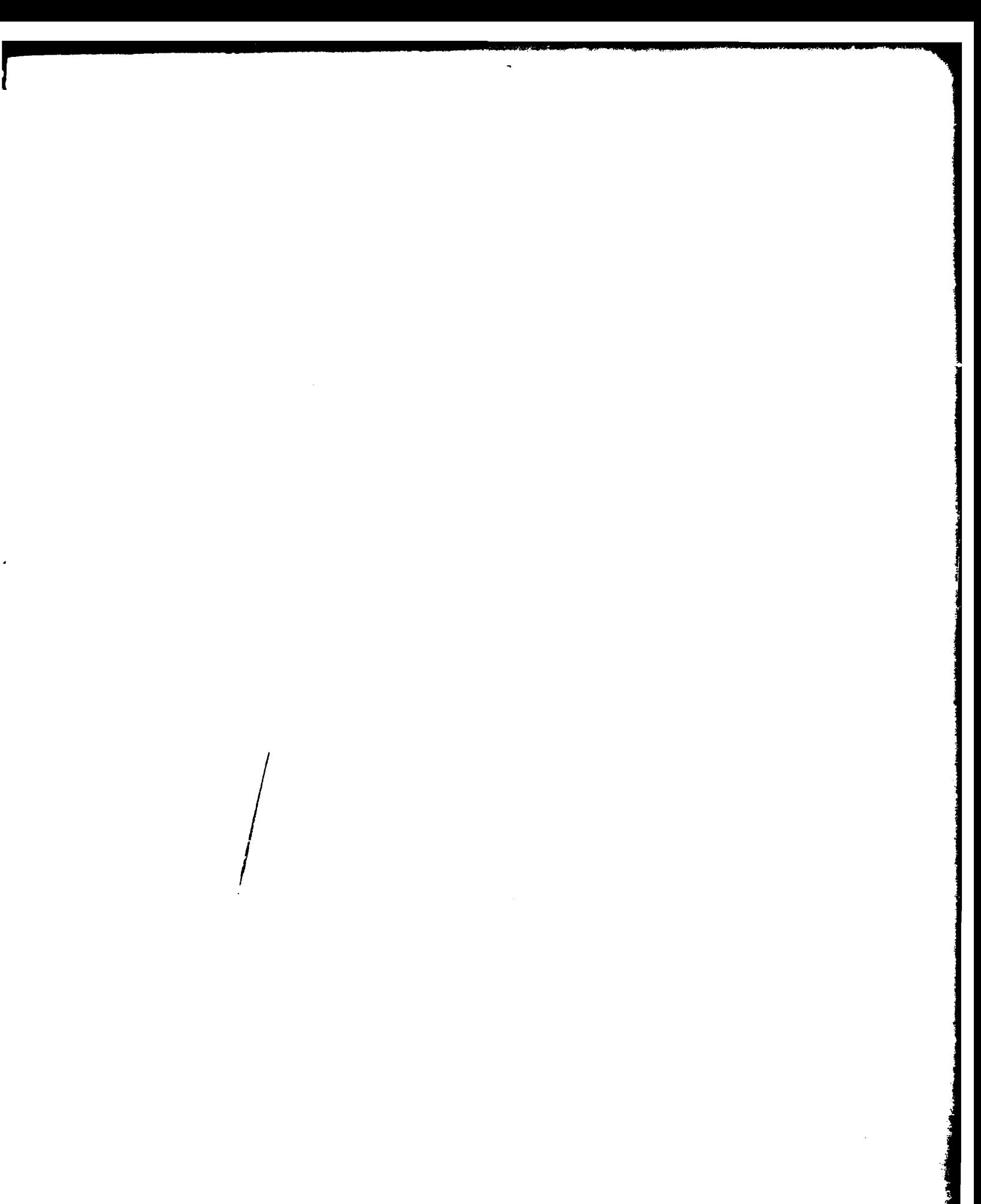